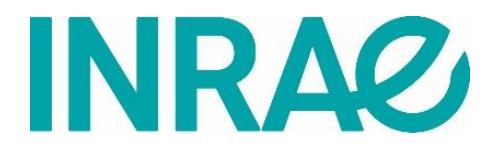

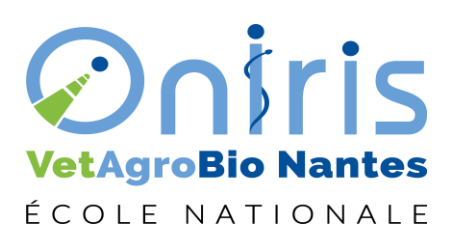

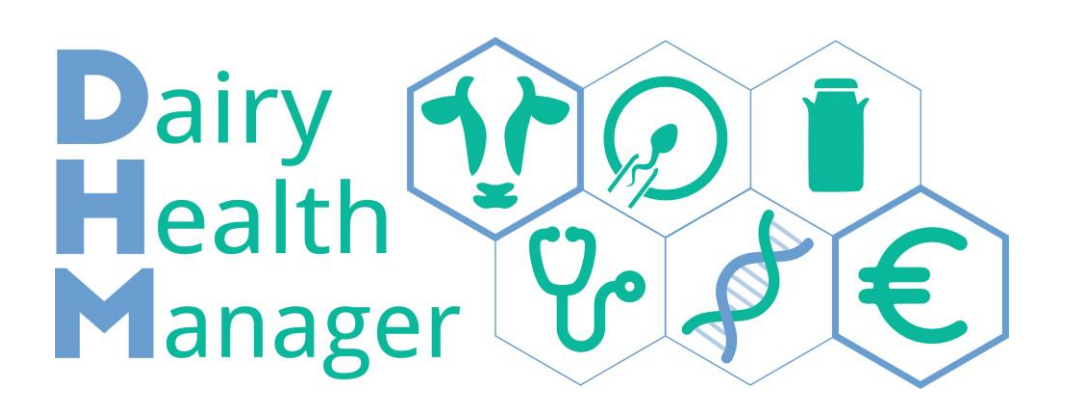

# **Description fonctionnelle et**

# **modalités d'emploi**

**Version 1.2.2 - 11/2023**

**Philippe Gontier - Nathalie Bareille**

INRAE - [UMR BIOEPAR](https://www6.angers-nantes.inrae.fr/bioepar/) - [ONIRIS](https://www.oniris-nantes.fr/) F-44300 Nantes, France Tél : +33 2 40 68 76 48 Email : philippe.gontier@inrae.fr

Site web [: www.dairyhealthmanager.fr](http://www.dairyhealthmanager.fr/) English version: [www.dairyhealthmanager.com](http://www.dairyhealthmanager.com/)

Comment citer : https://commons.datacite.org/doi.org/10.17180/npmc-kh96

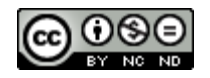

**Niveau de diffusion : PUBLIC**

# **Mots-clés : SIMULATEUR / ELEVAGE / BOVIN LAITIER / ECOMAST / SANTE / MALADIE DE PRODUCTION / DHM / REPRODUCTION / GENETIQUE / PERFORMANCES / IMPACT ECONOMIQUE**

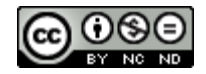

# Sommaire

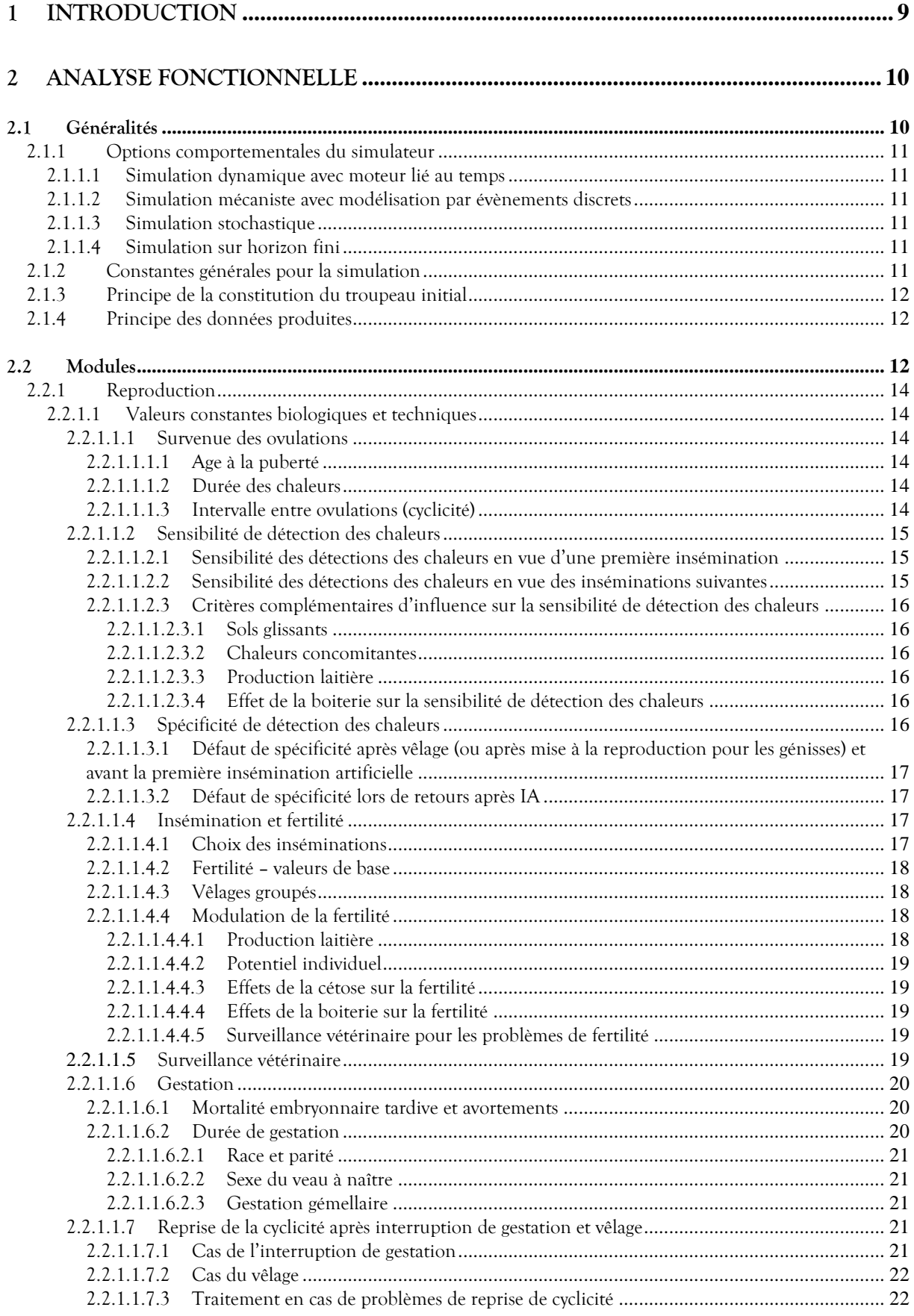

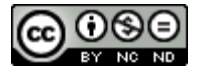

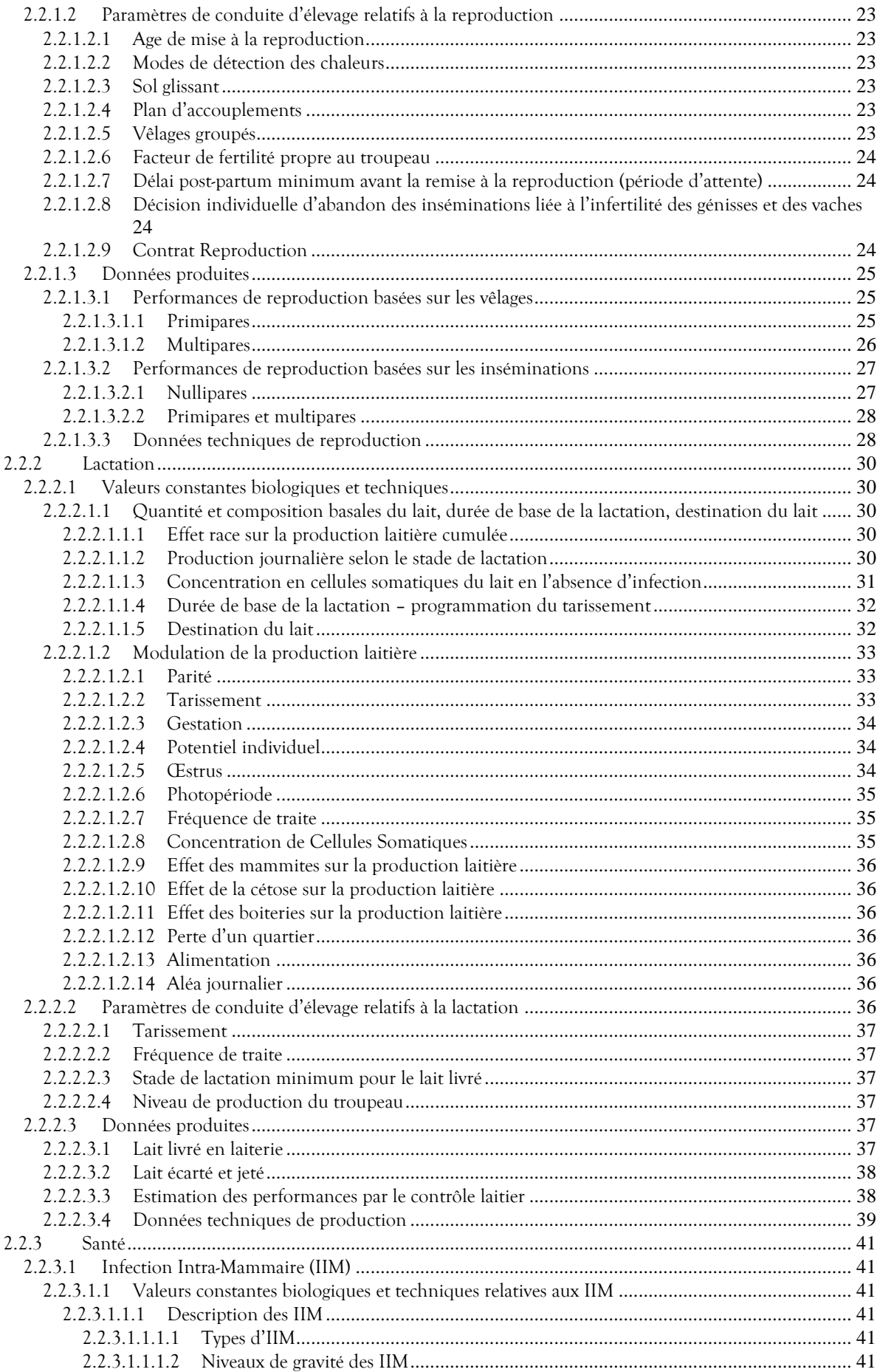

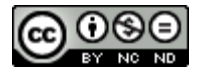

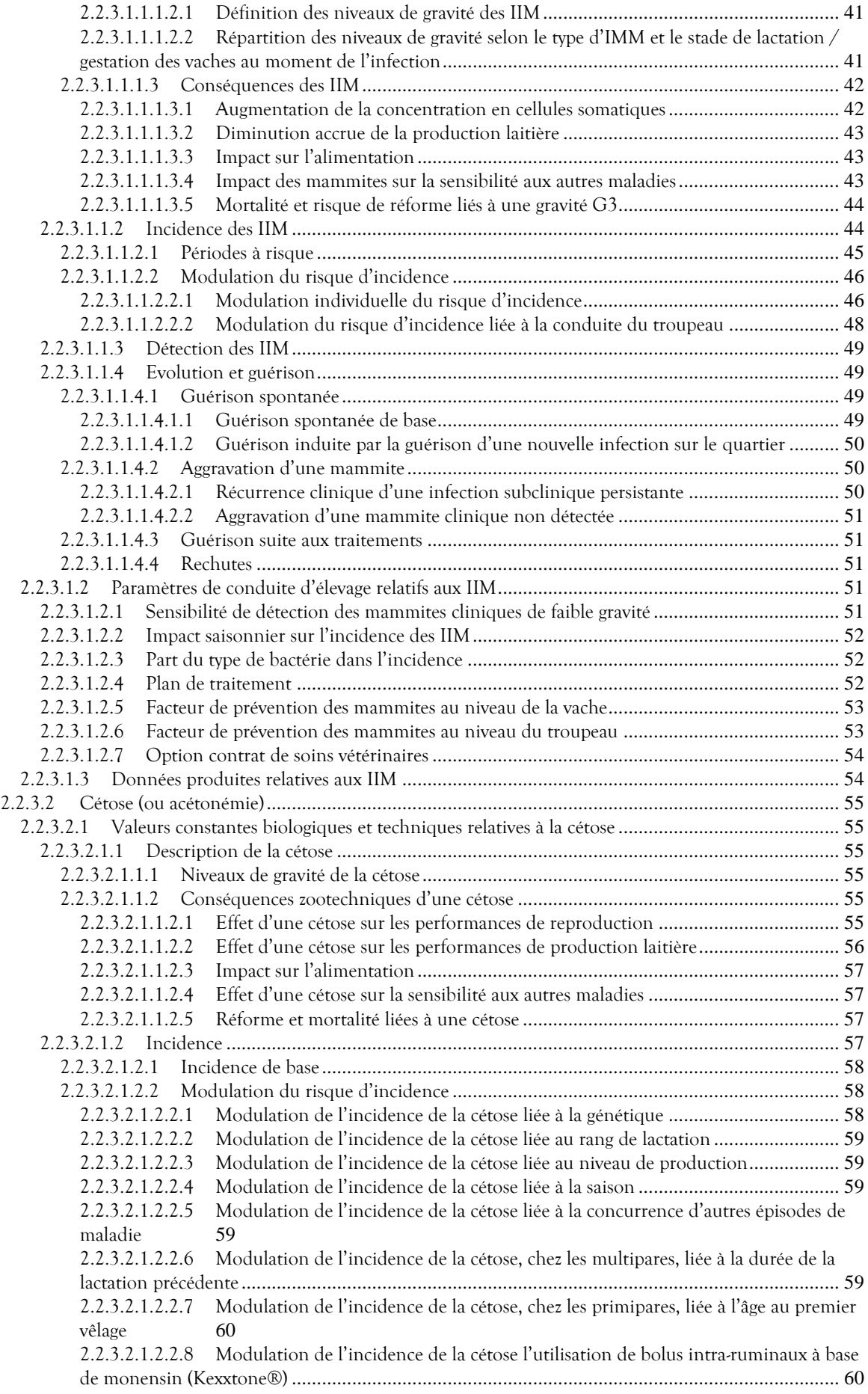

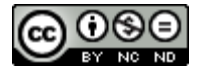

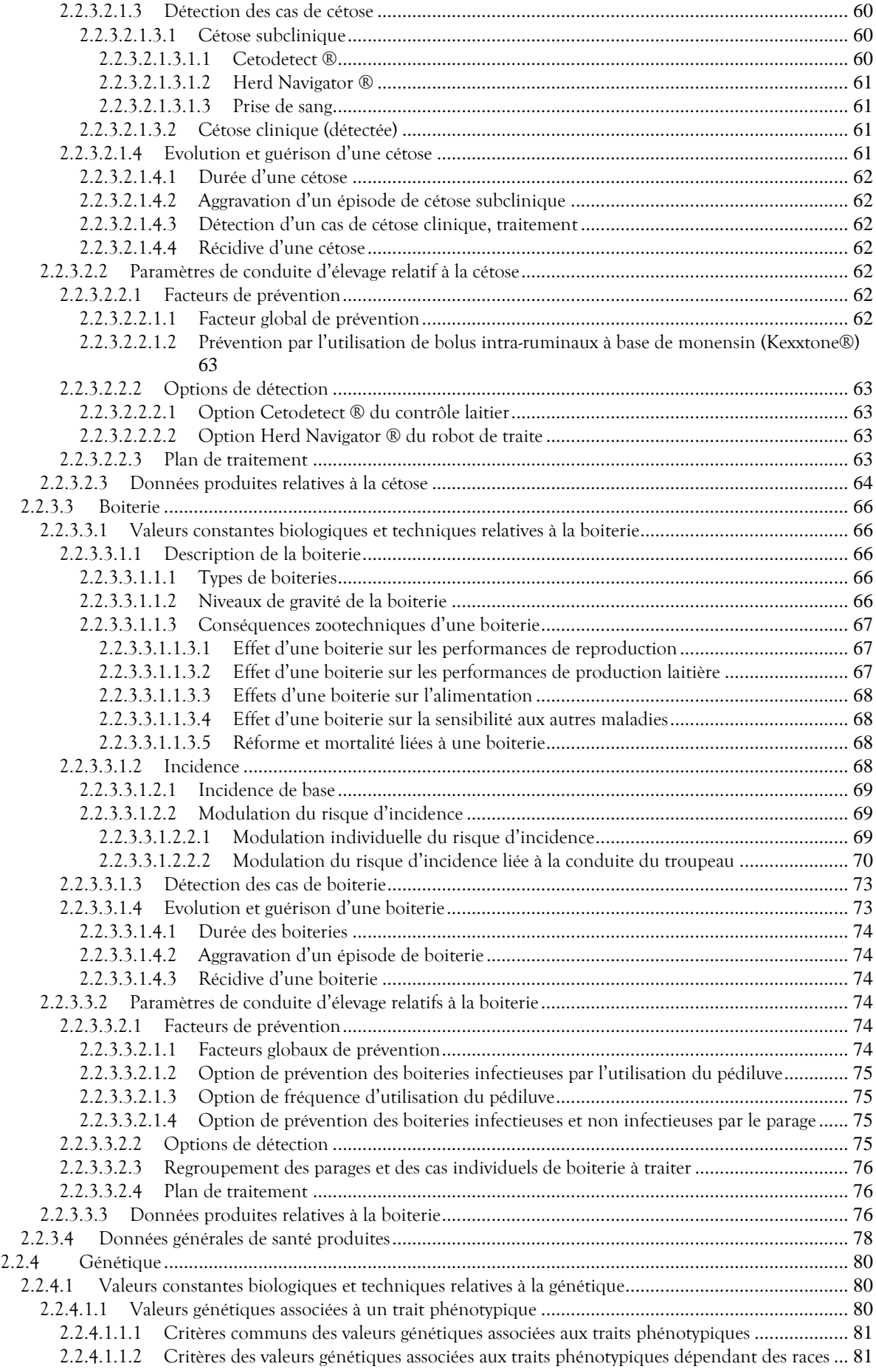

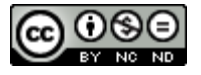

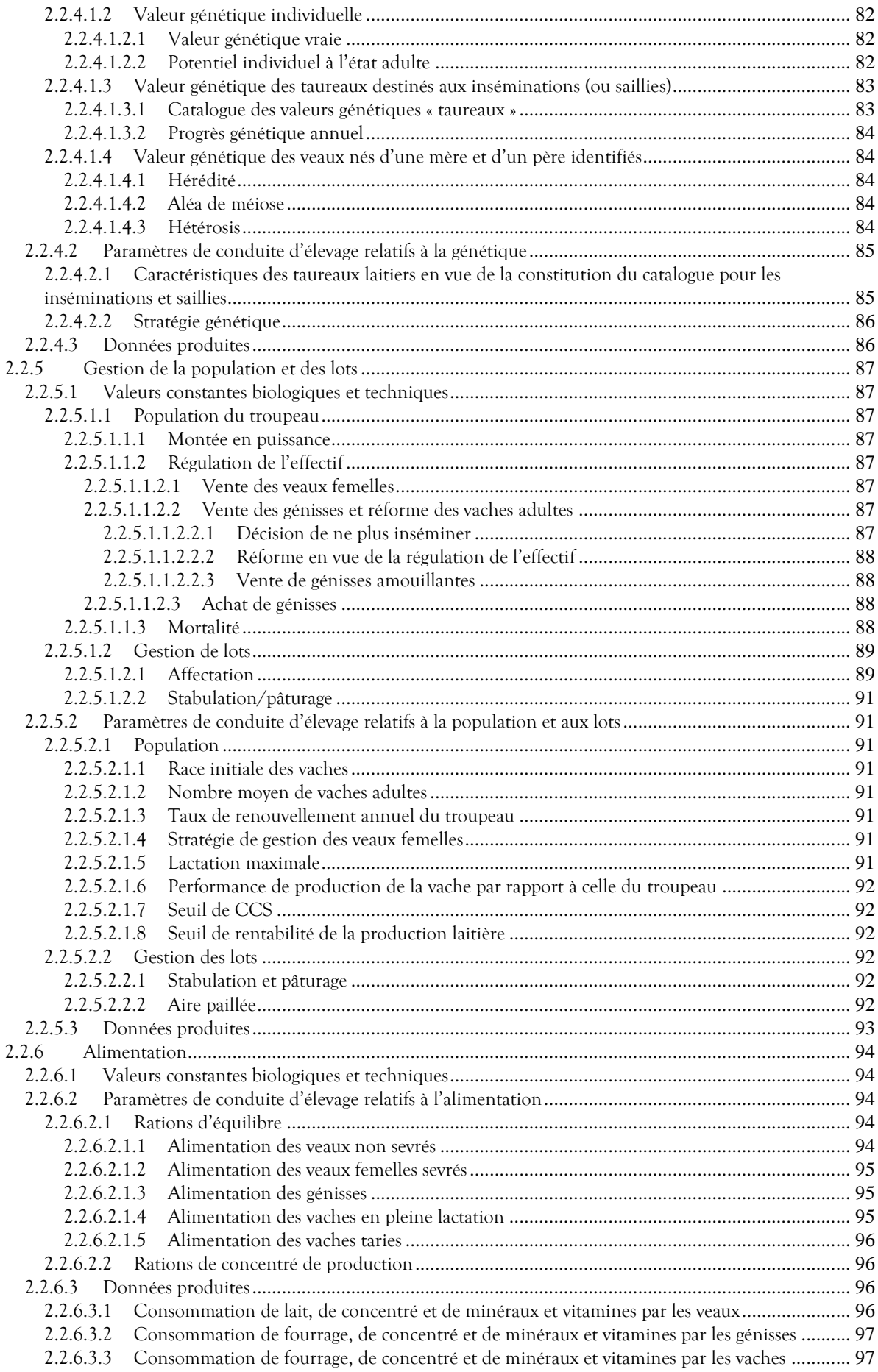

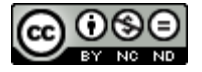

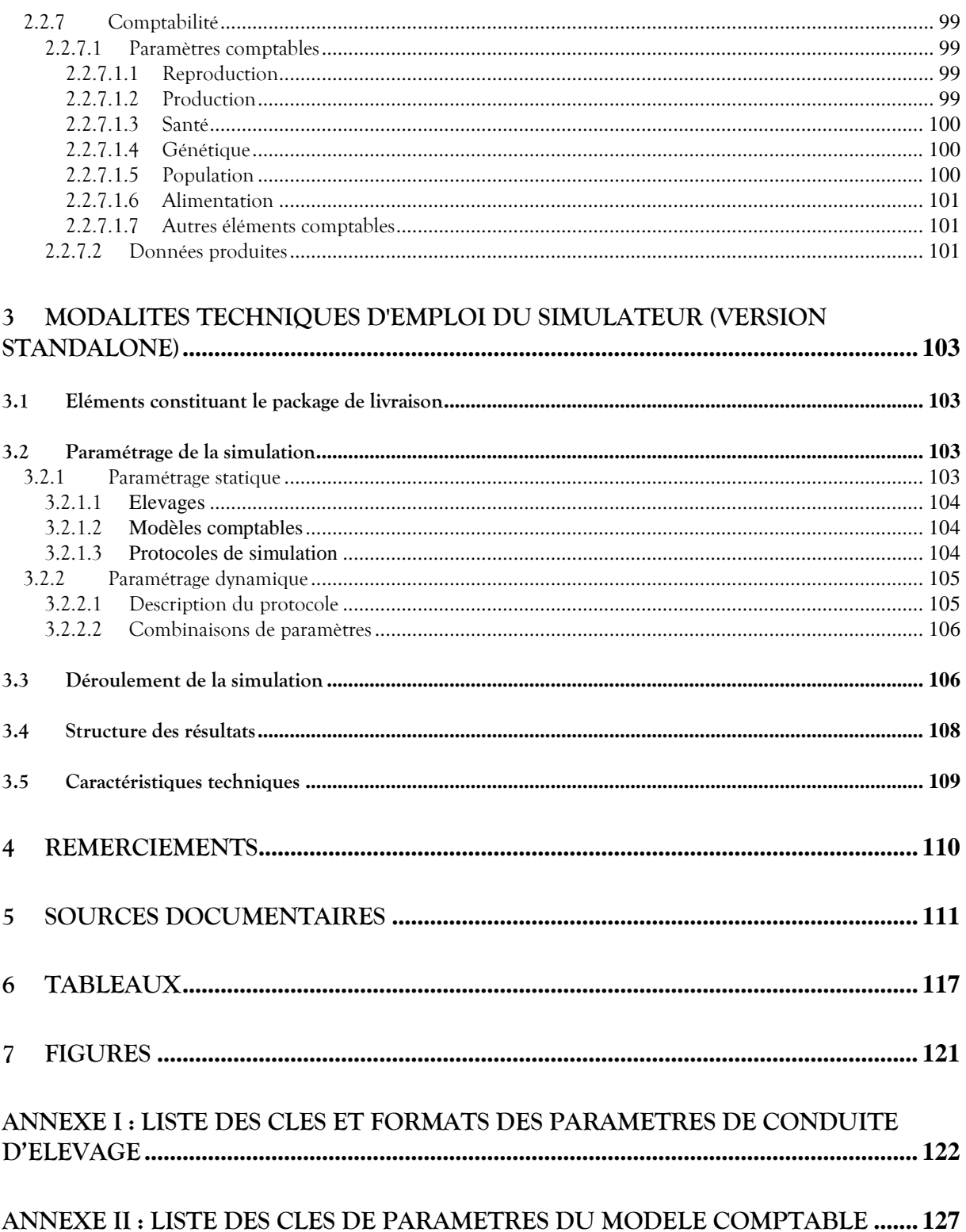

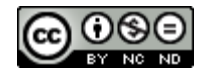

# <span id="page-8-0"></span>**1 Introduction**

Dans le cadre de ses travaux de recherche propres ou en partenariat ONIRIS-INRAE, l'UMR BIOEPAR exploitait le simulateur « ECOMAST » de première génération développé en interne et initié lors de la thèse traitant de l'« Evaluation ex-ante de l'efficacité économique des programmes de maitrise des infections intra mammaires en élevage bovin laitier » (Hortet, 2000). Ce simulateur dédié à la conduite de troupeaux laitiers et à l'impact technique et économique des mammites avait été conçu sous la forme de base de données associée à une partie moteur de simulation qui mettait en œuvre les traitements.

Son redéveloppement a été décidé en 2015 en s'orientant d'emblée vers un système multi-agents flexible (Gontier, Bareille et Picault, 2022) basé sur l'analyse fonctionnelle de la version précédente, réactualisée, un modèle conceptuel générique et ouvert conçu selon une méthodologie agile s'inspirant d'« XP », et la pleine exploitation de la performance des derniers langages et outils de programmation.

L'objectif du développement de ce simulateur est de pouvoir comparer des stratégies de maîtrise des troubles de santé et de la reproduction sévissant dans un troupeau bovin laitier, en terme de fréquence de maladies, de consommation d'intrants, de performances animales et de résultats technico-économiques de l'atelier bovin laitier.

Le présent document, découpé en deux chapitres principaux, a pour objectif de présenter l'analyse fonctionnelle destinée à décrire les contraintes techniques et biologiques de la conduite d'élevage prises en compte dans les simulations, et les modalités techniques d'emploi du simulateur.

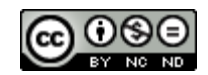

# <span id="page-9-0"></span>**2 Analyse fonctionnelle**

Cette partie du document est consacrée à la description des données et traitements liés aux besoins fonctionnels de simulation. Elle permet de mettre en adéquation l'expression du besoin de l'utilisateur/chercheur et la solution de simulation mise en place pour y répondre.

S'appuyant sur les publications récentes et tenant compte des avis d'expert, le simulateur a vocation à prendre en compte tous les domaines d'intérêt intervenant dans la vie du troupeau et dans son management. Ces domaines, structurés sous la forme de modules, font chacun l'objet d'un chapitre.

La partie « [Généralités](#page-9-1) » permet de définir les aspects transverses et communs à chacun de ces modules. Enfin, la dernière partie de ce chapitre décrit les moyens dont dispose l'utilisateur pour paramétrer ses scénarios.

# <span id="page-9-1"></span>**2.1 Généralités**

Le simulateur « Dairy Health Manager » (DHM) a été conçu afin de simuler un troupeau de bovins laitiers dans un contexte particulier d'exploitation agricole. Seul l'atelier de production laitière est considéré dans le simulateur avec pour hypothèse que l'éleveur définisse la taille de son cheptel en fonction de ses objectifs de production et de ses contraintes structurelles. Développé sur la base d'un modèle individu-centré, il présente l'intérêt de représenter finement le troupeau en permettant notamment d'intégrer la diversité des individus et la variabilité de leurs réponses biologiques.

Dans ce cadre, le simulateur permet de prendre en compte les différences et la variabilité génétique intra et inter races liées au croisement. Il permet également d'envisager la représentation d'une interaction décisioncaractéristiques individuelles, comme par exemple le choix des races d'insémination et les critères de réforme. La modélisation a pour objectif de représenter les processus biologiques et ceux plus techniques liés à la prise de décision de l'éleveur.

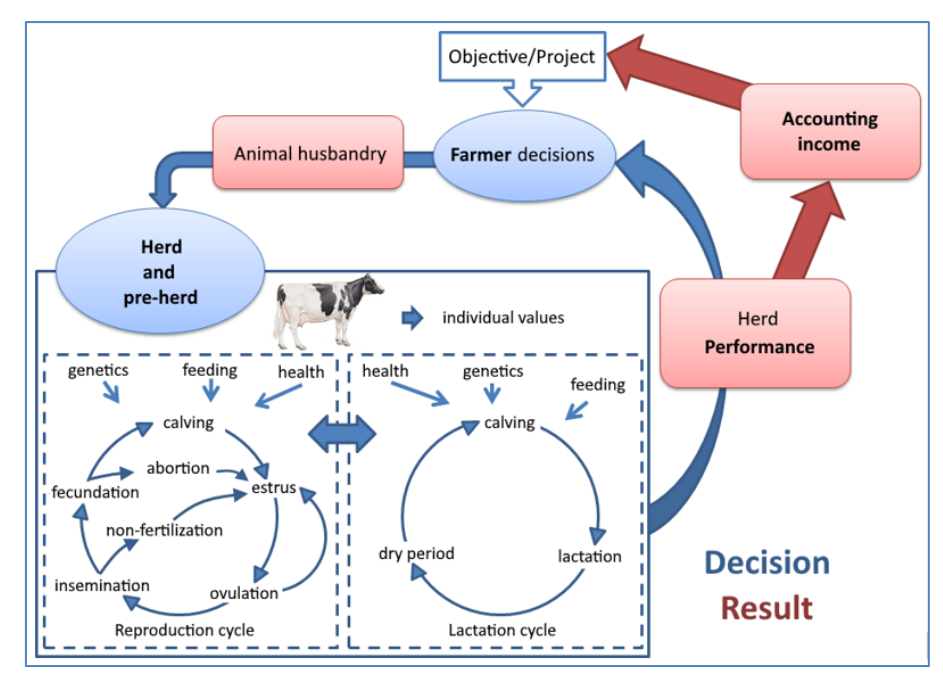

Figure 1 : Processus biologiques et décisions de l'éleveur représentés dans le simulateur

Avant de détailler les données et traitements liés au développement des différents modules, il est nécessaire de définir leurs aspects communs que sont les options comportementales du simulateur, les données constantes ainsi que leurs types lorsqu'ils sont spécifiques, le principe de la génération des individus du troupeau laitier à simuler, et la méthode de production des données résultats.

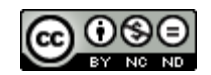

#### <span id="page-10-0"></span>**2.1.1 Options comportementales du simulateur**

Le simulateur DHM met en œuvre les options comportementales de la simulation dynamique avec moteur lié au temps, de la simulation mécaniste avec modélisation par évènements discrets et de la simulation stochastique (Hortet, 2000). Il agit sur horizon fini.

#### <span id="page-10-1"></span>**2.1.1.1 Simulation dynamique avec moteur lié au temps**

La simulation dynamique repose sur la modélisation du moment de survenue des évènements qui génèrent les modifications de la valeur des attributs au fur et à mesure de son avancement. Dans notre cas, elle permet de réaliser les traitements au pas de temps défini à 1 jour.

#### <span id="page-10-2"></span>**2.1.1.2 Simulation mécaniste avec modélisation par évènements discrets**

L'unité élémentaire de simulation est l'animal aux différentes étapes de sa vie (de sa naissance à sa vente/mort) et est représentée informatiquement par un ensemble d'attributs.

Le résultat de la simulation est construit par reproduction des étapes des mécanismes impliqués dans le cycle biologique des individus et, notamment, lors de la survenue d'évènements discrets (par exemple les évènements de reproduction et de santé, processus de production laitière du troupeau à la journée). L'évolution de la valeur des attributs dépend ainsi de la survenue des événements simulés (par exemple, le déclenchement d'une gestation ou la survenue d'une infection intra mammaire) ou bien correspond à une incrémentation (par exemple, les stades de lactation, de gestation et le tarissement).

# <span id="page-10-3"></span>**2.1.1.3 Simulation stochastique**

Renouvelée avec les mêmes paramètres d'entrée, la simulation ne produit pas nécessairement les mêmes résultats. En effet, le simulateur s'appuyant sur des règles de probabilité et de variabilité décrites dans les chapitres qui suivent, les simulations lancées successivement ne délivreront pas les mêmes résultats.

#### <span id="page-10-4"></span>**2.1.1.4 Simulation sur horizon fini**

L'intérêt du simulateur est de pouvoir comparer, tant sur le plan technique que comptable (voire économique), la phase de transition entre les situations initiales et finales et non simplement de comparer deux états statiques. C'est pour cela que la période de simulation est définie sur un espace de temps fini.

#### <span id="page-10-5"></span>**2.1.2 Constantes générales pour la simulation**

Les valeurs constantes générales regroupent les données communes du simulateur, en dehors des modules spécialisés touchant à des domaines particuliers (décrit au paragraphe *[2.2](#page-11-2) [Modules](#page-11-2)* page [12\)](#page-11-2). Par définition, ces valeurs ne sont pas modifiables. Leur remise en question nécessiterait une évolution du simulateur.

Les races mises en œuvre dans le simulateur sont au nombre de trois laitières et de trois allaitantes :

|             | Montbéliarde      |  |  |
|-------------|-------------------|--|--|
| Laitières   | Normande          |  |  |
|             | Prim'Holstein     |  |  |
| Allaitantes | Blanc bleue belge |  |  |
|             | Charolaise        |  |  |
|             | Limousine         |  |  |

Tableau 1 : Races mises en œuvre

<span id="page-10-6"></span>Les races allaitantes ne sont utilisées dans le simulateur que dans le cadre des inséminations, et de leurs produits vendus rapidement après la naissance.

La mamelle d'une vache est composée de 4 quartiers gérés individuellement.

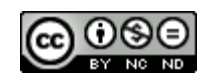

# <span id="page-11-0"></span>**2.1.3 Principe de la constitution du troupeau initial**

Lorsque la simulation est lancée, une pré-simulation est réalisée partant d'une situation où le troupeau ne dispose pas encore de vaches, lesquelles sont achetées progressivement, à un rythme qui permettra ensuite une régulation de l'effectif à la hauteur du paramétrage de renouvellement défini par l'utilisateur.

Cette gestion est décrite dans le module [Gestion de la population](#page-86-0) et des lots (*cf.* § *[2.2.5](#page-86-0)*)

#### <span id="page-11-1"></span>**2.1.4 Principe des données produites**

Quel que soit le module concerné, les données sont produites de manière régulière (quotidiennes, hebdomadaires, mensuelles et annuelles au titre de la campagne considérée) ou ponctuelle (enregistrement des actions/évènements lorsqu'ils interviennent). Elles sont fournies en fin de simulation sous la forme de « tables » résultats, disponibles à partir de fichiers « csv », avec « ; » pour séparateur de champs et « , » pour séparateur décimal.

Ces fichiers se trouvent dans le répertoire désigné comme celui des résultats, décrits dans le chapitre *[3.4](#page-107-0) [Structure des résultats](#page-107-0)*.

Ainsi, à partir de ces données brutes, toutes les analyses nécessaires seront possibles nativement avec un logiciel comme « R » par exemple.

Outre les formats de données standard utilisés (integer, float, bool, …), les données typées produites respectent le format décrit dans le tableau ci-dessous :

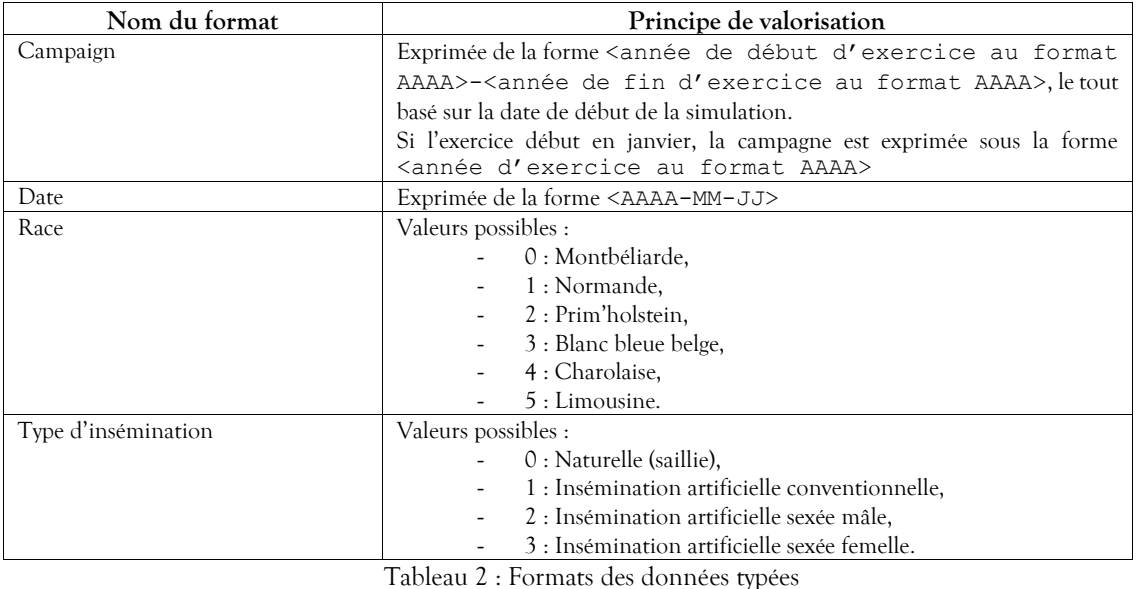

# <span id="page-11-3"></span><span id="page-11-2"></span>**2.2 Modules**

Les fonctions biologiques et techniques/décisionnelles sont différenciées dans le simulateur. Elles sont décrites et programmées sous la forme de 7 modules interdépendants.

Ces modules sont les suivants :

- Reproduction,
- Lactation.
- Santé,
- Génétique,
- Gestion de la population et des lots,
- Alimentation.
- Comptabilité.

Ils interagissent de la manière suivante :

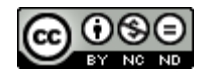

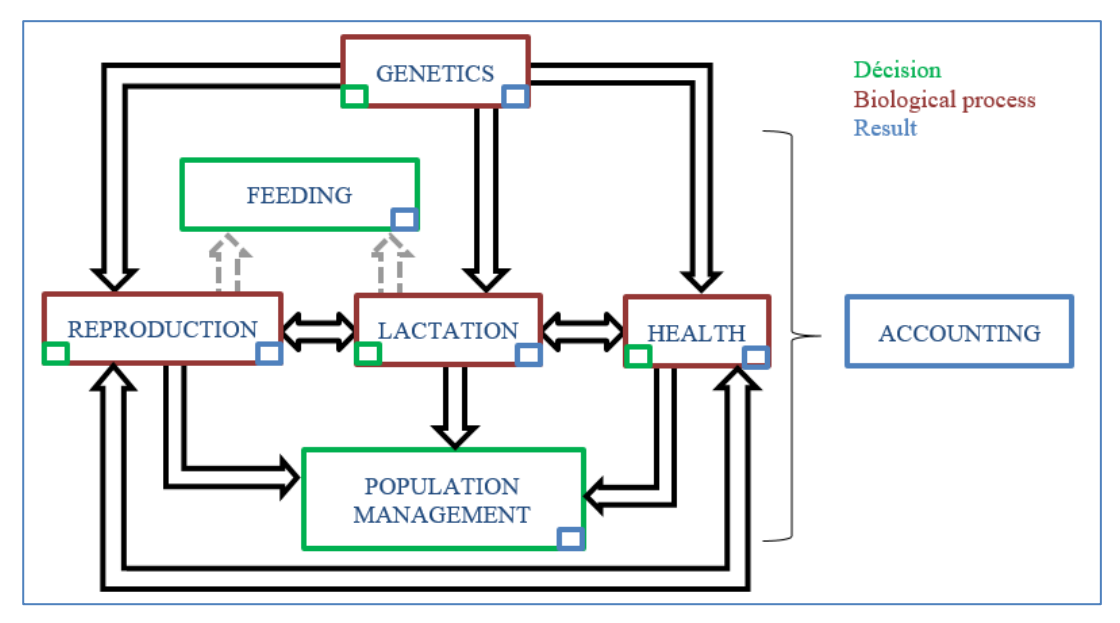

Figure 2 : Schéma de l'organisation en modules et représentation des interactions

Les effets biologiques de la reproduction et de la lactation sur l'alimentation ne sont pas simulés dans l'état actuel du logiciel, seule la connaissance des rations à distribuer permet de définir les paramètres de l'alimentation des vaches au regard de l'objectif attendu de production. Le module « Comptabilité » fournit la synthèse de tous les actes comptables réalisés au cours de la simulation.

Les chapitres suivants décrivent, pour chaque module, les valeurs constantes biologiques et techniques mises en œuvre pour le domaine concerné, les valeurs d'attributs des animaux qui pourront évoluer au fur et à mesure de la simulation, les paramètres de conduite (décision) qui sont proposés à l'utilisateur le cas échéant, lequel pourra ainsi composer les scénarios souhaités, et enfin les données spécifiques qui seront produites en fin de simulation.

Si la plupart des données décrites dans les lignes qui suivent sont tirées de publications référencées, celles ne présentant aucune référence sont des estimations basées sur les avis d'experts, sur des valeurs figurant déjà dans le simulateur « ECOMAST » (Billon, 2015), et de tâtonnements pour la calibration des phénomènes non observables.

Ces données sont en général des bases. Elles sont établies par l'effet troupeau (phénomènes non représentés dans le simulateur) qui s'applique à toutes les vaches de façon uniforme, et sont pondérées par des évènements individuels (identifiés et décrits) intervenant tout au long de la simulation.

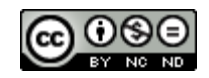

# <span id="page-13-0"></span>**2.2.1 Reproduction**

Ce module intègre tous les aspects mis en œuvre pour simuler la capacité des animaux à se reproduire. Si ces phénomènes dépendent fortement de contraintes biologiques, ils sont dirigés par des décisions de l'éleveur.

#### <span id="page-13-1"></span>**2.2.1.1 Valeurs constantes biologiques et techniques**

Les valeurs constantes appliquées dans le cadre des simulations et touchant à la reproduction concernent les ovulations, leur détection, les inséminations, les gestations et la reprise de cyclicité.

Le simulateur différencie les étapes de la reproduction des vaches de la manière suivante :

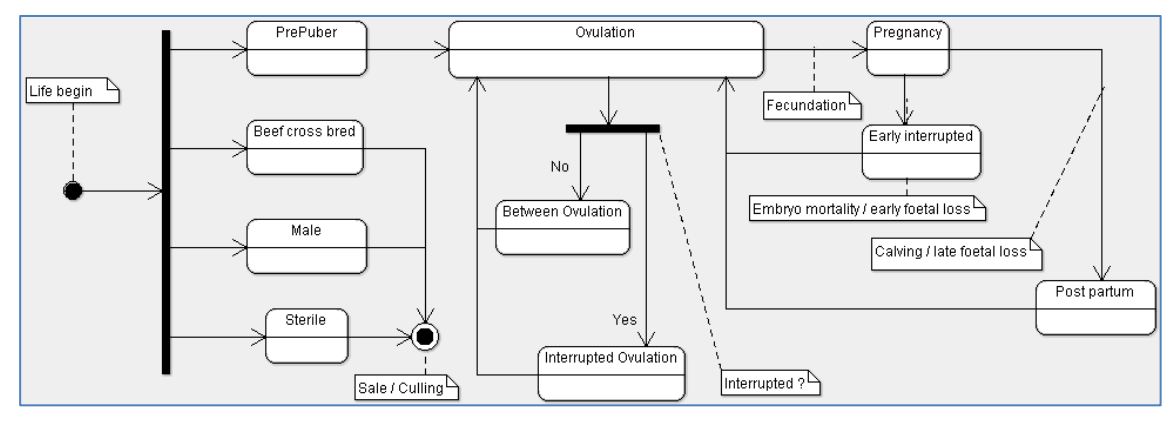

Figure 3 : Etapes de reproduction

Les veaux croisés avec une race allaitante, les veaux mâles et les veaux femelles stériles ne sont pas conservés dans le troupeau (*cf. § [2.2.5.1.2.1](#page-88-1)* [Affectation\)](#page-88-1).

#### <span id="page-13-2"></span>2.2.1.1.1 Survenue des ovulations

Les ovulations surviennent dès l'âge défini comme étant celui de la puberté. Apparaissant lors de cycles pouvant être irréguliers, elles occasionnent les chaleurs.

#### <span id="page-13-3"></span>*2.2.1.1.1.1 Age à la puberté*

L'âge à la puberté des femelles de race laitière se situe entre 6 et 15 mois (donc à 300 jours en moyenne), quelle que soit la race (Bareille *et al.*, 2016). La valeur fixe retenue est donc de 300 jours.

# <span id="page-13-4"></span>*2.2.1.1.1.2 Durée des chaleurs*

La durée des chaleurs de la vache laitière étant comprise entre 8 et 23 heures (Kerbrat et Disenhaus, 2004), la valeur retenue pour la simulation a été fixée à 1 jour.

# <span id="page-13-5"></span>*2.2.1.1.1.3 Intervalle entre ovulations (cyclicité)*

Ce critère n'est pas lié à la race (Bareille *et al.*, 2016). Les valeurs employées sont les suivantes (Hagen et Gayrard, 2005) :

|               | Nombre moyen |
|---------------|--------------|
|               | de jours     |
| Génisses      |              |
| <b>Vaches</b> |              |

Tableau 3 : Nombre de jours entre ovulations

L'écart type utilisé est d'un jour.

Ces valeurs sont une base. Divers évènements, décrits ci-après, peuvent en modifier la durée.

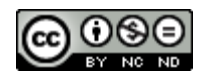

# <span id="page-14-0"></span>2.2.1.1.2 Sensibilité de détection des chaleurs

La sensibilité est l'aptitude à détecter les vaches effectivement en chaleur (Chanvallon *et al.*, 2011).

Le pourcentage de probabilité de détection mis en œuvre englobe les caractéristiques pouvant être liées à l'expressivité par la vache et à la sensibilité de détection par l'éleveur (Disenhaus *et al.*, 2010). Il varie selon :

- la race.
- le mode de détection,
- la parité.
- le rang d'ovulation.
- le rang d'insémination (intégrant les défauts de spécificité après vêlage et lors des retours d'insémination).

La sensibilité de détection des chaleurs peut également être influencée par des cas de boiteries.

Deux catégories sont à différencier : les sensibilités de détection pour la première insémination, et celles liées aux retours d'insémination.

#### <span id="page-14-1"></span>*2.2.1.1.2.1 Sensibilité des détections des chaleurs en vue d'une première insémination*

Le tableau suivant permet d'estimer la probabilité d'une détection des chaleurs en vue d'une première insémination.

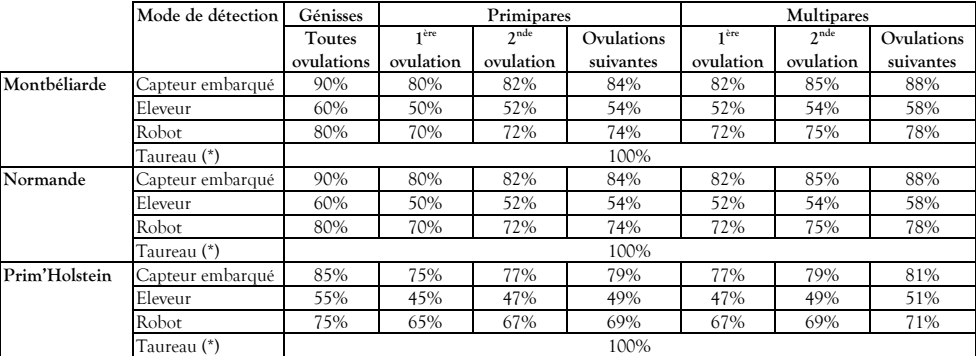

Tableau 4 : Sensibilité des détections des chaleurs en vue d'une première insémination

(\*) considéré comme étant dans le lot des femelles.

Ces valeurs ont été estimées sur la base de celles mises en œuvre par le simulateur « ECOMAST ».

Remarque : si les premières chaleurs ne sont pas observées dans les 100 jours après la (re)mise à la reproduction et en l'absence de contrat de soins vétérinaires, un traitement pour chaleurs non détectées est prodigué à la vache (voir traitement du cas « c » dans le *Tableau 17 [: Plan de traitement vétérinaire au titre du](#page-24-3)  [contrat reproduction](#page-24-3)*).

#### <span id="page-14-2"></span>*2.2.1.1.2.2 Sensibilité des détections des chaleurs en vue des inséminations suivantes*

La sensibilité peut être différente selon le rang d'insémination. Le tableau suivant établit les probabilités correspondantes :

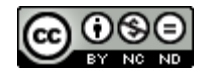

|               | Mode de détection | Génisses     | Primipares                |                           | <b>Multipares</b> |                           |
|---------------|-------------------|--------------|---------------------------|---------------------------|-------------------|---------------------------|
|               |                   | Tous retours | 1 <sup>er</sup><br>retour | 2 <sup>nd</sup><br>retour | $1er$ retour      | 2 <sup>nd</sup><br>retour |
| Montbéliarde  | Capteur embarqué  | 90%          | 84%                       | 84%                       | 88%               | 88%                       |
|               | Eleveur           | 60%          | 64%                       | 59%                       | 68%               | 63%                       |
|               | Robot             | 80%          | 74%                       | 74%                       | 78%               | 78%                       |
|               | Taureau (*)       |              |                           | 100%                      |                   |                           |
| Normande      | Capteur embarqué  | 90%          | 84%                       | 84%                       | 88%               | 88%                       |
|               | Eleveur           | 60%          | 64%                       | 59%                       | 68%               | 63%                       |
|               | Robot             | 80%          | 74%                       | 74%                       | 78%               | 78%                       |
|               | Taureau (*)       | 100%         |                           |                           |                   |                           |
| Prim'Holstein | Capteur embarqué  | 85%          | 79%                       | 79%                       | 81%               | 81%                       |
|               | Eleveur           | 55%          | 59%                       | 54%                       | 61%               | 56%                       |
|               | Robot             | 75%          | 69%                       | 69%                       | 71%               | 71%                       |
|               | Taureau (*)       |              |                           | 100%                      |                   |                           |

Tableau 5 : Sensibilité des détections des chaleurs en vue des inséminations suivantes

(\*) considéré comme étant dans le lot des femelles.

Au-delà des rangs d'insémination du tableau ci-dessus, les probabilités utilisées sont celles des ovulations du Tableau 4 : Sensibilité des détections des chaleurs en vue d'une première insémination.

Ces valeurs ont été estimées sur la base de celles mises en œuvre par le simulateur « ECOMAST ».

#### <span id="page-15-0"></span>*2.2.1.1.2.3 Critères complémentaires d'influence sur la sensibilité de détection des chaleurs*

Les probabilités de sensibilité de détection peuvent être minorées/majorées par des coefficients prenant en compte des critères complémentaires liés notamment à la conduite et aux conditions de logement.

# <span id="page-15-1"></span>*2.2.1.1.2.3.1 Sols glissants*

Un facteur de 0.5 est appliqué à celui de détection obtenu (sauf taureau). Il s'agit d'une option de conduite décrite au paragraphe *[2.2.1.2.3](#page-22-3) [Sol glissant](#page-22-3)*.

#### <span id="page-15-2"></span>*2.2.1.1.2.3.2 Chaleurs concomitantes*

La concomitance d'animaux en chaleurs facilite leur détection. Les valeurs multiplicatives appliquées dans ce cas sont les suivantes :

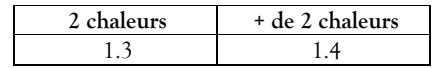

Tableau 6 : Valeur multiplicative augmentant la sensibilité en cas de chaleurs concomitantes

# <span id="page-15-3"></span>*2.2.1.1.2.3.3 Production laitière*

Une production laitière de 50 kg/jour a pour effet de réduire de 50% la probabilité précédemment estimée de détection des chaleurs tous signes confondus (Disenhaus *et al.*, 2010).

La valeur multiplicative  $v$  appliquée à la probabilité de détection des chaleurs est calculée de la manière suivante :

$$
v = 1 - \left(\frac{PLJ}{100}\right))
$$

$$
v \ge 0
$$

*(PLJ = production laitière du jour)*

<span id="page-15-4"></span>*2.2.1.1.2.3.4 Effet de la boiterie sur la sensibilité de détection des chaleurs*

La sensibilité de détection des chaleurs est perturbée lorsque la vache subit une boiterie, selon les modalités décrites au paragraphe *[2.2.3.3.1.1.3.1.1](#page-66-3) Effet d'[une boiterie sur la sensibilité](#page-66-3) de détection des chaleurs*.

# <span id="page-15-5"></span>2.2.1.1.3 Spécificité de détection des chaleurs

Un défaut de spécificité est le fait que l'éleveur considère en chaleur des vaches qui ne le sont pas. Cela vaut uniquement pour les inséminations artificielles (IA), les inséminations naturelles (saillies) n'étant pas concernées.

Les taux d'erreurs de spécificité sont de deux ordres :

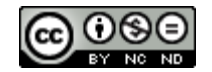

- la spécificité après vêlage, sous-entendu, on ne connait pas la date de la chaleur d'avant,
- la spécificité lors des retours après IA sous-entendu, on connait la date de la chaleur d'avant.

Les pourcentages établis ci-après traduisent la probabilité de commettre cette erreur lors de la détermination des chaleurs.

<span id="page-16-0"></span>*2.2.1.1.3.1 Défaut de spécificité après vêlage (ou après mise à la reproduction pour les génisses) et avant la première insémination artificielle*

Des probabilités de défaut de spécificité sont appliquées pour les différentes périodes représentatives.

- *Génisses*

Pour ce qui est des génisses, il s'agit des animaux n'ayant jamais été inséminés depuis la décision de mise à la reproduction ou la dernière gestation non aboutie :

| Mode de détection | $1$ à 46 jours<br>après mise à | 47 jours et<br>plus après |
|-------------------|--------------------------------|---------------------------|
|                   | la                             | mise à la                 |
|                   | reproduction                   | reproduction              |
| Capteur embarqué  | $1\%$                          | 2%                        |
| Eleveur           | 4%                             | 5%                        |
| Robot             | 2%                             | 30 <sub>0</sub>           |

Tableau 7 : Probabilités de défaut de spécificité pour les génisses

#### - *Vaches*

En ce qui concerne les vaches, il s'agit de celles qui n'ont pas encore été inséminées depuis le dernier vêlage :

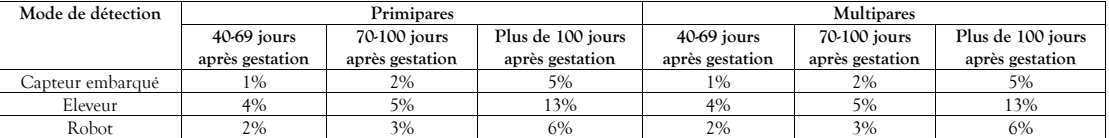

Tableau 8 : Probabilités de défaut de spécificité pour les vaches après vêlage

#### <span id="page-16-1"></span>*2.2.1.1.3.2 Défaut de spécificité lors de retours après IA*

Lorsqu'une insémination artificielle a été réalisée suite à une détection réelle d'ovulation, et qu'elle a été fécondante, une probabilité de 7% de défaut de spécificité est simulée, après l'IA, par une loi normale sur la base de l'intervalle entre ovulations et un écart type de 1.

#### <span id="page-16-2"></span>2.2.1.1.4 Insémination et fertilité

Les inséminations sont considérées comme fécondantes si elles donnent lieu à une gestation. Ce résultat peut dépendre de la stratégie adoptée en termes d'inséminations et de la fertilité des animaux.

#### <span id="page-16-3"></span>*2.2.1.1.4.1 Choix des inséminations*

Trois modes de fécondation sont proposés par le simulateur :

- la saillie naturelle par le taureau,
- l'insémination artificielle en semence conventionnelle,
- l'insémination artificielle en semence sexée (mâle ou femelle).

Les taureaux utilisés pour les inséminations sont choisis aléatoirement dans le catalogue constitué pour cela selon les modalités décrites au paragraphe *[2.2.4.1.3](#page-82-0) [Valeur génétique des taureaux destinés aux inséminations \(ou](#page-82-0)  [saillies\)](#page-82-0)*, en fonction de la race reproductive à mettre en œuvre et de la stratégie génétique choisie par l'expérimentateur (équilibrée, avec priorité sur la quantité de lait ou sur les caractères fonctionnels).

Un plan d'accouplements est proposé permettant de répartir les types de semence et croisements entre races (*cf.* § *[2.2.1.2.4](#page-22-4) Plan d'[accouplements](#page-22-4)*).

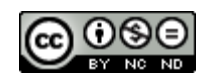

Lorsque que l'insémination artificielle survient suite à un défaut de spécificité (*cf.* § *[2.2.1.1.3](#page-15-5) [Spécificité](#page-15-5) de [détection des chaleurs](#page-15-5)*), celle-ci est non fécondante car réalisée « au mauvais moment ». Cependant, si par chance elle était opérée le jour d'une ovulation, elle serait alors considérée comme « au bon moment », avec les règles de réussite correspondantes.

Un paramètre de conduite permet de stopper les inséminations dans certaines conditions (*cf.* § *[2.2.1.2.8](#page-23-2) Décision individuelle [d'abandon des inséminations](#page-23-2) liée à l'infertilité* des génisses *et des vaches*).

<span id="page-17-0"></span>*2.2.1.1.4.2 Fertilité – valeurs de base*

Les probabilités de réussite (fertilité) liées aux modes de fécondation employés sont estimées pour une insémination au bon moment (lors de l'ovulation simulée). Elles intègrent les non-fécondations et la mortalité embryonnaire précoce. Elles se basent sur les résultats de l'étude FertilIA menée entre 2004 et 2007 sur les vaches de race Prim'Holstein (Salvetti *et al.*, 2011).

En ce qui concerne les génisses de races Normande et Montbéliarde, les résultats de l'étude FertilIA ont été pondérés pour tenir compte des écarts constatés lors de l'étude menée sur le sujet de l'utilisation de semences sexées en 2014 par l'IDELE (Le Mézec, 2015).

Celles qui concernent la saillie sont basées sur les dires d'experts.

Les taux de fertilité de base des modes de fécondation, ne tenant pas compte des effets néfastes de certains facteurs (*cf.* § *[2.2.1.1.4.4](#page-17-2) [Modulation de la fertilité](#page-17-2)*), sont les suivantes :

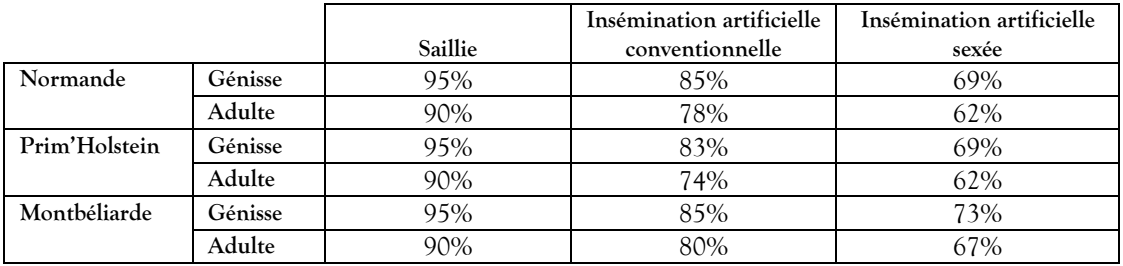

Tableau 9 : Taux de fertilité de base (ne tenant pas compte des effets néfastes de certains facteurs) selon les modes de fécondation

Un paramètre permet d'ajuster le niveau de fertilité du troupeau (*cf.* § *[2.2.1.2.6](#page-23-0) [Facteur de fertilité](#page-23-0) propre au [troupeau](#page-23-0)*).

# <span id="page-17-1"></span>*2.2.1.1.4.3 Vêlages groupés*

Par défaut, les vêlages sont répartis tout au long de la campagne. Le simulateur rend toutefois possible de regrouper les vêlages des génisses dans l'année, selon le paramétrage proposé au paragraphe *[2.2.1.2.5](#page-22-5) [Vêlages](#page-22-5)  [groupés](#page-22-5)*, ce qui aura également une influence sur la constitution du troupeau initial (*cf.* § *[2.2.5.1.1.1](#page-86-3) [Montée](#page-86-3)  [en puissance](#page-86-3)*).

L'insémination des génisses est reportée si le vêlage risque de se produire pendant la période proscrite.

#### <span id="page-17-2"></span>*2.2.1.1.4.4 Modulation de la fertilité*

Certains facteurs peuvent avoir une influence négative ou positive sur la fertilité des animaux.

#### <span id="page-17-3"></span>*2.2.1.1.4.4.1 Production laitière*

La production laitière a un impact sur la fertilité. Pour simuler cet effet, un facteur de fertilité lié à la production laitière dépendant de la production au pic de la vache est appliqué pour intervenir sur la réussite des inséminations, de la manière suivante (Meignan, 2018) :

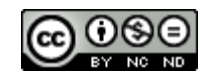

| Production au pic<br>(en kg, règle de 3<br>pour les valeurs<br>intermédiaires) | Facteur de<br>fertilité lié à<br>la<br>production<br>laitière |
|--------------------------------------------------------------------------------|---------------------------------------------------------------|
| $\leq$ 27.2                                                                    | 1/0.95                                                        |
| $= 36.6$                                                                       |                                                               |
| $>= 47.2$                                                                      | 1.07                                                          |

Tableau 10 : Calcul de la valeur du facteur de fertilité lié à la production laitière au pic

# <span id="page-18-0"></span>*2.2.1.1.4.4.2 Potentiel individuel*

Le caractère individuel est déterminé par le trait phénotypique « Fer », dont l'individualisation est décrite dans le chapitre *[2.2.4.1.2](#page-81-0) [Valeur génétique individuelle](#page-81-0)*. Le principe adopté pour sa prise en compte au niveau de la simulation est celui d'appliquer à la probabilité de succès d'une insémination (ou d'une saillie) le facteur représenté par la performance corrigée de ce trait phénotypique (*cf.* § *[2.2.4.1.2.2](#page-81-2) P[otentiel individuel à l'état](#page-81-2)  [adulte](#page-81-2)*).

<span id="page-18-1"></span>*2.2.1.1.4.4.3 Effets de la cétose sur la fertilité*

La fertilité peut être perturbée lorsque la vache subit une cétose, selon les modalités décrites au paragraphe *[2.2.3.2.1.1.2.1.2](#page-55-1) Effet [d'une cétose sur la fertilité](#page-55-1)*.

<span id="page-18-2"></span>*2.2.1.1.4.4.4 Effets de la boiterie sur la fertilité*

La fertilité peut être perturbée lorsque la vache souffre d'une boiterie, selon les modalités décrites au paragraphe *[2.2.3.3.1.1.3.1.3](#page-66-4) Effet d'[une boiterie sur la fertilité](#page-66-4)*.

<span id="page-18-3"></span>*2.2.1.1.4.4.5 Surveillance vétérinaire pour les problèmes de fertilité*

La surveillance vétérinaire peut permettre d'améliorer la fertilité. C'est l'objet du paragraphe *[2.2.1.1.5](#page-18-4) [Surveillance](#page-18-4) vétérinaire*.

# <span id="page-18-4"></span>2.2.1.1.5 Surveillance vétérinaire

 $\overline{a}$ 

Lorsqu'un contrat vétérinaire de reproduction est en cours (voir § *[2.2.1.2.9](#page-23-3) [Contrat Reproduction](#page-23-3)*), les vaches adultes non gestantes et non destinées à la réforme sont examinées tous les 15 du mois en vue de déterminer la présence d'éventuels problèmes de reproduction. Trois cas sont déterminés :

- a) Les vaches vêlées de plus de 60 jours non vues en chaleur,
- b) Les vaches à 3 inséminations artificielles non fécondantes,

c) Les vaches dont le diagnostic de gestation est négatif à 35 jours après insémination (avec un défaut de sensibilité pour 3.7 % des vaches déjà gestantes).

En fonction de leur classification, les vaches reçoivent le traitement adapté qui aura pour effet :

- La réapparition des chaleurs (cas a, b et c, conduisant systématiquement dans ce dernier cas à une interruption de gestation lors d'un défaut de sensibilité), qui sera forcément détectée.
- L'augmentation de la fertilité (cas b).

Les caractéristiques précises de ces traitements sont paramétrables tel que défini au paragraphe *[2.2.1.2.9](#page-23-3) [Contrat Reproduction](#page-23-3)*. Aucune attente lait n'est à appliquer avec ces traitements.

Par ailleurs, les métrites et autres pathologies de l'utérus n'étant pas modélisées, il est décidé d'appliquer une hausse de fertilité de 3 points de % (adapté<sup>1</sup> d'après (Fourichon, Seegers et Malher, 2000)) sur les vaches qui n'étaient pas concernées par le cas a.

<sup>&</sup>lt;sup>1</sup> La revue de (Fourichon, Seegers et Malher, 2000) indique que les vaches ayant une endométrite ont une fertilité diminuée de 16 points de %. On considère qu'avec le suivi de reproduction elles sont diagnostiquées (1 vache sur 5 concernée) et traitées.

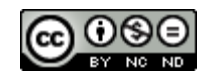

# <span id="page-19-0"></span>2.2.1.1.6 Gestation

La gestation est le fait qu'une vache, après avoir subi une insémination fécondante, porte un embryon. Elle a une durée de base, mais peut subir des interruptions avant terme. Si rien ne vient perturber le bon déroulement d'une gestation, la vache met bas un ou deux veaux.

#### <span id="page-19-1"></span>*2.2.1.1.6.1 Mortalité embryonnaire tardive et avortements*

Partant du principe que le risque de mortalité embryonnaire précoce est pris en compte dans la fertilité (*cf.* § *[2.2.1.1.4](#page-16-2) [Insémination et fertilité](#page-16-2)*), deux périodes de gestation critiques restent à distinguer en terme de simulation : les mortalités embryonnaires tardives (incluant des mortalités fœtales) et les avortements.

La période des mortalités embryonnaires tardives va du 16<sup>ème</sup> jusqu'au 89<sup>ème</sup> jour de gestation. Les taux de probabilité d'interruption de gestation dans cette phase ont été estimés à partir des résultats de l'étude FertilIA sur les vaches adultes de race Prim'Holstein (Salvetti *et al.*, 2011). L'application de ces résultats au profit des races Normande et Montbéliarde est le fruit d'études croisées d'observations de retours d'ovulation par l'IDELE (Le Mézec, 2015) et d'analyses de progestéronémie sur un large échantillon d'individus (Humblot, 2001).

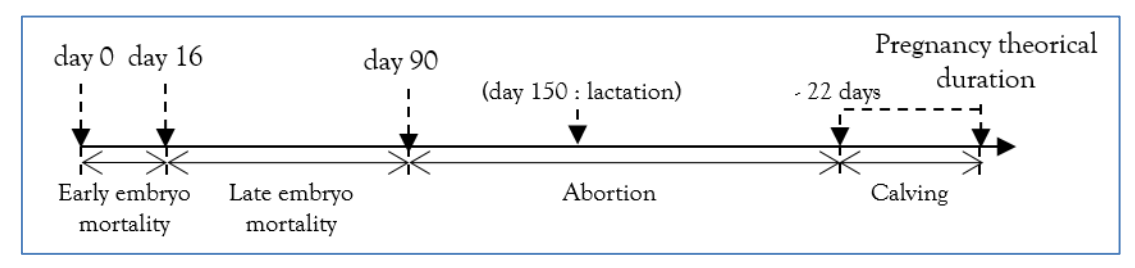

Figure 4 : Périodes à risque d'interruption des gestations

Les valeurs employées sont les suivantes :

|               | Mortalité<br>embryonnaire |
|---------------|---------------------------|
|               | Tardive (*)               |
| Montbéliarde  | 21%                       |
| Normande      | 23%                       |
| Prim'Holstein | 21%                       |

Tableau 11 : Probabilité de mortalité embryonnaire tardive selon la race

(\*) Distribution Beta-Pert avec sommet à 21 jours

La période des avortements tardifs commence au 90<sup>ème</sup> jour et va jusqu'au jour à partir duquel les vêlages commencent à apparaître selon la distribution établie, c'est-à-dire 22 jours de moins que la durée moyenne de gestation de la race (*cf.* § *[2.2.1.1.6.2](#page-19-2) [Durée de gestation](#page-19-2)*).

Les taux mis en œuvre se basent sur l'observation de taux de mortalité de l'étude menée par l'UNCEIA (Humblot, 2001). Les valeurs employées sont les suivantes :

|               | Avortement<br>tardif |
|---------------|----------------------|
| Montbéliarde  | 1.6%                 |
| Normande      | $0.3\%$              |
| Prim'Holstein | 7.5%                 |

Tableau 12 : Probabilité d'avortements tardifs

En fonction du stade de la gestation, un processus de lactation peut être engagé (*cf.* § *[2.2.2.1](#page-29-1) [Valeurs constantes](#page-29-1)  [biologiques et techniques](#page-29-1)*).

# <span id="page-19-2"></span>*2.2.1.1.6.2 Durée de gestation*

La durée de gestation dépend de la race, de la parité, du sexe et du nombre de fœtus (Bareille *et al.*, 2016).

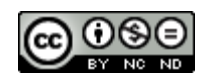

# <span id="page-20-0"></span>*2.2.1.1.6.2.1 Race et parité*

La durée nominale liée à la race est établie pour chaque vache de manière stochastique avec un écart type de 5 jours appliqué aux moyennes suivantes (Marceau *et al.*, 2014) :

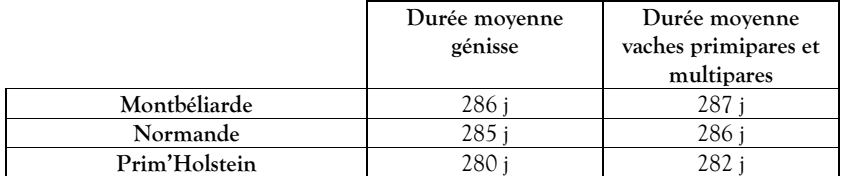

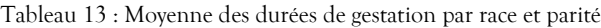

On néglige le fait que la durée de gestation soit influencée par la race du veau à naitre (croisé), ainsi que la répétabilité de la performance liée à la mère, du fait de l'héritabilité faible de la durée de gestation.

#### <span id="page-20-1"></span>*2.2.1.1.6.2.2 Sexe du veau à naître*

En ce qui concerne le sexe du veau à naître, la probabilité qu'il soit une femelle est de 50% pour la saillie, 49% pour l'insémination artificielle conventionnelle, et de 93% (mâles) et 90% (femelle) pour les inséminations artificielles sexées (Le Mézec, 2015).

Lorsque le veau attendu est un mâle, la durée de gestation est réduite d'un jour.

#### <span id="page-20-2"></span>*2.2.1.1.6.2.3 Gestation gémellaire*

La probabilité pour qu'une gestation compte deux fœtus est la suivante :

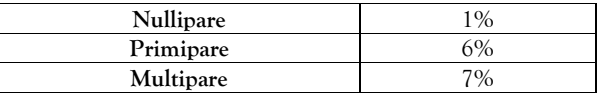

Tableau 14 : Probabilité de gestation gémellaire

Ces valeurs se basent sur l'observation en 2004 de troupeaux de Prim'Holstein aux Etats-Unis (Germain, 2009). Si dans la réalité, le taux de gémellité des bovins dépend de la race, ce facteur n'est pas intégré dans le simulateur.

Si les veaux à naître sont de sexes opposés, la femelle sera stérile.

Le simulateur ne prend pas en compte un risque accru d'une vache à faire des gestations gémellaires.

Dans la réalité, en cas de gestation multiple, les mises-bas surviennent avec 5 à 8.5 jours d'avance (Germain, 2009). Le simulateur ne gérant que des gestations gémellaires, la durée de la gestation sera donc réduite de 5 jours.

<span id="page-20-3"></span>2.2.1.1.7 Reprise de la cyclicité après interruption de gestation et vêlage

La reprise de cyclicité post partum dépend de la façon dont la gestation s'est terminée : la gestation interrompue ou le vêlage. Elle peut également subir les effets d'une cétose ou d'une boiterie.

<span id="page-20-4"></span>*2.2.1.1.7.1 Cas de l'interruption de gestation*

Pour les cas d'interruption de gestation (mortalité embryonnaire tardive et avortement), le délai de retour en chaleur est proportionnel à la durée effective de gestation, croissant jusqu'au 150ème jour de gestation jusqu'à atteindre 60 jours, pour reprendre progressivement un cycle normal jusqu'au jour à partir duquel le vêlage est considéré comme normal :

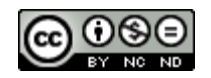

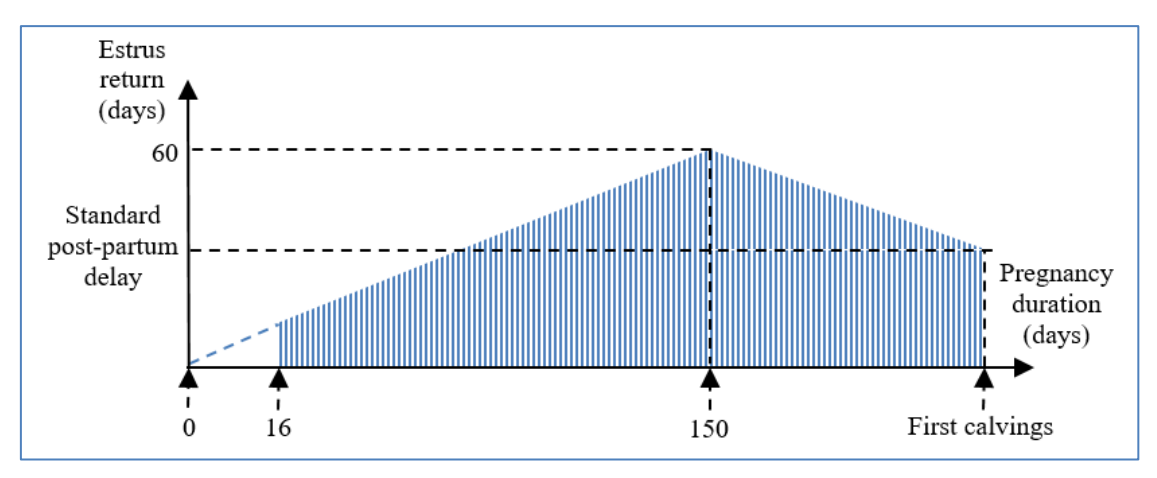

Figure 5 : Moment de la reprise de cyclicité après mortalité de l'embryon ou du fœtus

Le délai de mise à la reproduction après une interruption de gestation est une décision de l'éleveur (*cf.* § *[2.2.1.2.7](#page-23-1) [Délai post-partum minimum avant la](#page-23-1) remise à la reproduction* ). Si une nouvelle lactation débute avec cette interruption de gestation (stade de gestation d'au moins 150 jours), le délai est le même que celui du vêlage. Sinon, on n'applique pas de délai de latence.

# <span id="page-21-0"></span>*2.2.1.1.7.2 Cas du vêlage*

Le délai de reprise du cycle d'une vache après vêlage et la probabilité d'une interruption de cyclicité sont dépendants de sa race et de sa parité (Disenhaus *et al.*, 2008). La répartition des probabilités est la suivante :

|                             |           | 1 <sup>er</sup> cycle standard<br>$(10 \land 50 \text{ iours})$ |                     | 1 <sup>er</sup> cycle retardé<br>(51 à 100 jours) | 1 <sup>er</sup> cycle après<br>100 jours |       |
|-----------------------------|-----------|-----------------------------------------------------------------|---------------------|---------------------------------------------------|------------------------------------------|-------|
|                             |           | Cycle<br>normal                                                 | Cycle<br>interrompu | Cycle<br>normal                                   | Cycle<br>interrompu                      | (INO) |
| Montbéliarde <sup>(*)</sup> | Primipare | 84%                                                             | $4\%$               | 11%                                               | 1%                                       | $0\%$ |
|                             | Multipare | 87%                                                             | 11%                 | 1.4%                                              | $0.6\%$                                  | $0\%$ |
| Normande                    | Primipare | 78%                                                             | 6%                  | 15%                                               | 1%                                       | $0\%$ |
|                             | Multipare | 83%                                                             | 15%                 | 1.4%                                              | $0.6\%$                                  | $0\%$ |
| Prim'Holstein               | Primipare | 51%                                                             | 19%                 | 17%                                               | 1%                                       | 12%   |
|                             | Multipare | 56%                                                             | 30%                 | 5.4%                                              | 2.6%                                     | 6%    |

Tableau 15 : Reprise de cyclicité post-partum selon la race et la parité

(\*) L'étude utilisée ne fait pas apparaitre le détail des reprises de cycle des primipares et multipares pour la race Montbéliarde, les valeurs ont été choisies par tâtonnements afin d'obtenir un écart de délai de mise à la reproduction de la vache montbéliarde 4 jours avant la normande (données Reproscope).

Le délai postpartum de l'ovulation du cycle standard et du cycle retardé est distribuée de manière uniforme sur la période concernée. Lorsqu'un cycle est interrompu, la seconde ovulation se produit 35 jours après la première. Pour ce qui est du premier cycle après 100 jours (INO), le jour J déterminé de reprise respecte la distribution suivante :

$$
J = 101 * (1 + n^2)
$$

#### *Avec n = loi uniforme 0 à 1*

Ces données sont une résultante globale. Elles intègrent la répartition des effets de la prévalence des cas de cétose définie au paragraphe *[2.2.3.2.1.1.2.1.3](#page-55-2) [Effet d'une cétose sur la reprise d'activité ovarienne](#page-55-2)* et celle des cas de boiterie définie au paragraphe *[2.2.3.3.1.1.3.1.2](#page-66-5) [Effet d'une boiterie sur la reprise d'activité ovarienne](#page-66-5)*.

# <span id="page-21-1"></span>*2.2.1.1.7.3 Traitement en cas de problèmes de reprise de cyclicité*

Un traitement prodigué par le vétérinaire peut résoudre des problèmes de reprise de cyclicité. C'est l'objet du paragraphe *[2.2.1.1.5](#page-18-4) [Surveillance](#page-18-4) vétérinaire*

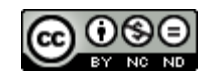

# <span id="page-22-0"></span>**2.2.1.2 Paramètres de conduite d'élevage relatifs à la reproduction**

Ce paragraphe permet de décrire les paramètres décisionnels de l'éleveur pour les aspects relatifs à la reproduction. Plusieurs options sont proposées à l'utilisateur. Combinées, elles permettent de simuler différents types de conduite.

<span id="page-22-1"></span>2.2.1.2.1 Age de mise à la reproduction

Ce paramètre permet de définir l'âge en jours auquel les génisses sont mises à la reproduction par l'éleveur. Cela se traduit par une surveillance des chaleurs en vue de la première insémination.

La valeur par défaut est de 500 jours.

<span id="page-22-2"></span>2.2.1.2.2 Modes de détection des chaleurs

Le mode de détection employé dans le troupeau est paramétrable. Les valeurs possibles sont :

- capteur embarqué,
- robot, avec dosage de la progestérone dans le lait, option payante (*cf.* Tableau 113 [: Tarifs par défaut](#page-100-3)  [des opérations comptables diverses\)](#page-100-3)
- éleveur,
- taureau, dans le cadre des saillies.

Cette option aura une incidence sur les taux de sensibilité des chaleurs (*cf.* § *[2.2.1.1.2](#page-14-0) Sensibilité [de détection](#page-14-0) [des chaleurs](#page-14-0)*) et sur les défauts de spécificité (*cf.* § *[2.2.1.1.3](#page-15-5) Spécificité [de détection des chaleurs](#page-15-5)*).

Le mode par défaut est celui d'une détection par capteur embarqué.

<span id="page-22-3"></span>2.2.1.2.3 Sol glissant

La simulation peut mettre en jeu des conditions de logement peu favorables à l'expression des chaleurs, comme un sol glissant, option booléenne (vrai ou faux) qui aura une incidence sur les taux de détection des chaleurs (*cf.* § *[2.2.1.1.2.3.1](#page-15-1) [Sols glissants](#page-15-1)*).

Par défaut, l'option n'est pas retenue (faux).

# <span id="page-22-4"></span>2.2.1.2.4 Plan d'accouplements

Il est possible de paramétrer le choix des types et races d'inséminations en fonction du rang d'IA et de la parité de la vache, ainsi que la proportion à appliquer, en mettant en œuvre une loi de Bernoulli. Le complément de cette proportion occasionne une insémination artificielle conventionnelle (non sexée) de la race désignée du troupeau (*cf.* § *[2.2.5.2.1.1](#page-90-3) [Race initiale des vaches](#page-90-3)*).

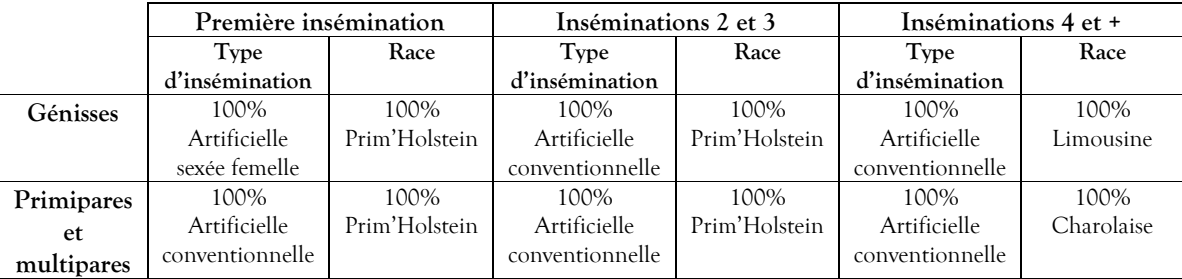

Les valeurs par défaut sont les suivantes :

Tableau 16 : Valeurs par défaut du plan d'accouplements

# <span id="page-22-5"></span>2.2.1.2.5 Vêlages groupés

Le regroupement des vêlages des génisses est possible par l'exclusion d'une période de la campagne. Le paramétrage consiste à indiquer le premier mois de l'exclusion des vêlages ainsi que le dernier. Les vêlages seront étalés au cours de la période restante de la campagne. Par défaut, aucune période de vêlage n'est exclue pour les génisses.

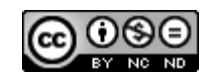

Ce paramétrage conditionne également le mode de constitution du troupeau, voir paragraphe *[2.2.5.1.1.1](#page-86-3) [Montée en puissance](#page-86-3)*.

<span id="page-23-0"></span>2.2.1.2.6 Facteur de fertilité propre au troupeau

Une valeur multiplicative permet d'améliorer la fertilité (valeur supérieure à 1.0) ou de la réduire (valeur inférieure à 1.0). Cette option aura une incidence sur les taux de réussite des inséminations (*cf.* § *[2.2.1.1.4](#page-16-2) [Insémination et fertilité](#page-16-2)*). Elle permet de faire intervenir l'effet de facteurs de conduite d'élevage qui influencent la fertilité et qui ne sont pas explicitement représentés.

Par défaut, la valeur à 1.0.

#### <span id="page-23-1"></span>2.2.1.2.7 Délai post-partum minimum avant la remise à la reproduction (période d'attente)

Ce paramètre permet de définir la décision du délai à respecter avant une nouvelle mise à la reproduction faisant suite à un vêlage (fin de gestation ayant conduit à une lactation).

Accessoirement, ce paramètre permet d'appliquer une stratégie mettant en œuvre un allongement des lactations.

La valeur par défaut est de 55 jours.

<span id="page-23-2"></span>2.2.1.2.8 Décision individuelle d'abandon des inséminations liée à l'infertilité des génisses et des vaches

Les délais décrits dans ce paragraphe permettent de déterminer si, dans certaines conditions, il n'est plus jugé nécessaire de réaliser les inséminations. Lorsqu'un animal remplit ces conditions, il est jugé infertile et donc généralement réformé (*cf.* § *[2.2.5.1.1.2.2](#page-86-6) Vente des génisses et réforme des [vaches adultes](#page-86-6)*).

Le début de la période évaluée est la date de la décision de mise à la reproduction pour les génisses comme pour les vaches.

#### *Absence de détection des chaleurs*

Ce paramètre permet de définir le délai après lequel la première insémination ne sera plus tentée du fait qu'aucune chaleur n'a été détectée depuis la (re)mise à la reproduction. Les valeurs par défaut sont de 150 jours pour les génisses et de 190 jours pour les vaches.

#### *Non fécondité*

Ce paramètre permet de définir le délai après lequel les inséminations seront stoppées du fait qu'aucune n'a été fécondante depuis la (re)mise à la reproduction. Les valeurs par défaut sont de 200 jours pour les génisses et de 260 jours pour les vaches.

#### <span id="page-23-3"></span>2.2.1.2.9 Contrat Reproduction

Une option de conduite permet de contractualiser les aspects reproduction avec un vétérinaire (voir *[Tableau](#page-124-0)  118 [: Clés et formats des paramètres](#page-124-0) de conduite d'élevages)*. Cette option payante est facturée en début de campagne à l'échelle du troupeau, est calculée en multipliant le coût comptable pour un animal avec le nombre moyen de vaches présentes (voir § *[2.2.7.1.1](#page-98-2) [Reproduction](#page-98-2)*).

Ce contrat permet de diminuer les coûts liés à la reproduction et de réaliser des traitements selon les problèmes de reproduction rencontrés (voir § *[2.2.1.1.5](#page-18-4) [Surveillance](#page-18-4) vétérinaire*). Ces traitements sont paramétrables, ils sont définis par défaut de la manière suivante :

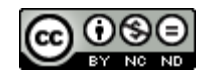

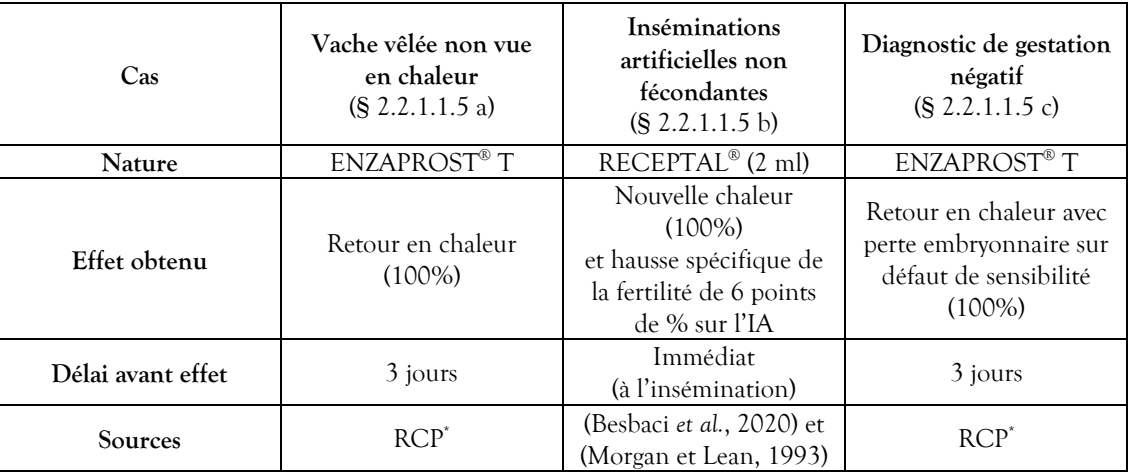

Tableau 17 : Plan de traitement vétérinaire au titre du contrat reproduction

<span id="page-24-3"></span>\* Résumé des Caractéristiques du Produit : http://www.ircp.anmv.anses.fr/rcp.aspx?NomMedicament=ENZAPROST+T

Le coût de ces traitements est paramétré dans le module comptable (*cf.* § *[2.2.7.1.1](#page-98-2) [Reproduction](#page-98-2)*).

# <span id="page-24-0"></span>**2.2.1.3 Données produites**

Les données sont produites en se basant d'une part sur les vêlages, puis celles se basant sur les inséminations et enfin les données techniques de reproduction.

# <span id="page-24-1"></span>2.2.1.3.1 Performances de reproduction basées sur les vêlages

Par convention, un vêlage est considéré comme étant la mise au monde d'un ou deux veaux nés à terme. Les cas de mortalité embryonnaire ou d'avortement (*cf.* § *[2.2.1.1.6.1](#page-19-1) [Mortalité embryonnaire](#page-19-1) tardive et avortements*) ne sont donc pas considérés comme des vêlages.

# <span id="page-24-2"></span>*2.2.1.3.1.1 Primipares*

Type de production : ponctuelle.

Niveau de l'information : Vache.

Nom du fichier résultat : « PrimipareReproductionResultsBasedOnCalving.csv »

Cette donnée est produite lors du vêlage d'une vache primipare.

Les champs disponibles sont les suivants :

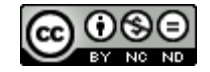

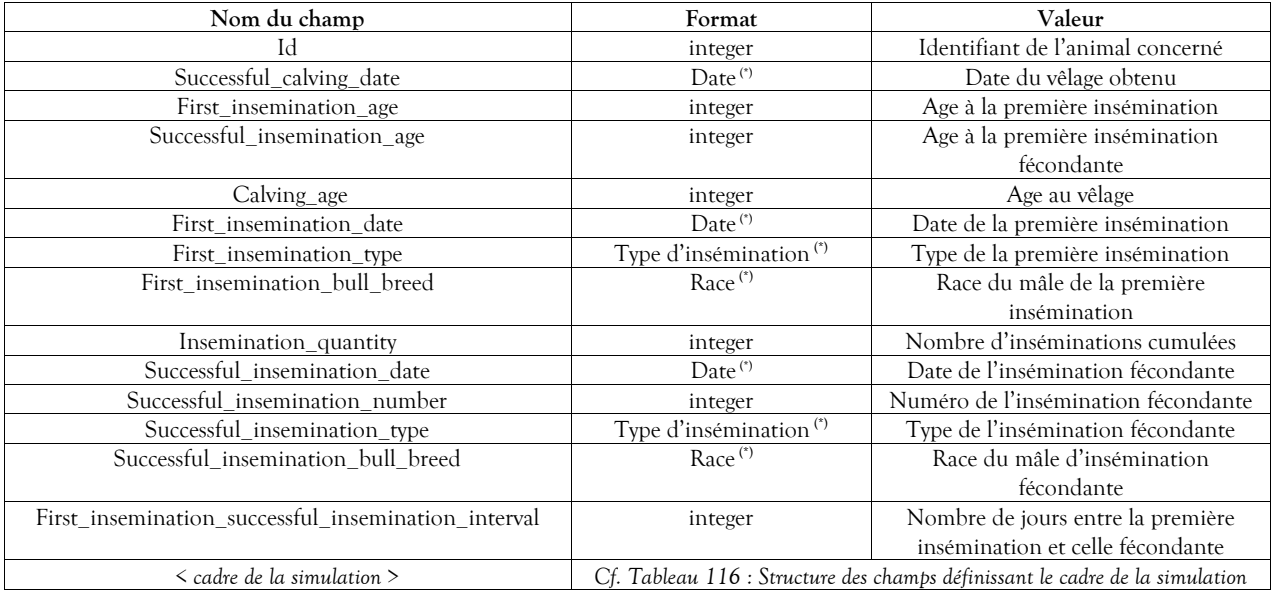

Tableau 18 : Structure des données relatives aux performances de reproduction des vaches primipares basées sur les vêlages

(\*) *cf. Tableau 2 [: Formats des données typées](#page-11-3)* pag[e 11.](#page-10-6)

# <span id="page-25-0"></span>*2.2.1.3.1.2 Multipares*

Type de production : ponctuelle.

Niveau de l'information : Vache.

Nom du fichier résultat : « MultipareReproductionResultsBasedOnCalving.csv »

Cette donnée est produite lors du vêlage d'une vache multipare.

Les champs disponibles sont les suivants :

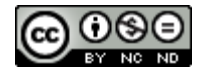

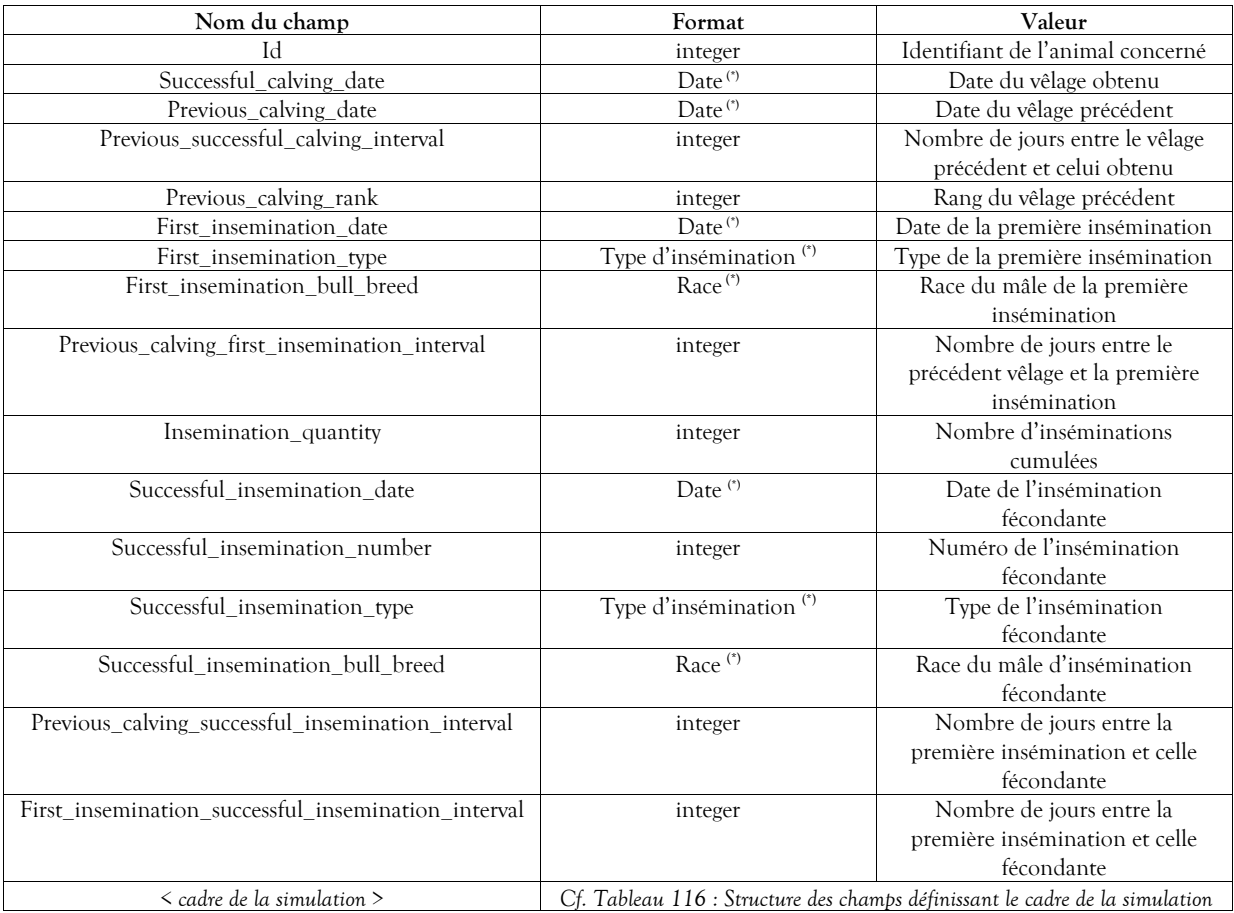

Tableau 19 : Structure des données relatives aux performances de reproduction des vaches multipares basées sur les vêlages

(\*) *cf. Tableau 2 [: Formats des données typées](#page-11-3)* pag[e 11.](#page-10-6)

# <span id="page-26-0"></span>2.2.1.3.2 Performances de reproduction basées sur les inséminations

# <span id="page-26-1"></span>*2.2.1.3.2.1 Nullipares*

Type de production : ponctuelle.

Niveau de l'information : Vache.

Nom du fichier résultat : « NullipareReproductionResultsBasedOnInsemination.csv »

Cette donnée est produite lors de l'insémination d'une vache nullipare.

Les champs disponibles sont les suivants :

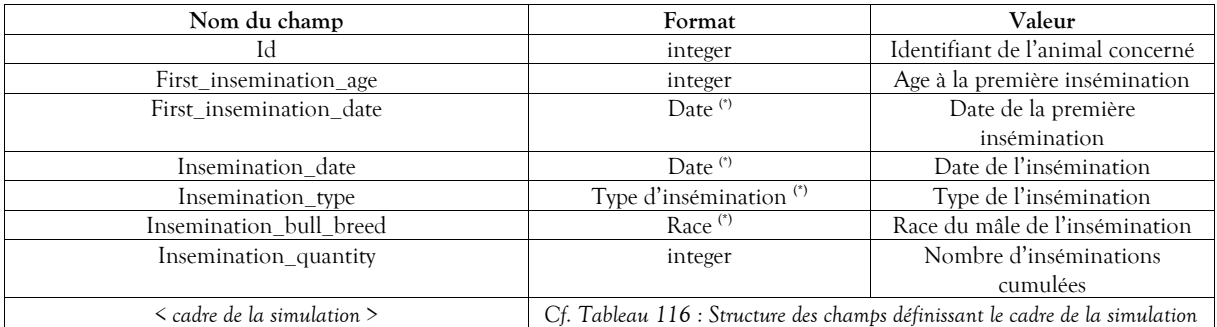

Tableau 20 : Structure des données relatives aux performances de reproduction des vaches nullipares basées sur les inséminations

(\*) *cf. Tableau 2 [: Formats des données typées](#page-11-3)* pag[e 11.](#page-10-6)

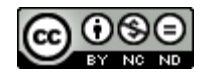

# <span id="page-27-0"></span>*2.2.1.3.2.2 Primipares et multipares*

Type de production : ponctuelle.

Niveau de l'information : Vache.

Nom du fichier résultat : « PrimiMultipareReproductionResultsBasedOnInsemination.csv »

Cette donnée est produite lors de l'insémination d'une vache primipare ou multipare.

Les champs disponibles sont les suivants :

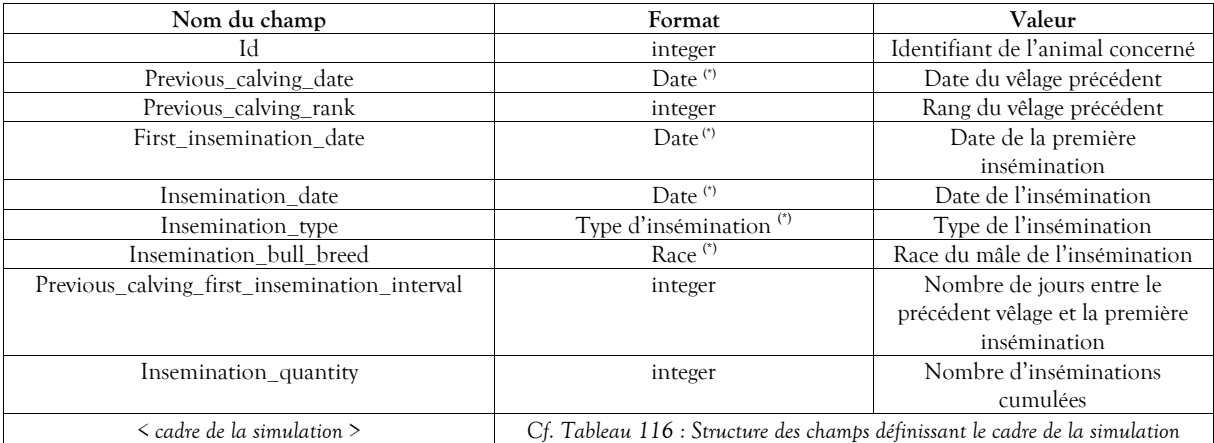

Tableau 21 : Structure des données relatives aux performances de reproduction des vaches primipares et multipares basées sur les inséminations

(\*) *cf. Tableau 2 [: Formats des données typées](#page-11-3)* pag[e 11.](#page-10-6)

<span id="page-27-1"></span>2.2.1.3.3 Données techniques de reproduction

Type de production : annuelle.

Niveau de l'information : Troupeau.

Nom du fichier résultat : ces résultats sont intégrés dans la structure des résultats techniques décrite au paragraphe *[3.4](#page-107-0) [Structure des résultats](#page-107-0)*.

Cette donnée représente le bilan annuel technique lié aux activités de reproduction.

Les champs disponibles sont les suivants :

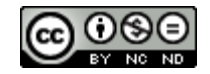

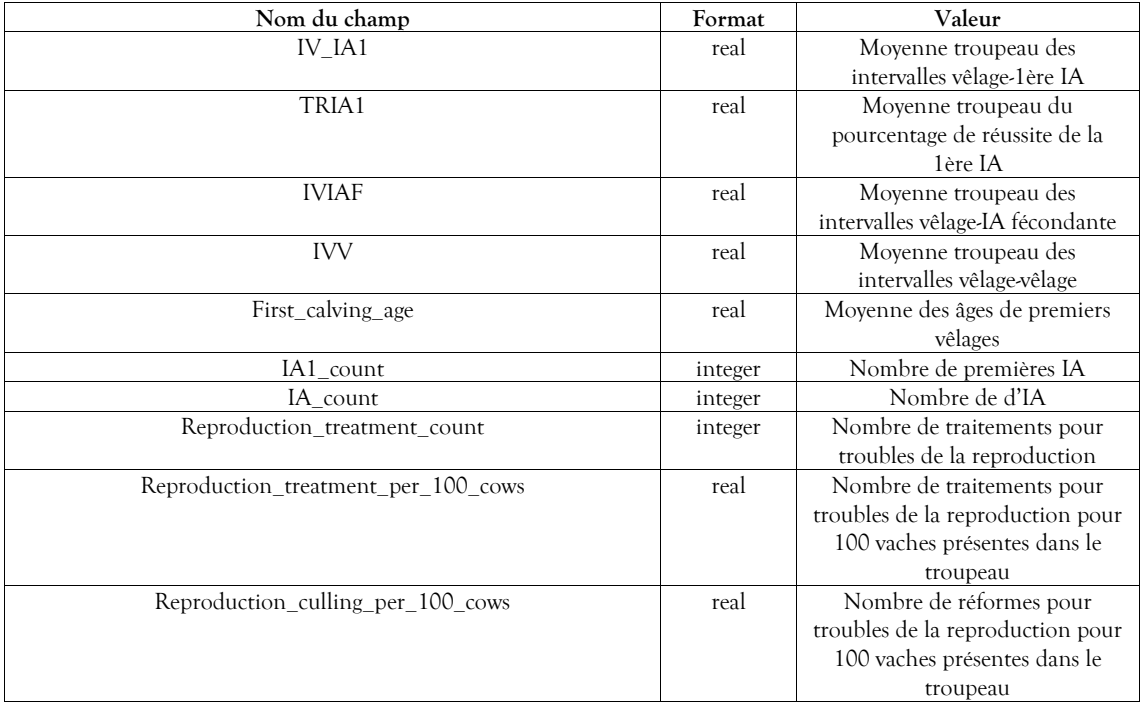

Tableau 22 : Structure des données relatives aux résultats techniques liés à la reproduction

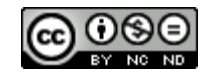

# <span id="page-29-0"></span>**2.2.2 Lactation**

Le module lactation intègre tous les aspects mis en œuvre pour simuler la production de lait des femelles. Si ce phénomène dépend fortement de contraintes biologiques, il est dirigé par des décisions de l'éleveur.

# <span id="page-29-1"></span>**2.2.2.1 Valeurs constantes biologiques et techniques**

Les paramètres internes mis en œuvre dans le cadre des simulations et touchant à la lactation concernent la production laitière en termes de durée, de quantité et de composition, dépendants de différents facteurs biologiques et techniques.

Le simulateur différencie les étapes de la lactation des vaches de la manière suivante :

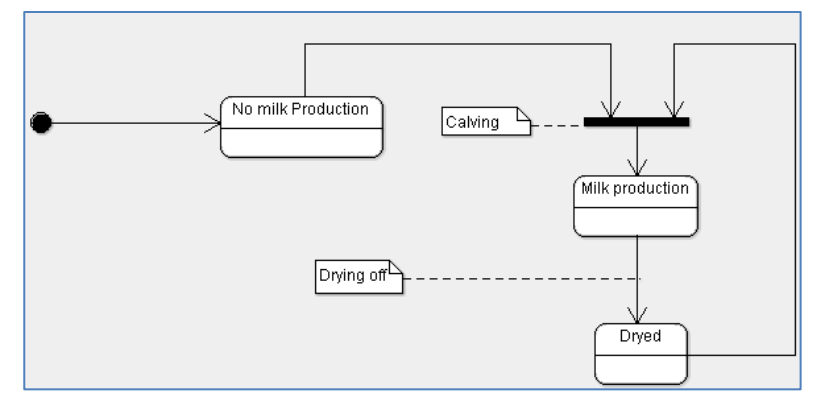

Figure 6 : Etapes d'initiation et de fin de lactation

Par convention, une lactation est considérée comme telle lorsque la femelle met bas au terme d'une gestation d'au moins 150 jours, quelle que soit la viabilité du(des) veau(x) mis au monde.

En ce qui concerne la représentation en litre de la production laitière exprimée en kg, le coefficient suivant est appliqué (Bareille *et al.*, 2017) :

$$
1 \text{ litre} = 1.033 \text{ kg}
$$

La durée de la lactation est en principe décidée par l'éleveur qui programme la date du tarissement. Comme la quantité produite et la composition, la durée de la lactation peut subir des influences.

<span id="page-29-2"></span>2.2.2.1.1 Quantité et composition basales du lait, durée de base de la lactation, destination du lait

La quantité du lait produite et sa composition sont variables selon la race, de même que la production quotidienne dépend du stade de lactation (Bareille *et al.*, 2017). La durée de la lactation est une décision de l'éleveur.

#### <span id="page-29-3"></span>*2.2.2.1.1.1 Effet race sur la production laitière cumulée*

La quantité et la composition du lait sont fonction de la race de la vache, et dans une moindre mesure de son patrimoine génétique (question traitée dans le paragraphe *[2.2.4.1.1](#page-79-2) [Valeurs génétiques associées à un trait](#page-79-2)  [phénotypique](#page-79-2)*, mentionnant notamment les performances de base d'une production brute).

# <span id="page-29-4"></span>*2.2.2.1.1.2 Production journalière selon le stade de lactation*

La production laitière journalière (PLJ) n'est pas constante dans le temps, elle dépend du stade de la lactation. Par ailleurs, contrairement à la qualité du lait qui est représentée d'une part par le taux butyreux (TB) et d'autre par le taux protéique (TP), la quantité produite est également liée à la parité de la vache (1<sup>ère</sup> lactation, 2<sup>nde</sup> lactation et lactations suivantes). La forme des courbes ne dépend pas de la race, mais de la parité. Cela a été démontré par une étude d'observation rétrospective menée sur des données de troupeaux laitiers français inscrits au système de contrôle laitier officiel « Milk Recording Scheme » couvrant la période allant de janvier 2008 à décembre 2015. La forme des courbes de lactation de vaches non gestantes de race prim'holstein observée dans ces données pour les différentes parités a permis d'en réaliser la modélisation jusqu'au 800ème jour de lactation. En revanche, les niveaux de production sont différenciés par race tel que

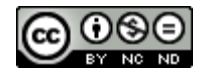

modélisés dans le paragraphe *[2.2.4.1.1.2](#page-80-1) [Critères des valeurs génétiques associées aux traits phénotypiques dépendant](#page-80-1)  [des races](#page-80-1)* et modulés tel que décrit au paragraphe *[2.2.2.1.2](#page-32-0) [Modulation de la production laitière](#page-32-0)*.

Ainsi, pour chaque race et pour tenir compte de la parité, cinq courbes sont appliquées pour répartir au quotidien la PLJ tout au long d'une lactation de référence à 305 jours. Les courbes obtenues pour la PLJ sont les suivantes :

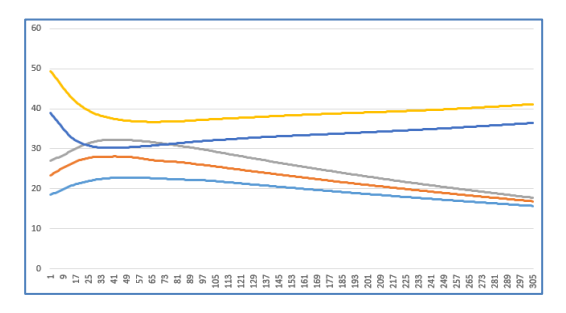

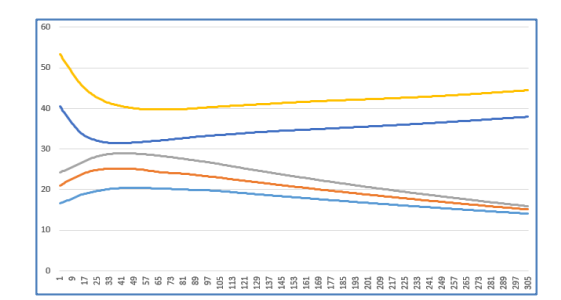

Figure 7 : Courbes de production laitière journalière pour la race Montbéliarde

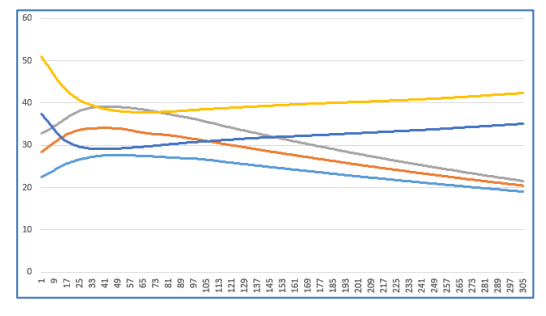

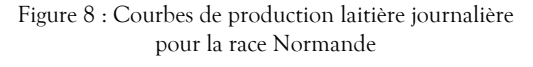

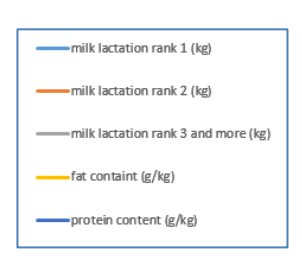

Figure 9 : Courbes de production laitière journalière pour la race Prim'Holstein

L'effet non gestant est décrit au § *[2.2.2.1.2.3](#page-33-0) [Gestation](#page-33-0)*.

# <span id="page-30-0"></span>*2.2.2.1.1.3 Concentration en cellules somatiques du lait en l'absence d'infection*

Le niveau de concentration en cellules somatiques du lait en l'absence d'infection est dépendant du rang et du stade de lactation, mais pas de la race. Il est admis que la forme de la courbe représentant la variation due au stade de lactation soit celle observée pour la première lactation des vaches prim'holstein non gestantes tirée des mêmes données que celles utilisées pour les courbes de lait (voir paragraphe précédent), seuls les niveaux diffèrent en fonction du rang de lactation de la manière suivante :

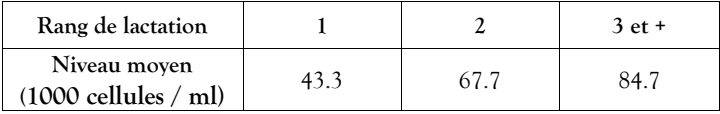

Tableau 23 : Valeurs de base des niveaux de concentration de cellules somatiques du lait en l'absence d'infection mammaire en fonction de la parité

Ainsi, la Concentration en Cellules Somatiques (CCS) du lait en l'absence d'infection, exprimée en nombre de 1000 cellules / ml de lait, respectera les courbes suivantes :

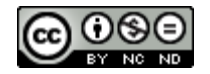

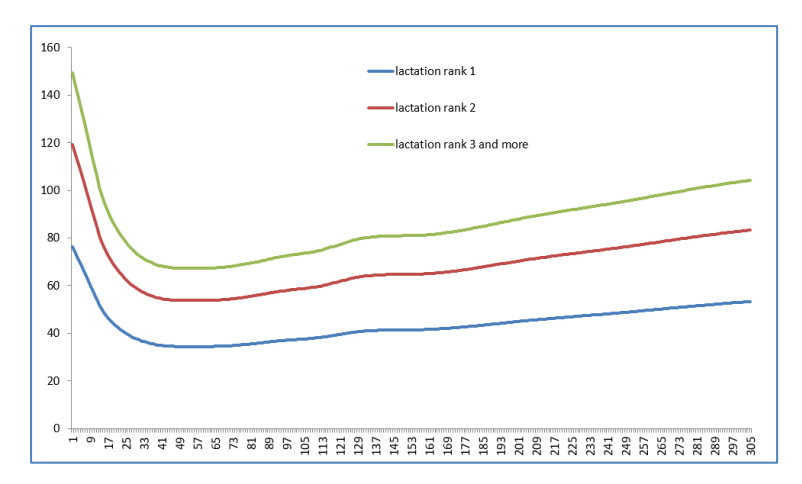

Figure 10 : Courbes de Wood de la CCS de la mamelle en l'absence d'infection mammaire

La variabilité inter-journalière du SCC (hors mammites) est définie au titre de l'aléa au paragraphe *[2.2.2.1.2.14](#page-35-5) [Aléa](#page-35-5)*.

<span id="page-31-0"></span>*2.2.2.1.1.4 Durée de base de la lactation – programmation du tarissement*

La durée théorique de la lactation est une décision de l'éleveur (tarissement). Cela lui permet d'envisager la période sèche qu'il souhaite dans le cadre de sa conduite. Cette durée est paramétrable (*cf.* § *[2.2.2.2.1](#page-36-0) [Tarissement](#page-36-0)*).

A cet effet, si une lactation est en cours, la date de tarissement est programmée dès lors qu'une insémination a été déterminée comme réussie et donc qu'une gestation débute. Le calcul est réalisé de la manière suivante :

$$
Tp = Ir + Pg - Ps
$$

*avec* 

Tp = date programmée du Tarissement

Ir = date de l'Insémination réussie

Pg = durée prévue selon la race et la parité de la Période de gestation

Ps = durée décidée de la Période sèche.

L'estimation « par l'éleveur » de la durée de la gestation se base sur la moyenne des durées de gestation en fonction de la race et de la parité (*cf.* § *[2.2.1.1.6.2.1](#page-20-0) [Race et parité](#page-20-0)*). Elle ne tient pas compte d'autres facteurs biologiques d'influence. Le tarissement est déprogrammé en cas de mortalité embryonnaire ou d'avortement. Lorsqu'une date de tarissement a été programmée, la production laitière est stoppée le jour prévu. Dans le cas contraire (par exemple dans le cas où la vache est destinée à la réforme et donc n'a pas été mise à la reproduction), la production est automatiquement arrêtée dès lors que la quantité de lait produite est inférieure à celle paramétrée (*cf.* § *[2.2.2.2.1](#page-36-0) [Tarissement](#page-36-0)*).

# <span id="page-31-1"></span>*2.2.2.1.1.5 Destination du lait*

La production des premiers jours de lactation n'est pas considérée comme consommable (commercialisable) puisqu'il s'agit du colostrum (Bareille *et al.*, 2017). Elle ne sera pas livrée à la laiterie, seulement comptabilisée en lait écarté. Le simulateur permet de paramétrer le délai pendant lequel ce lait sera écarté par l'éleveur (*cf.* § *[2.2.2.2.3](#page-36-2) [Stade de lactation minimum pour le](#page-36-2) lait livré*).

Le lait à livrer produit quotidiennement est stocké dans le tank, il est collecté tous les trois jours calendaires. Ce lait est analysé à la coopérative à trois reprises dans le mois, de manière à déterminer le CCS moyen. Les dates de ces contrôles ne sont pas connues par les éleveurs, le simulateur les réalise les 5, 15 et 25 du mois, et les résultats sont communiqués le lendemain. En fonction du CCS mesuré (donc à partir du premier test) et du plafond de la CCS qu'il décide de ne pas dépasser, l'éleveur écarte le lait qui le pénalise le plus, c'est-à-dire celui du quartier de la vache qui présente le plus de CCS depuis les deux derniers contrôles laitiers (partant donc du principe que le contrôle laitier n'est pas une option de simulation, mais systématiquement abonné).

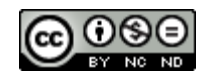

En fonction de la moyenne de la CCS des trois contrôles de lait réalisés dans le mois, des pénalités sont appliquées sur le prix payé du lait livré par l'éleveur, par tranches :

- au dessus de 250 (000/ml)
- au dessus de 300 (000/ml)
- au dessus de 450 (000/ml)

Le montant des pénalités est paramétrable, voir chapitre *[2.2.7.1.2](#page-98-3) [Production](#page-98-3)*.

# <span id="page-32-0"></span>2.2.2.1.2 Modulation de la production laitière

La production laitière « réelle » est une modulation de la production théorique du fait des circonstances décrites ci-après.

#### <span id="page-32-1"></span>*2.2.2.1.2.1 Parité*

La production laitière PL augmente avec la parité (Bareille *et al.*, 2017). A cet effet, le simulateur fait intervenir un coefficient diviseur de la production laitière PL en niveau adulte, dont les valeurs sont établies comme suit (Institut de l'élevage, 2021b) :

| Parité        | Valeur du            |
|---------------|----------------------|
|               | coefficient diviseur |
|               | 13                   |
|               | 1.12                 |
|               | 1.03                 |
| $4+$ (adulte) |                      |

Tableau 24 : Facteur diviseur de la quantité de lait produite à l'âge adulte en fonction de la parité

Les durées restent inchangées, mais une très légère dégradation du TP avec l'âge (-0.2g/kg entre la 1<sup>ère</sup> et la 4 ème lactation) est prise en compte.

#### <span id="page-32-2"></span>*2.2.2.1.2.2 Tarissement*

La période sèche commence à partir de la date du tarissement (arrêt de la traite) et se termine au début de la lactation suivante. Sa durée de référence est une décision de l'éleveur, mais elle peut être modulée en fonction d'évènements biologiques imprévisibles (avortements, variabilité de la durée de gestation, …).

La durée de la période sèche a une influence sur la production à venir. En effet, la suppression du tarissement a pour effet de diminuer la quantité de lait produite de 15%, et une période sèche de 30 jours de 7%.

Le principe adopté pour simuler cet effet est l'application d'une valeur multiplicative dont le calcul est basé sur une proportionnalité mettant en œuvre la durée effective de la période sèche (compte tenu des évènements biologiques) et de la diminution prévisible de la quantité :

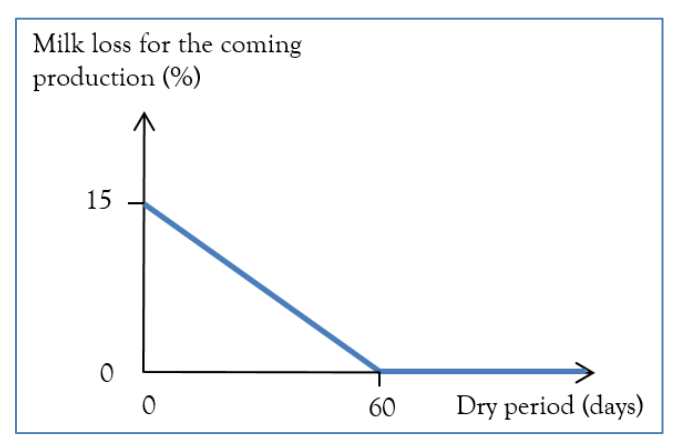

Figure 11 : Effet de la diminution de la production laitière à la lactation suivante du fait de la réduction de la période sèche

La valeur multiplicative proportionnée  $v$  est donc calculée à l'aide de la formule suivante :

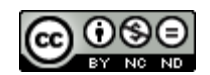

$$
v = 1 - \frac{\text{ps} * \left(\frac{-15}{60}\right) + 15}{100}
$$
  
*avec* 0.85 \le v \le 1

ps = durée réelle de la période sèche.

En ce qui concerne les TB et TP, selon l'Enquête Bretonne (Kerouanton *et al.*, 1995, Désigné 1966), les gains obtenus du fait de l'omission du tarissement de la lactation précédente sont les suivants (Rémond, Kérouanton et Brocard, 1997) :

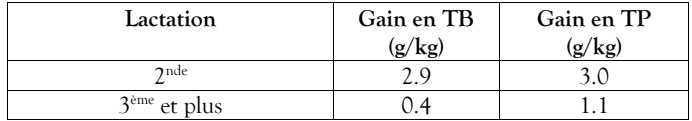

Tableau 25 : Gain en TB et TP du fait de l'omission du tarissement de la lactation précédente

Selon le même schéma que pour la production laitière, la valeur additive proportionnée  $v$  est calculée pour le TB et le TP à l'aide de la formule suivante :

$$
v = g x \frac{60 - ps}{60}
$$
  
avec 
$$
v \ge 0
$$

 $q$  = gain de référence

ps = durée réelle de la période sèche.

La forme de la courbe de lactation est peu ou pas modifiée par l'absence de tarissement (Rémond, Kérouanton et Brocard, 1997), elle n'est pas modifiée dans la simulation.

# <span id="page-33-0"></span>*2.2.2.1.2.3 Gestation*

Les courbes théoriques de production (*cf.* § *[2.2.2.1.1](#page-29-2) Quantité et composition basales [du lait, durée de base](#page-29-2) de la [lactation, destination du](#page-29-2)* lait) partent du principe que les vaches ne sont pas gestantes. En cas de gestation en cours, les valeurs suivantes sont déduites de la quantité produite (Billon, 2015) :

| Stade de lactation | Valeur déduite   |
|--------------------|------------------|
| A partir de 242 j  | 1 kg             |
| A partir de 272 j  | $2 \text{ kg}$   |
| A partir de 303 j  | $2.5 \text{ kg}$ |

Tableau 26 : Valeur déduite de la production de lait d'une vache gestante en fonction du stade de lactation

Les TB, TP ne sont pas affectés.

#### <span id="page-33-1"></span>*2.2.2.1.2.4 Potentiel individuel*

Le potentiel individuel à l'état adulte (lactation 4) dépend de la valeur génétique de l'individu. Il est déterminé dans la simulation pour les traits phénotypiques suivants :

- LAIT : Quantité de lait (en kg)
- TB : Taux butyreux ou taux de matière grasse (en g/kg)
- TP : Taux protéique (en g/kg)

La détermination de ces valeurs est expliquée dans le module génétique (*cf.* § *[2.2.4](#page-79-0) [Génétique](#page-79-0)*).

#### <span id="page-33-2"></span>*2.2.2.1.2.5 Œstrus*

La production laitière diminue le jour où la vache est en chaleurs de 5 à 10% (Bareille *et al.*, 2017). A cet effet, le simulateur fait intervenir ce jour-là une valeur multiplicative de 0.925 jouant sur la quantité du lait produit, ce qui correspond à une baisse de 7.5%.

Les TB et TP ne subissent aucune modification lors de l'œstrus.

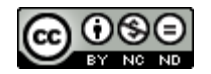

#### <span id="page-34-0"></span>*2.2.2.1.2.6 Photopériode*

La photopériode (associée à la saison) a un effet spécifique sur la production laitière journalière de la vache (Coulon, Chilliard et Rémond, 1991). Cet effet additif respecte la courbe suivante (Bareille *et al.*, 2017) :

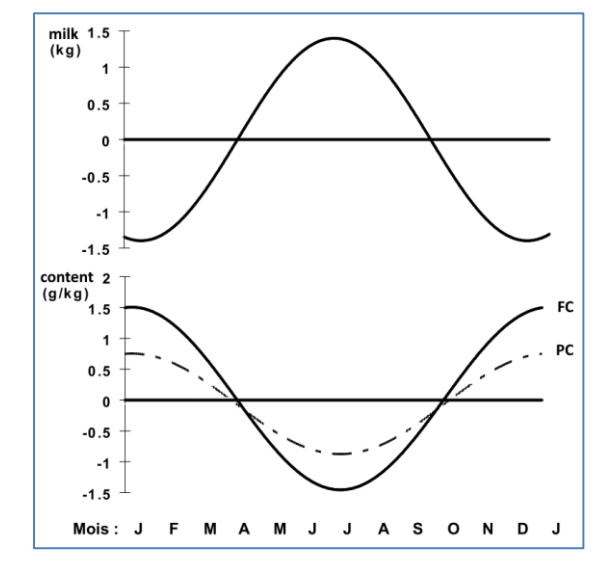

Figure 12 : Effet spécifique du mois de l'année sur la production laitière de la vache

Ainsi, l'équation employée pour déterminer la valeur multiplicative  $\nu$  de la performance  $p$  à ajouter à la production laitière du jour (PLJ) est la suivante :

$$
v = p * \cos(\frac{2\pi * < jour\ de\ l'année > )}{\langle \textit{nombre de jours dans l'année} \rangle}
$$

Avec pour valeurs de critère  $p$ :

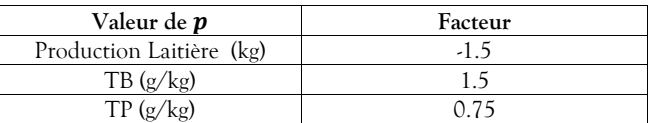

Tableau 27 : Facteur multiplicateur saisonnier propre à chaque performance

L'effet photopériode ainsi calculé est applicable sur un troupeau situé à la latitude moyenne de la France métropolitaine.

#### <span id="page-34-1"></span>*2.2.2.1.2.7 Fréquence de traite*

La fréquence de traite est généralement établie à deux fois par jour. Une réduction de cette fréquence à une fois a pour effet de diminuer la production de 25%, avec une augmentation du TB de 2.7g/kg et du TP de 2.2g/kg (Rémond, Pomiès et Pradel, 2005). En revanche, une traite effectuée 3 à 4 fois par jour permet une augmentation d'environ 15%, sans modification des taux (Bareille *et al.*, 2017) ni de la CCS.

La fréquence de traite est paramétrable (*cf.* § *[2.2.2.2.2](#page-36-1) [Fréquence](#page-36-1) de traite*).

#### <span id="page-34-2"></span>*2.2.2.1.2.8 Concentration de Cellules Somatiques*

Au-delà de 50 000 cellules/ml de lait, la CCS occasionne un effet réducteur sur la quantité de lait produite dépendant de la parité et du stade de lactation. Cet effet consécutif à la présence de mammites est pris en compte par le simulateur par l'application des équations suivantes (Hortet *et al.*, 1999) :

$$
RMY(X) = (a * DIM2 + b * DIM + c) * logn(\frac{X}{50})
$$

Avec

*RMY* = réduction de la production laitière (kg)

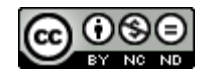

#### *X* = valeur étudiée de CCS (1000 cells/ml)

# DIM = stade de lactation

et pour chaque parité :

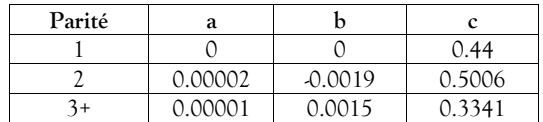

Tableau 28 : Paramètres spécifiques à chaque parité pour l'équation de réduction de la quantité de lait liée à la CCS du lait

#### <span id="page-35-0"></span>*2.2.2.1.2.9 Effet des mammites sur la production laitière*

Les mammites peuvent survenir depuis l'approche de la première lactation jusqu'à la réforme (ou la mort) de la vache. En fonction de sa gravité, cette maladie peut modifier la production laitière, tant en quantité qu'en composition. Ces situations sont décrites dans le paragraphe *[2.2.3.1.1.1.3](#page-41-0) [Conséquences des IIM.](#page-41-0)*

### <span id="page-35-1"></span>*2.2.2.1.2.10 Effet de la cétose sur la production laitière*

Lorsqu'elle apparait, la cétose modifie la production laitière, tant en quantité qu'en composition. Cette situation est décrite dans le paragraphe *[2.2.3.2.1.1.2.2](#page-55-0) Effet d'une cétos[e sur les performances de production laitière](#page-55-0).*

<span id="page-35-2"></span>*2.2.2.1.2.11 Effet des boiteries sur la production laitière*

Lorsqu'elle apparait, une boiterie modifie la production laitière, tant en quantité qu'en composition. Cette situation est décrite dans le paragraphe *[2.2.3.3.1.1.3.2](#page-66-2) Effet d'[une boiterie sur les performances de production](#page-66-2)  [laitière.](#page-66-2)*

<span id="page-35-3"></span>*2.2.2.1.2.12 Perte d'un quartier*

Lorsqu'un quartier est tari (par exemple à la suite d'un cas grave de mammite, *cf.* § *[2.2.3.1.1.1.3.2](#page-42-0) [Diminution](#page-42-0)  [accrue de la production](#page-42-0) laitière*), la production de la mamelle est réduite de 20% (ECOMAST), ce qui revient à augmenter légèrement la quantité théorique de lait produit par chacun des quartiers indemnes de la mamelle, selon un facteur *F* défini de la manière suivante :

$$
F = 1 + \frac{\left(\frac{1}{4} - 0.2\right)}{3} \cong 1.0167
$$

#### <span id="page-35-4"></span>*2.2.2.1.2.13 Alimentation*

La production laitière du présent chapitre est calculée en partant du principe que la vache est alimentée de manière équilibrée. Lors du pic de production, il peut s'avérer nécessaire d'ajouter un complément en concentré de production. Ce levier d'action est détaillé dans le paragraphe *[2.2.6.2.2](#page-95-1) [Rations de concentré de](#page-95-1)  [production](#page-95-1)*.

#### <span id="page-35-5"></span>*2.2.2.1.2.14 Aléa journalier*

Un aléa est appliqué sur la production laitière du jour. Cet aléa respecte les caractéristiques suivantes :

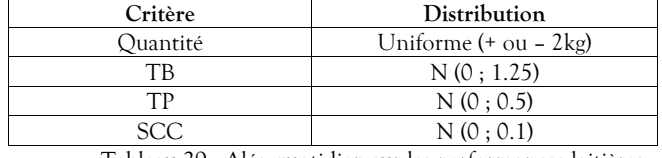

Tableau 29 : Aléa quotidien sur les performances laitières

# <span id="page-35-6"></span>**2.2.2.2 Paramètres de conduite d'élevage relatifs à la lactation**

Différents paramètres permettent à l'utilisateur de définir les règles de conduite liées à la lactation.

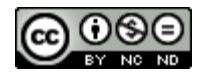
#### 2.2.2.2.1 Tarissement

Le simulateur propose à l'utilisateur de paramétrer la décision sur la durée de la période sèche (*cf.* § *[2.2.2.1.1.4](#page-31-0) Durée de base de la lactation – [programmation du tarissement](#page-31-0)*). Par défaut, cette durée est de 60 jours.

#### 2.2.2.2.2 Fréquence de traite

Le simulateur permet de différencier des fréquences quotidiennes de traite :

- une fois par jour,
- deux fois par jour (valeur par défaut),
- au-delà de deux fois par jour,

Cette option peut avoir une incidence sur la quantité de lait produite (*cf.* § *[2.2.2.1.2.7](#page-34-0) [Fréquence](#page-34-0) de traite*).

#### <span id="page-36-0"></span>2.2.2.2.3 Stade de lactation minimum pour le lait livré

Un stade légal de lactation est à respecter avant que le lait ne soit reconnu comme commercialisable (*cf.* § *[2.2.2.1.1.5](#page-31-1) [Destination du lait](#page-31-1)*). Ce délai est de six jours, valeur appliquée par défaut par le simulateur. Pour autant, l'expérimentateur a la possibilité de paramétrer cette valeur pour décider d'un stade différent.

## 2.2.2.2.4 Niveau de production du troupeau

Le simulateur permet de faire varier le niveau de production du troupeau par rapport à la moyenne des troupeaux de même race. Pour chaque caractéristique laitière (quantité, TB et TP), une valeur de paramètre exprimée en kg pour la quantité et en g/kg pour les TB et TP sera ajoutée à la production de l'animal en fonction de l'ajustement souhaité du niveau de production du troupeau simulé. La valeur par défaut est de  $\Omega$ .

# **2.2.2.3 Données produites**

Les données produites concernent les livraisons de lait, les mises à l'écart, les résultats de contrôles laitiers et les données techniques de production.

# 2.2.2.3.1 Lait livré en laiterie

Type de production : mensuelle, mode verbeux.

Niveau de l'information : Troupeau.

Nom du fichier résultat : « DeliveredMilk.csv »

Cette donnée représente le bilan de la production laitière mensuelle (somme des productions laitières journalières) pour le troupeau. Cette production est diminuée de la consommation de lait par les veaux, dès lors que cette option a été retenue (*cf.* § *[2.2.6.2.1.1](#page-93-0) [Alimentation](#page-93-0) des veaux*).

Les champs disponibles sont les suivants :

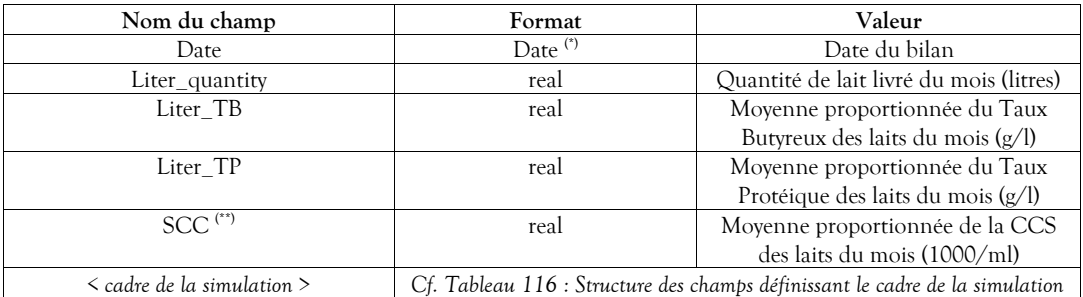

Tableau 30 : Structure des données relatives aux résultats mensuels de lait livré

(\*) *cf. Tableau 2 [: Formats des données typées](#page-11-0)* pag[e 11.](#page-10-0)

(\*\*) L'obtention de la valeur de la CCS est détaillée dans le paragraphe *[2.2.3.1.1.1.3.1](#page-41-0) [Augmentation de la concentration en cellules somatiques](#page-41-0)*.

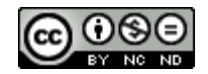

#### 2.2.2.3.2 Lait écarté et jeté

Type de production : mensuelle, mode verbeux.

Niveau de l'information : Troupeau.

Nom du fichier résultat : « DiscardedMilk.csv »

Cette donnée représente le bilan mensuel du lait écarté et jeté (somme des quantités journalières de lait réellement écarté) pour le troupeau. Ce résultat tient compte de l'éventuelle consommation par les veaux de lait écarté, dès lors que cette option a été retenue (*cf.* § *[2.2.6.2.1.1](#page-93-0) [Alimentation](#page-93-0) des veaux*).

Les champs disponibles sont les suivants :

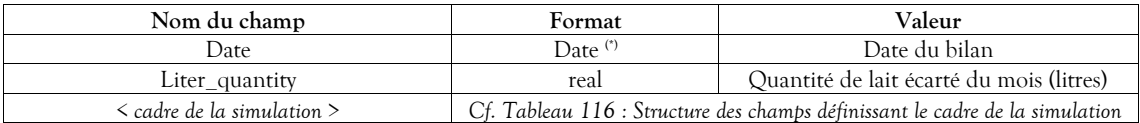

Tableau 31 : Structure des données relatives aux résultats mensuels du lait écarté

(\*) *cf. Tableau 2 [: Formats des données typées](#page-11-0)* pag[e 11.](#page-10-0)

2.2.2.3.3 Estimation des performances par le contrôle laitier

Type de production : mensuelle.

Niveau de production : Simulation (fusion du résultat de tous les protocoles et des runs)

Niveau de l'information : Troupeau.

Nom du fichier résultat : « MilkControlResults.csv »

Cette donnée représente le résultat des contrôles laitiers, lequel n'est pas une option mais est systématiquement mis en œuvre par le simulateur le 15 de chaque mois. Bien que considérées présentes dans le troupeau, les vaches n'ayant pas atteint le stade de lactation minimum pour le lait livré ne sont pas considérées en lactation et leur lait n'est donc pas contrôlé (*cf.* § *[2.2.2.2.3](#page-36-0) [Stade de lactation minimum pour le](#page-36-0) lait [livré](#page-36-0)*). Les champs disponibles sont les suivants :

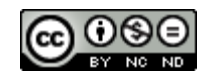

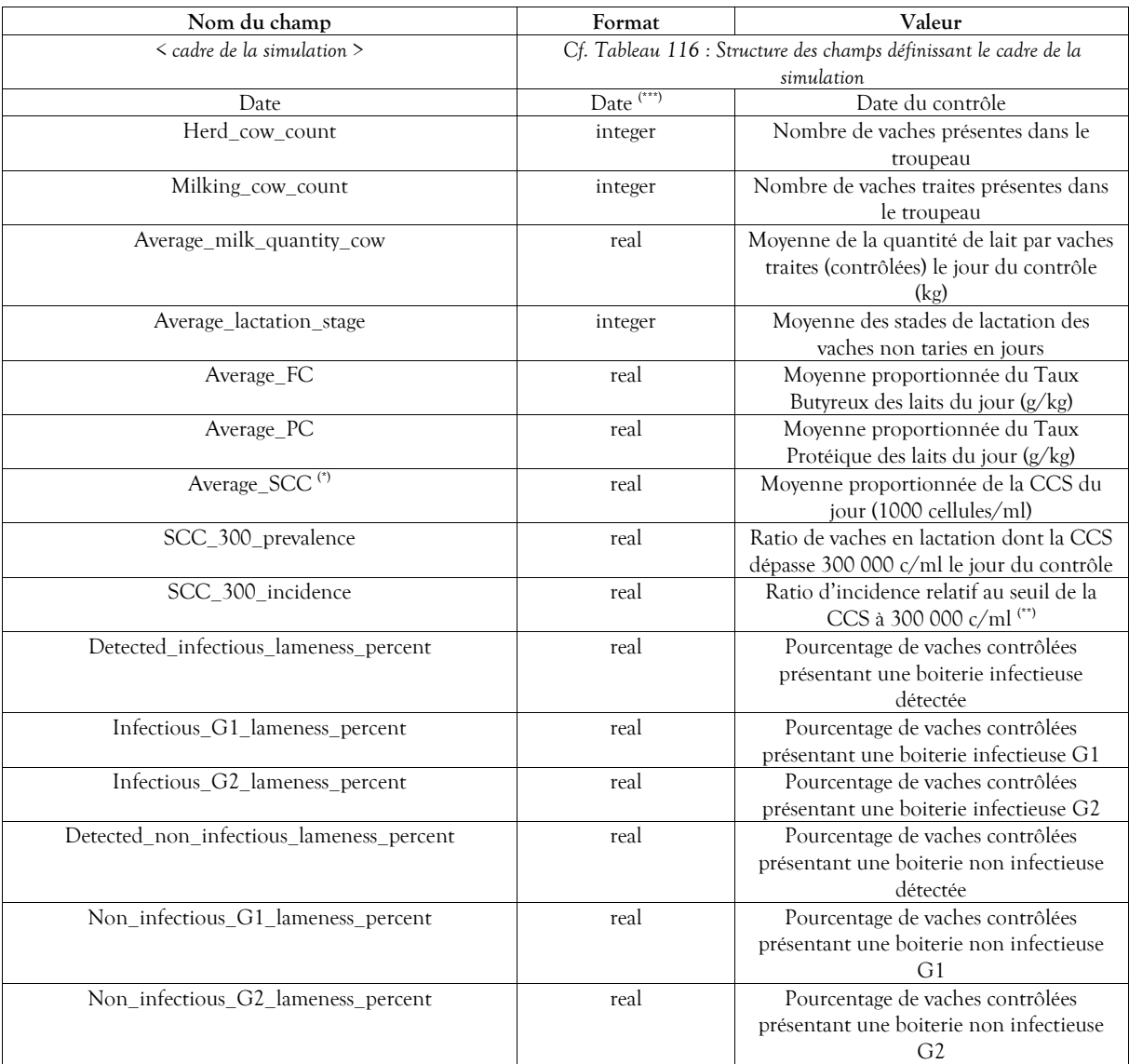

Tableau 32 : Structure des données relatives aux résultats de contrôles laitiers mensuels

(\*) La SCC représente l'aspect du lait. Cette notion est détaillée dans le paragraphe *[2.2.3.1.1.1.3.1](#page-41-0) [Augmentation de la concentration en](#page-41-0)  [cellules somatiques](#page-41-0)*.

(\*\*) Le ratio d'incidence est obtenu par le calcul BH / (BB + BH), avec BH le nombre de vaches en cours de lactation dont la CCS du lait produit le mois précédent a été inférieure à 300 000 c/ml et dont la CCS a dépassé 300 000 c/ml le jour du test, et BB celui de vaches en cours de lactation dont la CCS du lait produit le mois précédent a été inférieure à 300 000 c/ml et qui sont restées avec une CCS inférieure à 300 000 c/ml le jour du test.

(\*\*\*) *cf. Tableau 2 [: Formats des données typées](#page-11-0)* pag[e 11.](#page-10-0)

2.2.2.3.4 Données techniques de production

Type de production : annuelle.

Niveau de l'information : Troupeau.

Nom du fichier résultat : ces résultats sont intégrés dans la structure des résultats techniques décrite au paragraphe *[3.4](#page-107-1) [Structure des résultats](#page-107-1)*.

Cette donnée représente le bilan annuel technique lié aux activités de production.

Les champs disponibles sont les suivants :

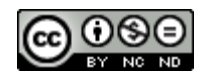

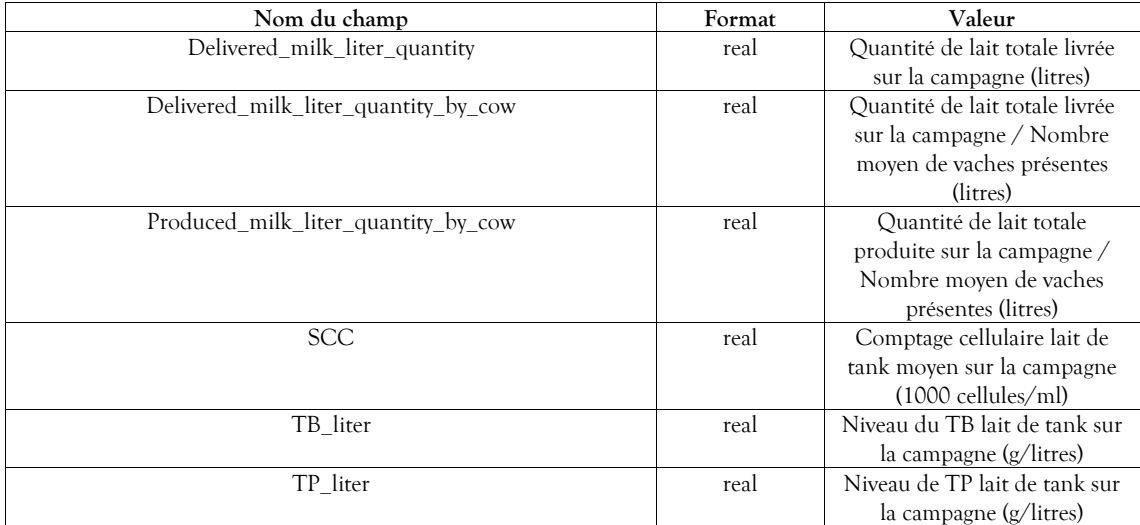

Tableau 33 : Structure des données relatives aux résultats techniques de production

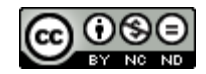

## <span id="page-40-0"></span>**2.2.3 Santé**

Ce module traite des maladies de production pouvant avoir un impact économique, tant en terme de perte de production que pour ce qui est des coûts sanitaires liés à leur traitement.

Les maladies mises en œuvre par le simulateur et décrites dans ce chapitre sont les mammites (ou Infections Intra-Mammaire), la cétose et la boiterie.

#### **2.2.3.1 Infection Intra-Mammaire (IIM)**

En phase de lactation, des cellules somatiques sont présentes naturellement dans le lait produit, même en l'absence d'infection, ceci à des concentrations limitées. Les IMM sont des infections provoquées par la prolifération de différents types de bactéries, elles ont pour effet de provoquer la défense immunitaire de la vache, et donc de faire monter de manière conséquente la concentration de ces cellules somatiques. Elles peuvent apparaitre sur les quatre quartiers de la mamelle. Ces IIM ont des conséquences sur la quantité et la qualité du lait produit par les vaches, sur leur reproduction. Ces conséquences peuvent aller jusqu'à la réforme de l'animal. Selon leur gravité, les IIM peuvent nécessiter des traitements en vue de leur guérison.

#### 2.2.3.1.1 Valeurs constantes biologiques et techniques relatives aux IIM

#### *2.2.3.1.1.1 Description des IIM*

Le présent chapitre a pour but de décrire les différents types de mammites ainsi que leur niveau de gravité, leur relation avec le rang de lactation et l'impact sur la production laitière et la santé de l'animal.

#### *2.2.3.1.1.1.1 Types d'IIM*

Les IIM mises en œuvre par le simulateur sont de cinq types différents, ce qui permet de prendre en compte la diversité des entités épidémio-cliniques actuelles :

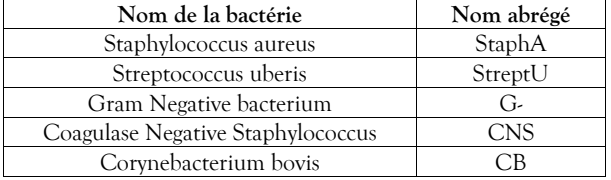

Tableau 34 : Bactéries responsables d'IIM

#### *2.2.3.1.1.1.2 Niveaux de gravité des IIM*

Lors de sa survenue, chaque IIM peut débuter sous forme subclinique ou clinique de différents niveaux de gravités, et selon des fréquences qui leur sont propres.

#### 2.2.3.1.1.1.2.1 Définition des niveaux de gravité des IIM

Les niveaux de gravité ont été déterminés de la manière suivante :

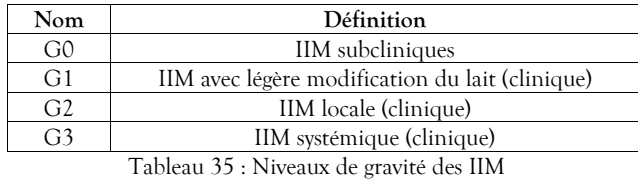

2.2.3.1.1.1.2.2 Répartition des niveaux de gravité selon le type d'IMM et le stade de lactation / gestation des vaches au moment de l'infection

Trois degrés de gravité sont à différencier selon le stade et le numéro de lactation de la vache (Robert-Briand, 2006). Dans le simulateur, ils sont répartis de la manière suivante :

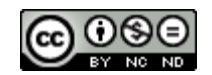

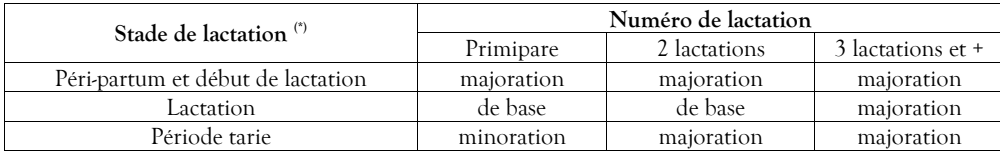

Tableau 36 : Majoration ou minoration de la gravité des IIM selon le stade et le rang de lactation

(\*) la durée des périodes est définie au § *[2.2.3.1.1.2.1](#page-44-0) [Périodes à risque](#page-44-0) pag[e 45.](#page-44-0)*

Ainsi, lorsque la vache est infectée, la distribution de la gravité initiale (éventuellement majorée ou minorée) de l'IIM est réalisée ainsi (Ecomast) :

|            | Répartition du risque de gravités (%) |                  |                   |                 |  |
|------------|---------------------------------------|------------------|-------------------|-----------------|--|
| Type d'IIM | de base (minorée - majorée)           |                  |                   |                 |  |
|            | G0                                    | G1               | G2                | G3              |  |
| StaphA     | $85(87 - 86)$                         | $9(7-3)$         | $5(4-7)$          | $1(2-4)$        |  |
| StreptU    | $45(45 - 25)$                         | $25(30 - 13)$    | $23(23 - 49)$     | $7(2 - 13)$     |  |
| G-         | $15(10 - 15)$                         | $33(38 - 20.5)$  | $36(41 - 23.5)$   | $16(6 - 41)$    |  |
| <b>CNS</b> | $90(90 - 90)$                         | $5(7-4)$         | $5(3 - 5.5)$      | $0(0 - 0.5)$    |  |
| СB         | $98(98 - 98)$                         | $1.5(1.8 - 1.3)$ | $0.3$ (0.2 – 0.4) | $0.2 (0 - 0.3)$ |  |

Tableau 37 : Répartition du risque de gravité des IIM

# *2.2.3.1.1.1.3 Conséquences des IIM*

En fonction de leur type, les IIM peuvent avoir des conséquences sur la production ainsi que sur l'état de l'animal.

# <span id="page-41-0"></span>2.2.3.1.1.1.3.1 Augmentation de la concentration en cellules somatiques

La survenue d'IIM a pour effet d'augmenter la concentration de cellules somatiques, la CCS évolue donc dans les proportions suivantes (ECOMAST) :

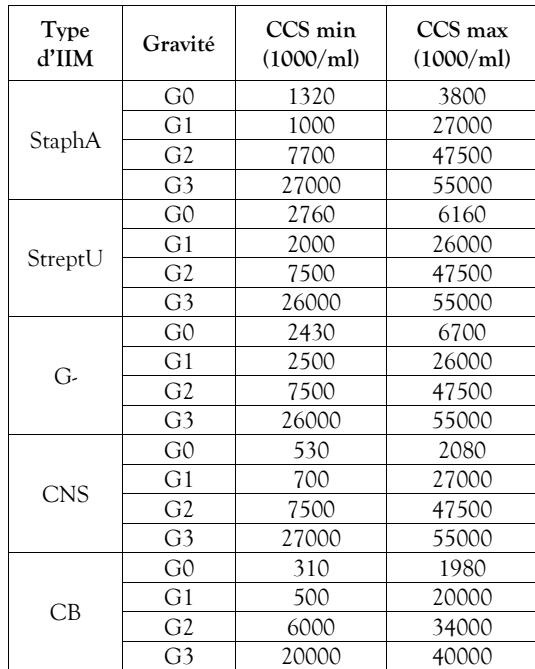

Tableau 38 : Effet de la survenue d'IIM sur la CCS du quartier

Cette variabilité est mise en œuvre par l'application quotidienne d'une loi Beta-Pert délimitée par les valeurs min et max ainsi déterminées et décalée à gauche, éventuellement cumulée si plusieurs mammites (donc de bactéries différentes) infectent simultanément le même quartier.

Selon la CCS résultant des IIM, le lait d'un quartier peut être écarté par l'éleveur. La stratégie mise en œuvre dans ces circonstances est détaillée au paragraphe *[2.2.2.1.1.5](#page-31-1) [Destination du lait](#page-31-1)*.

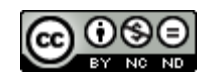

#### <span id="page-42-0"></span>2.2.3.1.1.1.3.2 Diminution accrue de la production laitière

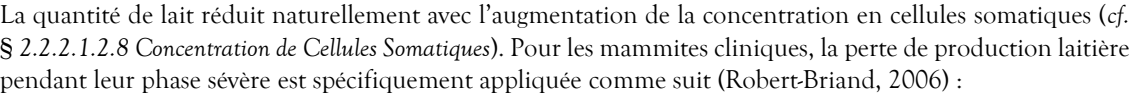

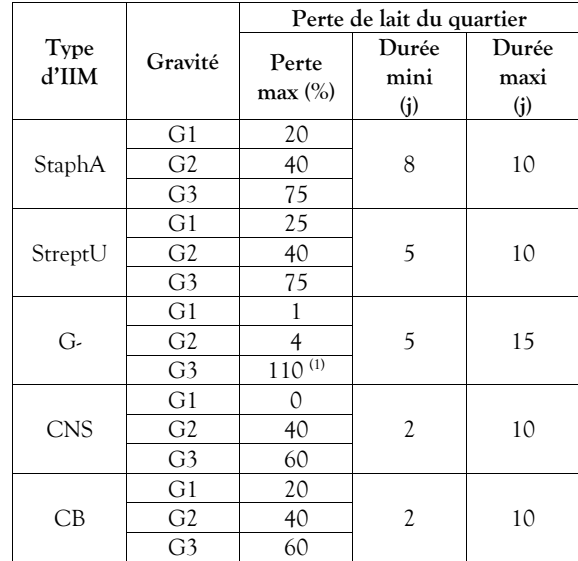

Tableau 39 : Conséquences des cas cliniques d'IIM sur la production laitière du quartier

La variabilité de la durée d'une mammite est mise en œuvre par l'application d'une loi uniforme délimitée par les valeurs minimales et maximales ainsi déterminées. C'est également le cas pour la variabilité du pourcentage de perte de lait qui lui est associé. Si le quartier subit plusieurs infections (donc de bactéries différentes), c'est le pourcentage de perte de lait le plus élevé qui sera appliqué.

Dans les cas extrêmes d'une mammite de gravité G3, une probabilité existe de perte définitive du quartier. Elle est la suivante :

| Type d'IIM | Probabilités de perte<br>définitive du quartier (%) |
|------------|-----------------------------------------------------|
| StaphA     |                                                     |
| StreptU    |                                                     |
| G.         |                                                     |
| CNS        |                                                     |
|            |                                                     |

Tableau 40 : Probabilités de perte du quartier en cas de mammite de gravité G3

Cette perte éventuelle intervient à la fin prévue de la période d'infection, elle a un effet sur la production laitière des quartiers voisins (*cf.* § *[2.2.2.1.2.12](#page-35-0) [Perte d'un quartier](#page-35-0)*).

2.2.3.1.1.1.3.3 Impact sur l'alimentation

-

Du fait de la réduction de la quantité de lait produite en cas de mammite, la consommation d'aliment est diminuée selon la modalité suivante : une diminution de 8 kg de lait occasionne une baisse de consommation d'1 kg (réparti proportionnellement entre le fourrage et le concentré), sauf pour les cas de perte de quartier pour lequel cet effet est divisé par 2.

2.2.3.1.1.1.3.4 Impact des mammites sur la sensibilité aux autres maladies

Les mammites ont un effet sur la sensibilité à d'autres maladies. Les maladies concernées dans DHM sont la cétose (cf. § *[2.2.3.2.1.2.2.5](#page-58-0) [Modulation de l'incidence de la cétose liée à la concurrence d'autre](#page-58-0)s épisodes de maladie)* et les boiteries (cf. § *[2.2.3.3.1.2.2.1.4](#page-69-0) [Modulation de l'incidence de la boiterie li](#page-69-0)ée à la concurrence d'autres maladies*).

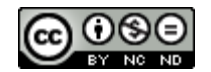

 $1$  La perte est totale sur le quartier, et impacte à  $10\%$  le quartier voisin

<span id="page-43-0"></span>2.2.3.1.1.1.3.5 Mortalité et risque de réforme liés à une gravité G3

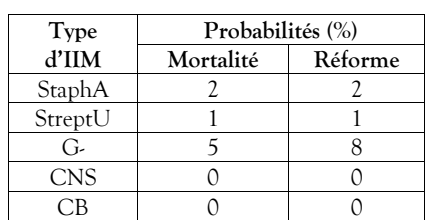

Les IIM de gravité G3 peuvent avoir un impact sur le devenir de l'animal selon les probabilités suivantes (Robert-Briand, 2006) :

Tableau 41 : Mortalité et risque de réforme lié à une gravité G3

#### *2.2.3.1.1.2 Incidence des IIM*

La survenue ou non d'une IIM sur un quartier d'une vache donnée dépend de la combinaison d'un risque propre à la vache et au quartier, de son environnement et de l'efficacité des méthodes de prévention. Ainsi, la probabilité de base d'apparition d'une IIM dépend de l'incidence des mammites sur la mamelle par cycle de lactation, correspondant à une utilisation des moyens élémentaires de prévention.

La mamelle d'une vache (ou d'une génisse à l'approche du premier vêlage) est susceptible de contracter une IIM selon le modèle épidémiologique suivant :

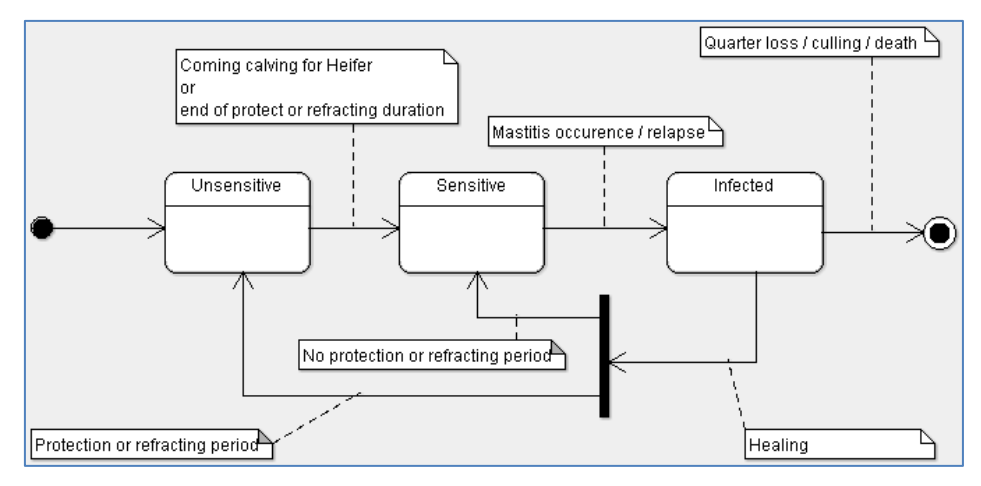

Figure 13 : Modèle épidémiologique des IIM

Ce modèle présenté ici est simplifié. La dynamique d'évolution des infections appliqué pour chaque quartier et pour chaque type de bactérie est détaillée dans le paragraphe *[2.2.3.1.1.4](#page-48-0) [Evolution et guérison](#page-48-0)*. Toutes les bactéries ne sont pas équivalentes au niveau de l'incidence. La part d'incidence que chacune est amenée à prendre est paramétrable, c'est l'objet du paragraphe *[2.2.3.1.2.3](#page-51-0) [Part du type de bactérie dans l'incidence](#page-51-0)*.

Si un quartier est susceptible de contracter plusieurs IIM simultanément, c'est parce qu'elles sont causées par des bactéries différentes. Pour chaque quartier, une période réfractaire de 7 jours est appliquée après la survenue d'une IIM, empêchant l'apparition d'une nouvelle infection. A l'issue de cette période, le quartier est de nouveau exposé aux IIM. Un seul cas peut survenir un jour donné sur un quartier, en cas de conflits (plusieurs cas incidents pour des bactéries différentes), c'est le trouble le moins fréquent qui est retenu. L'ordre de classement établi est le suivant (du moins fréquent au plus fréquent) :

- Gram Negative
- Streptococcus Uberis
- Staphylococcus Aureus
- Coagulase Negative Staphylococcus
- Corynebacterium Bovis

La mamelle est considérée infectée par une bactérie dès lors qu'un de ses quartiers est à l'état infecté pour cette bactérie.

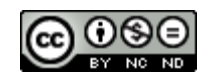

# <span id="page-44-0"></span>*2.2.3.1.1.2.1 Périodes à risque*

Le risque d'apparition de la maladie dépend notamment des périodes biologiques et des activités de production, en particulier celles liées aux lactations (Robert-Briand, 2006). Il est donc fonction des périodes (re)productives de la vache, dont l'enchainement et les durées de référence sont définis ainsi :

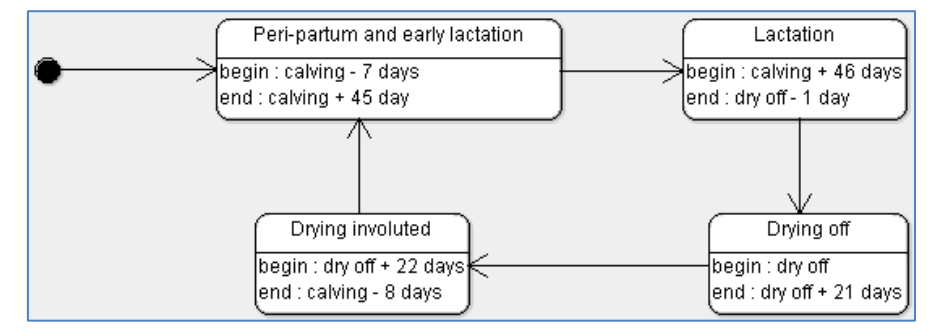

Figure 14 : Enchaînement et durée de référence des périodes (re)productives à risque d'IIM

Remarque : la période péri-partum est également déclenchée au moment d'un avortement s'il a occasionné une lactation (*cf.* § *[2.2.1.1.6.1](#page-19-0) [Mortalité embryonnaire](#page-19-0) tardive et avortements*).

La répartition de base de l'occurrence de chaque type d'IIM en fonction du stade de gestation-lactation de la vache, sur la base d'une lactation à 305 jours et d'une période tarie de 60 jours (donc pour un cycle de référence de 365 jours), est la suivante (ECOMAST) :

|            | Périodes                             |           |             |                |  |
|------------|--------------------------------------|-----------|-------------|----------------|--|
| Type d'IIM | Péri-partum et<br>début de lactation | Lactation | Tarissement | Tarie involuée |  |
| StaphA     | 0.42                                 | 0.31      | 0.2         | 0.07           |  |
| StreptU    | 0.51                                 | 0.22      | 0.2         | 0.07           |  |
| G-         | 0.615                                | 0.235     | 0.1         | 0.05           |  |
| CNS        | 0.825                                | 0.025     | 0.1         | 0.05           |  |
| ∩В         |                                      | 0.55      | 0.08        | 0.O7           |  |

Tableau 42 : Répartition de l'occurrence de chaque type d'IIM en fonction du stade de gestation-lactation sur une année

Ainsi, s'appuyant sur deux distributions Beta-Pert ayant respectivement comme pic le jour du vêlage et comme valeur de lambda 10 pour l'une, et comme pic 5 jours après le tarissement et comme valeur de lambda 4 pour l'autre, les probabilités d'occurrences d'IIM sont réparties de la manière suivante :

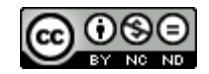

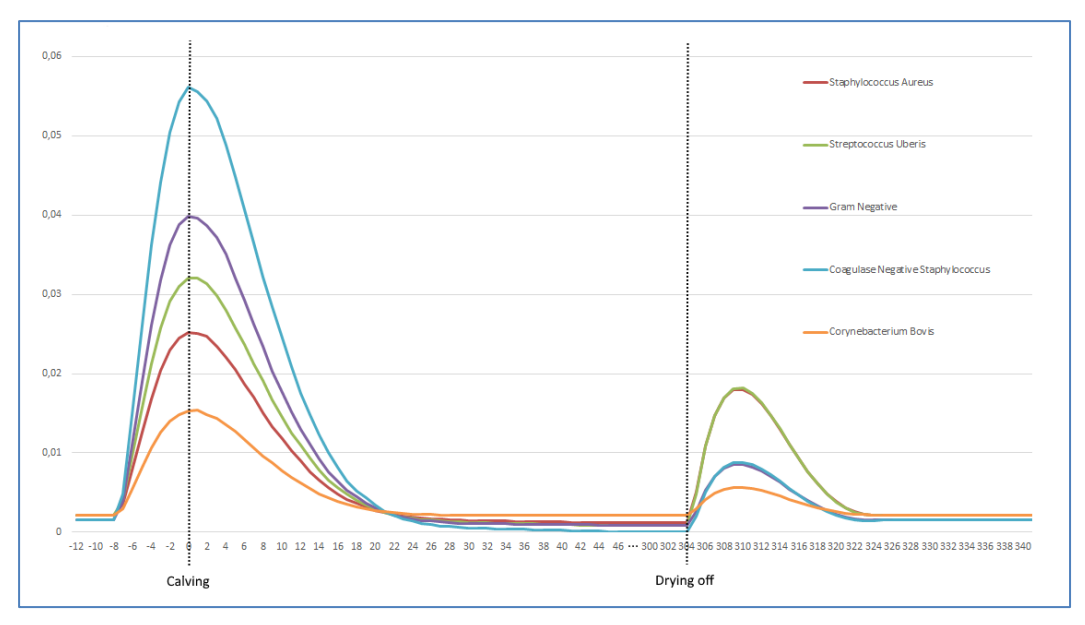

Figure 15 : Répartition de l'occurrence de chaque type d'IIM en fonction du stade de gestation-lactation

#### *2.2.3.1.1.2.2 Modulation du risque d'incidence*

Le risque d'incidence des mammites peut être modulé en fonction de situations propres à chaque individu et aux conditions d'élevage.

#### <span id="page-45-0"></span>2.2.3.1.1.2.2.1 Modulation individuelle du risque d'incidence

Le risque subi d'apparition de cas de mammites de base peut être pondéré par des conditions particulières. En effet, certaines pratiques de conduite, et notamment celles mises en œuvre dans le cadre de la prévention, peuvent moduler ce risque, ce qui est simulé par la prise en compte d'un facteur global de prévention individuelle, paramétrable selon les modalités définies au paragraphe *[2.2.3.1.2.5](#page-52-0) [Facteur de prévention des](#page-52-0)  [mammites au niveau de](#page-52-0)* la vache. Pour les autres, elles sont définies dans les paragraphes qui suivent.

#### *2.2.3.1.1.2.2.1.1 Production laitière*

L'incidence des IIM peut évoluer suivant la quantité de lait produite lors d'une lactation. Si la quantité tend vers le seuil défini comme minimal, le risque est atténué (Billon, 2015). Au contraire, lors des pics de production, le risque est aggravé :

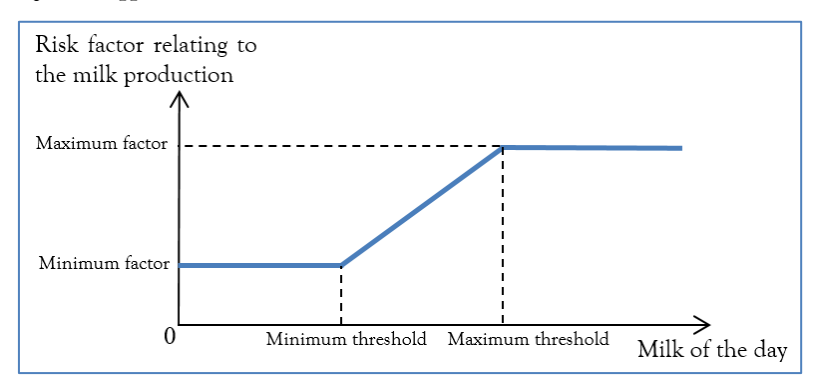

Figure 16 : Facteur de risque d'incidence des mammites en fonction de la production laitière

Les valeurs du seuil de production de la mamelle et le risque afférent, dépendantes de la bactérie étudiée, sont définies de la manière suivante (ECOMAST) :

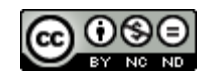

|            |                                | Risque minimisé      | Risque maximisé                |                      |  |
|------------|--------------------------------|----------------------|--------------------------------|----------------------|--|
| Type d'IIM | Seuil de<br>production<br>(kg) | Facteur de<br>risque | Seuil de<br>production<br>(kg) | Facteur de<br>risque |  |
| StaphA     | 25                             | 0.50                 | 50                             | 1.5                  |  |
| StreptU    | 25                             | 0.45                 | 50                             | 2.0                  |  |
| G-         | 25                             | 0.45                 | 50                             | 1.8                  |  |
| <b>CNS</b> | 25                             | 0.50                 | 50                             |                      |  |
| CВ         | 25                             | 0.50                 | 50                             |                      |  |

Tableau 43 : Valeurs du facteur de risque d'incidence des mammites en fonction de la production laitière de la mamelle et de la bactérie concernée

## *2.2.3.1.1.2.2.1.2 Rang de lactation*

L'incidence des IIM peut être différente en fonction du rang de lactation de la vache, elle a tendance à augmenter au long de sa vie productive (Billon, 2015). Afin de prendre en compte cet effet dans le simulateur, un facteur de risque lié à ce rang de lactation est appliqué. Sans distinction de type de bactérie, ce risque est déterminé de la manière suivante (ECOMAST) :

| Nombre de lactations | Facteur de risque |
|----------------------|-------------------|
|                      | 0.75              |
|                      |                   |
|                      |                   |
|                      |                   |

Tableau 44 : Risque d'IIM lié au rang de lactation

# *2.2.3.1.1.2.2.1.3 Potentiel lait*

Le potentiel lait influe sur l'incidence des IIM lors des phases de lactation. Plus la vache est en mesure de produire du lait, plus le risque d'apparition de mammites est élevé (Billon, 2015). Afin de faire intervenir cet effet, le simulateur applique un facteur de risque basé sur les valeurs suivantes, sans distinction de type de bactérie (ECOMAST) :

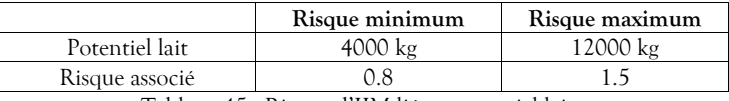

Tableau 45 : Risque d'IIM lié au potentiel lait

Le potentiel lait mis en œuvre ici est la performance lait corrigée *P* de l'individu, basée sur la production en lactation corrigée (cumulée sur 305 jours et niveau adulte) de la race, décrite dans le chapitre *[2.2.4.1.1](#page-79-0) [Valeurs](#page-79-0)  [génétiques associées à un trait phénotypique](#page-79-0)*.

#### *2.2.3.1.1.2.2.1.4 Caractère individuel*

Le caractère individuel de sensibilité aux mammites est déterminé par le trait phénotypique « MACL », qui est décrit dans le chapitre *[2.2.4.1.2](#page-81-0) [Valeur génétique individuelle](#page-81-0)*. Le principe adopté pour sa prise en compte au niveau de la simulation est d'appliquer au risque le facteur représenté par la performance corrigée de ce trait phénotypique (*cf.* § *[2.2.4.1.2.2](#page-81-1) P[otentiel individuel à l'état adulte](#page-81-1)*).

# *2.2.3.1.1.2.2.1.5 Risque d'IIM lié au niveau de la CCS préexistante*

La préexistence d'une CCS élevée au niveau de la mamelle peut avoir un effet bénéfique sur l'incidence des IIM durant la lactation. A l'inverse, un niveau bas peut en favoriser l'apparition (Billon, 2015). Le simulateur permet de produire ces effets en appliquant un facteur de risque basé sur les valeurs suivantes (ECOMAST) :

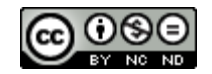

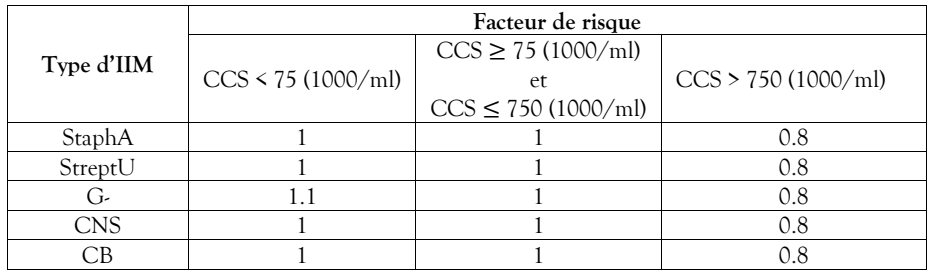

Tableau 46 : Valeurs du facteur de risque d'incidence des mammites en fonction du niveau préexistant de la CCS

#### *2.2.3.1.1.2.2.1.6 Interdépendance des quartiers*

Le risque de survenue d'une mammite sur un quartier est accru par la présence éventuelle d'une mammite de même type (même bactérie) sur un autre quartier de la mamelle. Ces facteurs complémentaires de risque sont définis de la manière suivante (ECOMAST) :

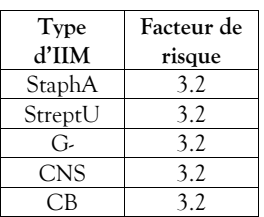

Tableau 47 : Risque d'IIM lié à l'interdépendance des quartiers

<span id="page-47-1"></span>*2.2.3.1.1.2.2.1.7 Modulation de l'incidence des mammites liée à la concurrence d'autres épisodes de maladie*

La présence de certaines maladies peut augmenter le risque de développer une mammite. La sensibilité aux mammites concerne tous types d'IIM, dont la gravité est clinique (G1, G2 et G3). Les risques relatifs associés sont les suivants :

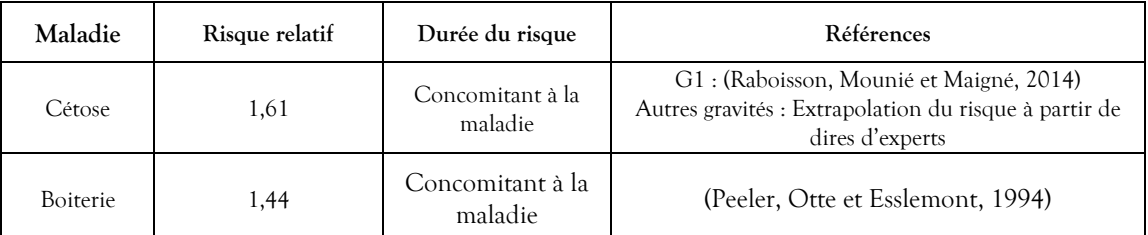

Tableau 48 : Risque relatif de survenue d'une mammite liée à la concurrence d'autres épisodes de maladie

#### <span id="page-47-0"></span>2.2.3.1.1.2.2.2 Modulation du risque d'incidence liée à la conduite du troupeau

Le risque subi d'apparition de cas de mammites de base peut être également modulé par certaines circonstances ou pratiques de conduite, et notamment celles mises en œuvre dans le cadre de la prévention troupeau. Le risque lié à la saison et celui de la contagion du lot sont simulés précisément dans les paragraphes qui suivent. Pour les autres effets, un facteur global de prévention auprès de la population est employé, il est paramétrable selon les modalités définies au paragraphe *[2.2.3.1.2.6](#page-52-1) [Facteur de prévention des mammites au](#page-52-1)  [niveau du troupeau.](#page-52-1)*

# *2.2.3.1.1.2.2.2.1 Risque lié à la saison (effet logement)*

Suivant la saison, l'incidence des mammites peut être aggravée (voire minorée). Le simulateur reproduit cet effet par la prise en compte d'un facteur réduisant ou augmentant la probabilité d'apparition d'une mammite en fonction du mois de simulation et de la bactérie étudiée. Ce facteur paramétrable est décrit au paragraphe *[2.2.3.1.2.2](#page-51-1) Impact [saisonnier sur l'incidence des IIM](#page-51-1)*.

#### *2.2.3.1.1.2.2.2.2 Contagion du lot*

La présence de mammites dans un lot peut avoir un effet de contagion à tout le lot. A cet effet, le simulateur permet de définir, par bactérie, la relation entre le nombre de cas rencontrés les sept derniers jours, à l'échelle

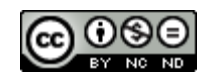

d'un quartier, et l'incidence du jour simulé, par la prise en compte d'un facteur *f* intervenant de la manière suivante :

*f* = 1 + *<effet de contagion>* \* *<prévalence de la semaine précédente>*

L'effet par bactérie est défini ainsi (Billon, 2015) :

| Bactérie | Effet de  |  |
|----------|-----------|--|
|          | contagion |  |
| StaphA   | 0.15      |  |
| StreptU  | 0.08      |  |
| G-       | 0.05      |  |
| CNS      | 0.10      |  |
| ∩в       | 0.15      |  |

Tableau 49 : Effet de contagion des IIM dans le lot

#### *2.2.3.1.1.3 Détection des IIM*

Si dans la simulation les IIM cliniques de gravité G2 à G3 sont systématiquement détectées, ce n'est pas forcément le cas des IIM de gravité G1. La sensibilité de détection des mammites de ce niveau de gravité est paramétrable, c'est l'objet du paragraphe *[2.2.3.1.2.1](#page-50-0) [Sensibilité de détection des mammites](#page-50-0) cliniques de faible gravité.*

# <span id="page-48-0"></span>*2.2.3.1.1.4 Evolution et guérison*

La dynamique d'évolution des infections d'un quartier par un type de bactérie est définie selon le modèle suivant :

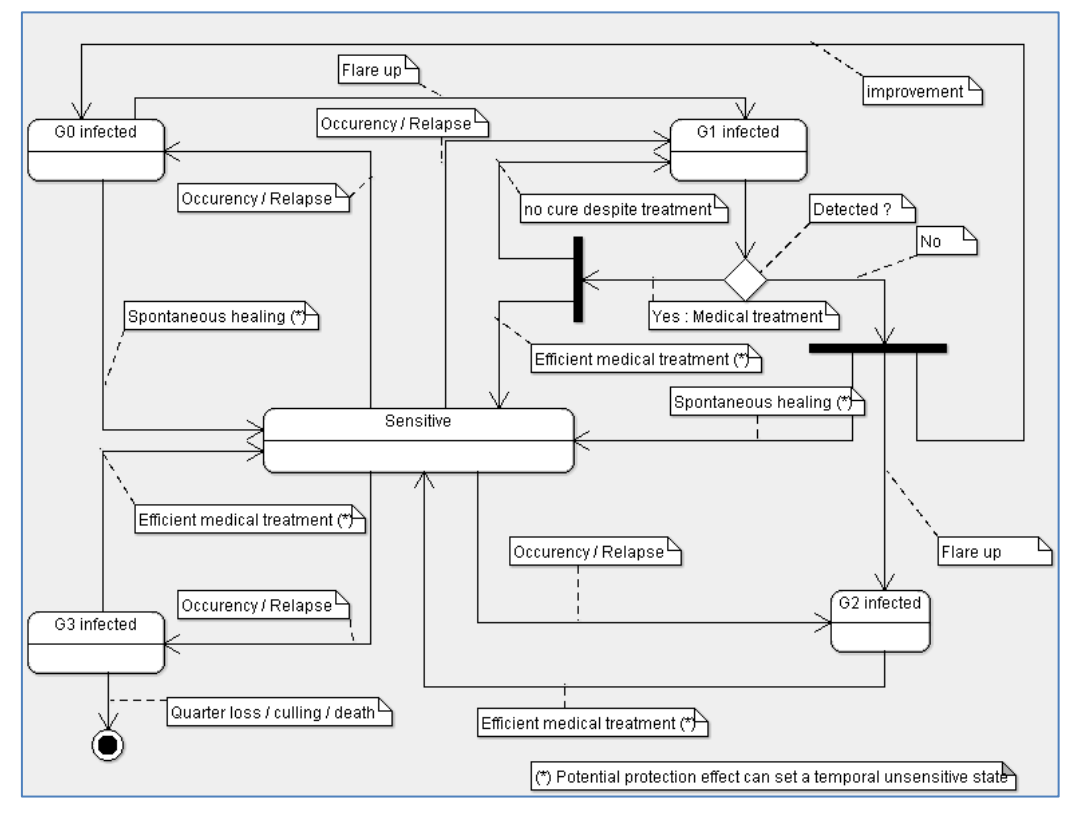

Figure 17 : Dynamique d'évolution des IIM

#### *2.2.3.1.1.4.1 Guérison spontanée*

Si la guérison nécessite généralement des traitements, elle peut être spontanée (Billon, 2015).

#### <span id="page-48-1"></span>2.2.3.1.1.4.1.1 Guérison spontanée de base

Les IIM subcliniques de gravité G0, si elles ne se transforment pas en mammite clinique (*cf.* § *[2.2.3.1.1.4.2.1](#page-49-0) [Récurrence clinique d'une infection subclinique persistant](#page-49-0)e*), peuvent faire l'objet d'une guérison spontanée au bout

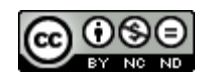

de 50 jours, et dans le cas contraire leur durée est portée à 200 jours. Une IIM de gravité G1, s'il elle n'a pas été détectée, ne bénéficiera pas des traitements médicaux adaptés, elle peut néanmoins guérir spontanément ou régresser en G0. Les conditions de guérison spontanée des mammites de gravités G0 et G1 non détectée sont les suivantes :

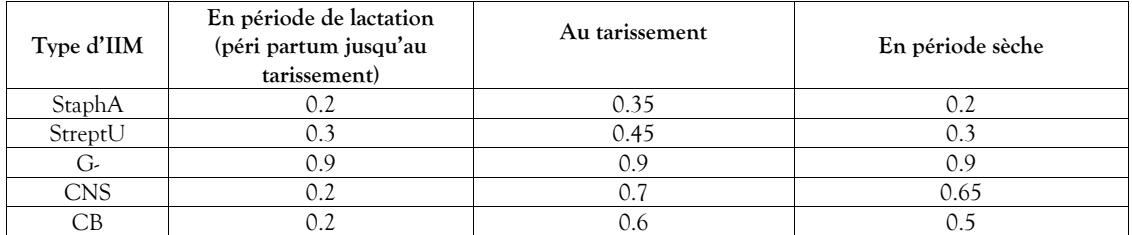

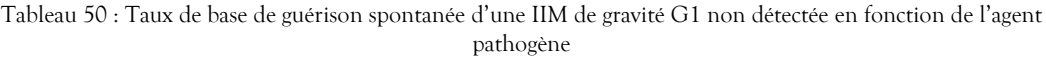

2.2.3.1.1.4.1.2 Guérison induite par la guérison d'une nouvelle infection sur le quartier

La guérison d'une mammite (causée par une bactérie) survenue après une mammite déjà présente sur le quartier (donc due à une autre bactérie) peut déclencher la guérison de cette dernière. La probabilité de subsistance de la mammite préexistante dans ce cas est déterminée dans les conditions suivantes (ECOMAST) :

| <b>IIM</b> occurrente | IIM préexistante dans le quartier |         |      |     |  |
|-----------------------|-----------------------------------|---------|------|-----|--|
| guérie                | StaphA                            | StreptU | - ۲۰ | CNS |  |
| StaphA                |                                   |         |      |     |  |
| StreptU               |                                   |         |      |     |  |
| ( 1-                  |                                   |         |      |     |  |
| .<br>NS               |                                   |         |      |     |  |
|                       |                                   |         |      |     |  |

Tableau 51 : Probabilité de subsistance d'une mammite préexistante sur guérison d'une mammite occurrente postérieure

Pour les mammites de gravité G3, elles ne guériront selon cette modalité que s'il était prévu qu'elles guérissent. Cela exclut celles pour lesquelles était prévue une perte de quartier, une réforme ou une mortalité (*cf.* § *[2.2.3.1.1.1.3.2](#page-42-0) [Diminution accrue de la production](#page-42-0) laitière* et *[2.2.3.1.1.1.3.5](#page-43-0) [Mortalité et risque de réforme liés](#page-43-0) à [une gravité G3](#page-43-0)*).

# *2.2.3.1.1.4.2 Aggravation d'une mammite*

Dans certaines conditions, des mammites peuvent être amenées à s'aggraver. Ce peut être le cas des mammites subcliniques persistantes ou des mammites de gravité G1 non détectées.

# <span id="page-49-0"></span>2.2.3.1.1.4.2.1 Récurrence clinique d'une infection subclinique persistante

Les infections subcliniques persistantes présentent un risque de récurrence clinique, dont la probabilité est définie de la manière suivante (ECOMAST) :

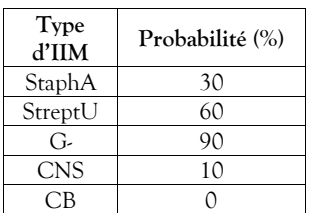

Tableau 52 : Récurrence clinique d'une infection subclinique persistante en fonction du type de bactérie

Ainsi, à la fin de la période définie initialement pour chaque mammite de gravité G0, un tirage aléatoire est réalisé, permettant de déterminer si la mammite s'est aggravée (donc devenue de gravité G1) ou si elle a fait l'objet d'une guérison spontanée.

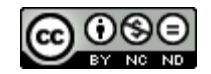

## 2.2.3.1.1.4.2.2 Aggravation d'une mammite clinique non détectée

Lorsqu'une mammite de gravité G1 est non détectée (*cf.* § *[2.2.3.1.2.1](#page-50-0) [Sensibilité de détection des mammites](#page-50-0) cliniques [de faible gravité](#page-50-0)*), elle évolue dans 10% des cas et au bout de 2 jours en une mammite de gravité G2, et si elle ne fait pas l'objet d'une guérison spontanée (*cf.* § *[2.2.3.1.1.4.1.1](#page-48-1) [Guérison spontanée de base](#page-48-1)*), elle évolue en mammite G0 au bout de 5 jours.

#### *2.2.3.1.1.4.3 Guérison suite aux traitements*

Lorsqu'une IIM est détectée, elle fait systématiquement et immédiatement l'objet d'un traitement médical prodigué suivant sa gravité par l'éleveur lui-même ou par un vétérinaire. L'efficacité de ce traitement sera différente suivant le plan de traitement des mammites qui sera mis en œuvre et du caractère de l'individu. Ce traitement est effectué sur une durée donnée et ses effets peuvent demander un certain délai. Cela peut conduire à ne pas commercialiser le lait de la mamelle pendant le traitement mais également au-delà. Les autres mammites (y compris les subcliniques) présentes dans le quartier bénéficient également des bienfaits du traitement occasionné par la détection d'une mammite clinique, dans les mêmes conditions que celles paramétrées dans le plan de traitement.

Dans certaines conditions, ce traitement peut avoir un effet protecteur contre la survenue des nouvelles mammites, quelle que soit la bactérie. Cet éventuel effet est appliqué dès la prise du traitement.

Les critères permettant de définir les traitements sont paramétrables selon les modalités décrites au paragraphe *[2.2.3.1.2.4](#page-51-2) [Plan de traitement](#page-51-2)*.

# *2.2.3.1.1.4.4 Rechutes*

La probabilité d'une rechute clinique d'une mammite persistante (non guérie) est définie, en fonction du pathogène, de la manière suivante (Robert-Briand, 2006) :

| Pathogène  | Taux de<br>rechute $(\%)$ |
|------------|---------------------------|
| StaphA     |                           |
| StreptU    | 50                        |
| G,         |                           |
| <b>CNS</b> | 10                        |
|            |                           |

Tableau 53 : Taux de rechute en fonction du pathogène

Cette probabilité correspond au risque potentiel de rechute clinique dans les 245 jours suivant le début d'une IIM non soignée (gravités G0 et G1 non détectées) mais guérie spontanément. Elle est simulée selon un loi béta décalée à gauche (α = 2, β = 4) afin que la probabilité de rechute soit maximale dans les 60 jours post IIM. Cette rechute n'est effective que si le quartier concerné est sensible à cette mammite au moment prévu.

#### 2.2.3.1.2 Paramètres de conduite d'élevage relatifs aux IIM

Divers paramètres permettent de modifier les conditions sanitaires d'élevage, en fonction des besoins de simulation.

# <span id="page-50-0"></span>*2.2.3.1.2.1 Sensibilité de détection des mammites cliniques de faible gravité*

L'expérimentateur a la possibilité de paramétrer la probabilité de détection par l'éleveur des mammites cliniques de gravité G1. La valeur par défaut est de 50%.

A contrario, le contrat de soins vétérinaires s'il est souscrit (cf. § *[2.2.3.1.2.7](#page-53-0) [Option contrat de soins vétérinaires](#page-53-0)*) permet de porter à 100% la sensibilité de détection des mammites de gravité G1 à partir de 6 mois après sa mise en place, quelle que soit la valeur du paramètre de la sensibilité de détection des mammites de gravité G1 défini au départ de la simulation (Beaugrand, données personnelles).

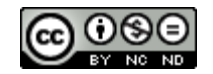

## <span id="page-51-1"></span>*2.2.3.1.2.2 Impact saisonnier sur l'incidence des IIM*

L'expérimentateur peut définir l'impact saisonnier sur l'incidence des IIM. Il s'agit d'affecter un facteur de diminution ou d'augmentation de la valeur nominale (valeur neutre égale à 1) pour chaque bactérie et chaque mois de l'année.

Afin de mettre en évidence l'augmentation de l'incidence des IIM en été et en hiver pour certaines bactéries, les valeurs par défaut proposées par le simulateur ont été définies ainsi (ECOMAST) :

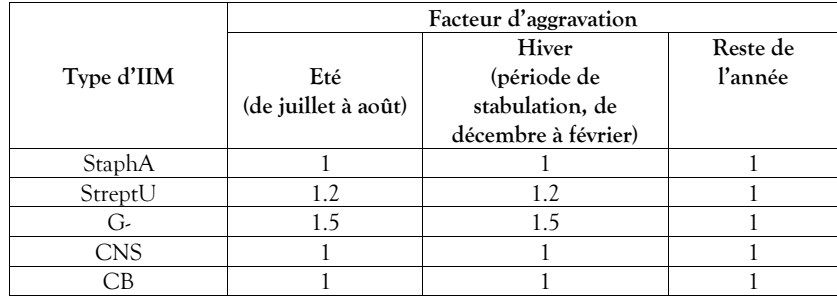

Tableau 54 : Valeurs par défaut du facteur de modification de l'incidence des IIM en fonction de la saison

#### <span id="page-51-0"></span>*2.2.3.1.2.3 Part du type de bactérie dans l'incidence*

L'expérimentateur peut ajuster la part d'importance du type de bactérie dans l'incidence. Les valeurs par défaut, normalisées, sont les suivantes (ECOMAST) :

| Type d'IIM | Part d'incidence |
|------------|------------------|
| StaphA     | 0.283            |
| StreptU    | 0.351            |
| G-         | 0.027            |
| <b>CNS</b> | 0.226            |
|            | 0.113            |

Tableau 55 : Part des types de bactéries dans l'incidence des mammites

#### <span id="page-51-2"></span>*2.2.3.1.2.4 Plan de traitement*

Pendant la lactation, lorsqu'une mammite est détectée par l'éleveur (mammite clinique), elle donne lieu à un traitement paramétré pour cette période. Le traitement curatif des mammites occasionne une activité non planifiée de l'éleveur, renforcée par la venue non planifiée du vétérinaire en cas de gravité G3 pour un soin à la vache (cf. *Tableau 87 [: Structure des données relatives aux résultats techniques de santé](#page-79-1)*). Lorsque la vache est tarie, si elle est gestante et que son taux de cellules mesuré au dernier contrôle laitier dépasse 200 000 c/ml, elle fait l'objet d'un traitement préventif paramétré pour cette période, activité planifiée de l'éleveur (cf. *Tableau 87 [: Structure des données relatives aux résultats techniques de santé](#page-79-1)*). Les valeurs par défaut de ce plan de traitement sont les suivantes (Billon, 2015) :

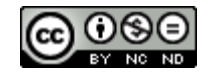

|                           | Période de lactation<br>(péri partum jusqu'au tarissement) |                                            |                               | Tarissement et période sèche |                                         |                               |  |
|---------------------------|------------------------------------------------------------|--------------------------------------------|-------------------------------|------------------------------|-----------------------------------------|-------------------------------|--|
| Nom                       | Default Mastitis wide range treatment                      |                                            |                               |                              | Default Mastitis AB BP treatment        |                               |  |
| Délai avant<br>effect (j) |                                                            |                                            |                               |                              |                                         |                               |  |
| Durée                     |                                                            |                                            |                               |                              |                                         |                               |  |
| d'attente lait            | 4                                                          |                                            |                               |                              | 14                                      |                               |  |
| (i)                       |                                                            |                                            |                               |                              |                                         |                               |  |
| Bactérie                  | Probabilité<br>de guérison                                 | Risque relatif<br>d'effet de<br>protection | Durée de la<br>protection (j) | Probabilité<br>de guérison   | Risque relatif d'effet<br>de protection | Durée de la<br>protection (j) |  |
| StaphA                    | 0.45                                                       | 0.00                                       | $\Omega$                      | 0.65                         | 0.589                                   | 72                            |  |
| StreptU                   | 0.70                                                       | 0.00<br>$\Omega$                           |                               | 0.92                         | 0.586                                   | 72                            |  |
| G-                        | 0.95                                                       | 0.00                                       | $\Omega$                      | 1.00                         | 0.895                                   | 72                            |  |
| <b>CNS</b>                | 0.85                                                       | 0.00                                       | $\Omega$                      | 0.95                         | 0.943                                   | 72                            |  |
| CB                        | 0.90                                                       | 0.00                                       | 0                             | 1.00                         | 0.781                                   | 72                            |  |

Tableau 56 : Valeurs par défaut du plan de traitement des mammites en fonction de la période et de la bactérie

Le contrat de soins vétérinaires s'il est souscrit (cf. § *[2.2.3.1.2.7](#page-53-0) [Option contrat de soins vétérinaires](#page-53-0)*) permet d'améliorer de 5% le taux de réussite des traitements de mammites prodigués lors de la période de lactation.

Le coût des traitements est paramétré dans le module comptable (*cf.* § *[2.2.7.1.3](#page-99-0) [Santé](#page-99-0)*).

<span id="page-52-0"></span>*2.2.3.1.2.5 Facteur de prévention des mammites au niveau de la vache*

Une valeur multiplicative permet d'améliorer la prévention des mammites (valeur entre 1.0 et 2.0) ou de la réduire (valeur entre 0.2 et 1.0), elle permet de faire intervenir l'effet individuel des facteurs de conduite d'élevage qui exercent une influence sur l'incidence mais ne sont pas explicitement représentés (*cf.* § *[2.2.3.1.1.2.2.1](#page-45-0) [Modulation individuelle](#page-45-0) du risque d'incidence*). Par défaut, la valeur est à 1.0.

*Nota : Lorsqu'un contrat de soins vétérinaires est en cours, un coût annuel forfaitaire de la prévention mammite sur une vache est ajouté en fin d'exercice sur la base du nombre moyen de vaches adultes présentes (voir [Tableau 110](#page-99-1) : Tarifs par [défaut des opérations comptables](#page-99-1) liés à la santé et Tableau 115 [: Structure des données relatives au bilan économique](#page-101-0) [exprimées en euros\)](#page-101-0).*

# <span id="page-52-1"></span>*2.2.3.1.2.6 Facteur de prévention des mammites au niveau du troupeau*

Une valeur multiplicative permet d'améliorer la prévention des mammites (valeur entre 1.0 et 2.0) ou de la réduire (valeur entre 0.2 et 1.0), elle permet de faire intervenir l'effet troupeau des facteurs de conduite d'élevage qui exercent une influence sur l'incidence mais ne sont pas explicitement représentés (*cf.* § *[2.2.3.1.1.2.2.2](#page-47-0) Modulation du risque d'incidence [liée à la conduite du troupeau](#page-47-0)*). Par défaut, la valeur est à 1.0

Les effets de ce paramètre peuvent être modulés en fonction des conditions contractuelles de soins vétérinaires. En effet, s'il est souscrit (cf. § *[2.2.3.1.2.7](#page-53-0) [Option contrat de soins vétérinaires](#page-53-0)*), le contrat de soins vétérinaires permet d'améliorer avec le temps la prévention des mammites au niveau du troupeau. Ce niveau de prévention est alors modulé pour être amélioré de 25% au bout de 24 mois, et également de 25% au bout de 42 mois. Cette modulation permet d'obtenir les niveaux d'incidence clinique suivants (Beaugrand, données personnelles) :

| Nombre de mois effectifs de<br>contrat de soins vétérinaires | Incidence clinique obtenue en fonction de la prévention<br>paramétrée |       |       |  |
|--------------------------------------------------------------|-----------------------------------------------------------------------|-------|-------|--|
|                                                              | 0.4                                                                   | 1.0   | 1.7   |  |
|                                                              | 76.5%                                                                 | 35%   | 22.7% |  |
| 74                                                           | 61%                                                                   | 26.4% | 13.6% |  |
|                                                              | .6%                                                                   | 21%   | .3%   |  |

Tableau 57 : Incidence clinique des mammites obtenue avec le contrat de soins vétérinaires en fonction de la prévention paramétrée et de l'ancienneté effective du contrat

Pour les valeurs intermédiaires de prévention paramétrée, le progrès est pondéré. Pour les valeurs marginales, elles reprennent le niveau de progression modélisé le plus proche.

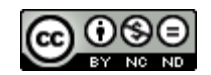

# <span id="page-53-0"></span>*2.2.3.1.2.7 Option contrat de soins vétérinaires*

Une option de conduite permet de simuler l'adhésion à un contrat de soins vétérinaires dont les effets interviennent sur les mammites (et également sur les autres maladies modélisées), en terme de prévention, détection, délai d'intervention et guérison. Ce contrat occasionne également des visites préventives planifiées au nombre de deux par mois la première année du contrat, puis une par mois les années suivantes (cette visite occasionne également une activité planifiée pour l'éleveur). Le nombre de visites réalisées figure dans les résultats produits (cf. § *[2.2.3.4](#page-77-0) [Données générales de santé produites](#page-77-0)*).

Par ailleurs, le contrat de soins vétérinaires contribue également à diminuer la mortalité pouvant être due aux maladies non modélisées (cf. § *[2.2.5.1.1.3](#page-87-0) [Mortalité](#page-87-0)*).

En matière de facturation, trois formules sont paramétrables :

- en fonction du nombre moyen de vaches présentes lors de la campagne précédente,
- en fonction du nombre moyen des vêlages de la campagne précédente,
- en fonction de la quantité de lait livré lors de la campagne précédente (aux 1000 litres).

Techniquement, la mise en œuvre du contrat de soins vétérinaires débute au moment où la simulation produit des résultats (c'est-à-dire après la période de chauffe du simulateur), elle n'est pas retenue par défaut.

2.2.3.1.3 Données produites relatives aux IIM

Les données produites concernant les IIM sont l'estimation de la santé des mamelles.

Type de production : annuelle.

Niveau de l'information : Troupeau.

Nom du fichier résultat : « AnnualMastitisResults.csv »

Cette donnée permet de connaitre la santé mammaire du troupeau, sur la base de l'observation de mammites cliniques détectées et de la moyenne des vaches présentes.

Les champs disponibles sont les suivants :

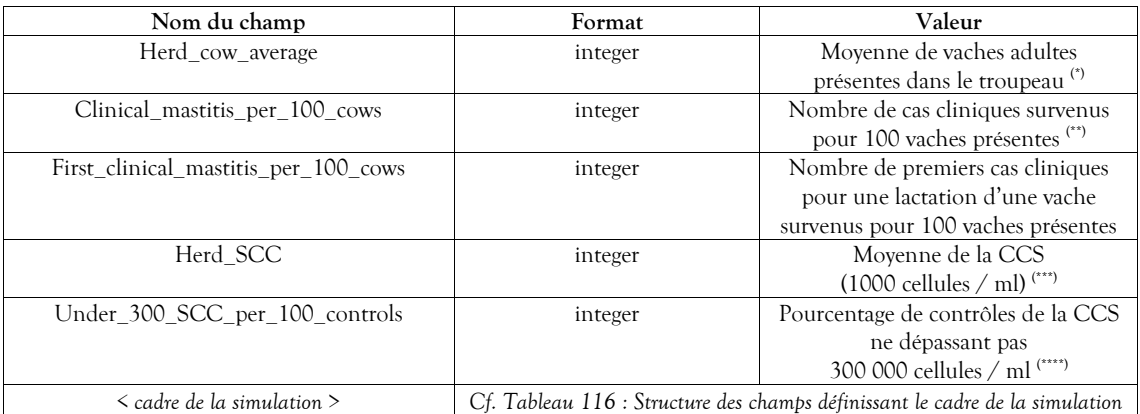

Tableau 58 : Structure des données relatives aux résultats annuels des mammites cliniques

(\*) Moyenne des vaches présentes lors des contrôles laitiers mensuels.

(\*\*) Les mammites de gravité G1 (théoriquement cliniques) qui n'ont pas été détectées ne sont pas comptabilisées ici.

(\*\*\*) Moyenne des CCS relevées lors des contrôles laitiers mensuels.

(\*\*\*\*) Relevés lors des contrôles laitiers mensuels.

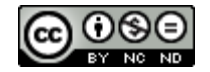

# **2.2.3.2 Cétose (ou acétonémie)**

La cétose est une maladie métabolique qui reflète un déficit énergétique. Elle s'accompagne d'une acétonémie qui est l'augmentation de la concentration sanguine en corps cétoniques (Vincent, 2019). Les cas de cétose ont des effets sur différents aspects de la vie et de la production de la vache. Ces effets peuvent aller jusqu'à la réforme ou même la mort de l'animal. Différentes options permettent d'en accroitre la détection, ce qui offre l'opportunité d'en améliorer la prise en compte sanitaire.

# 2.2.3.2.1 Valeurs constantes biologiques et techniques relatives à la cétose

Le présent chapitre a pour but de décrire la cétose, son incidence, la détection des cas ainsi que leur évolution.

# *2.2.3.2.1.1 Description de la cétose*

L'occurrence d'une cétose se traduit chez la vache par l'apparition de phénomènes physiologiques spécifiques et observables dans certaines conditions. Elle est également à l'origine de conséquences zootechniques.

# *2.2.3.2.1.1.1 Niveaux de gravité de la cétose*

Outre la manifestation externe de ses effets lorsqu'elle se présente sous sa forme clinique, la cétose, dès sa forme subclinique, provoque chez la vache une augmentation du taux de Béta-HydroxyButyrate (BHB) et d'acétone dans son lait, interprétable par des systèmes experts dès lors qu'ils sont mis en œuvre.

Le seuil de BHB sanguin généralement retenu pour détecter une vache laitière atteinte de cétose subclinique correspond à une concentration supérieure à 1,2 mmol/L (Benedet *et al.*, 2019).

Trois niveaux de gravité sont retenus vis-à-vis de la maladie :

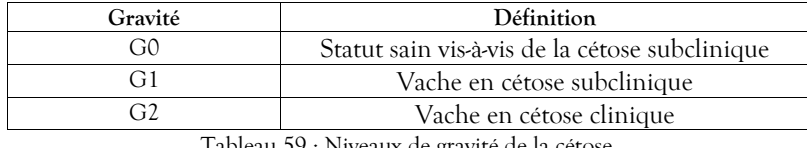

Tableau 59 : Niveaux de gravité de la cétose

# *2.2.3.2.1.1.2 Conséquences zootechniques d'une cétose*

Les cas de cétose ont un effet sur la reproduction, la production et la sensibilité aux autres maladies, et donc sur la décision de réforme et la mortalité. L'effet comptable du changement de comportement alimentaire induit par l'apparition d'une cétose n'étant pas significatif, il n'est pas simulé.

# 2.2.3.2.1.1.2.1 Effet d'une cétose sur les performances de reproduction

L'occurrence d'une cétose perturbe le cycle de reproduction, en influant sur la reprise de l'activité ovarienne, la sensibilité de détection des chaleurs et la fertilité et *in fine* sur la fécondité. Pour information, les données robustes de la littérature nous donnent les impacts suivants sur la fécondité :

| Effet                                                | Gravité                                               | Impact | Référence                                                                                |  |
|------------------------------------------------------|-------------------------------------------------------|--------|------------------------------------------------------------------------------------------|--|
| Allongement de l'intervalle                          | G1<br>$+11$<br>non traitée<br>G2<br>$+5,5$<br>traitée |        | Adapté d'après<br>(Fourichon, Seegers et<br>Malher, 2000) et<br>(Raboisson et al., 2015) |  |
| IA $1 - IA$ f (jours)                                |                                                       |        |                                                                                          |  |
|                                                      | G1<br>non traitée                                     | $+21$  | (Raboisson et al., 2015)                                                                 |  |
| Allongement de l'intervalle<br>vêlage-vêlage (jours) | G2<br>traitée                                         | + 8    | Adapté d'après<br>(Fourichon, Seegers et<br>Malher, 2000)                                |  |

Tableau 60 : Impacts de la cétose sur la fécondité

Seuls les impacts sur la reprise de l'activité ovarienne, sur la sensibilité de détection des chaleurs et sur la fertilité sont représentés et simulés.

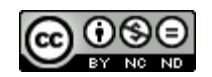

# *2.2.3.2.1.1.2.1.1 Effet d'une cétose sur la sensibilité de détection des chaleurs*

L'impact d'une cétose sur la détection des chaleurs est lié à une moindre expression du comportement associé à l'œstrus par la vache (Rutherford, Oikonomou et Smith, 2016). Il est négligé dans le modèle car estimé non significatif sur l'effet global de la cétose sur la reproduction.

# *2.2.3.2.1.1.2.1.2 Effet d'une cétose sur la fertilité*

La fertilité est perturbée lorsque la vache a subi une cétose (*cf.* § *[2.2.1.1.4.4.3](#page-18-0) [Effets de la cétose sur la fertilité](#page-18-0)*). Le risque relatif d'échec à l'insémination est de 1,66 lorsque la vache a été atteinte d'une cétose subclinique (Raboisson, Mounié et Maigné, 2014) au cours de la lactation. Pour autant, si la vache a subi moins de 30 jours de cétose dans son début de lactation, qu'un traitement de cétose subclinique a été prodigué et qu'il a été efficace, ce risque relatif d'échec est ramené à 1,3.

Afin de rester dans le cadre général du *Tableau 9 : Taux de fertilité [de base \(ne tenant pas compte des effets néfastes](#page-17-0)  [de certains facteurs\) selon les modes de fécondation](#page-17-0)* du chapitre *[2.2.1.1.4.2](#page-17-1) Fertilité – [valeurs de base](#page-17-1)*, une pondération du risque est réalisée pour les vaches concernées par un cas de cétose lors de l'insémination ainsi que pour les vaches qui ne le sont pas.

En conséquence, une cétose survenue lors de la lactation aura pour effet mécanique d'allonger la durée de l'intervalle vêlage – insémination fécondante (IVIAF).

# *2.2.3.2.1.1.2.1.3 Effet d'une cétose sur la reprise d'activité ovarienne*

La reprise d'activité ovarienne peut être modifiée si la vache souffre d'une cétose post-partum (*cf.* § *[2.2.1.1.7.2](#page-21-0) [Cas du vêlage](#page-21-0)*). Le premier œstrus est retardé de 9 jours lorsque la vache a eu au moins un épisode de cétose subclinique depuis le vêlage (Rutherford, Oikonomou et Smith, 2016). Il est admis que cela s'applique également pour les cas de cétose clinique. En simulation, cela se traduit pour le premier œstrus post-partum par une répartition pondérée de jours supplémentaires dus aux cas de cétoses et de jours en moins du fait de l'absence de cétose pour obtenir en proportion et d'une manière globale les résultats du *[Tableau 15](#page-21-1) : Reprise de cyclicité [post-partum selon la race et la parité](#page-21-1)* du chapitre *[2.2.1.1.7.2](#page-21-0) [Cas du vêlage](#page-21-0)*.

Par ailleurs, en cas de cétose lors de la dernière lactation, on peut considérer qu'il y a des interruptions de cyclicité après le 1er cycle, le risque associé est de 0.67 (Shin *et al.*, 2015). Pour prendre en compte ce cas dans le simulateur, le risque d'interruption de cycle entre l'ovulation post-partum de cycle standard et l'ovulation suivante est accru lorsque la vache est concernée par une cétose survenue depuis le vêlage. A l'inverse, une diminution proportionnée de ce risque est calculée lorsque la vache n'a pas rencontré de cas de cétose. En conséquence, une cétose survenue lors de la lactation pourra avoir pour effet d'allonger la durée de l'intervalle vêlage - première insémination (IVIA1).

2.2.3.2.1.1.2.2 Effet d'une cétose sur les performances de production laitière

La cétose a un effet sur la production laitière (*cf.* § *[2.2.2.1.2.10](#page-35-1) [Effet de la cétose sur la production laitière](#page-35-1)*) qui est fonction du niveau de production de la vache et de la gravité de la cétose. Les effets sont simulés de la manière suivante :

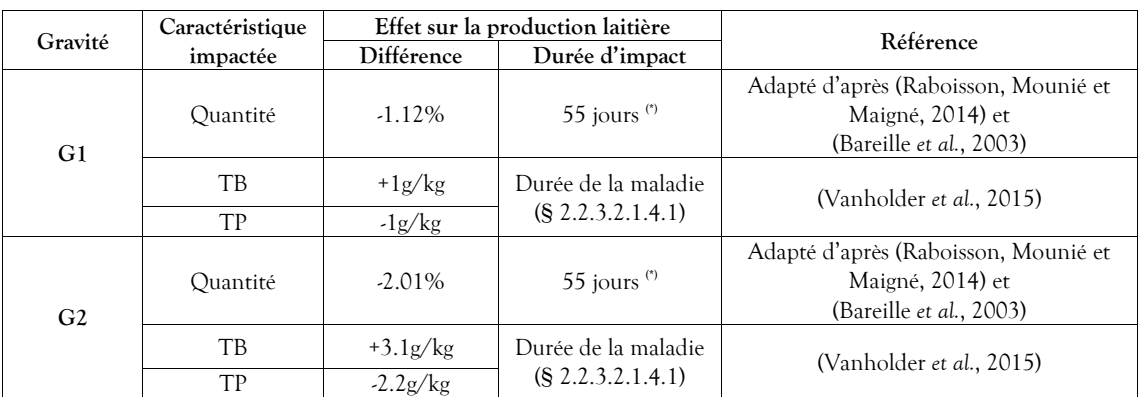

Tableau 61 : Effet sur la production laitière en fonction du niveau de gravité de la cétose par rapport aux vaches saines (G0)

(\*) l'effet sur la production perdure, même si la cétose a fait l'objet d'une guérison.

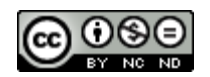

En ce qui concerne la répartition de la perte journalière de quantité de lait, elle suit une courbe sinusoïdale (d'angle  $\pi/2$ ). L'exemple de graphique suivant permet de représenter la perte journalière à l'apparition à J0 de cétoses G1 et G2 pour une vache produisant 10000 kg de lait par lactation 305 jours :

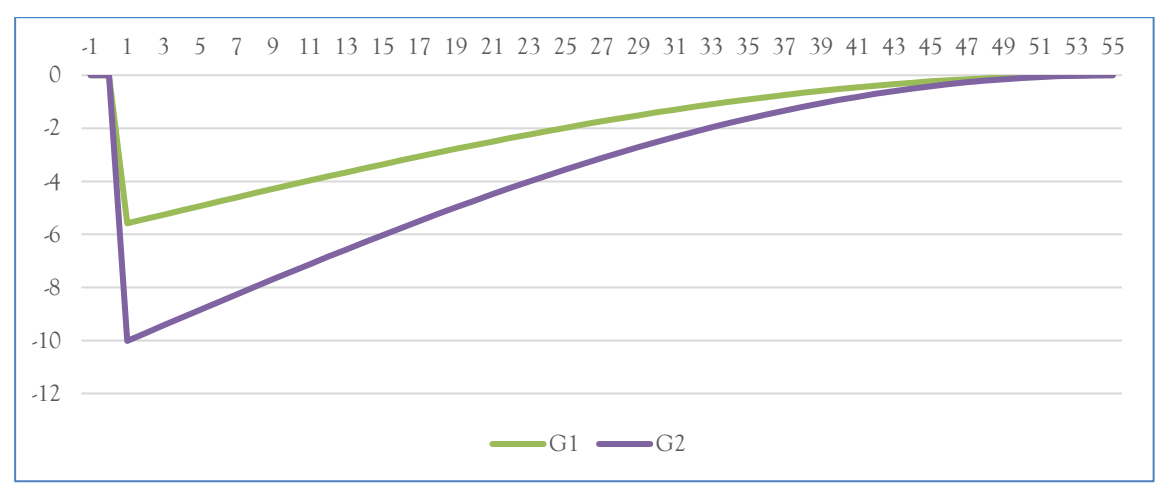

Figure 18 : Répartition des pertes de quantité de lait (Kg) sur 55 jours pour une vache produisant 10000 kg de lait au cours d'une lactation 305 jours

2.2.3.2.1.1.2.3 Impact sur l'alimentation

Du fait de la réduction de la quantité de lait produite en cas de cétose, la consommation d'aliment est diminuée selon la modalité suivante : une diminution de 2 kg de lait occasionne une baisse de consommation d'1 kg (réparti proportionnellement entre le fourrage et le concentré).

2.2.3.2.1.1.2.4 Effet d'une cétose sur la sensibilité aux autres maladies

La cétose a un effet sur la sensibilité à d'autres maladies. Les maladies considérées dans DHM sont les infections intra-mammaires (*cf.* § *[2.2.3.1.1.2.2.1.7](#page-47-1) [Modulation de l'incidence des mammites](#page-47-1) liée à la concurrence [d'autres épisodes de maladie](#page-47-1)*) et les boiteries (cf. § *[2.2.3.3.1.2.2.1.4](#page-69-0) [Modulation de l'incidence de la boiterie li](#page-69-0)ée à la [concurrence d'autre](#page-69-0)s maladies*). Les déplacements de caillette n'étant pas simulés, l'effet d'une cétose sur ceuxci n'est pas pris en compte.

# 2.2.3.2.1.1.2.5 Réforme et mortalité liées à une cétose

Lorsqu'une vache développe une cétose, elle est soumise à un risque direct et indirect de mortalité et de réforme.

Pour le risque de réforme, les causes directement liées à la cétose sont négligeables devant la fréquence des causes indirectes pour mauvaises performances reproductives ou pour boiteries. Le simulateur prenant déjà en compte les réformes liées aux trouble de santé, seul le risque de létalité est donc représenté ici :

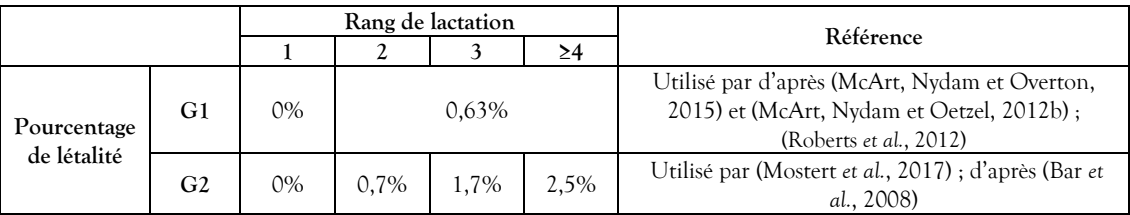

Tableau 62 : Pourcentage de létalité pour un épisode de cétose en fonction de sa gravité et du rang de lactation de la vache touchée

Ce risque est pris en compte par une pondération du risque de base identifié dans le *[Tableau 97](#page-88-0) : Risque de [mortalité des individus](#page-88-0)* du paragraphe *[2.2.5.1.1.3](#page-87-0) [Mortalité](#page-87-0)*.

#### <span id="page-56-0"></span>*2.2.3.2.1.2 Incidence*

L'incidence revêt deux dimensions : l'incidence de base partant d'une conduite et d'une alimentation standard ne provoquant que des cas spontanés, et une modulation permettant d'intégrer des éléments

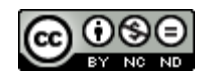

complémentaires et des conditions de conduite pouvant favoriser l'apparition de cas supplémentaires (ou le cas échéant de réduire l'incidence de base).

# *2.2.3.2.1.2.1 Incidence de base*

L'incidence de base est à déterminer pour une alimentation standard et des méthodes de prévention nominales. Elle traduit donc uniquement l'apparition spontanée de la maladie dans le troupeau. Etant donné l'absence d'éléments épidémiologiques concernant la cétose clinique dans la littérature, celle-ci sera décrite comme une aggravation d'une cétose subclinique (*cf.* § *[2.2.3.2.1.4](#page-60-0) [Evolution et guérison](#page-60-0) d'une cétose*). Ainsi, seule l'incidence de base des cétoses subcliniques est décrite ici.

Les cétoses sont observées principalement pendant les deux premiers mois de lactation (Duffield, 2000).

La plupart des études décrivent la prévalence de la cétose subclinique pendant les deux premières semaines de lactation ou pendant le premier mois de lactation. Une prévalence située autour de 20% pendant les deux premières semaines de lactation a été décrite sur un large nombre de troupeaux en Amérique du Nord (Duffield *et al.*, 2009), ainsi qu'en Europe (Suthar *et al.*, 2013). Le même niveau de prévalence de 20% a été décrit, cette fois pendant le premier mois de lactation, au Canada (Santschi *et al.*, 2016), (Tatone *et al.*, 2017). A partir du deuxième mois de lactation, la prévalence des cétoses retombe en dessous de 10% d'après (van der Drift *et al.*, 2012).

La prévalence prend en compte à la fois la durée d'évolution de la cétose et les récidives de cétose pour une même lactation. Cependant, aucune étude n'estime clairement le taux de récidive des cétoses.

L'incidence, définie comme le pourcentage de lactations touchées pour la première fois dans un intervalle de temps donné, est peu décrite dans la littérature car cela nécessite des mesures répétées dans le temps sur un même échantillon de vaches. L'étude de (McArt, Nydam et Oetzel, 2012a) montre une incidence lactationnelle de 43,2% entre 3 et 16 jours post-partum dans 4 grands troupeaux américains. (Kaufman *et al.*, 2016) trouve une incidence similaire (44%) sur 4 troupeaux canadiens. Ainsi, pour une lactation, l'incidence de base par race de la cétose subclinique est la suivante :

|                                                                  | Incidence de base |  |
|------------------------------------------------------------------|-------------------|--|
| Montbéliarde                                                     | 35%               |  |
| Normande                                                         | 25%               |  |
| Prim'Holstein                                                    | 45%               |  |
| Toblasu 63 - Incidence de bese de la cétese subclinique per reço |                   |  |

Tableau 63 : Incidence de base de la cétose subclinique par race

La courbe d'incidence de la cétose subclinique en fonction du stade de lactation mise en œuvre par le simulateur est la suivante :

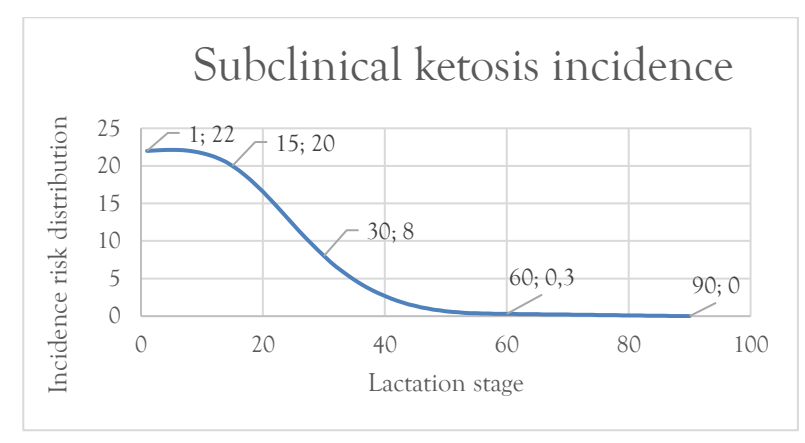

Figure 19: Courbe d'incidence de la cétose subclinique en fonction du stade de lactation

# <span id="page-57-0"></span>*2.2.3.2.1.2.2 Modulation du risque d'incidence*

Le risque d'incidence des cétoses peut être modulé en fonction de situations propres à chaque individu et aux conditions d'élevage.

# 2.2.3.2.1.2.2.1 Modulation de l'incidence de la cétose liée à la génétique

Plusieurs auteurs décrivent le taux de BHB dans le lait ou dans le sang comme des caractères héritables.

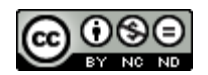

Les paramètres génétiques du caractère « BHBlait » sont donc pris en compte dans le simulateur afin de représenter la modulation d'incidence de la cétose G1.

L'index « BHBlait » approxime le risque, lié à la génétique, de cétose subclinique pour une vache qui traverse la période à risque de la maladie définie.

Ce caractère est quantitatif mais pour le besoin de la modélisation, il sera implémenté comme un caractère qualitatif de risque vis-à-vis de G1 dans le chapitre *[2.2.4](#page-79-2) [Génétique.](#page-79-2)*

2.2.3.2.1.2.2.2 Modulation de l'incidence de la cétose liée au rang de lactation

Le rang de lactation d'une vache détermine sa probabilité de développer une cétose dans les deux mois après son vêlage. Le risque relatif présenté ici prend en compte à la fois l'effet propre de l'âge, et l'effet lié au fait qu'une vache produit plus de lait lorsque son rang de lactation augmente et est donc plus à risque vis-à-vis de la cétose.

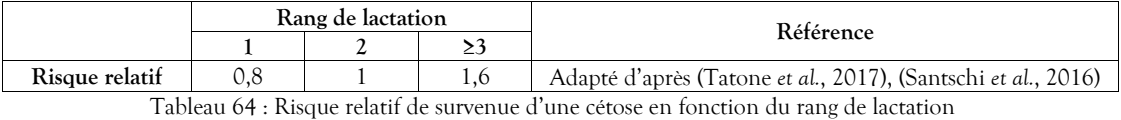

2.2.3.2.1.2.2.3 Modulation de l'incidence de la cétose liée au niveau de production

Le niveau de production laitière de la vache influence son risque de développer une cétose : plus la vache est une haute productrice, plus elle est sensible. Cependant, comme le potentiel de production laitière d'une vache est lié à sa génétique et à sa parité, cet effet n'est pas représenté ici afin d'éviter une double prise en compte.

2.2.3.2.1.2.2.4 Modulation de l'incidence de la cétose liée à la saison

Plusieurs études notent une influence de la saison sur l'incidence des cétoses (Berge et Vertenten, 2014) ; (Tatone *et al.*, 2017) ; (Vanholder *et al.*, 2015) ; (Santschi *et al.*, 2016) mais elles n'ont pas de données significatives sur toutes les périodes de l'année. Il semblerait y avoir plus de cétoses au printemps qu'en été et en automne, sans consensus sur ce qui se passe en hiver. Les explications biologiques avancées par les auteurs sont hypothétiques mais elles résident à priori dans le management et l'alimentation du troupeau. (Vanholder *et al.*, 2015) pense que les ensilages consommés en fin d'hiver sont les plus vieux et donc à risque vis-à-vis du développement d'acide butyrique, ce qui favoriserait la cétose.

Compte tenu de ces incertitudes, l'effet de la saison sur l'incidence des cétoses n'est pas pris en compte.

<span id="page-58-0"></span>2.2.3.2.1.2.2.5 Modulation de l'incidence de la cétose liée à la concurrence d'autres épisodes de maladie

Le risque de cétose subclinique peut être augmenté si la vache présente ou a présenté des épisodes de maladie. Actuellement seules les mammites sont prises en compte dans le simulateur, de la manière suivante :

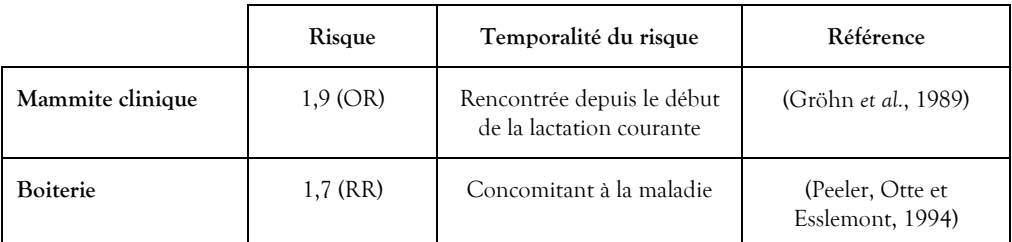

Tableau 65 : Modulation de l'incidence de la cétose liée à la concurrence d'autres épisodes de maladie

L'effet de l'antécédent de cétose est pris en compte dans la détermination de la probabilité d'aggravation décrite au paragraphe *[2.2.3.2.1.4.2](#page-61-1) [Aggravation d'un épisode de cétose subclinique](#page-61-1)*.

2.2.3.2.1.2.2.6 Modulation de l'incidence de la cétose, chez les multipares, liée à la durée de la lactation précédente

Les vaches présentant un état d'engraissement modéré à élevé avant leur vêlage ont plus de risques de développer une cétose dans le début de leur lactation, à cause d'une mobilisation rapide et massive des graisses accumulées. C'est pourquoi les vaches du troupeau ayant du retard à la mise à la reproduction, dont la lactation ou le tarissement ont été allongés sont indirectement à risque car elles ont bénéficié d'une balance

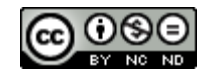

énergétique positive pendant une période plus longue, ce qui leur a permis d'augmenter significativement leur état d'engraissement.

Les risques associés à la durée de l'intervalle vêlage-vêlage, adapté d'après (Tatone *et al.*, 2017), sont les suivants :

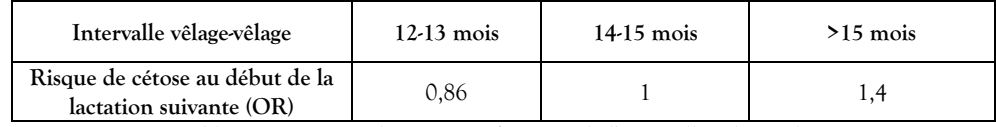

Tableau 66 : Risque de cétose en fonction de l'intervalle vêlage-vêlage

2.2.3.2.1.2.2.7 Modulation de l'incidence de la cétose, chez les primipares, liée à l'âge au premier vêlage

De la même manière, les génisses présentant un état d'engraissement modéré à élevé avant leur vêlage ont plus de risques de développer une cétose dans le début de leur première lactation. C'est pourquoi les génisses du troupeau ayant un âge au premier vêlage plus avancé présentent un risque supplémentaire vis-à-vis de la cétose d'après (Tatone *et al.*, 2017) (OR = 1,41 pour un vêlage entre 25 et 33 mois, par rapport à un vêlage avant 25 mois chez les Prim'Holstein). Cependant cette observation dépend de l'objectif de croissance du pré-troupeau en fonction de la race et du système d'élevage considéré. Ainsi, ce risque pourrait être significatif pour les génisses ayant un fort retard d'insémination, ce qui peut se présenter lors des conduites d'élevage à vêlages groupés. Ce risque n'est pour l'heure pas implémenté dans le simulateur, il sera dimensionné et modélisé sur la base de l'analyse des premiers résultats obtenus par comparaison des différents types de conduite.

<span id="page-59-1"></span>2.2.3.2.1.2.2.8 Modulation de l'incidence de la cétose l'utilisation de bolus intra-ruminaux à base de monensin (Kexxtone®)

D'après la méta-analyse de (Duffield, Rabiee et Lean, 2008), l'utilisation préventive de bolus de monensin au cours du tarissement est associée à une diminution du risque de cétose clinique de 0,75 lors de la prochaine lactation. Si cette option est retenue, la prise est réalisée à 30 jours de la date prévue du prochain vêlage et son effet perdure durant les 95 jours qui suivent. Le choix de l'utilisation de ce traitement préventif fait l'objet du paramètre défini au paragraphe *[2.2.3.2.2.1.2](#page-62-0) Prévention par l'u[tilisation de bolus intra-ruminaux à base](#page-62-0)  [de monensin \(Kexxtone®\).](#page-62-0)*

# <span id="page-59-0"></span>*2.2.3.2.1.3 Détection des cas de cétose*

Sous sa forme clinique, la cétose provoque des phénomènes systématiquement observables de manière externe (amaigrissement, baisse du niveau de production, comportement alimentaire, constipation, haleine caractéristique, troubles nerveux, …). La détection d'une cétose sous forme subclinique nécessiterait quant à elle la mise en œuvre de moyens spécifiques.

# *2.2.3.2.1.3.1 Cétose subclinique*

Deux méthodes peuvent être mises en œuvre pour estimer le niveau de risque cétose qui conduira l'éleveur à engager l'action sanitaire liée à la détection d'une cétose subclinique : les méthodes Cetodetect ® et Herd Navigator ®. Le recours à ces outils de détection est paramétrable selon les modalités définies au paragraphe [2.2.3.2.2.2](#page-62-1) *[Options de détection](#page-62-1)*.

Lorsqu'une cétose subclinique a été détectée, la vache bénéficie du traitement adapté pour les cétoses de gravité G1 (*cf.* § *[2.2.3.2.2.3](#page-62-2) [Plan de traitement](#page-62-2)*), même dans le cas d'un faux positif. Il serait alors sans effet curatif mais pourrait néanmoins être protecteur le cas échéant.

# 2.2.3.2.1.3.1.1 Cetodetect ®

Méthode optionnelle permettant de quantifier le risque de cétose mensuellement lors du contrôle laitier par un dosage du BHB et d'acétone dans le lait, associé à d'autres données zootechniques selon des modalités qui ne sont pas connues (Vincent, 2019). Si les cas de cétose cliniques sont systématiquement détectés par l'éleveur, le recours à l'option Cetodetect ® est intéressante pour la détection des cas subcliniques. Ainsi, si ce système est mis en œuvre (occasionnant des frais, *cf.* § *[2.2.7.1.7](#page-100-0) [Autres éléments comptables](#page-100-0)*), un cas de cétose subclinique (G1) pourra être détecté sur un prélèvement ponctuel analysé lors du contrôle laitier mensuel, dans les conditions suivantes (Vincent, 2019) :

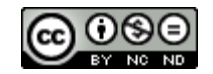

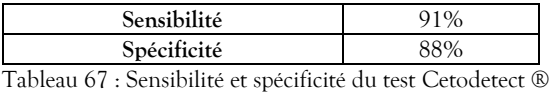

L'erreur de spécificité ne peut intervenir que pendant la période à risque de cétose.

# 2.2.3.2.1.3.1.2 Herd Navigator ®

Cet outil dont l'emploi est optionnel permet l'analyse précise du lait de chaque vache, tous les 3 jours de traite, et de concevoir un plan d'action en fonction des résultats obtenus. La détection des cas de cétose passe par un dosage du BHB associé à d'autres données zootechniques selon des modalités qui ne sont pas connues. L'outil n'attribue pas de note, il alerte l'éleveur lorsque le niveau significatif de risque est atteint. On admet donc qu'avec cet outil, une vache atteinte de cétose aura forcément un dosage de BHB dans son lait. Les données de sensibilité et de spécificité n'ont pas été communiquées par l'entreprise, cependant celles d'une analyse biochimique avec lecture optique sont respectivement de 86% et 82% (Vincent, 2019). On peut supposer que l'algorithme du Herd Navigator® optimise les résultats de sensibilité et de spécificité afin d'atteindre à minima ceux de l'outil Cetodetect®, c'est ce qui est mis en œuvre par le simulateur.

Le coût de l'investissement initial dans cet outil n'est pas pris en compte dans les données comptables de simulation. Pour ce qui est du coût de fonctionnement, il est défini au paragraphe *[2.2.7.1.7](#page-100-0) [Autres éléments](#page-100-0)  [comptables](#page-100-0)*, il intègre le dosage de la progestérone et du LDH dans le lait.

# 2.2.3.2.1.3.1.3 Prise de sang

Cette méthode n'est mise en œuvre que dans le cas où un contrat reproduction a été conclu avec un vétérinaire (cf. § *[2.2.3](#page-40-0) [Santé](#page-40-0)*), elle ne donne pas lieu à facturation. Elle consiste à réaliser une prise de sang le 15 du mois pour toute vache ayant vêlé le mois précédent. Ainsi, un cas de cétose subclinique (G1) pourra être détecté dans les conditions suivantes (Macmillan *et al.*, 2017) :

| Sensibilité |  |
|-------------|--|
| Spécificité |  |
| .<br>. .    |  |

Tableau 68 : Sensibilité et spécificité du test de sang pour le dépistage des cétoses

# *2.2.3.2.1.3.2 Cétose clinique (détectée)*

Les cas de cétose cliniques sont ceux détectés (par l'éleveur lui-même ou par les options de détection retenues, avec un effet de la sensibilité de détection et de confirmation par le vétérinaire négligeable), sur la base des signes remarqués au quotidien lors de ses actions de conduite sans mise en œuvre de moyens de détection autres que sa propre perception. Ces cas conduisent systématiquement à la prise du traitement adapté pour les cétoses de gravité G2 dont le plan est défini au paragraphe *[2.2.3.2.2.3](#page-62-2) [Plan de traitement](#page-62-2)*.

# <span id="page-60-0"></span>*2.2.3.2.1.4 Evolution et guérison d'une cétose*

La dynamique d'évolution de la maladie est définie selon le modèle suivant :

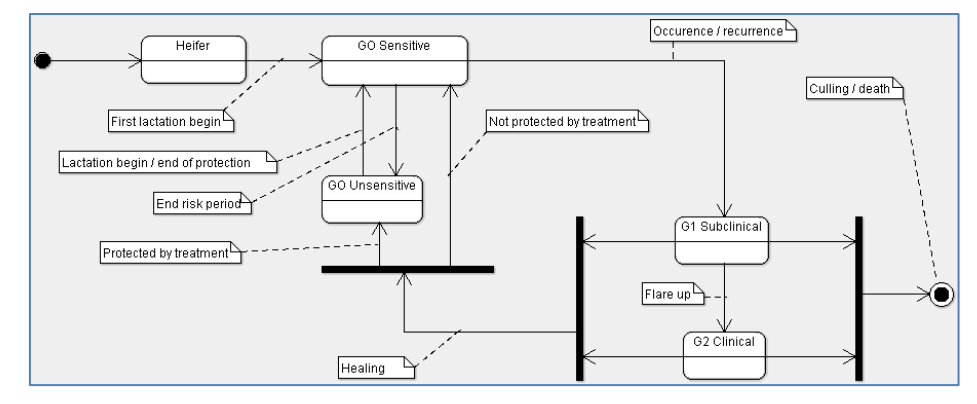

Figure 20 : Dynamique d'évolution des cétoses

Le principe mis en œuvre par le simulateur est de déclencher, lorsque les conditions sont réunies (âge de l'animal, périodes à risque, …) et de manière stochastique à partir de l'incidence décrite au paragraphe *[2.2.3.2.1.2](#page-56-0) [Incidence](#page-56-0)*, un cas de cétose subclinique qui, en fonction des éléments en jeu, guérira spontanément

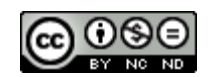

ou avec la prise d'un ou plusieurs traitements, s'aggravera (devenant ainsi un cas de cétose clinique), ou conduira à la réforme voire la mort.

# <span id="page-61-0"></span>*2.2.3.2.1.4.1 Durée d'une cétose*

D'après les observations sur 16 jours de (McArt, Nydam et Oetzel, 2012a), une cétose subclinique évolue sur une durée comprise entre 2 et 14 jours, avec une médiane comprise entre 4 et 5 jours. Environ 85% des cas sont résolus au bout de 14 jours. La durée d'une cétose subclinique mise en œuvre par le simulateur varie donc dans le temps selon une loi triangulaire entre 2 et 20 jours avec pic à 5 jours.

Pour ce qui est de la cétose clinique, il est convenu qu'elle dure 5 jours.

# <span id="page-61-1"></span>*2.2.3.2.1.4.2 Aggravation d'un épisode de cétose subclinique*

Le risque d'aggravation d'une cétose subclinique G1 en cétose clinique G2 est de 5% pour une vache primipare et de 7% pour une vache multipare (McArt, Nydam et Overton, 2015). Ce risque est multiplié par 3 lorsque la vache a vécu au moins un épisode de cétose lors de la lactation précédente (Østergaard, Sørensen et Houe, 2003). Une aggravation survient à l'issue de la durée initialement prévue de l'épisode (voir paragraphe ci-dessus).

# *2.2.3.2.1.4.3 Détection d'un cas de cétose clinique, traitement*

Si les cas de cétose clinique sont systématiquement détectés par l'éleveur, ceux de cétose subclinique ne peuvent l'être que par la mise en œuvre de moyens spécifiques (*cf.* § *[2.2.3.2.1.3](#page-59-0) [Détection des cas de cétose](#page-59-0)*). Ils donnent alors lieu à un ou plusieurs traitements dans les conditions prévues au paragraphe *[2.2.3.2.2.3](#page-62-2) [Plan](#page-62-2)  [de traitement](#page-62-2)*. Dans le cas d'une cétose subclinique, si le traitement prodigué n'a pas été efficace, il aura toutefois l'avantage de réduire d'un jour la durée initialement prévue. Dans le cas d'une cétose clinique, si le premier traitement n'a pas été efficace, la vache se voit administrer un second traitement dont le taux de réussite sera alors de 100%.

# *2.2.3.2.1.4.4 Récidive d'une cétose*

Deux jours après la fin d'un épisode, la vache est de nouveau sensible à la cétose si elle est encore dans la période à risque, qu'elle ait été traitée ou non. D'après les données de (Bareille *et al.*, 2003), environ 40% des vaches touchées présentent une récidive (modalités : N = 1050 VL en ferme expérimentale, définition de la cétose comme « vache dont la production laitière et l'ingestion baissent entre 1 semaine et 1 mois de lactation, ayant une réponse favorable à l'administration de propylène glycol »). En simulation, les cas de récidive sont déclenchés en tenant compte de cette probabilité, pondérée de la valeur génétique de l'index BHBlait de la vache. Pouvant être consécutifs, ils sont déclenchés en moyenne 15 jours après le premier jour de la période de sensibilité suivant le cas de cétose subclinique (distribution normale avec un écart type de 5).

# 2.2.3.2.2 Paramètres de conduite d'élevage relatif à la cétose

Le paramétrage du simulateur permet de définir le facteur global de prévention, les options de détection et le plan de traitement.

# *2.2.3.2.2.1 Facteurs de prévention*

Des liens significatifs sont observés entre le niveau de production laitière d'un élevage par rapport à un autre élevage, et la prévalence des cétoses au sein de ces élevages (Tatone *et al.*, 2017). Cependant ces liens sont des tendances liées à des effets indirects, car d'un élevage à un autre, la différence du niveau de production est expliquée par une multitude de facteurs qui influencent directement le niveau de prévalence de la cétose (efficacité de la reproduction, conduite alimentaire des génisses, des vaches au tarissement, des vaches en début de lactation, niveau génétique du troupeau, etc…), certains de ces facteurs sont déjà pris en compte. C'est pourquoi, cette modulation d'incidence en fonction du niveau de production du troupeau n'est pas développée dans le simulateur.

# <span id="page-61-2"></span>*2.2.3.2.2.1.1 Facteur global de prévention*

Une valeur multiplicative permet d'améliorer la prévention des cétoses (valeur entre 1.0 et 2.0) ou de la réduire (valeur entre 0.2 et 1.0), elle permet de faire intervenir l'effet de facteurs de conduite d'élevage qui

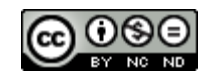

exercent une influence sur l'incidence mais ne sont pas explicitement représentés (*cf.* § *[2.2.3.2.1.2.2](#page-57-0) [Modulation du risque](#page-57-0)*). C'est le cas par exemple de la prévention liée à la gestion du tarissement, au système fourrager et au mode de vie. Par défaut, la valeur est à 1.0.

Les effets de ce paramètre peuvent être modulés en fonction des conditions contractuelles de soins vétérinaires. En effet, s'il est souscrit (cf. § *[2.2.3.1.2.7](#page-53-0) [Option contrat de soins vétérinaires](#page-53-0)*), le contrat de soins vétérinaires permet d'améliorer avec le temps la prévention des cétoses au niveau du troupeau. Ce niveau de prévention est alors amélioré de 25% jusqu'à 24 mois, et également 25% jusqu'à 42 mois, permettant d'obtenir les niveaux d'incidence clinique suivants (Beaugrand, données personnelles) :

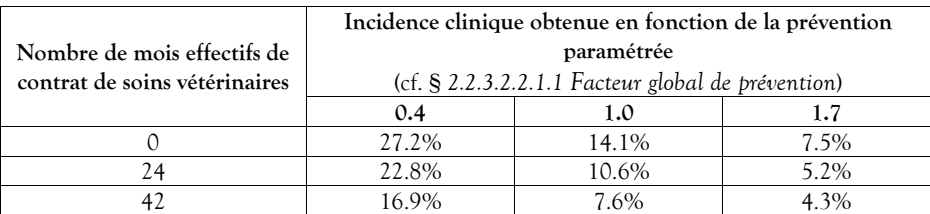

Tableau 69 : Incidence clinique des cétoses obtenue avec le contrat de soins vétérinaires en fonction de la prévention paramétrée et de l'ancienneté effective du contrat

Pour les valeurs intermédiaires de prévention paramétrée, le progrès est pondéré. Pour les valeurs marginales, elles reprennent le niveau de progression modélisé le plus proche.

*Nota : Lorsqu'un contrat de soins vétérinaires est en cours, un coût annuel forfaitaire de la prévention cétose sur une vache est ajouté en fin d'exercice sur la base du nombre moyen de vaches adultes présentes (voir [Tableau 110](#page-99-1) : Tarifs par [défaut des opérations comptables](#page-99-1) liés à la santé et Tableau 115 [: Structure des données relatives au bilan économique](#page-101-0) [exprimées en euros\)](#page-101-0).*

<span id="page-62-0"></span>*2.2.3.2.2.1.2 Prévention par l'utilisation de bolus intra-ruminaux à base de monensin (Kexxtone®)*

L'option de l'emploi du traitement préventif à base de monensin en vue de diminuer l'incidence lors de la prochaine lactation est paramétrable (*cf.* § *[2.2.3.2.1.2.2.8](#page-59-1) [Modulation de l'incidence de la cétose l'utilisation de](#page-59-1)  [bolus intra-ruminaux à base de monensin \(Kexxtone®\)](#page-59-1)*). C'est une activité planifiée de l'éleveur (cf. *[Tableau 87](#page-79-1) : [Structure des données relatives aux résultats techniques de santé](#page-79-1)*), elle n'est pas retenue par défaut.

# <span id="page-62-1"></span>*2.2.3.2.2.2 Options de détection*

Différentes options de détection sont proposées à l'expérimentateur.

#### *2.2.3.2.2.2.1 Option Cetodetect ® du contrôle laitier*

Le simulateur met en œuvre systématiquement le contrôle laitier mensuel.

L'option payante Cetodetect ® (*cf.* § *[2.2.7.1.7](#page-100-0) [Autres éléments comptables](#page-100-0)*) est non retenue par défaut. Elle est toutefois imposée en cas de contrat de soins vétérinaires (cf. § *[2.2.3.1.2.7](#page-53-0) [Option contrat de soins vétérinaires](#page-53-0)*).

*2.2.3.2.2.2.2 Option Herd Navigator ® du robot de traite*

Cette option occasionne un coût d'emploi (*cf.* § paragraphe *[2.2.7.1.7](#page-100-0) [Autres éléments comptables](#page-100-0) [2.2.7.1](#page-98-0) [Paramètres comptables](#page-98-0)*), elle est non retenue par défaut.

#### <span id="page-62-2"></span>*2.2.3.2.2.3 Plan de traitement*

Lorsqu'une cétose est détectée par l'éleveur, ce dernier prodigue un traitement. Le traitement recommandé de la cétose subclinique se base sur une administration orale par jour de 300 grammes de propylène glycol, pendant 5 jours (Gordon, LeBlanc et Duffield, 2013). Ce traitement réduit la durée d'évolution de la cétose d'une journée, et a des effets bénéfique sur le risque d'aggravation de la cétose subclinique en cétose clinique, ainsi que sur la fertilité et sur la production laitière (McArt *et al.*, 2011), (McArt, Nydam et Oetzel, 2012a).

Le traitement de la cétose clinique G2 est controversé selon l'origine étiologique majoritaire soupçonnée :

**Cétose de type 1** : Hyperacétonémie liée à la mobilisation massive des corps cétoniques en vue de leur utilisation face à un déficit énergétique chez les vaches laitières hautes productrices au moment du pic de

lactation, sans stéatose hépatique associée. Cette forme de cétose apparaît généralement entre 3 et 6 semaines de lactation, elle est caractérisée par une hypoglycémie associée à une hypoinsulinémie (Vanholder *et al.*, 2015), (Douart, 2015). L'utilisation de glucocorticoïdes est ici indiquée car elle permet de relancer l'appétit et de favoriser la néoglucogénèse et donc l'utilisation des protéines par le foie comme substrat énergétique (Douart, 2015).

**Cétose de type 2** : Hyperacétonémie exacerbée par un dysfonctionnement de l'adaptation hormonale du métabolisme à cause d'un phénomène de stéatose hépatique primitif. Cette cétose est caractérisée par une glycémie sub-normale associée à une hyperinsulinémie. La stéatose hépatique est favorisée par une mauvaise gestion de l'alimentation pendant la période de tarissement, et survient chez des animaux à fort état d'engraissement. Ce type de cétose apparaît en tout début de lactation (Douart, 2015), (Han van der Kolk *et al.*, 2017). L'utilisation des glucocorticoïdes est ici controversée car les glucocorticoïdes ont aussi un effet lipolytique qui risque théoriquement d'accentuer le phénomène de stéatose hépatique (Seifi *et al.*, 2007). Cependant, l'essai thérapeutique randomisé de (van der Drift *et al.*, 2015) n'a pas démontré d'effet lipolytique associé à l'utilisation de la dexaméthasone dans le cadre du traitement de la cétose clinique.

Nous considérons donc que le traitement de la cétose clinique est unique, car la limite entre ces deux tableaux étiologiques n'est pas toujours aussi distincte en pratique (seules des biopsies hépatiques permettraient de trier les cétoses de type 1 des cétoses de type 2 (Bobe, Young et Beitz, 2004)), car les éléments épidémiologiques distinguant les deux cétoses en élevage ne nous sont pas connus, et car la différence de traitement entre les deux est controversée. Ainsi, le plan de traitement par défaut, paramétrable, est le suivant :

| Nom                                   | G1 Ketosis treatment                                       | G2 Ketosis treatment                                                                     |
|---------------------------------------|------------------------------------------------------------|------------------------------------------------------------------------------------------|
| <b>Nature</b>                         | Propylène glycol PO 300g SID<br>5 <sub>iours</sub>         | 500 ml glucose 30% IV lente<br>Niacine (vitB3), carnitine,<br>méthionine, vitB12, Cobalt |
| Délai avant effet (j)                 | 5                                                          |                                                                                          |
| Durée d'attente lait (j)              |                                                            |                                                                                          |
| Probabilité de guérison               | 0,5                                                        | 0.42                                                                                     |
| Risque relatif<br>d'aggravation en G2 | 0.54                                                       |                                                                                          |
| Références                            | (McArt et al., 2011)<br>(McArt, Nydam et<br>Oetzel, 2012a) | (Foster, 1988), (Douart, 2015),<br>(van der Drift et al., 2015)                          |

Tableau 70 : Valeurs par défaut du plan de traitement de la cétose

Le traitement curatif des cétoses occasionne une activité non planifiée de l'éleveur, renforcée par la venue non planifiée du vétérinaire en cas de gravité G2 pour un soin à la vache (cf. *Tableau 87 [: Structure des données](#page-79-1)  [relatives aux résultats techniques de santé](#page-79-1)*). Le contrat de soins vétérinaires s'il est souscrit (cf. § *[2.2.3.1.2.7](#page-53-0) [Option](#page-53-0)  [contrat de soins vétérinaires](#page-53-0)*) permet d'améliorer de 5% le taux de réussite des traitements prodigués contre les cas de cétose de gravité G2.

Il est à noter qu'aucun effet de protection n'est prévu pour les traitements contre la cétose. Le coût du traitement est paramétré dans le module comptable (*cf.* § *[2.2.7.1.3](#page-99-0) [Santé](#page-99-0)*).

2.2.3.2.3 Données produites relatives à la cétose

Les données produites concernent les cas de cétose (clinique et non cliniques) rencontrés dans le troupeau.

Type de production : annuelle.

Niveau de l'information : Troupeau.

Nom du fichier résultat : « AnnualKetosisResults.csv »

Les champs disponibles sont les suivants :

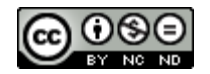

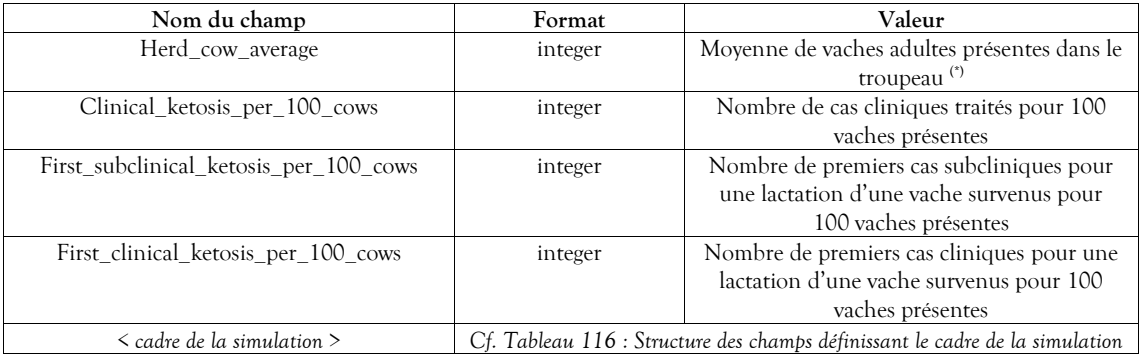

Tableau 71 : Structure des données relatives aux résultats annuels des cétoses subcliniques et cliniques

(\*) Moyenne des vaches présentes lors des contrôles laitiers mensuels.

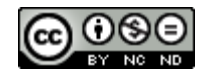

# **2.2.3.3 Boiterie**

La boiterie est un signe clinique qui témoigne d'une douleur lorsque l'animal se déplace. Sauf accidents sporadiques, la boiterie est causée, chez les bovins, par des lésions du pied de différentes origines, infectieuses ou non. Les affections du pied ont donc un effet sur l'apparition d'une boiterie, qui elle-même a des impacts sur la vie productive de la vache. Différents paramètres d'élevage font varier le risque d'apparition et de persistance de boiteries.

# 2.2.3.3.1 Valeurs constantes biologiques et techniques relatives à la boiterie

Le présent chapitre a pour but de décrire la boiterie et ses conséquences, son incidence, la détection des cas ainsi que leur évolution.

#### *2.2.3.3.1.1 Description de la boiterie*

L'occurrence d'une boiterie chez la vache peut être due à différentes lésions du pied et elle est à l'origine de conséquences zootechniques. Une vache peut être atteinte de lésion sur ses quatre pieds, mais ce sont plus souvent les postérieurs qui sont touchés. Il y a peu d'information sur le lien entre les lésions sur chacun des postérieurs d'une même vache mais souvent, les deux pieds sont atteints par des lésions identiques ou non et à des niveaux de gravité différents (Manske, Hultgren et Bergsten, 2002a). C'est pourquoi, nous ne représentons qu'un état globalisé des pieds de la vache.

De plus, nous considérons que c'est la boiterie qui est à l'origine des impacts techniques et économiques et non pas la présence d'une lésion. Cette dernière peut quand même affecter le comportement d'une vache au couchage alors que les vaches ne sont pas boiteuses (Berry *et al.*, 1998). De plus, seulement 21 % des vaches qui ont une lésion présentent une boiterie (van Huyssteen *et al.*, 2020).

#### *2.2.3.3.1.1.1 Types de boiteries*

Plusieurs lésions du pied sont à risque de provoquer une boiterie. Pour simplifier, elles sont représentées par 2 types :

Boiteries d'origine non infectieuse : Sont considérées comme boiteries d'origine non infectieuse, les ulcères de la sole, les bleimes et les lésions de la ligne blanche. Il s'agit de l'ensemble des maladies qui atteignent le sabot.

Boiteries d'origine infectieuse : La maladie de Mortellaro ou dermatite digitée, la maladie du Fourchet ou dermatite interdigitée, les hyperplasies interdigitées ou limaces, le panaris et l'abcès de sole sont d'origine infectieux. Ils atteignent la peau du pied des bovins. Ici nous ne prenons en considération que les dermatites.

Ces deux types de boiteries, pouvant être concomitants, sont gérés dans le simulateur par deux systèmes épidémiologiques différents.

#### *2.2.3.3.1.1.2 Niveaux de gravité de la boiterie*

Seules les formes cliniques sont représentées, avec 2 niveaux de gravité.

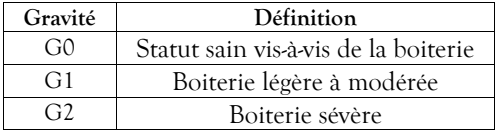

Tableau 72 : Niveaux de gravité de la boiterie

Ces 2 niveaux de gravité ont été distingués car dans la plupart des publications récentes, les boiteries sont gradées selon leur intensité avec des scores de locomotion qui varient selon plusieurs échelles : de 1 à 5 (Sprecher, Hostetler et Kaneene, 1997), de 1 à 3 (Walker *et al.*, 2008) et même de 0 à 3 (Barker *et al.*, 2010). Le score de locomotion le plus utilisé est l'échelle de 1 à 5. Dans ce cas, une vache peut être considérée boiteuse lorsque son score de locomotion est supérieur ou égale à 2 ou 3 en fonction des publications. De plus, les auteurs choisissent les scores qu'ils affectent aux boiteries légères à modérées et boiteries sévères.

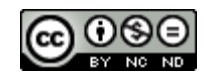

## *2.2.3.3.1.1.3 Conséquences zootechniques d'une boiterie*

Les cas de boiterie ont un effet sur la reproduction, la production laitière, l'alimentation et la sensibilité aux mammites et aux cétoses, voire même sur la décision de réforme et la mortalité.

Etant donné qu'une vache peut être atteinte par les deux types de boiteries simultanément, la conséquence qui s'appliquera dans ce cas sera celle de la maladie ayant le plus fort impact sur l'effet considéré.

#### 2.2.3.3.1.1.3.1 Effet d'une boiterie sur les performances de reproduction

L'occurrence d'une boiterie peut perturber le cycle de reproduction en influant sur la sensibilité de détection des chaleurs. La reprise de l'activité ovarienne et la fertilité sont aussi impactées mais ce sont une conséquence de la mauvaise détection des chaleurs d'une vache boiteuse.

#### *2.2.3.3.1.1.3.1.1 Effet d'une boiterie sur la sensibilité de détection des chaleurs*

Lorsqu'une boiterie touche la vache, sa sensibilité à la détection des chaleurs est immédiatement affectée (*cf.* § *[2.2.1.1.2.3.4](#page-15-0) [Effet de la boiterie sur la sensibilité de détection des chaleurs](#page-15-0)*). En effet, une vache boiteuse est plus souvent couchée, marche moins et chevauche moins les autres congénères (Gaude *et al.*, 2017). Cela est modélisé dans le simulateur de la manière suivante pour les vaches atteintes de boiterie de gravité G1 et G2 :

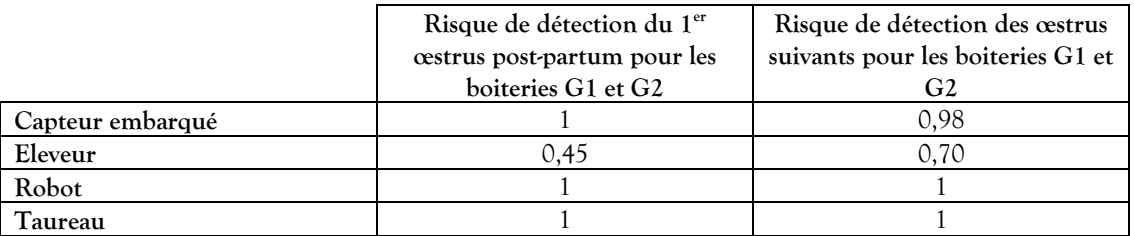

Tableau 73 : Effet d'une boiterie sur la sensibilité de détection des chaleurs (Gaude *et al.*, 2017)

Le risque est factorisé lorsque la vache souffre simultanément de boiterie infectieuse et non infectieuse (Risque(I) x Risque(NI)).

#### *2.2.3.3.1.1.3.1.2 Effet d'une boiterie sur la reprise d'activité ovarienne*

Les effets sur la détection des chaleurs sont tellement forts qu'ils expliquent en grande partie le décalage de la première insémination. De ce fait, l'effet de la boiterie sur la reprise de l'activité ovarienne n'est pas directement modélisé.

# *2.2.3.3.1.1.3.1.3 Effet d'une boiterie sur la fertilité*

A l'image du paragraphe précédent et pour les mêmes raisons l'effet de la boiterie sur la fertilité n'est pas directement modélisé.

#### 2.2.3.3.1.1.3.2 Effet d'une boiterie sur les performances de production laitière

La boiterie a un effet sur la production laitière (*cf.* § *[2.2.2.1.2.11](#page-35-2) [Effet des boiteries sur la production laitière](#page-35-2)*). La quantité produite ainsi que la composition (TB et TP) sont affectés tout au long de l'épisode de boiterie à un degré qui est fonction du type de boiterie et de sa gravité. D'après (O'Connor *et al.*, 2020) et (Kofler *et al.*, 2021), une boiterie affecte peu le TP, mais le TB moyen sur une lactation complète est augmenté selon la sévérité et la durée de cette boiterie. Les effets s'appliquent dès que la vache est boiteuse et ils s'annulent lorsque la vache est guérie. Les effets sont simulés de la manière suivante :

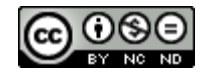

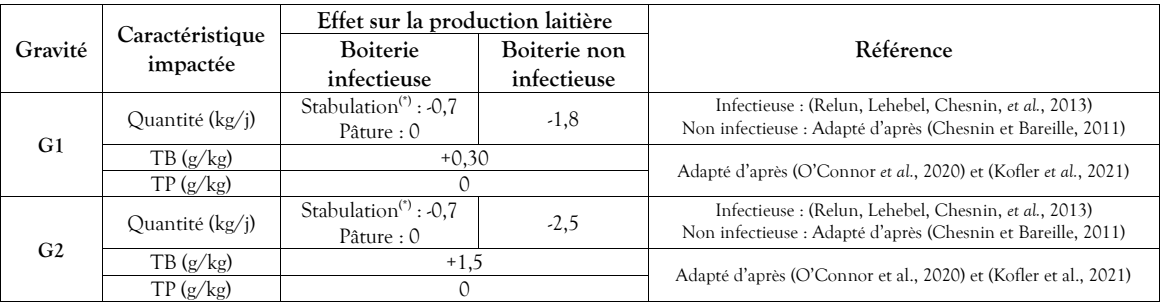

Tableau 74 : Effet sur la production laitière en fonction du niveau de gravité de la boiterie par rapport aux vaches saines (G0)

(\*) Effet divisé par deux en cas de système mixte stabulation/pâture.

# 2.2.3.3.1.1.3.3 Effets d'une boiterie sur l'alimentation

Du fait de la réduction de la quantité de lait produite en cas de boiterie, la consommation d'aliment est diminuée selon la modalité suivante : une diminution de 2 kg de lait occasionne une baisse de consommation d'1 kg réparti proportionnellement entre le fourrage et le concentré (Bareille *et al.*, 2003).

# 2.2.3.3.1.1.3.4 Effet d'une boiterie sur la sensibilité aux autres maladies

Les boiteries ont un effet sur la sensibilité à d'autres maladies. Les maladies considérées dans DHM sont les infections intra-mammaires (*cf.* § *[2.2.3.1.1.2.2.1.7](#page-47-1) [Modulation de l'incidence des mammites](#page-47-1) liée à la concurrence [d'autres épisodes de maladie](#page-47-1)*) et les cétoses (cf. § *[2.2.3.2.1.2.2.5](#page-58-0) [Modulation de l'incidence de la cétose liée à la](#page-58-0)  concurrence d'autres [épisodes de maladie](#page-58-0)*). Elles sont traitées dans les chapitres correspondants.

#### 2.2.3.3.1.1.3.5 Réforme et mortalité liées à une boiterie

Pour la mortalité liée aux maladies du sabot, les chiffres de (Ettema, Østergaard et Kristensen, 2010), ont été adaptés d'après les HR de (Bicalho *et al.*, 2007). De plus, dans cette publication, le HR des boiteries modérées comprenaient les boiteries sévères donc il a été modifié en prenant la pondération 2/3 de modérées et 1/3 de sévères. Ainsi, le risque est modélisé de la manière suivante :

|           | Infectieuse |  | Non infectieuse |      |
|-----------|-------------|--|-----------------|------|
|           | G 1         |  | G1              | G2   |
| Mortalité | $\%$        |  | 122<br>$\%$     | $\%$ |
| Réforme   |             |  | (222)<br>$\%$   | 1227 |

Tableau 75 : Réforme et mortalité liées à une boiterie

(\*) *(Ettema, Østergaard et Kristensen, 2010)*

*(\*\*)Adapté d'après (Ettema, Østergaard et Kristensen, 2010) et* (Bicalho *et al.*, 2007)

*(\*\*\*)Adapté d'après (Ettema, Østergaard et Kristensen, 2010)*

Le moment du départ, que ce soit pour réforme ou suite à une mortalité, se répartit de façon assez linéaire entre 15 jours après de début de la boiterie et sa fin théorique. Le modèle implémenté dans le simulateur, adapté selon (Booth *et al.*, 2004) effectue la sortie de l'animal du troupeau après un délai situé de manière uniforme dans la fenêtre de 15 à 30 jours.

La présence d'une boiterie non infectieuse d'une durée supérieure ou égale à 5 mois (150 jours) et non guérie au moment du tarissement conduit l'éleveur à ne plus inséminer la vache lors des chaleurs suivantes. Elle sera réformée à la fin de sa dernière lactation de fait prolongée. Les vaches réformées pour cause de boiterie non guérie ont une valeur de « vache de réforme », c'est à dire diminuée de moitié par rapport à une vache saine.

## *2.2.3.3.1.2 Incidence*

L'incidence revêt deux dimensions : l'incidence de base partant d'une conduite basique ne provoquant que des cas spontanés, et une modulation permettant d'intégrer des caractéristiques individuelles des vaches pouvant favoriser l'apparition de cas supplémentaires (ou le cas échéant de réduire l'incidence de base).

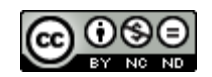

# *2.2.3.3.1.2.1 Incidence de base*

L'incidence de base est à déterminer pour des méthodes de prévention nominales. Elle traduit donc uniquement l'apparition spontanée de la maladie dans le troupeau. Deux périodes à risque sont identifiées : le pic de lactation et la période de tarissement. L'incidence est donc fixée lorsque la vache est en lactation ou en période de tarissement. Et étant donné l'absence d'éléments épidémiologiques concernant la boiterie de gravité sévère, le niveau de gravité G2 est décrit comme étant une aggravation G1 (voir § *[2.2.3.3.1.4.2](#page-73-0) [Aggravation d'un épisode de boiterie](#page-73-0)*). Ainsi, seule l'incidence de base des boiteries G1 est décrite ici pour les deux types de boiteries.

Et donc l'incidence de toutes les boiteries confondues est de 20,3 cas/100 vaches/an. En France, l'incidence de lésion de dermatite digitée est de 48 cas/100 pieds/an (Relun, Lehebel, Bruggink, *et al.*, 2013) mais seulement 20 % des vaches avec des lésions boitent (van Huyssteen *et al.*, 2020). En période de tarissement, seul un auteur s'est intéressé à l'incidence des boiteries qui est de 8,2/100 vaches/semaine, mais le système d'élevage n'est pas représentatif de celui simulé. En se basant sur ces éléments et en s'appuyant les avis d'experts, il a été possible de modéliser l'incidence de référence de la manière suivante :

| Période à risque | Incidence de base d'une<br>boiterie infectieuse                                 | Incidence de base d'une<br>boiterie non infectieuse                                  |
|------------------|---------------------------------------------------------------------------------|--------------------------------------------------------------------------------------|
| En lactation     | 20 cas/100 VL/an (Relun,<br>Lehebel, Bruggink, et al.,<br>2013)                 | $15 \text{ cas}/100 \text{ VL}/\text{an}$<br>Adapté d'après (Afonso et<br>al., 2020) |
| Au tarissement   | $4 \text{ cas}/100 \text{ VL}/\text{an}$<br>Adapté d'après (Daros et al., 2019) |                                                                                      |

Tableau 76 : Incidence de référence pour les boiteries infectieuses et non infectieuses en fonction des périodes à risque

La courbe du risque quotidien fait l'objet de la figure suivante :

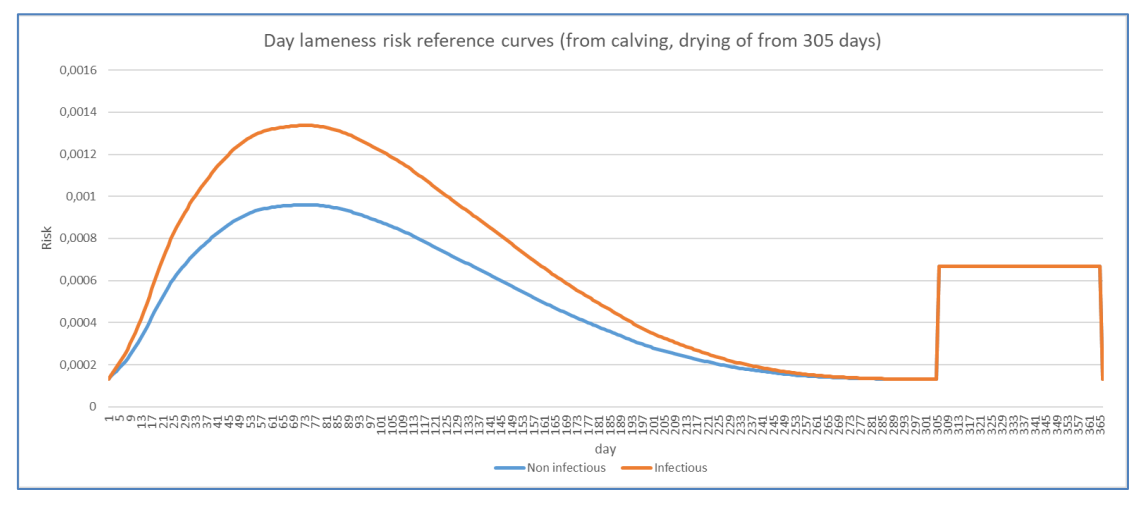

Figure 21 : Courbe du risque quotidien de base pour l'incidence de boiterie, à partir du vêlage et pour une lactation à 305 jours

Pour les lactations longues, ce risque est prolongé au-delà du 305<sup>ème</sup> jour de manière uniforme.

#### *2.2.3.3.1.2.2 Modulation du risque d'incidence*

Le risque d'incidence des boiteries peut être modulé en fonction de situations propres à chaque individu et aux conditions d'élevage.

#### 2.2.3.3.1.2.2.1 Modulation individuelle du risque d'incidence

#### *2.2.3.3.1.2.2.1.1 Modulation de l'incidence de la boiterie liée à la génétique*

La santé des pieds des vaches laitières peut être améliorée grâce à la sélection génétique. En effet, deux index ont été développé à l'issus de l'enregistrement des lésions lors de parage et de génotypage des animaux parés.

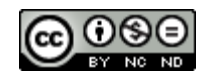

Ces index sont : « RLi » pour la résistance aux lésions infectieuses et « RLni » pour la résistance aux lésions non infectieuses. Le simulateur ne prenant en compte que les boiteries, ces deux index sont donc appelés « RBi » et « RBni ». Ces index sont traités dans le paragraphe *[2.2.4.1](#page-79-3) [Valeurs constantes biologiques et techniques](#page-79-3)*.

# *2.2.3.3.1.2.2.1.2 Modulation de l'incidence de la boiterie liée au rang de lactation*

Une méta-analyse (Oehm *et al.*, 2019) permet de moduler l'incidence des boiteries en fonction de la parité des vaches, ainsi une vache augmente ses chances de boiter lorsque son rang de lactation augmente. En conséquence, l'incidence de base est modulée selon les modalités suivantes :

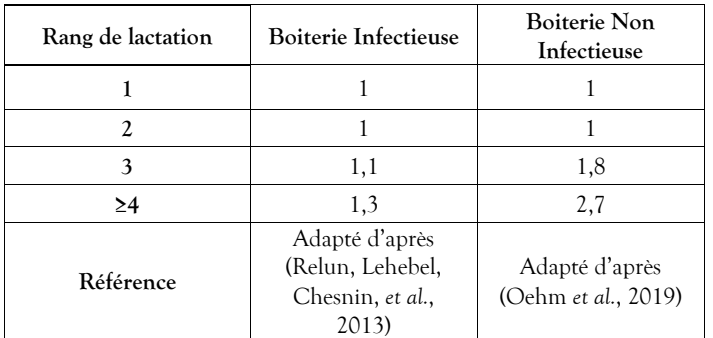

Tableau 77 : Risque de survenue d'une boiterie en fonction du rang de lactation

*2.2.3.3.1.2.2.1.3 Modulation de l'incidence de la boiterie liée au niveau de production*

D'après l'analyse des résultats de différentes publications (O'Connor *et al.*, 2020), (Solano *et al.*, 2015), (Green *et al.*, 2014) et (Relun, Lehebel, Chesnin, *et al.*, 2013)), nous décidons de ne pas inclure dans la modulation de l'incidence le niveau de production laitière. En effet, lorsqu'un effet était observé, l'analyse statistique ne prenait pas en compte la parité, qui est susceptible d'expliquer à elle seule l'effet sur le risque de boiterie. De plus, les index « RBi » et « RBni » révèlent une corrélation génétique avec la production laitière (cf. *Tableau 89 : Corrélation génétique [entre chaque trait phénotypique](#page-80-0)*).

# <span id="page-69-0"></span>*2.2.3.3.1.2.2.1.4 Modulation de l'incidence de la boiterie liée à la concurrence d'autres maladies*

Une vache est plus à risque de développer une boiterie dans un intervalle de temps donné lorsqu'elle développe une autre maladie. En fonction de sa nature, le risque relatif associé est le suivant :

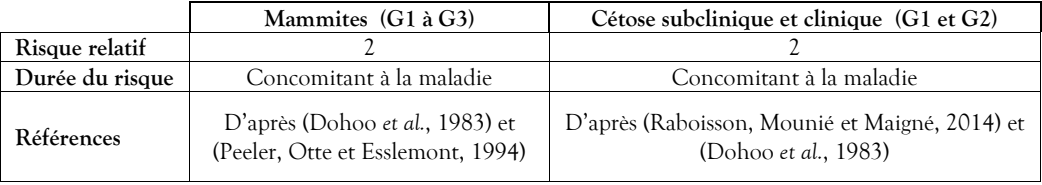

Tableau 78 : Risque relatif de survenue d'une boiterie liée à la concurrence d'autres maladies

2.2.3.3.1.2.2.2 Modulation du risque d'incidence liée à la conduite du troupeau

*2.2.3.3.1.2.2.2.1 Modulation de l'incidence de la boiterie infectieuse liée à la contagion du lot*

Une vache qui se trouve dans un lot présentant une certaine prévalence de boiteries infectieuses a plus de risque de devenir boiteuse elle-même d'une boiterie infectieuse (Relun, Lehebel, Bruggink, *et al.*, 2013). Cela s'applique selon les modalités suivantes :

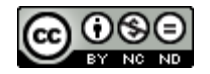

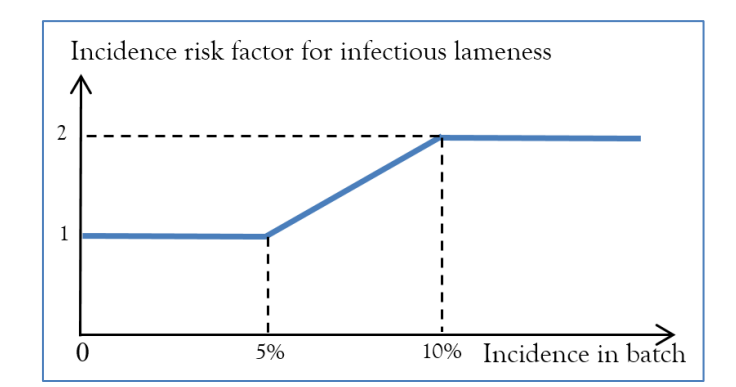

Figure 22 : Risque de devenir boiteux d'une maladie infectieuse en fonction de la prévalence du lot

# *2.2.3.3.1.2.2.2.2 Modulation de l'incidence de la boiterie liée à la saison (effet logement)*

Une vache qui reste une longue période en bâtiment a plus de risque de devenir boiteuse d'une maladie infectieuse selon les modalités suivantes :

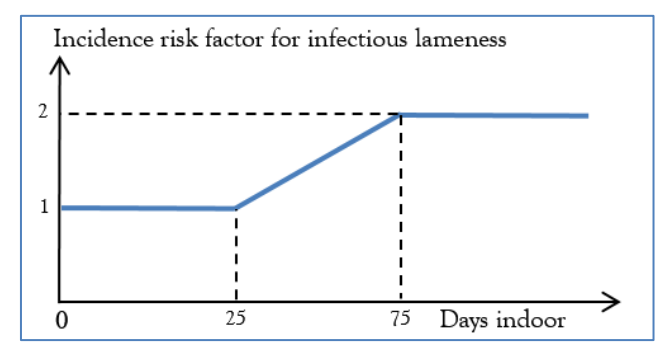

Figure 23 : Risque de devenir boiteux d'une maladie infectieuse en restant une certaine durée dans un bâtiment

Cet effet divisé par deux en cas de saison mixte pâture/stabulation.

# *2.2.3.3.1.2.2.2.3 Modulation de l'incidence de la boiterie liée aux mesures de prévention*

Le parage des pieds des vaches permet une prévention des maladies non infectieuses (Hernandez *et al.*, 2007) et (Manske, Hultgren et Bergsten, 2002b), et infectieuses (Relun, Lehebel, Chesnin, *et al.*, 2013) et de traiter les cas qui n'auraient pas été détectés en routine. De plus, l'utilisation d'un pédiluve traite les cas de boiteries infectieuses en court (Relun, Lehebel, Bruggink, *et al.*, 2013) et (Ariza *et al.*, 2017). Ainsi, le parage et l'utilisation d'un pédiluve sont les deux options de prévention disponibles.

Les coûts de la pratique du parage, de l'exploitation du pédiluve et des soins associés sont paramétrés dans le module comptable (*cf.* § *[2.2.7.1](#page-98-0) [Paramètres comptables](#page-98-0)*).

# **Parage :**

L'opération de parage préventif d'un groupe de vaches occasionne une activité planifiée pour le vétérinaire, et non planifiée dans le cas d'un parage curatif groupé de vaches détectées boiteuses (cf. *[Tableau 87](#page-79-1) : Structure [des données relatives aux résultats techniques de santé](#page-79-1)*). Il occasionne également une activité pour l'éleveur dans les mêmes conditions.

# Actions du parage préventif collectif sur les boiteries non infectieuses :

Le parage permet de prévenir les boiteries non infectieuses. Le simulateur applique les dernières recommandations en parant préventivement les vaches concernées au rythme défini par l'expérimentateur. Ce rythme est paramétrable (cf. § *[2.2.3.3.2.1.4](#page-74-0) [Option de prévention des boiteries infectieuses et non infectieuses par](#page-74-0)* [le parage\)](#page-74-0).

Le risque d'incidence d'une boiterie non infectieuse des vaches parées est présenté dans le tableau ci-dessous :

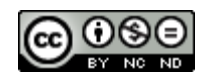

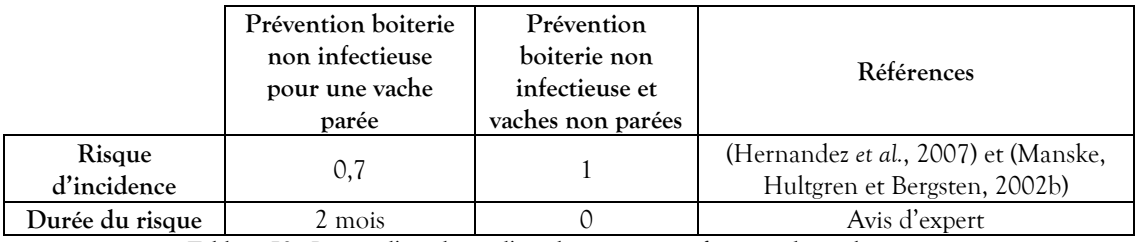

Tableau 79 : Risque d'incidence d'une boiterie non infectieuse des vaches parées

Les vaches ayant fait l'objet d'un récent parage, c'est à dire d'une proximité inférieure à la durée de la protection offerte par un parage curatif non infectieux, ne sont pas parées préventivement.

Actions du parage préventif collectif sur les boiteries infectieuses :

Accessoirement, le parage permet également de prévenir les boiteries infectieuses. Le risque d'incidence d'une boiterie infectieuse des vaches en lactation parées est présenté dans le *Tableau 80 : R[isque d'incidence](#page-71-0)  [d'une boiterie infectieuse des vaches parées](#page-71-0)*. Le risque était plus diminué selon (Relun, Lehebel, Chesnin, *et al.*, 2013) et était inférieur à l'effet préventif du parage sur les boiteries non infectieuses. Il a donc été décidé de l'augmenter pour qu'il soit identique à celui sur les boiteries non infectieuses. Le risque d'incidence d'une boiterie infectieuse des vaches parées est présenté dans le tableau ci-dessous :

|                       | Prévention boiterie<br>infectieuse pour<br>une vache parée | Prévention<br>boiterie<br>infectieuse et<br>vaches non parées | Références                                                |
|-----------------------|------------------------------------------------------------|---------------------------------------------------------------|-----------------------------------------------------------|
| Risque<br>d'incidence | 0.7                                                        |                                                               | Adapté d'après (Relun, Lehebel,<br>Chesnin, et al., 2013) |
| Durée du risque       | 3 semaines                                                 |                                                               | Avis d'expert                                             |

Tableau 80 : Risque d'incidence d'une boiterie infectieuse des vaches parées

<span id="page-71-0"></span>Actions curatives sur les boiteries infectieuses et non infectieuses à l'occasion du parage préventif collectif :

Lors du parage, les vaches boiteuses, qui n'ont pas été détectées par l'éleveur mais qui le sont par le pareur, sont aussi traitées car elles sont inspectées individuellement. Leur traitement curatif collectif est le même que celui mis en place lorsque l'éleveur détecte une boiterie et est indiqué dans le paragraphe *[2.2.3.3.2.4](#page-75-0) [Plan de](#page-75-0)  [traitement](#page-75-0)*.

# **Pédiluve :**

Actions préventive collective du pédiluve sur les boiteries infectieuses :

Le pédiluve permet de prévenir l'apparition de boiteries infectieuses (Relun *et al.*, 2012). Le risque d'incidence d'une boiterie infectieuse des vaches passées dans un pédiluve est présenté dans le tableau cidessous :

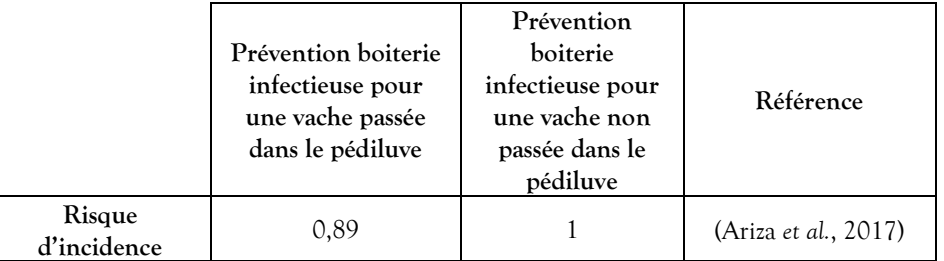

Tableau 81 : Risque d'incidence d'une boiterie infectieuse des vaches passées dans un pédiluve

Les modalités d'exploitation du pédiluve sont paramétrables (cf. §*[2.2.3.3.2.1.3](#page-74-1) Option de [fréquence d'](#page-74-1)utilisation [du pédiluve](#page-74-1)*).

# Actions curatives sur les boiteries infectieuses à l'occasion du passage en pédiluve :

Le pédiluve permet de traiter les boiteries infectieuses. Lors de l'utilisation du pédiluve, les vaches laitières qui ont une boiterie d'origine infectieuse, non encore détectée, sont traitées selon les modalités suivantes :

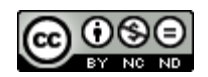
|                       | Traitement boiterie<br>infectieuse pour une<br>vache passée dans le<br>pédiluve |                | Références                                                                |
|-----------------------|---------------------------------------------------------------------------------|----------------|---------------------------------------------------------------------------|
|                       | G1                                                                              | G <sub>2</sub> |                                                                           |
| Risque de<br>guérison | Facteur 1.3 du taux de<br>guérison spontanée<br>(cf. § 2.2.3.3.1.4)             |                | Adapté d'après<br>(Ariza et al., 2017) et<br>(Relun <i>et al.</i> , 2012) |
| Durée avant effet     |                                                                                 |                | Avis d'expert                                                             |

Tableau 82 : Risque de guérison d'une boiterie infectieuse des vaches passées dans un pédiluve

Cette donnée n'est pas indiquée dans le paragraphe *[2.2.3.3.2.4](#page-75-0) [Plan de traitement](#page-75-0)* car elle est issue d'un traitement collectif. Le risque de guérison est ramené au jour par un rapport avec la durée d'efficacité du pédiluve.

## <span id="page-72-1"></span>*2.2.3.3.1.3 Détection des cas de boiterie*

Sous sa forme clinique, la boiterie provoque des phénomènes plus faciles à observer de manière externe. En effet, les vaches se déplacent moins vite, elles reportent leur poids sur le pied non atteint, ont le dos courbé et un effet balancier de leur tête.

Deux moyens de détection sont disponibles : l'éleveur ou un capteur embarqué. Les éleveurs ont généralement des difficultés à détecter les boiteries de gravité G1 mais ils détectent mieux les boiteries de gravité G2 d'après (Cutler *et al.*, 2017), (Whay, Main et Green, 2003) et (Wells *et al.*, 1993). Une distinction de détection des cas est faite entre un éleveur sensible et un autre moins sensible selon les modalités décrites dans le tableau ci-dessous.

Un capteur embarqué est en cours de recherche et permettra de détecter une vache boiteuse en s'appuyant sur leur démarche. Dans l'idéal, ces données sont à coupler avec celles de la traite, de l'alimentation et de l'état corporel.

Le moyen de détection est paramétrable selon les modalités définies au paragraphe *[2.2.3.3.2.2](#page-74-0) [Options de](#page-74-0)  [détection](#page-74-0)*.

|                      | Boiterie Infectieuse et Non Infectieuse |      |                                     |
|----------------------|-----------------------------------------|------|-------------------------------------|
|                      |                                         | G2   | Références                          |
| Eleveur sensible     | 40%                                     | 95%  | Adapté d'après                      |
| Eleveur peu sensible | 20%                                     | 70%  | (Thomsen, 2009) et avis<br>d'expert |
| Capteur embarqué     | 90%                                     | 100% | Avis d'expert                       |

Tableau 83 : Sensibilité de détection des vaches boiteuses

Le contrat de soins vétérinaires peut le cas échéant faire évoluer la sensibilité de l'éleveur au cours de la simulation (cf. § *[2.2.3.3.2.2](#page-74-0) [Options de détection](#page-74-0)*). Les cas de boiteries, lorsqu'ils ont été détectés, conduisent systématiquement à la mise en place d'un traitement adapté en fonction de la cause de la boiterie dont le plan est défini au paragraphe *[2.2.3.3.2.4](#page-75-0) [Plan de traitement](#page-75-0)*. La détection intervient avec une loi uniforme du jour 5 au jour 10 de la boiterie.

## <span id="page-72-0"></span>*2.2.3.3.1.4 Evolution et guérison d'une boiterie*

La dynamique de la progression de la maladie est définie selon le modèle suivant :

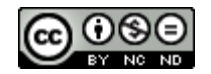

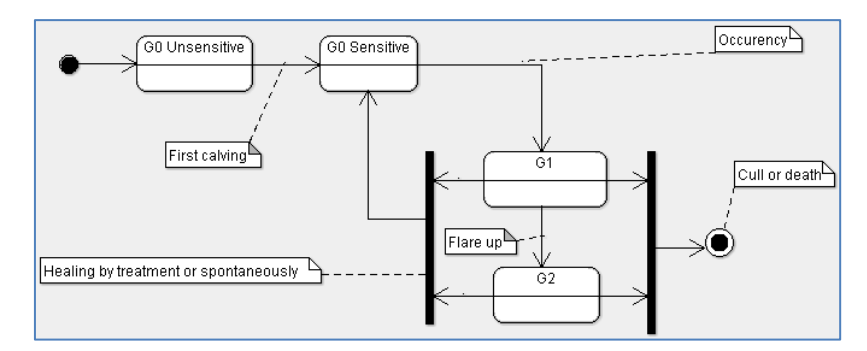

Figure 24 : Dynamique d'évolution des boiteries

Le principe mis en œuvre par le simulateur est de déclencher, lorsque les conditions sont réunies (en lactation ou au tarissement, parité, concurrence de l'épisode d'une autre maladie…) et de manière stochastique à partir de l'incidence décrite au paragraphe *[2.2.3.3.1.2](#page-67-0) [Incidence](#page-67-0)*, un cas de boiterie G1, infectieux ou non infectieux, qui, en fonction des éléments en jeu, guérira à la suite d'un traitement préventif collectif ou avec la mise en place d'un ou plusieurs traitements, s'aggravera (devenant ainsi un cas de boiterie G2), ou conduira à la réforme voire la mort.

Les boiteries de gravité G1 peuvent guérir spontanément selon les valeurs décrites dans le tableau ci-dessous. La guérison spontanée des boiteries de gravité G2 est négligée.

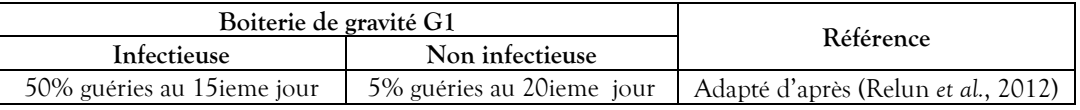

Tableau 84 : Guérison spontanée des boiteries de gravité G1.

La guérison spontanée des boiteries de gravité G2 est négligée.

## *2.2.3.3.1.4.1 Durée des boiteries*

Lorsqu'elles ne sont pas détectées, les boiteries ne sont pas traitées et alors elles peuvent durer dans le temps. Leur durée n'est pas définie car elle dépend des circonstances décrites dans les lignes qui suivent.

## *2.2.3.3.1.4.2 Aggravation d'un épisode de boiterie*

Toutes les boiteries de gravité G1 non guéries spontanément ou par l'effet d'un traitement s'aggravent en boiterie de gravité G2. Le délai de l'aggravation dépend du type de boiterie. Pour les boiteries infectieuses, ce délai est de 30 à 90 jours réparti selon une loi uniforme, et pour les boiteries non infectieuses, il est de 70 à 170 jours réparti de la même manière.

## *2.2.3.3.1.4.3 Récidive d'une boiterie*

Les boiteries infectieuses peuvent ne peuvent récidiver qu'à partir de 3 semaines après la guérison (Relun *et al.*, 2012) et (Nielsen, Thomsen et Sørensen, 2009), et de 2 mois pour les boiteries non infectieuses (à dire d'expert). Ces durées sont modélisées dans le simulateur comme étant des périodes temporaires d'insensibilité.

## 2.2.3.3.2 Paramètres de conduite d'élevage relatifs à la boiterie

Le paramétrage du simulateur permet de définir le facteur global de prévention, les options de prévention et de détection, et le plan de traitement.

## *2.2.3.3.2.1 Facteurs de prévention*

## *2.2.3.3.2.1.1 Facteurs globaux de prévention*

Une valeur multiplicative permet d'améliorer la prévention des boiteries (valeur entre 1.0 et 2.0) ou de la réduire (valeur entre 0.2 et 1.0) , elle permet de faire intervenir l'effet de facteurs de conduite d'élevage qui exercent une influence sur l'incidence mais ne sont pas explicitement représentés (*cf.* § *[2.2.3.3.1.2.2](#page-68-0)*

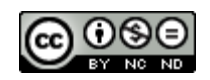

*[Modulation du risque](#page-68-0)*). Un facteur global de prévention est décrit pour les boiteries d'origine infectieuse et un autre pour les boiteries d'origine non infectieuses. Par défaut, la valeur est à 1.0.

## *2.2.3.3.2.1.2 Option de prévention des boiteries infectieuses par l'utilisation du pédiluve*

L'emploi du traitement préventif par l'utilisation du pédiluve en vue de diminuer l'incidence des boiteries infectieuses est paramétrable (cf. § *[2.2.3.3.1.2.2.2.3](#page-70-0) [Modulation de l'incidence de la boiterie liée aux mesures de](#page-70-0)  [prévention](#page-70-0)*). L'option d'utilisation du pédiluve n'est pas retenue par défaut. Lorsqu'elle est retenue, la protection, paramétrable, est par défaut de 21 jours ((Relun *et al.*, 2012) et (Nielsen, Thomsen et Sørensen, 2009)).

## *2.2.3.3.2.1.3 Option de fréquence d'utilisation du pédiluve*

Lorsque le pédiluve est employé pour les vaches en lactation, il est possible de paramétrer la fréquence de son emploi (cf. § *[2.2.3.3.1.2.2.2.3](#page-70-0) [Modulation de l'incidence de la boiterie liée aux mesures de prévention](#page-70-0)*), différemment pour les trois modes de logement (cf. § *[2.2.5.2.2.1](#page-91-0) [Stabulation et pâturage](#page-91-0)*). La valeur par défaut pour chacun des logements Pâturage, stabulation et système mixte est de 21 jours (Relun *et al.*, 2012) et (Nielsen, Thomsen et Sørensen, 2009).

## *2.2.3.3.2.1.4 Option de prévention des boiteries infectieuses et non infectieuses par le parage*

Différentes modalités de parage sont proposées en vue de diminuer l'incidence des boiteries infectieuses et non infectieuses (cf. § *[2.2.3.3.1.2.2.2.3](#page-70-0) [Modulation de l'incidence de la boiterie liée aux mesures de prévention](#page-70-0)*), elles sont les suivantes :

- Pas de parage,
- Parage préventif systématique et groupé du lot des vaches en lactation lors de la mise en stabulation uniquement (par défaut),
- Parage préventif systématique et groupé du lot des vaches en lactation lors de la mise en stabulation et lors de la mise au pâturage,
- Parage préventif des vaches en lactation par petits groupes après le vêlage (inscrite après 60 jours) et au tarissement (inscrite immédiatement)

Pour la dernière option, le parage est réalisé lorsque la liste des vaches inscrites compte suffisamment d'individus pour que l'atelier de parage soit monté et que le parage groupé puisse être réalisé. La taille du petit groupe de vaches à parer préventivement est la même que pour le parage curatif, lequel est paramétrable (cf. § *[2.2.3.3.2.3](#page-75-1) [Regroupement des parages et des cas individuels de boiterie à traiter\)](#page-75-1).*

L'application d'un contrat de soins vétérinaires s'il est souscrit (cf. § *[2.2.3.1.2.7](#page-53-0) [Option contrat de soins](#page-53-0)  [vétérinaires](#page-53-0)*) peut le cas échéant modifier en cours de simulation l'option de parage préventif initialement choisie. L'effet concret dans ce cas est de préconiser un parage préventif deux fois par an, quelle que soit l'option initialement retenue. Cette modalité est mise en pratique au bout d'un an de contrat.

Les activités de parage préventif constituent une activité vétérinaire planifiée figurant dans les résultats (cf. § *[2.2.3.4](#page-77-0) [Données générales de santé produites](#page-77-0)*).

## <span id="page-74-0"></span>*2.2.3.3.2.2 Options de détection*

Trois options de détection sont proposées à l'expérimentateur : détection visuelle par l'éleveur sensible, par un éleveur moins sensible et détection grâce à l'utilisation d'un capteur embarqué.

La détection visuelle par un éleveur peu sensible est retenue par défaut selon les modalités décrites dans le paragraphe *[2.2.3.3.1.3](#page-72-1) [Détection des cas de boiterie](#page-72-1)*. Toutefois l'application d'un contrat de soins vétérinaires s'il est souscrit (cf. § *[2.2.3.1.2.7](#page-53-0) [Option contrat de soins vétérinaires](#page-53-0)*) peut le cas échéant faire évoluer la sensibilité de l'éleveur au cours de la simulation. En effet, le conseil prodigué à l'éleveur par le vétérinaire au titre de ce contrat ainsi que sa proximité permettent à un éleveur paramétré initialement comme étant « peu sensible » de devenir « sensible » au bout de 6 mois.

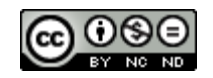

## <span id="page-75-1"></span>*2.2.3.3.2.3 Regroupement des parages et des cas individuels de boiterie à traiter*

Les vaches détectées boiteuses sont traitées par petits groupes. Il en est de même lorsque l'option de parage préventif par petits groupes est retenue (groupe différencié). La taille de ces petits groupes est paramétrable, la valeur par défaut est de 10.

L'option de contrat de soins vétérinaires si elle est souscrite (cf. § *[2.2.3.1.2.7](#page-53-0) [Option contrat de soins vétérinaires](#page-53-0)*) peut le cas échéant diminuer le délai de prise en compte des cas en réduisant en cours de simulation la taille de ces groupes. En effet, dans ce cadre, si la taille du groupe de parage initialement paramétrée était supérieure, celle-ci est passée à 5 vaches au bout de 6 mois, ce qui réduit le délai d'intervention pour le traitement des cas.

## <span id="page-75-0"></span>*2.2.3.3.2.4 Plan de traitement*

Cette partie regroupe uniquement les traitements individuels issus de détection d'une vache boiteuse en routine. Les traitements des vaches détectées boiteuses par la mise en œuvre des moyens de prévention collectifs tels que le parage ou l'utilisation d'un pédiluve sont décrits dans la paragraphe *[2.2.3.3.1.2.2.2.3](#page-70-0) [Modulation de l'incidence de la boiterie liée aux mesures de prévention](#page-70-0)*.

Lorsqu'une boiterie est détectée par l'éleveur (seul ou avec les moyens de détection dont il dispose), ce dernier fait prodiguer par le vétérinaire un traitement seulement lorsqu'il y a un certain nombre de vaches boiteuses dans ce cas, qu'elles soient d'origine infectieuse ou non. Ce nombre de vaches à traiter est paramétrable (voir § *[2.2.3.3.2.3](#page-75-1) [Regroupement des parages et des cas individuels de boiterie à traiter](#page-75-1)*), lequel peut être réduit en cours de simulation en cas de contrat de soins vétérinaires (cf. § *[2.2.3.1.2.7](#page-53-0) [Option contrat de soins vétérinaires](#page-53-0)* ) pour une prise en compte plus rapide. Un parage curatif est alors réalisé, il occasionne une activité de soin vétérinaires à la vache (cf. *Tableau 87 [: Structure des données relatives aux résultats techniques de santé](#page-79-0)*).

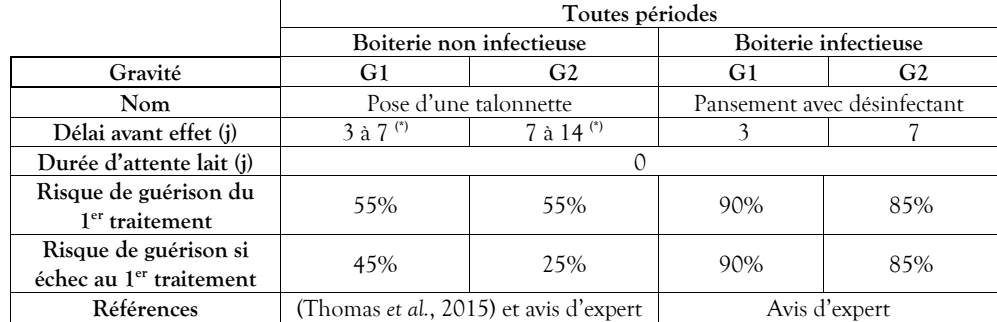

Le plan de traitement appliqué est paramétrable, ses valeurs par défaut sont les suivantes :

Tableau 85 : Valeurs par défaut du plan de traitement de la boiterie

 $(*)$ loi uniforme

Le même traitement curatif est réalisé lorsqu'une vache s'avère boiteuse lors du parage collectif préventif. S'il n'a pas été efficace à la première tentative, le traitement d'une boiterie de gravité G2 est renouvelé tous les 40 jours jusqu'à guérison.

Le coût du traitement est paramétré dans le module comptable (*cf.* § *[2.2.7.1.3](#page-99-0) [Santé](#page-99-0)*).

2.2.3.3.3 Données produites relatives à la boiterie

Les données produites concernent les cas de boiterie (non infectieux, infectieux, de gravité 1 ou 2) rencontrés dans le troupeau.

Type de production : annuelle.

Niveau de l'information : Troupeau.

« AnnualInfectiousLamenessResults.csv ».

Nom des fichiers résultat : « AnnualNonInfectiousLamenessResults.csv » et

Les champs disponibles sont les suivants :

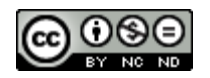

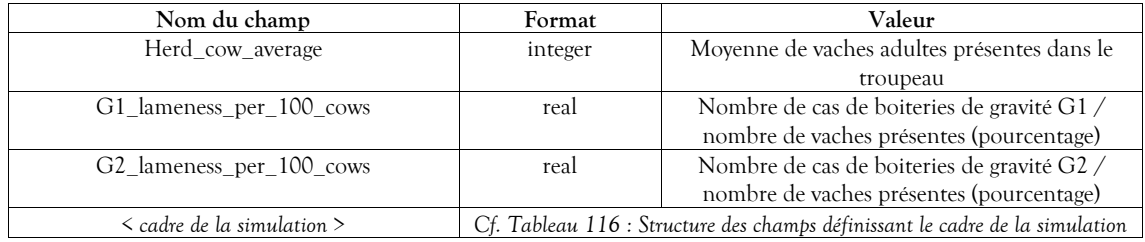

Tableau 86 : Structure des données relatives aux résultats annuels des boiteries

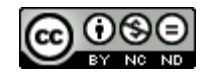

## <span id="page-77-0"></span>**2.2.3.4 Données générales de santé produites**

Les données générales de santé qui sont produites concernent les données techniques annuelles liées aux maladies gérées.

Type de production : annuelle.

Niveau de l'information : Troupeau.

Nom du fichier résultat : ces résultats sont intégrés dans la structure des résultats techniques décrite au paragraphe *[3.4](#page-107-1) [Structure des résultats](#page-107-1)*.

Les champs disponibles sont les suivants :

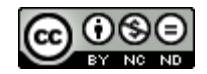

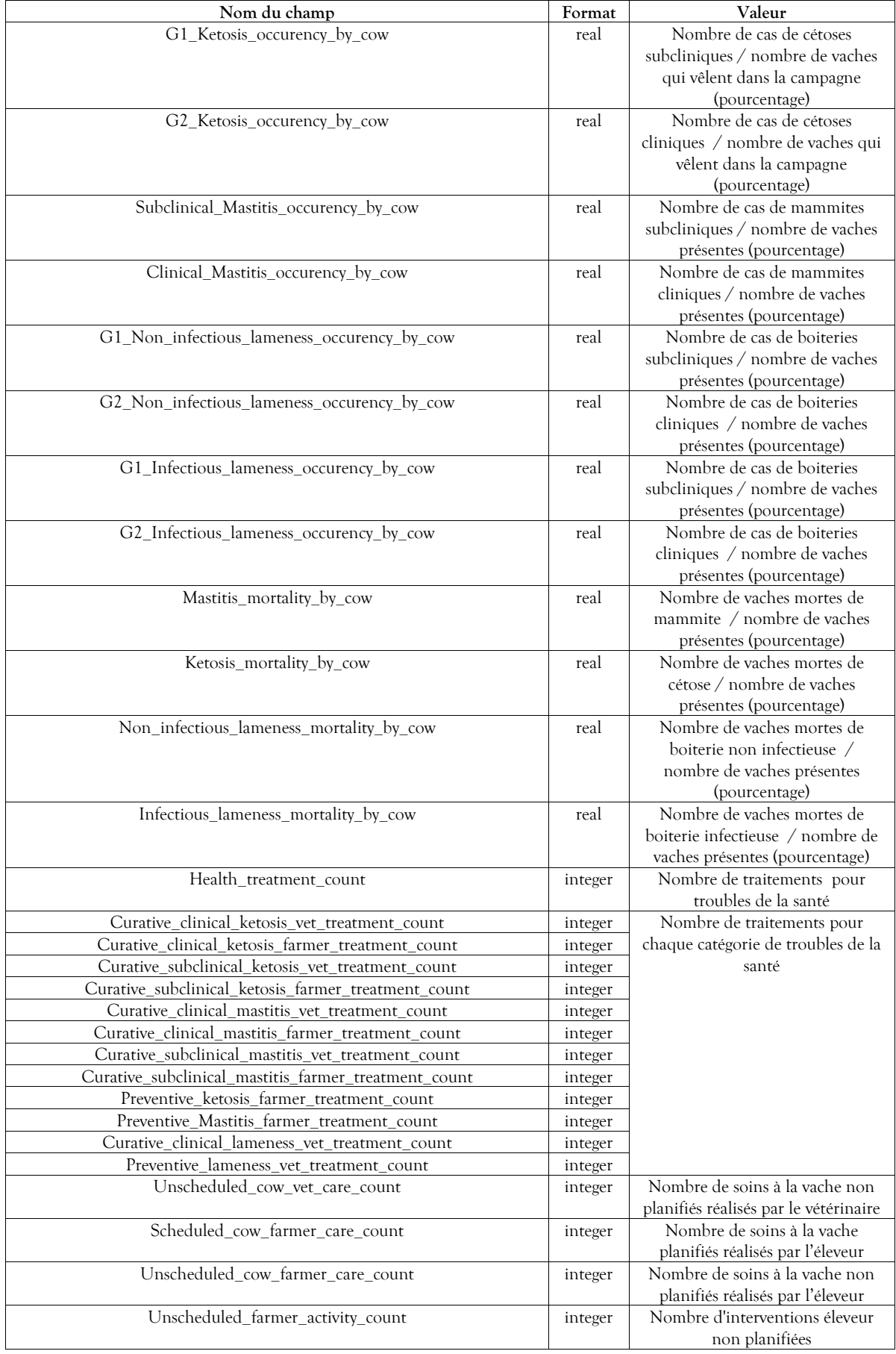

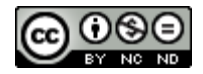

| Scheduled_vet_activity_count           | integer | Nombre d'interventions<br>vétérinaires planifiées<br>(visites prévues au contrat soins et<br>présence aux parages préventifs)       |
|----------------------------------------|---------|----------------------------------------------------------------------------------------------------|
| Scheduled farmer activity count        | integer | Nombre d'interventions éleveur<br>planifiées                                                                                        |
|                                        |         |                                                                                                    |
| Unscheduled vet activity count         | integer | Nombre d'interventions<br>vétérinaires non planifiées (visites<br>non prévues au contrat soins et<br>présence aux parages curatifs) |
| Mastitis culling by cow                | real    | Nombre de vaches réformées pour<br>cause de mammites / Nombre<br>moyen de vaches présentes<br>(pourcentage)                         |
| Ketosis_culling_by_cow                 | real    | Nombre de vaches réformées pour<br>cause de cétose / Nombre moyen<br>de vaches présentes (pourcentage)                              |
| Non_infectious_lameness_culling_by_cow | real    | Nombre de vaches réformées pour<br>cause de boiterie non infectieuse<br>/ Nombre moyen de vaches<br>présentes (pourcentage)         |
| Infectious lameness culling by cow     | real    | Nombre de vaches réformées pour<br>cause de boiterie infectieuse /<br>Nombre moyen de vaches<br>présentes (pourcentage)             |

Tableau 87 : Structure des données relatives aux résultats techniques de santé

# <span id="page-79-0"></span>**2.2.4 Génétique**

Le simulateur permet de tenir compte de valeurs propres à chaque individu qui concernent ses différentes performances (production, reproduction et santé).

## **2.2.4.1 Valeurs constantes biologiques et techniques relatives à la génétique**

Tous les animaux se voient dotés d'un patrimoine génétique dès leur création. Ce patrimoine regroupe la valeur génétique de chacun de leurs traits phénotypiques. Trois cas sont à différencier pour l'affectation des valeurs génétiques individuelles :

- animaux achetés pendant la simulation,
- taureaux dont la semence est utilisée pour les inséminations (ou saillies),
- veaux nés d'une mère et d'un père identifiés.

L'effet du milieu n'est pas traité dans le présent chapitre, il est développé dans chacun des modules concernés.

# 2.2.4.1.1 Valeurs génétiques associées à un trait phénotypique

La valeur génétique de chaque trait phénotypique est constituée des valeurs suivantes :

- La valeur génétique vraie *A,*
- La performance corrigée *P*.

Ces valeurs génétiques sont calculées dans le simulateur par l'application de trois critères communs des races laitières (héritabilité, hétérosis et corrélation génétique), et de deux autres dépendants de la race (moyenne phénotypique de référence et écart-type génétique).

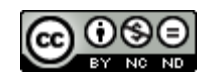

#### *2.2.4.1.1.1 Critères communs des valeurs génétiques associées aux traits phénotypiques*

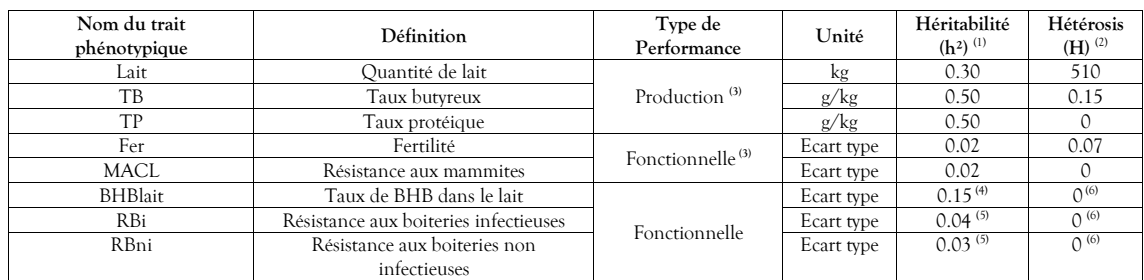

Tableau 88 : Paramètres communs des valeurs génétiques associées aux traits phénotypiques

<span id="page-80-2"></span><sup>(1)</sup> (Dezetter, 2015) base Prim'holstein, <sup>(2)</sup> ECOMAST, <sup>(3)</sup> France génétique Elevage – index des races bovines laitières – 2018, <sup>(4)</sup> (Benedet *et al.*, 2019), (5) Adapté d'après (Pérez-Cabal et Charfeddine, 2015) et (Croué *et al.*, 2017), (6) Données non disponibles

En ce qui concerne la corrélation génétique  $\rho$  pouvant exister entre les valeurs génétiques vraies de chaque trait phénotypique, elle est la suivante :

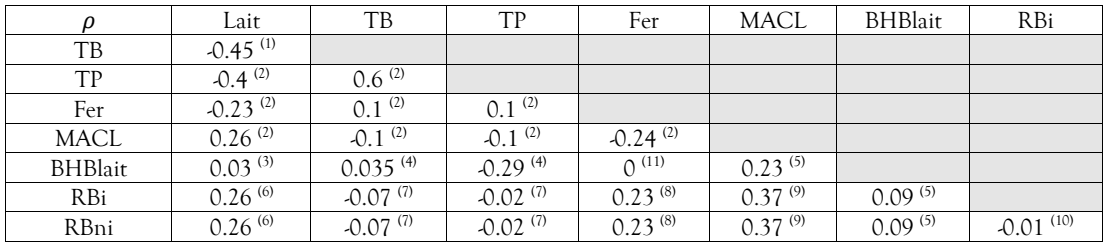

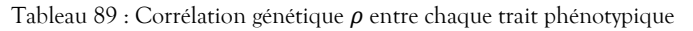

<span id="page-80-1"></span><sup>(1)</sup> (Beaudeau *et al.*, 2016), <sup>(2)</sup> (ECOMAST), <sup>(3)</sup> adapté de (Benedet *et al.*, 2019), <sup>(4)</sup> (Belay *et al.*, 2017), <sup>(5)</sup> (Oliveira Junior *et al.*, 2021), <sup>(6)</sup> adapté d'après (Koeck *et al.*, 2014), (Khansefid, Haile-Mariam et Pryce, 2021) et (Van Dorp *et al.*, 1998), <sup>(7)</sup> (Gernand *et al.*, 2012), <sup>(8)</sup> (Khansefid, Haile-Mariam et Pryce, 2021), (9) adapté d'après (Pritchard *et al.*, 2013), (Koeck *et al.*, 2012) et (Oliveira Junior *et al.*, 2021), (10) Données Idele 2021, (11) Données non disponibles

Remarque : les corrélations génétiques entre la résistance aux boiteries et à la fertilité, le TB et le TP, sont chacune issues d'une seule publication donc leur fiabilité est limitée.

#### *2.2.4.1.1.2 Critères des valeurs génétiques associées aux traits phénotypiques dépendant des races*

Les valeurs spécifiques de moyenne phénotypique de référence et d'écart type génétique des races laitières sont les suivantes :

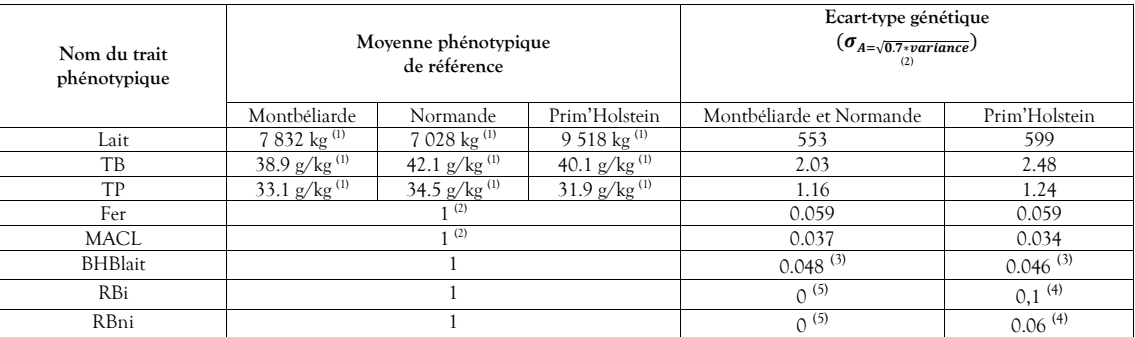

Tableau 90 : Paramètres race dépendants des valeurs génétiques associées aux traits phénotypiques

<span id="page-80-0"></span>(1) (Institut de l'élevage, 2021b) concernant les résultats moyens de « lactations corrigées niveau adulte – toutes lactations » et base de simulation pour deux traites quotidiennes, <sup>(2)</sup> (ECOMAST), <sup>(3)</sup> Avis d'expert, <sup>(4)</sup> Adapté d'après (Pérez-Cabal et Charfeddine, 2015) et (Croué et al., 2017), <sup>(5)</sup> Données non disponibles.

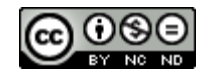

#### 2.2.4.1.2 Valeur génétique individuelle

<span id="page-81-0"></span>La valeur génétique d'un individu dépend de la valeur génétique vraie moyenne du troupeau  $\bar{A}_{troupeau}$  , dont les niveaux sont définis dans le *Tableau 90 [: Paramètres race dépendants des valeurs génétiques associées aux](#page-80-0)  [traits phénotypiques](#page-80-0)*.

*2.2.4.1.2.1 Valeur génétique vraie*

Pour chaque individu *i,* la valeur génétique vraie *A* de chacun de ses traits phénotypiques est calculée selon la formule suivante :

 $A_{i, trait} = N(\bar{A}_{troupeau, trait}, \sigma_{A, trait})$ 

La variabilité est appliquée en tenant compte de la corrélation entre caractères définie dans le *[Tableau 89](#page-80-1) : Corrélation génétique [entre chaque trait phénotypique](#page-80-1)*.

#### *2.2.4.1.2.2 Potentiel individuel à l'état adulte*

Le potentiel individuel est calculé de manière différente si l'unité liée à l'index est une performance (index quantitatif) ou un écart type (index qualitatif).

Potentiel individuel basé sur une performance :

Si le trait phénotypique est une performance (lait, TB et TP), le potentiel *P* de l'individu *i* est calculé à partir de la valeur génétique vraie de la manière suivante :

$$
P_{i, trait} = \bar{P}_{troupeau, trait} + \frac{A_{i, trait} - \bar{A}_{troupeau, trait}}{h_{ trait}^2}
$$

Il a l'unité de mesure de la performance (kg ou g/kg).

Potentiel individuel basé sur un écart type :

Si le trait phénotypique est un écart type (Fer, MACL, BHBlait et RB), le potentiel *P* de l'individu *i* sera centré sur 1 et calculé à partir de la valeur génétique vraie (centrée sur 0), avec une performance X correspondant à une valeur de l'écart type génétique définie à 3 pour le sens croissant et à -3 pour le sens décroissant, selon les équations suivantes :

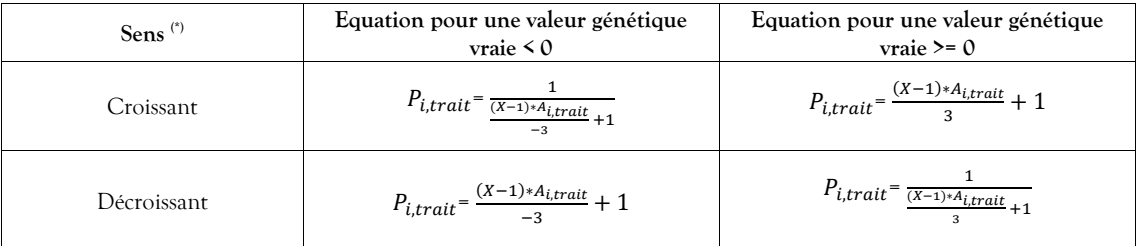

Tableau 91 : Equations de calcul des potentiels individuels *P<sup>i</sup>* pour les index exprimés sous forme d'écart génétique, X étant la performance pour une valeur de l'écart type génétique définie à 3 pour le sens croissant et à -3 pour le sens décroissant

**(\*)** Le sens est croissant si *P<sup>i</sup>* augmente quand la valeur génétique vraie augmente, décroissant dans le cas contraire.

Plus un caractère est héritable, plus la value de X est élevée, ainsi l'héritabilité est intrinsèquement prise en compte.

Pour les index Fer, BHBlait, MACL, RBi et RBni, les performances individuelles sont déterminées conformément à la table de valeurs suivante :

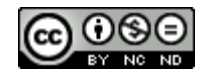

| Trait<br>Phénotypique | Performance corrigée utilisée en<br>simulation                                       | Valeur X de la<br>performance <sup>(*)</sup> | Sens vis-à-vis de la<br>valeur génétique | Bornes des performances<br>individuelles           |  |
|-----------------------|--------------------------------------------------------------------------------------|----------------------------------------------|------------------------------------------|----------------------------------------------------|--|
| Fer                   | Coefficient appliqué à la probabilité<br>d'insémination fécondante                   |                                              |                                          | $1/X$ pour écart type $-3$                         |  |
| <b>BHBlait</b>        | Coefficient appliqué à la probabilité<br>d'occurrence de cétose                      | Croissant<br>1.5                             |                                          | $X$ pour écart type $+3$                           |  |
| MACL.                 | Coefficient appliqué à la probabilité<br>d'occurrence de mammite                     |                                              |                                          |                                                    |  |
| RBi                   | Coefficient appliqué à la probabilité<br>d'occurrence de boiterie infectieuse        | 1.6                                          | Décroissant                              | X pour écart type -3<br>$1/X$ pour écart type $+3$ |  |
| <b>R</b> Bni          | Coefficient appliqué à la probabilité<br>d'occurrence de boiterie non<br>infectieuse | 1.6                                          |                                          |                                                    |  |

Tableau 92 : Valeurs des performances individuelles pour les index exprimés sous la forme d'un écart type

(\*) Données non disponibles, estimées à dire d'expert

Ainsi, pour les index Fer, MACL, BHBlait et RB (i et ni) représentés sous forme d'écart type, le coefficient utilisé en simulation pour accentuer ou réduire l'effet aura les valeurs suivantes :

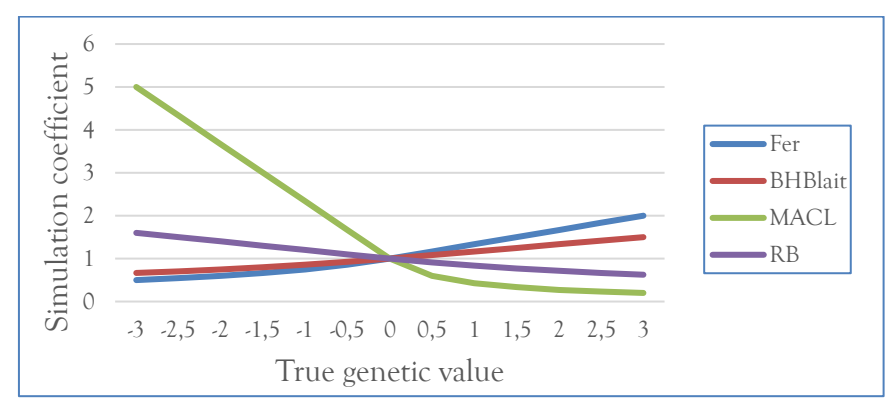

Figure 25 : Coefficient à appliquer à la performance pour tenir compte de la valeur génétique vraie

#### 2.2.4.1.3 Valeur génétique des taureaux destinés aux inséminations (ou saillies)

Les taureaux ne sont pas simulés en tant qu'individus, ils sont résumés à des valeurs génétiques « Taureau » regroupées dans un catalogue. Dans le cas des races laitières, ces valeurs bénéficient d'un progrès génétique annuel.

## *2.2.4.1.3.1 Catalogue des valeurs génétiques « taureaux »*

Le catalogue des valeurs génétiques de taureaux laitiers (avant progrès génétique) est dimensionné en fonction des données chargées (*cf.* § *[2.2.4.2.1](#page-84-0) [Caractéristiques des taureaux laitiers en vue de la constitution du catalogue pour](#page-84-0)  [les inséminations et](#page-84-0) saillies*).

Pour ce qui est des taureaux de race allaitante utilisés pour la naissance de veaux destinés à la vente, et afin de garantir la cohérence biologique de la simulation, leur valeur génétique vraie est à 0 et leurs valeurs de niveaux adultes sont génériquement définies ainsi :

- Lait: 2000 kg,
- TB :  $50 \frac{\text{g}}{\text{kg}}$ ,
- $TP: 50 g/kg,$
- Fer : 1 (coefficient centré),
- MACL : 1 (coefficient centré),
- BHBlait : 1 (coefficient centré),
- RBi : 1 (coefficient centré).
- RBni : 1 (coefficient centré).

Aucune variabilité n'est appliquée dans ce cas.

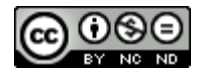

#### *2.2.4.1.3.2 Progrès génétique annuel*

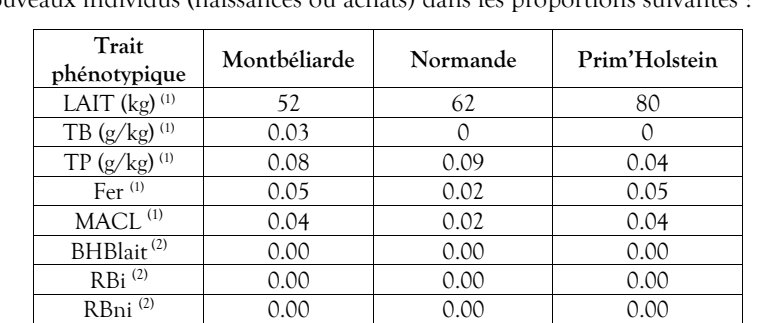

Un progrès génétique annuel de la population bovine laitière est simulé. Il consiste à augmenter les performances des nouveaux individus (naissances ou achats) dans les proportions suivantes :

Tableau 93 : Progrès génétique annuel de la population en fonction des races laitières pour chaque trait phénotypique

<span id="page-83-0"></span> $^{(1)}$  (Dezetter, 2015),  $^{(2)}$  Données non disponibles.

Le progrès génétique est appliqué chaque année d'une manière générale sur l'état de la race (modification annuelle des moyennes phénotypiques de référence du *Tableau 90 [: Paramètres race dépendants des valeurs](#page-80-0)  [génétiques associées aux traits phénotypiques](#page-80-0)* dans les proportions du progrès génétique défini au *[Tableau 93](#page-83-0) : Progrès génétique annuel de la population [en fonction des races laitières pour chaque trait](#page-83-0) phénotypique* [ci-dessus,](#page-83-0) et dans les mêmes proportions pour les valeurs génétiques « Taureaux » du catalogue.

Aucun progrès n'est simulé en ce qui concerne les inséminations par des taureaux de races allaitantes.

2.2.4.1.4 Valeur génétique des veaux nés d'une mère et d'un père identifiés

Le principe de calcul mis en œuvre dans le simulateur pour déterminer la valeur génétique vraie pour chaque trait phénotypique d'un veau né d'une mère et d'un père identifiés fait intervenir de manière additive l'hérédité, un aléa de méiose et un effet d'hétérosis (Dezetter, 2015) :

$$
VG_{veau, trait} = \overline{VG}_{parents, trait} + al\acute{e}a de \text{ méiose}_{trait} + h\acute{e}t\acute{e}ross_{ trait}
$$

*2.2.4.1.4.1 Hérédité*

Pour chaque trait phénotypique, en espérance, le veau hérite pour moitié de la valeur génétique vraie de la mère et pour moitié de celle du père (Dezetter, 2015) :

$$
\overline{VG}_{parents, trait} = \frac{VG_{m\`ere, trait} + VG_{p\`ere, trait}}{2}
$$

*2.2.4.1.4.2 Aléa de méiose*

L'aléa de méiose ∅ vient s'ajouter à la valeur génétique du veau calculée précédemment à partir de ses ascendants. Corrélé conformément au Tableau *89* : *Corrélation génétique [entre chaque trait phénotypique](#page-80-1)*, il est calculé de la manière suivante (Dezetter, 2015) :

$$
\phi_{\text{trait}} = N(0, \frac{\sigma_{A,\text{ trait}}}{\sqrt{2}})
$$

L'écart type  $\sigma_A$  est décrit dans le Tableau 90 *: Paramètres race dépendants des valeurs génétiques associées aux [traits phénotypiques](#page-80-0)*.

*2.2.4.1.4.3 Hétérosis*

L'effet d'hétérosis est calculé ainsi :

$$
h\acute{e}t\acute{e}rosis_{trait} = h \times H_{trait}
$$

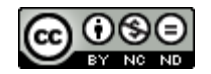

Avec *h* = 1 - part de la race du père chez la mère (Dezetter, 2015), en sachant que le veau sera constitué à 50% de la (des) race(s) de la mère et 50% de la race du père.

L'effet d'hétérosis H est défini dans le Tableau *88 [: Paramètres communs des valeurs génétiques associées aux traits](#page-80-2)  [phénotypiques.](#page-80-2)*

La valeur de la performance corrigée *P* du veau est alors calculée de la même manière que pour un adulte généré, décrite au paragraphe *[2.2.4.1.2](#page-81-0) [Valeur génétique individuelle](#page-81-0)*.

#### **2.2.4.2 Paramètres de conduite d'élevage relatifs à la génétique**

Ce paragraphe permet de décrire les paramètres à prendre en compte pour l'application d'effets génétiques. Cela concerne le catalogue des caractéristiques génétiques des taureaux qui vont être utilisées pour les inséminations et saillies, et le niveau de performance du troupeau.

<span id="page-84-0"></span>2.2.4.2.1 Caractéristiques des taureaux laitiers en vue de la constitution du catalogue pour les inséminations et saillies

Il est possible de constituer un catalogue spécifique des caractéristiques génétiques des taureaux laitiers, il est nécessaire pour cela de mettre un fichier texte à la disposition du simulateur, dans lequel se trouveront les informations nécessaires avec « ; » pour séparateur de champs et « , » pour séparateur décimal, et structurées pour chaque valeur génétique de la manière suivante :

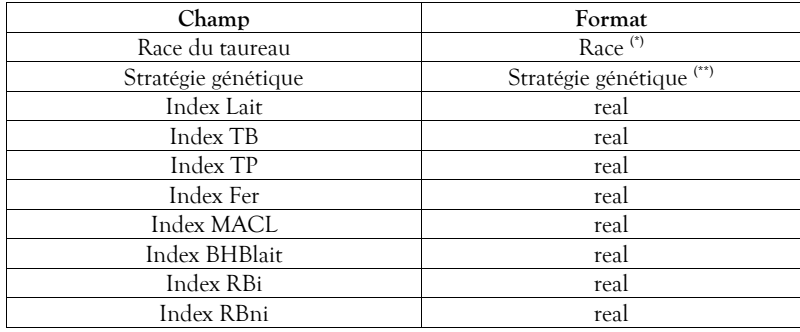

Tableau 94 : Structure du fichier des caractéristiques génétiques des taureaux

*(\*) cf. Tableau 2 [: Formats des données typées](#page-11-0) pag[e 11.](#page-10-0)*

*(\*\*) Valeurs de stratégies génétiques définies dans le Tableau 118 [: Clés et formats des paramètres](#page-124-0) de conduite d'élevages.*

Afin de pouvoir bénéficier d'un éventail stratégique le plus large possible, il est recommandé de prévoir dans ce fichier au moins un taureau pour chaque race laitière et chaque stratégie génétique. Seules les caractéristiques de races laitières seront prises en compte.

Par défaut, les valeurs suivantes sont utilisées :

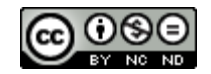

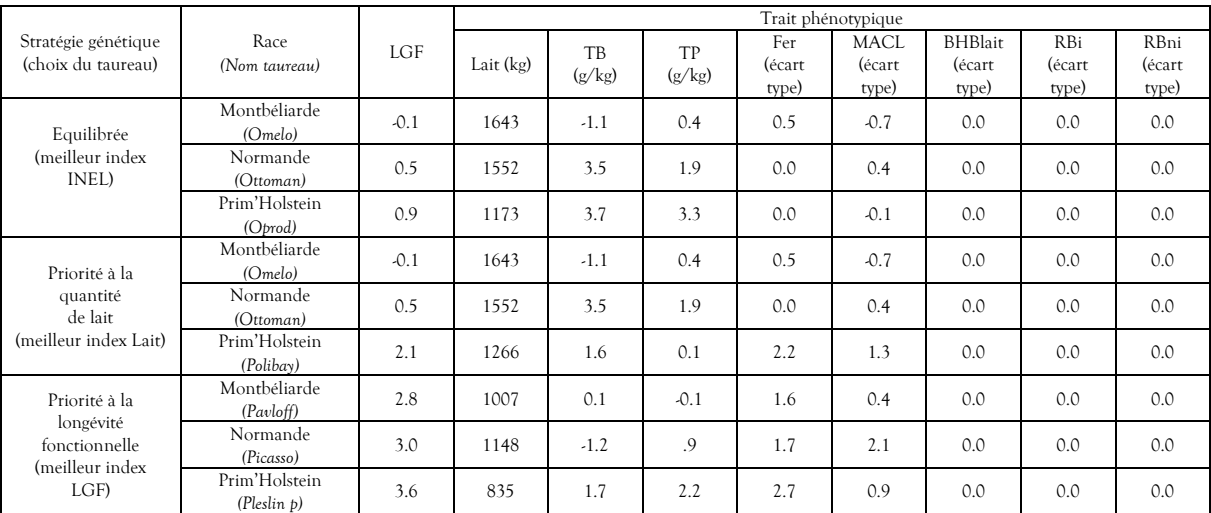

Tableau 95 : Valeurs par défaut des index génétiques des taureaux

Ces valeurs sont celles de taureaux existants (sauf BHBlait et RB), issus du bilan génétique des inséminations artificielles (Institut de l'élevage, 2021a).

## <span id="page-85-0"></span>2.2.4.2.2 Stratégie génétique

Le simulateur permet de choisir la stratégie génétique pour la reproduction dans le troupeau. Elles sont de trois ordres : à équilibre (index INEL), priorité à la quantité de lait produit (index Lait) et priorité à la longévité fonctionnelle (index LGF). En fonction de la stratégie choisie par l'expérimentateur, le taureau reproducteur utilisé pour les inséminations et/ou saillies sera tiré au sort parmi ceux de la race prévue présents dans le catalogue et respectant ce critère. Par défaut, la stratégie équilibrée est sélectionnée.

## **2.2.4.3 Données produites**

Aucune donnée génétique n'est actuellement produite.

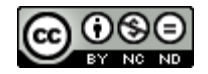

#### <span id="page-86-0"></span>**2.2.5 Gestion de la population et des lots**

La gestion de la population du troupeau, comprenant notamment le renouvellement et la réforme, ainsi que la répartition des animaux en lots sont proposées à l'utilisateur du simulateur.

#### **2.2.5.1 Valeurs constantes biologiques et techniques**

Le chapitre « [Gestion de la population](#page-86-0) et des lots » permet de définir le mode de gestion de la population (effectif, réforme, renouvellement, mortalité), ainsi que la répartition par lots.

#### 2.2.5.1.1 Population du troupeau

Au long de la simulation, le format du troupeau est régulé par le jeu des ventes et des achats.

#### *2.2.5.1.1.1 Montée en puissance*

Avant que la simulation ne démarre aux dates paramétrées, une pré-simulation est réalisée partant d'une situation où le troupeau ne comprend pas encore de vaches, consacrée à la montée en puissance des effectifs par l'achat échelonné de génisses amouillantes. Si l'option de regroupement des vêlages est mise en œuvre (cf. § *[2.2.1.2.5](#page-22-0) [Vêlages groupés](#page-22-0)*), les génisses amouillantes sont achetées de manière à ne vêler qu'au cours des périodes prévues. Aucun résultat n'est produit pendant cette période.

## *2.2.5.1.1.2 Régulation de l'effectif*

Pour un troupeau composé d'un effectif nominal, le renouvellement s'appliquera dans les conditions définies par l'utilisateur. Le but étant qu'à la fin d'une campagne, le troupeau ait été renouvelé à hauteur de ce qui a été prévu (*cf.* § *[2.2.5.2.1.3](#page-90-0) [Taux de renouvellement annuel du troupeau](#page-90-0)*). Chaque jour, les vaches prévues pour être réformées (en fonction de leur stade de lactation) sont sortie du troupeau et vendues en tant que vache réformée. Le remplacement par des génisses amouillantes des vaches réformées ou sorties du fait d'une mortalité ou de problèmes de santé ou de fertilité est organisé le 15 du mois. En fonction de la stratégie de gestion des vaches femelles (cf. § *[2.2.5.2.1.4](#page-90-1) [Stratégie de gestion](#page-90-1) des veaux femelles*), ce remplacement est réalisé soit par l'achat du nombre de génisses amouillantes nécessaires (cf. §*[2.2.5.1.1.2.3](#page-87-0) [Achat de génisses](#page-87-0)*), soit par l'arrivée des génisses amouillantes venant du pré-troupeau éventuellement complétée d'achats si aucune arrivée n'est prévue dans les quatre mois à venir. Elles sont alors intégrées dans le lot des « génisses amouillantes et vaches taries ». Les génisses amouillantes surnuméraires du pré-troupeau sont vendues.

Le génotypage n'est pas mis en œuvre lorsqu'il s'agit d'estimer les performances attendues en vue de déterminer les meilleures candidates à la conservation dans le troupeau (veaux femelles et génisses amouillantes), seule la connaissance de l'éleveur est prise en compte par le simulateur.

#### *2.2.5.1.1.2.1 Vente des veaux femelles*

Plusieurs stratégies sont prévues en ce qui concerne la vente des veaux femelles, elles sont décrites au paragraphe *[2.2.5.2.1.4](#page-90-1) [Stratégie de gestion](#page-90-1) des veaux femelles.*

#### *2.2.5.1.1.2.2 Vente des génisses et réforme des vaches adultes*

Hormis dans le cas où un problème de santé exige une réforme immédiate, la réforme des vaches se réalise généralement en deux temps : la décision de ne plus inséminer puis la réforme proprement dite en fin de lactation. Par ailleurs, si ce principe n'est pas suffisant pour la régulation de l'effectif, ou en fonction de la stratégie de renouvellement adoptée, la vente de génisses amouillantes pourra être réalisée.

## 2.2.5.1.1.2.2.1 Décision de ne plus inséminer

La décision de ne plus inséminer les vaches et génisses peut être prise pour diverses raisons :

- les problèmes de fertilité, c'est à dire ceux décrits dans le paragraphe *[2.2.1.2.8](#page-23-0) [Décision individuelle](#page-23-0)  [d'abandon des inséminations](#page-23-0) liée à l'infertilité des génisses et des vaches*. Cela concerne également les femelles ayant perdu leur embryon ou ayant avorté (sans lactation) une fois les délais de fin d'insémination passés,

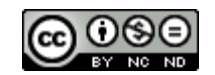

- lorsque le nombre maximal de lactations est atteint, ce paramètre est défini au paragraphe *[2.2.5.2.1.5](#page-90-2) [Lactation maximale,](#page-90-2)*
- une production observée en début de lactation (du jour du vêlage à celui de la décision d'insémination) inférieure à la moyenne du troupeau calculée sur la base des douze derniers mois observés de production. Cela ne concerne pas les vaches croisées lait. Le paramétrage du ratio applicable est décrit au paragraphe *[2.2.5.2.1.6](#page-91-1) [Performance de production de la vache par rapport à celle du troupeau](#page-91-1)*,
- lorsque la vache ne guérit pas de sa dernière mammite, déterminé par un seuil de CCS dépassé lors des deux derniers contrôles laitiers de la lactation précédente et au premier contrôle de la nouvelle lactation (paramétrable au paragraphe *[2.2.5.2.1.7](#page-91-2) [Seuil de CCS](#page-91-2)* ),
- en cas de boiterie longue (cf. *§ [2.2.3.3.1.1.3.5](#page-67-1) [Réforme et mortalité](#page-67-1) liées à une boiterie*),
- en cas de vêlage groupé, lorsque la vache ou la génisse n'a pas été fécondée dans la période prévue.

## 2.2.5.1.1.2.2.2 Réforme en vue de la régulation de l'effectif

## Décision :

Certaines vaches sont réformées sur le champ. C'est le cas de celles souffrant d'un problème de santé d'une gravité telle que la guérison n'est pas envisagée. Les autres réformes sont réalisées en vue de la régulation de l'effectif. Dans ce cadre, la décision de ne pas inséminer une vache en vue de la réformer est prise en fonction de sa valeur génétique vis-à-vis des autres au regard de la stratégie génétique de l'éleveur (voir § *[2.2.4.2.2](#page-85-0) [Stratégie génétique](#page-85-0)*) ou pour cause d'infertilité.

## Réforme :

La réforme d'une vache prévue pour l'être est concrètement réalisée à la fin de sa lactation, prioritairement selon un score individuel déterminé par l'équation suivante :

$$
Score = \frac{\overline{CCS}_7 \, \text{derniers} \, \text{jours}}{\overline{\text{Quantité de} } \, \text{lat}_7 \, \text{derniers} \, \text{jours}}
$$

En tout état de cause, le principe permettant de considérer qu'une vache à réformer a terminé sa lactation (après un palier de 250 jours de lactation) se base sur le seuil de la quantité de lait produit (lissée sur les 7 derniers jours), pondéré d'un ratio permettant, en fonction de l'objectif du troupeau, de définir le seuil de rentabilité. Ainsi, le seuil calculé pour deux niveaux de production est le suivant :

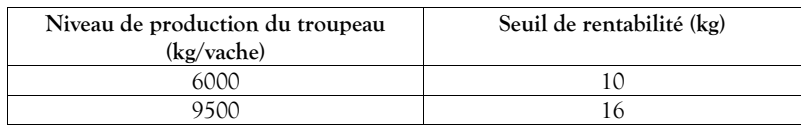

Tableau 96 : Seuil de rentabilité de la production en fonction du niveau du troupeau

Ce seuil peut être modulé par un facteur paramétrable (cf. *[2.2.5.2.1.8](#page-91-3) [Seuil de rentabilité de la production laitière](#page-91-3)*).

## 2.2.5.1.1.2.2.3 Vente de génisses amouillantes

En cas de surnombre de génisses par rapport au taux de renouvellement souhaité (constatée sur une période de quatre mois), l'effectif est régulé par la vente de génisses amouillantes, choisies en fonction de la performance des vaches dont elles sont issues dans les mêmes conditions que pour la conservation des veaux femelles.

## <span id="page-87-0"></span>*2.2.5.1.1.2.3 Achat de génisses*

Lorsque l'effectif du troupeau est insuffisant, le simulateur réalise l'achat des génisses amouillantes, inséminées selon les conditions de première insémination prévues dans le plan d'accouplement, et pour une date estimée de vêlage deux semaines plus tard. La valeur génétique de ces génisses achetées tient compte du progrès réalisé au stade considéré de simulation depuis son début.

## *2.2.5.1.1.3 Mortalité*

Les veaux et vaches sont exposés chaque jour à un risque naturel de mortalité. Ce risque est déterminé sur la base de la moyenne observée dans les troupeaux laitiers, et ainsi que de celle des troupeaux allaitant pour les veaux croisés (Perrin *et al.*, 2011), de la manière suivante :

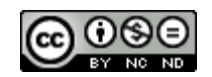

| Catégorie                                  | Risque moyen annuel (%) |           |  |  |  |
|--------------------------------------------|-------------------------|-----------|--|--|--|
| d'âge                                      | laitier                 | allaitant |  |  |  |
| $\leq$ 7 jours <sup><math>(*)</math></sup> | F: 6.0 M: 7.9           | 4.36      |  |  |  |
| 7 jours à 1 mois                           | 2.96                    | 1.63      |  |  |  |
| $1$ à $2$ mois                             | 1.26                    | 0.88      |  |  |  |
| $2$ à 6 mois                               | 2.31                    | 1.69      |  |  |  |
| 6 mois à 1 an                              | 1.52                    | 1.35      |  |  |  |
| $1$ à $2$ ans                              | 1.53                    | 1.56      |  |  |  |
| $2$ à $3,5$ ans                            | 2.6                     | 1.5       |  |  |  |
| 3,5 à 5 ans                                | 3.01                    | 1.67      |  |  |  |
| 5 à 10 ans                                 | 4.42                    | 1.84      |  |  |  |
| $> 10$ ans                                 | 7.54                    | 4.28      |  |  |  |

Tableau 97 : Risque de mortalité des individus

(\*) selon l'observatoire « Reproscope » de l'Institut De l'ELEvage (IDELE), sur 65381 troupeaux laitiers français observés pour l'exercice 2013-2014, le risque de mortinatalité (entre la naissance et deux jours) est du même ordre que celui de la première semaine de vie, il n'est donc pas traité de manière spécifique.

Ces données représentent la mortalité de base, elle intègre les létalités dues aux divers troubles de santé simulés.

Pour ce qui est des veaux croisés laitier-allaitant, le risque de mortalité est la moyenne des risques de mortalité des deux races.

L'option de contrat de soins vétérinaires permet d'obtenir de fait une amélioration de la mortalité due aux maladies gérées. En ce qui concerne les maladies non gérées, le simulateur applique au bout d'un an de contrat une réduction de 10% de la mortalité.

# 2.2.5.1.2 Gestion de lots

Tous les animaux sont affectés à un lot qui, suivant la localisation courante (stabulation, pâturage, mixte), constitue l'environnement de l'animal.

# <span id="page-88-0"></span>*2.2.5.1.2.1 Affectation*

La dynamique d'affectation dans les lots se déroule de la manière suivante :

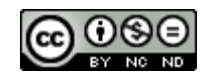

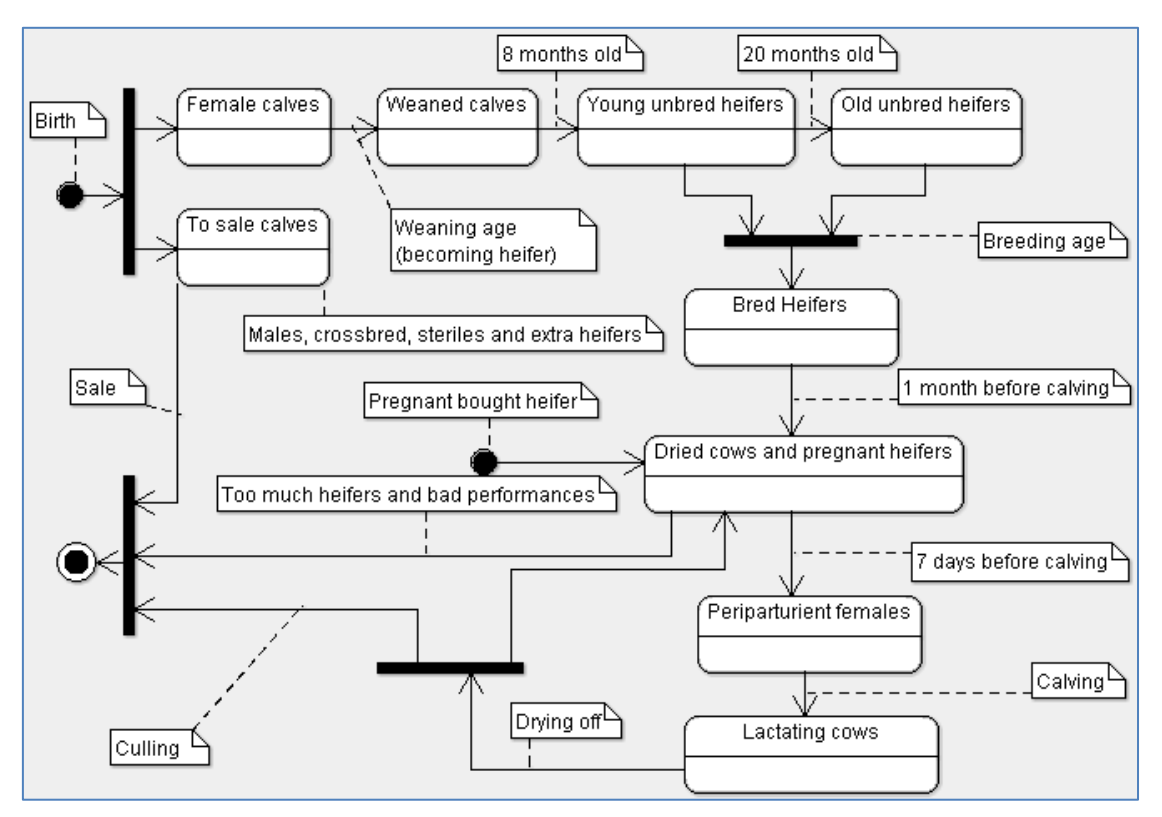

Figure 26 : Dynamique d'affectation dans les lots des animaux de l'exploitation

Dès leur naissance, les veaux mâles, les veaux croisés viande et les femelles stériles sont mis dans un lot qui fera l'objet d'une vente hebdomadaire, lorsqu'ils auront atteint l'âge minimum de 2 semaines, tout comme les veaux femelles en surnombre. Les femelles destinées à être élevées sont affectées dans le lot des veaux femelles. Une fois sevrées, elles rejoignent le lot des veaux sevrés, puis à l'âge de 8 mois le lot des jeunes génisses pas encore mises à la reproduction. Si l'âge de mise à la reproduction dépasse 20 mois, elles sont regroupées une fois atteint cet âge dans le lot des génisses plus âgées, jusqu'à ce qu'elles atteignent l'âge de mise à la reproduction qui les conduit dans le lot des génisses inséminées. A 1 mois de la date de vêlage, si elles peuvent contribuer à un surnombre de vaches renouvelées au regard du taux paramétré, leur performance théorique de production est évaluée en se basant sur celles de leur mère. En cas de performance moindre que celles des autres génisses du lot des génisses amouillantes et vaches taries, elles seront vendues. Dans le cas contraire, elles seront intégrées au lot en remplacement d'autres aux performances estimées moindres et qui seront vendues. Par ailleurs, à ce stade et en cas de sous-effectif, le nombre nécessaire de génisses amouillantes sera acheté et intégré dans ce même lot. A 7 jours du vêlage, les génisses et vaches taries sont intégrées dans le lot des femelles péri-partum jusqu'au vêlage qui les conduira dans le lot des vaches en lactation.

Ainsi, les différents lots gérés au sein de l'exploitation sont les suivants :

- veaux destinés à la vente (mâles, croisés viande, stériles et femelles surnuméraires),
- veaux femelles (non sevrés),
- veaux femelles sevrés (de moins de 8 mois),
- jeunes génisses de moins de 20 mois,
- génisses de plus de 20 mois (si l'âge de mise à la reproduction est supérieur),
- génisses à la reproduction,
- génisses amouillantes à un mois du vêlage et vaches taries,
- génisses amouillantes et vaches péri-partum,
- vaches en lactation.

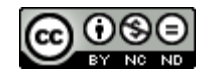

#### <span id="page-90-3"></span>*2.2.5.1.2.2 Stabulation/pâturage*

Les 3 lots de veaux ne sont jamais mis au pâturage. En revanche, ceux des génisses et des vaches peuvent l'être selon le calendrier paramétré (*cf.* § *[2.2.5.2.2.1](#page-91-0) [Stabulation et pâturage](#page-91-0)*) ce qui définira entre autres les régimes alimentaires (*cf.* § *[2.2.6.2.1](#page-93-0) [Rations d'équilibre](#page-93-0)*) et pourra exercer une influence sur les risques sanitaires.

#### **2.2.5.2 Paramètres de conduite d'élevage relatifs à la population et aux lots**

Ce module permet de valoriser les critères de conduite qui concernent la gestion de population et le calendrier des mises au pâturage.

#### 2.2.5.2.1 Population

Différents paramètres permettent de mettre en place différentes stratégies au niveau de la gestion de la population.

#### *2.2.5.2.1.1 Race initiale des vaches*

La race initiale des vaches est paramétrable, la valeur par défaut est Prim'Holstein.

## *2.2.5.2.1.2 Nombre moyen de vaches adultes*

Le nombre moyen de vaches adultes est paramétrable. Sa valeur par défaut est de 70.

#### <span id="page-90-0"></span>*2.2.5.2.1.3 Taux de renouvellement annuel du troupeau*

Il est possible pour l'utilisateur de définir le taux annuel de renouvellement du troupeau. Ce paramètre est exprimé par une valeur décimale comprise entre 0.25 (renouvellement d'un quart par an) et 0.5 (renouvellement de la moitié par an). La valeur par défaut est de 0.33 (renouvellement d'un tiers par an). Par ailleurs, un paramètre permet de faire progresser annuellement le taux de renouvellement initialement paramétré. Il s'agira de définir le différentiel à ajouter tous les ans au taux courant, à partir de l'exercice qui suit la première année de production des résultats. Sa valeur par défaut est à 0.

## <span id="page-90-1"></span>*2.2.5.2.1.4 Stratégie de gestion des veaux femelles*

Trois stratégies de gestion des veaux femelles sont proposées à l'utilisateur :

- la conservation de tous les veaux femelles, dont le surnombre sera vendu en tant que génisses amouillantes le moment venu, dans le mêmes conditions de sélection que pour l'option suivante,
- la vente obligatoire des femelles issues des vaches au potentiel laitier faible<sup>1</sup> (nées des 10% inférieures constatées du troupeau), avec conservation obligatoire des femelles issues des vaches constatées comme étant les plus productives (nées des 20% supérieures constatées du troupeau), et ajustement de l'effectif des veaux femelles non sevrées aux performances moyennes en fonction du besoin de renouvellement, calculé sur la base d'un nombre de veaux femelles de moins d'un an présentes dans le troupeau ne devant pas dépasser celui de la population adulte ciblées multipliée par le taux de renouvellement annuel attendu, plus 5% de marge de sécurité (option par défaut),
- la vente de tous les veaux femelles, et achat des génisses amouillantes en fonction de l'effectif souhaité.

## <span id="page-90-2"></span>*2.2.5.2.1.5 Lactation maximale*

 $\overline{a}$ 

Le nombre de lactation maximal, déterminant la fin des inséminations, est paramétrable. La valeur par défaut est de 7.

<sup>&</sup>lt;sup>1</sup> Seul le potentiel laitier est actuellement pris en compte. Selon le besoin et dans une version future du simulateur, d'autres index génétiques comme la sensibilité aux maladies pourraient optionnellement être considérés au moment de la sélection.

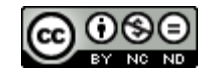

#### <span id="page-91-1"></span>*2.2.5.2.1.6 Performance de production de la vache par rapport à celle du troupeau*

Les inséminations sont stoppées pour les vaches produisant moins que la moyenne du troupeau. Le ratio applicable est paramétrable, il est à 0.86 par défaut.

#### <span id="page-91-2"></span>*2.2.5.2.1.7 Seuil de CCS*

Le seuil des CCS conduisant à l'abandon des inséminations est paramétrable, sa valeur par défaut est de 1000.

#### <span id="page-91-3"></span>*2.2.5.2.1.8 Seuil de rentabilité de la production laitière*

Un facteur de modulation du seuil de rentabilité de la production laitière en fin de lactation longue est paramétrable. Sa valeur par défaut est de 1.

#### 2.2.5.2.2 Gestion des lots

Les leviers de conduite pour la gestion des lots concernent le calendrier des pâturages et l'usage d'aire paillée.

## <span id="page-91-0"></span>*2.2.5.2.2.1 Stabulation et pâturage*

Les veaux ne sont jamais au pâturage. Pour les autres animaux, les périodes de pâturage sont paramétrables selon deux modalités : les génisses et vaches taries et les vaches en lactation.

Pour les génisses, les vaches taries et péri-partum, les valeurs par défaut de mise au pâturage sont les suivantes :

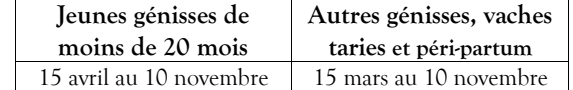

Tableau 98 : Calendrier par défaut de mise au pâturage selon pour les lots génisses de moins de 20 mois, autres génisses, vaches taries et péri-partum

Le reste de l'année, les animaux sont en stabulation.

En ce qui concerne les vaches en lactation, les valeurs par défaut de mise au pâturage et en stabulation sont les suivantes :

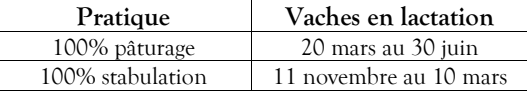

Tableau 99 : Calendrier par défaut du pâturage et de la stabulation pour le lot des vaches en lactation

Le reste de l'année, les vaches en lactation sont au pâturage le jour et en stabulation la nuit.

Remarque : ces deux calendriers sont utilisés pour déterminer les rations alimentaires (*cf.* § *[2.2.6.2.1](#page-93-0) [Rations](#page-93-0)  [d'équilibre](#page-93-0)*).

## *2.2.5.2.2.2 Aire paillée*

Par défaut, les aires sont paillées en stabulation, selon les modalités suivantes :

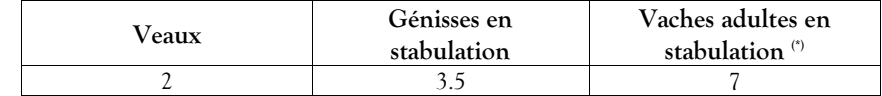

Tableau 100 : Consommation de paille par défaut pour les aires paillées (kg/j)

(\*) cette consommation est diminuée de moitié de lorsque les vaches adultes sont en stabulation durant la nuit et au pâturage la journée.

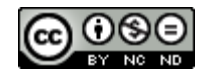

## **2.2.5.3 Données produites**

Les données produites concernent uniquement le bilan technique lié à la gestion de la population.

Type de production : annuelle.

Niveau de l'information : Troupeau.

Nom du fichier résultat : ces résultats sont intégrés dans la structure des résultats techniques décrite au paragraphe *[3.4](#page-107-1) [Structure des résultats](#page-107-1)*.

Ce résultat permet la comptabilisation des mouvements et de la situation de la population dans le troupeau (naissance, vente, achat, mortalité, réforme, taux de renouvellement) au titre de la campagne.

Les champs disponibles sont les suivants :

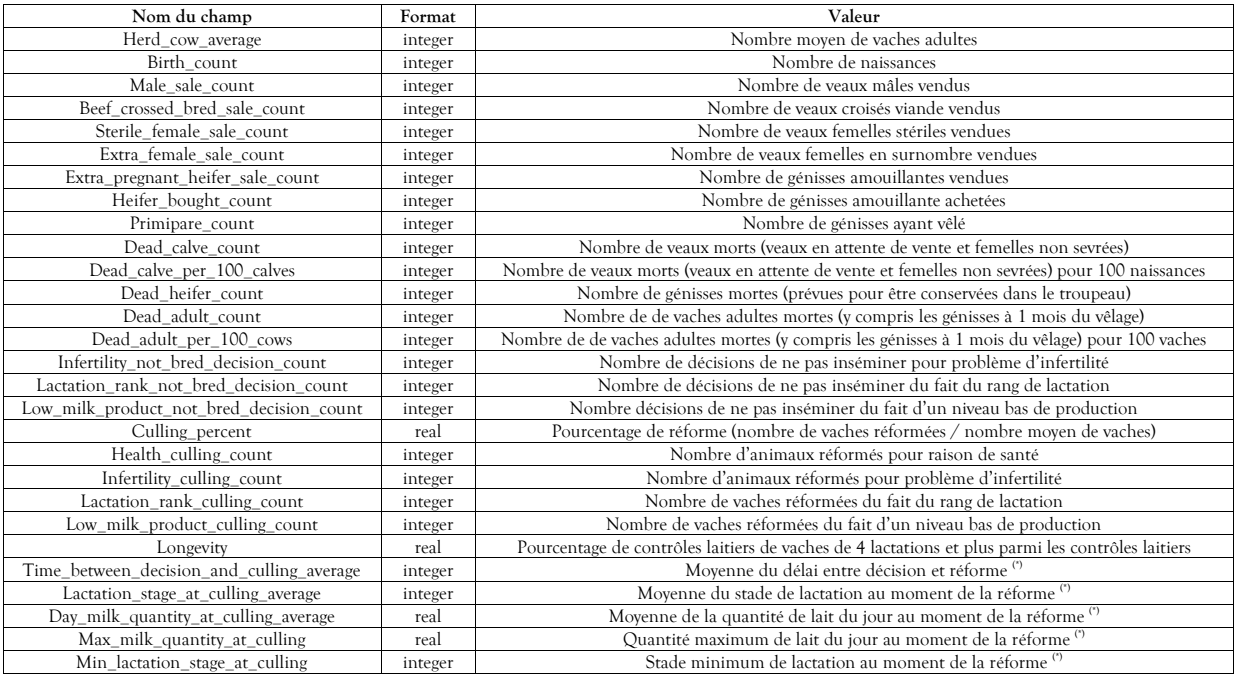

Tableau 101 : Structure des données relatives aux résultats annuels de gestion de la population du troupeau

(\*) Hors raison de santé.

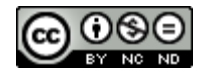

## **2.2.6 Alimentation**

L'objectif du simulateur n'est pas de comparer des plans d'alimentation des vaches laitières mais d'intégrer l'impact économique de la consommation en aliment qui varie en fonction de l'effectif et du potentiel de production des animaux dans le bilan des stratégies testées. Par conséquent, il est essentiel de déterminer les quantités d'aliments utilisés.

## **2.2.6.1 Valeurs constantes biologiques et techniques**

Le premier jour de leur vie, les veaux sont nourris par le colostrum de la mère. Ensuite, ils reçoivent une quantité quotidienne de lait et ce jusqu'au sevrage ou la vente. Le type et la quantité de lait mis en œuvre sont paramétrables (*cf.* § *[2.2.6.2.1.1](#page-93-1) [Alimentation](#page-93-1) des veaux non sevrés*). Les veaux femelles destinés à être sevrés reçoivent une ration de concentré, dont la constitution est paramétrable.

Pour le reste, les régimes alimentaires mis en œuvre dépendent principalement de deux critères :

- Le lot d'appartenance (*cf.* § *[2.2.5.1.2.1](#page-88-0) [Affectation](#page-88-0)*),
- La situation locale (*cf.* § *[2.2.5.1.2.2](#page-90-3) [Stabulation/pâturage](#page-90-3)*) si le lot est concerné,

Dans le cas particulier de la période de production laitière, deux rations peuvent être mises en œuvre :

- la Ration de Base Equilibrée (RBE) qui est systématiquement octroyée, elle est dimensionnée pour une production laitière déterminée par l'éleveur et paramétrable *(cf.* § *[2.2.6.2.1.4](#page-94-0) [Alimentation des vaches en](#page-94-0)  [pleine lactation](#page-94-0)*),
- la ration relative et complémentaire de concentré de production, attribuée lorsque la production du jour dépasse le seuil correspondant à la RBE paramétrée (*cf.* § *[2.2.6.2.2](#page-95-0) [Rations de concentré de production](#page-95-0)*).

A noter qu'une primipare ne consomme que 95% de la ration d'une vache multipare sur toute la durée de sa première lactation.

En ce qui concerne l'alimentation des animaux du lot des vaches taries et génisses amouillantes, les valeurs mises en œuvre, non paramétrables, sont d'1/3 de la RBE données aux vaches lactantes multipares (paramétrable, *cf.* § *[2.2.6.2.1.4](#page-94-0) [Alimentation des vaches en pleine lactation](#page-94-0)*), additionnée d'1kg de matière sèche (kgMS) de foin en cas de stabulation. Enfin pour ce qui est des vaches péri-partum, leur alimentation (non paramétrable) est celle définie précédemment des vaches taries et génisses amouillantes, additionnée de 0.5 kg de matière brute (kgMB) de colza et de 0.5 kgMB d'Orge, le tout diminué de 10% s'il s'agit spécifiquement d'une génisse (Jarrige, 1988).

## **2.2.6.2 Paramètres de conduite d'élevage relatifs à l'alimentation**

Différents paramètres permettent à l'utilisateur de définir les règles de conduite liées à l'alimentation.

Ce paramétrage concerne les rations d'équilibre et les compléments de production.

## <span id="page-93-0"></span>2.2.6.2.1 Rations d'équilibre

Le paramétrage suivant permet de définir les rations permettant l'équilibre alimentaire et la production nominale telle que définie dans le chapitre *[2.2.2.1.1](#page-29-0) Quantité et composition basales [du lait, durée de base](#page-29-0) de la [lactation, destination du](#page-29-0) lait*.

L'impact biologique de la consommation des rations décidées n'est pas simulé, son intérêt réside uniquement dans son aspect comptable. Les choix de l'expérimentateur devront donc être en cohérence avec des rations d'équilibre.

## <span id="page-93-1"></span>*2.2.6.2.1.1 Alimentation des veaux non sevrés*

Les veaux concernés par ce paragraphe sont les veaux femelles conservées pour l'élevage et les veaux destinés à la vente (mâles, croisés viande, stériles et femelles surnuméraires).

*Lait :*

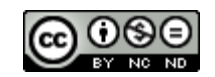

Par simplification, la quantité de lait consommée par les veaux est constante chaque jour jusqu'à l'âge du sevrage. Paramétrable, cette quantité est définie par défaut à 6kg/jours. Le simulateur propose également la mise en œuvre de 3 sortes de lait paramétrables selon les quatre options suivantes :

- le lait produit, pris dans le tank et donc non commercialisé (valeur par défaut),
- le lait écarté, décompté du lait jeté, puis lait produit si la quantité de lait écarté du jour n'est pas suffisante,
- le lait écarté, décompté du lait jeté, puis lait reconstitué à partir de poudre de lait achetée par l'éleveur si la quantité de lait écarté du jour n'est pas suffisante,
- du lait reconstitué à partir de poudre de lait achetée par l'éleveur.

#### *Préparation au sevrage :*

L'âge du sevrage des veaux femelles (conservés pour l'élevage) est paramétrable, sa valeur par défaut est de 70 jours. Pour ce qui est de leur préparation au sevrage par apport de concentré, la ration, paramétrable, est à réaliser sur la base d'un mélange de concentré distribué quotidiennement et à niveau constant. Par défaut, ce mélange est de 0,35 kgMB de concentré constitué à 80% d'orge et à 20% de tourteau de soja.

#### *2.2.6.2.1.2 Alimentation des veaux femelles sevrés*

Les veaux femelles sevrés sont nourris de fourrage, de concentré et d'un apport en minéraux et vitamines (AMV). Les valeurs d'équilibre sont paramétrables. Par défaut, elles sont déterminées de la manière suivante :

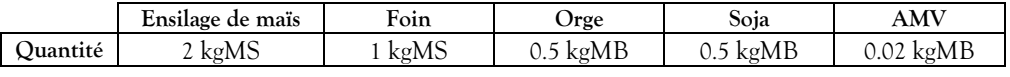

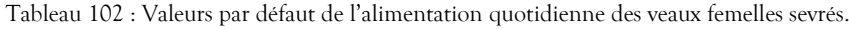

Ces valeurs sont distribuées quotidiennement à niveau constant, elles correspondent à un âge médian de 5 mois.

## *2.2.6.2.1.3 Alimentation des génisses*

Les génisses sont nourries différemment en stabulation et au pâturage, par un mélange de fourrage avec un éventuel complément en concentré et AMV. Les valeurs par défaut des mélanges de fourrage, de concentré d'équilibre et d'AMV distribués par jour sont les suivantes :

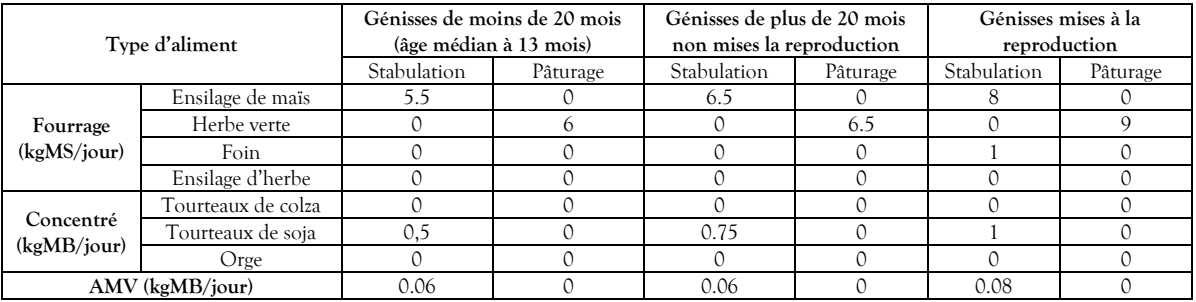

Tableau 103 : Valeurs par défaut de l'alimentation des génisses en fonction de leur âge et de leur lieu de vie.

#### <span id="page-94-0"></span>*2.2.6.2.1.4 Alimentation des vaches en pleine lactation*

La RBE distribuée aux vaches en lactation est dimensionnée pour une production laitière déterminée par l'éleveur définie par défaut à 26 kg/jour. Les rations de fourrage et de concentré d'équilibre distribuées au cours de cette période dépendent du calendrier. Les valeurs par défaut sont les suivantes :

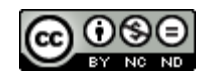

|                                            | Fourrage           |                                          |                       | Concentré   |                               |                    |                 |             |              |               |
|--------------------------------------------|--------------------|------------------------------------------|-----------------------|-------------|-------------------------------|--------------------|-----------------|-------------|--------------|---------------|
| Période <sup>(*)</sup>                     | Quantité<br>(kgMS) | Ensilage<br>de maïs<br>$\left(\%\right)$ | Herbe<br>verte<br>(%) | Foin<br>(%) | Ensilage<br>d'herbe<br>$(\%)$ | Ouantité<br>(kgMB) | Colza<br>$(\%)$ | Soja<br>(%) | Orge<br>(% ) | AMV<br>(kgMB) |
| Stabulation<br>100%                        | 16                 | 95                                       | 0                     |             | 0                             | 3.1                | 20              | 0           | 80           | 0.25          |
| Pâturage<br>100%                           | 20                 | 0                                        | 100                   | $\Omega$    | 0                             | 0                  | 0               | 0           | 0            |               |
| Pâturage le jour et<br>stabulation la nuit | 16                 | 38                                       | 62                    | $\Omega$    | 0                             | 1.5                | 20              | 0           | 80           | 0.1           |

Tableau 104 : Valeurs par défaut pour l'alimentation des vaches en lactation en fonction des périodes stabulation/pâturage.

(\*) voir le calendrier paragraphe *[2.2.5.2.2.1](#page-91-0) [Stabulation et pâturage](#page-91-0)*

L'alimentation des vaches en lactation peut être diminuée en fonction des pertes de production liées à l'occurrence de certaines maladies. Cet impact cumulé est décrit pour chaque maladie concernée dans leur paragraphe *« Impact sur l'alimentation »*. Cela ne concerne que la consommation de fourrage et de concentré.

#### *2.2.6.2.1.5 Alimentation des vaches taries*

Les vaches taries sont mises dans le lot des génisses amouillantes, elles bénéficient donc du même régime alimentaire.

## <span id="page-95-0"></span>2.2.6.2.2 Rations de concentré de production

Lorsque le niveau de production laitière d'une vache (primipare ou multipare) dépasse le seuil correspondant à la RBE définie (*cf.* § *[2.2.6.2.1.4](#page-94-0) [Alimentation des vaches en pleine lactation](#page-94-0)*), une ration complémentaire et quotidienne de concentré de production lui est distribuée. Cette ration, exprimée en kgMB, correspond à un équivalent en gain de production paramétrable et défini par défaut à 2.5kg de lait pour 1 kgMB de concentré dont le type est modifiable et par défaut composé à 70% d'orge et 30% de tourteau de soja.

## **2.2.6.3 Données produites**

Les données produites permettent de faire état des consommations de fourrage, de concentré et de minéraux et vitamines. La différence est faite entre les veaux, les génisses et les vaches. Le mode de calcul employé consiste à diviser la totalité de la consommation annuelle par la moyenne quotidienne des animaux présents dans le troupeau.

2.2.6.3.1 Consommation de lait, de concentré et de minéraux et vitamines par les veaux

Type de production : annuelle.

Niveau de l'information : Troupeau.

Nom du fichier résultat : « CalfFeedingResults.csv »

Cette donnée est produite le dernier jour de l'exercice annuel. Elle concerne la consommation des veaux destinés à la vente (mâles, croisés viande, stériles et femelles surnuméraires), des veaux femelles non sevrés et des veaux femelles sevrés avant qu'ils ne rejoignent le lot des jeunes génisses.

Les champs disponibles sont les suivants :

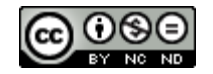

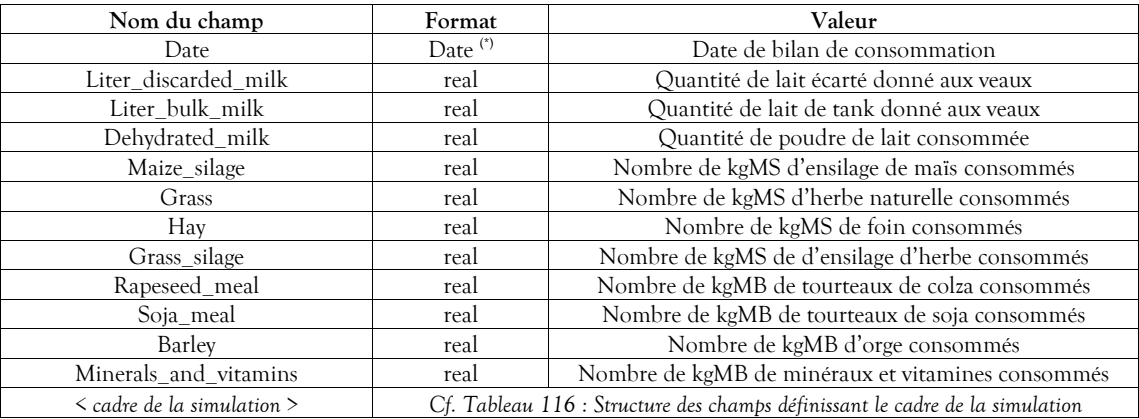

Tableau 105 : Structure des données relatives aux résultats de consommation des veaux en lait

(\*) *cf. Tableau 2 [: Formats des données typées](#page-11-0) pag[e 11.](#page-10-0)*

La quantité de poudre de lait est calculée en appliquant un taux constant de dilution de 125g de poudre pour un kilo de lait.

2.2.6.3.2 Consommation de fourrage, de concentré et de minéraux et vitamines par les génisses

Type de production : annuelle.

Niveau de l'information : Troupeau.

Nom du fichier résultat : « HeiferFeedingResults.csv »

Cette donnée est produite le dernier jour de l'exercice annuel. Elle est calculée en prenant en compte la consommation en fourrage, concentré et minéraux et vitamines des génisses jusqu'à un mois de leur premier vêlage.

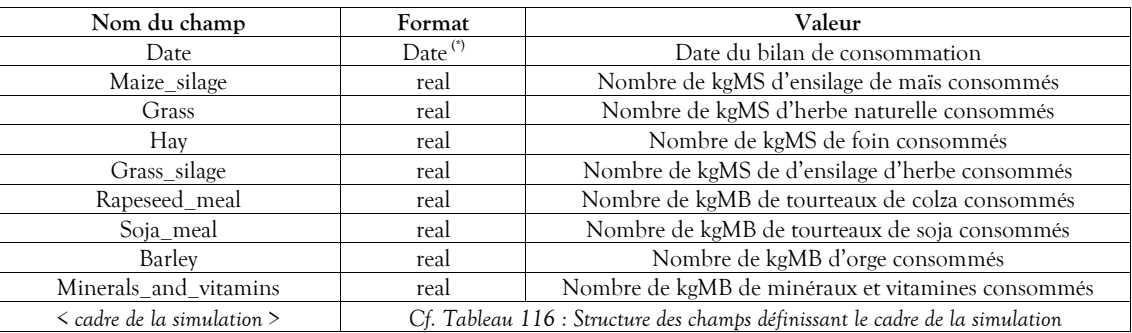

Les champs disponibles sont les suivants :

Tableau 106 : Structure des données relatives aux résultats de consommation des veaux préparés au sevrage et des génisses en fourrage et en concentré

(\*) *cf. Tableau 2 [: Formats des données typées](#page-11-0) pag[e 11.](#page-10-0)*

2.2.6.3.3 Consommation de fourrage, de concentré et de minéraux et vitamines par les vaches

Type de production : annuelle.

Niveau de l'information : Troupeau.

Nom du fichier résultat : « CowFeedingResults.csv »

Cette donnée est produite le dernier jour de l'exercice annuel. Elle est calculée en prenant en compte la consommation en fourrage, concentré et minéraux et vitamines des génisses à moins d'un mois de leur vêlage, des vaches en péri-partum, en lactation et taries.

Les champs disponibles sont les suivants :

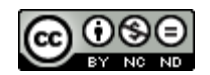

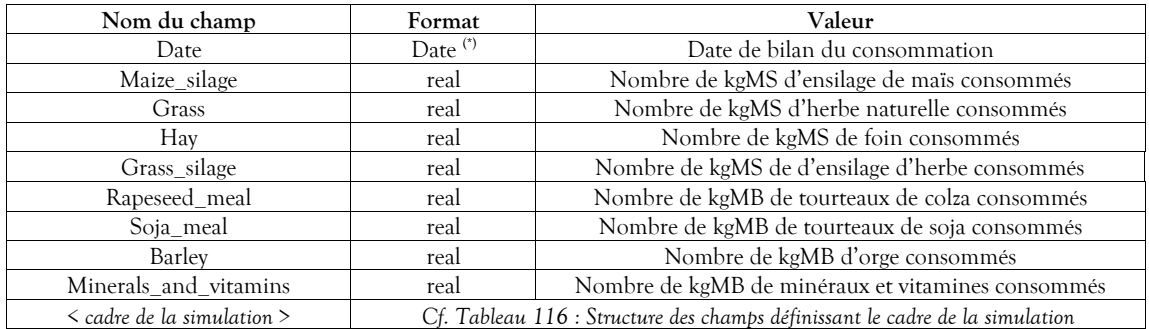

Tableau 107 : Structure des données relatives aux résultats de consommation des vaches en fourrage et en concentré

(\*) *cf. Tableau 2 [: Formats des données typées](#page-11-0) pag[e 11.](#page-10-0)*

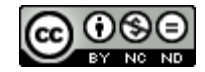

## **2.2.7 Comptabilité**

## <span id="page-98-2"></span>**2.2.7.1 Paramètres comptables**

Le modèle comptable intègre le prix de chaque opération dont la comptabilité est souhaitée. Ainsi, au cours de la simulation, pour chaque opération réalisée pour laquelle est prévu un prix, ce dernier est ajouté à l'exercice comptable de l'exploitation.

Pour toutes les données comptables, les montants exprimés en négatif sont des charges pour l'exploitation, et les montants positifs des produits. Lorsque ce qui est décrit comme un produit est acheté (cas des génisses amouillantes par exemple), le système utilise la valeur en tant que produit et en inverse le signe pour en faire une charge.

Par défaut, les prix n'évoluent pas lors d'une simulation. Il est néanmoins possible de paramétrer une tendance concernant l'évolution annuelle (baisse ou augmentation) d'un ou plusieurs de ces prix, elle est prise en compte mensuellement lors de la simulation. Ce paramétrage est décrit au paragraphe *[3.2.1.2](#page-103-0)* [Modèles comptables](#page-103-0).

Les prix initiaux (en début de simulation) sont modifiables, les valeurs par défaut pour chaque module sont définit ci-dessous.

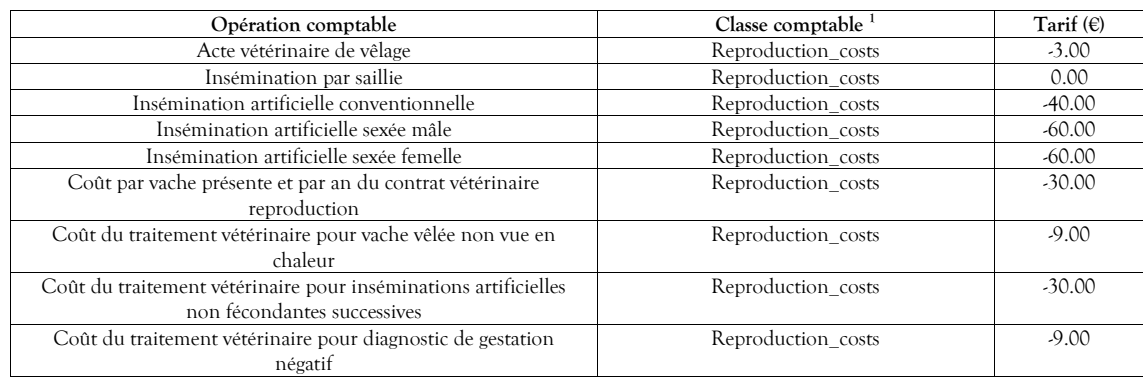

#### 2.2.7.1.1 Reproduction

<span id="page-98-0"></span>Tableau 108 : Tarifs par défaut des opérations comptables liés à la reproduction

## 2.2.7.1.2 Production

1

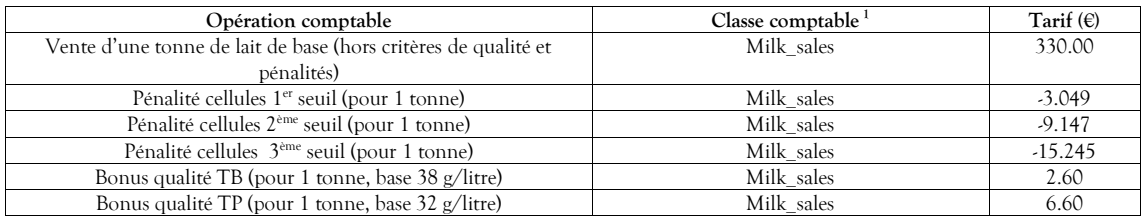

Tableau 109 : Tarifs par défaut des opérations comptables liés à la production

<span id="page-98-1"></span>Le prix du lait livré est calculé annuellement (pas de saisonnalité ni de variation mensuelle, sauf si une tendance est paramétrée, voir paragraphe précédent), il est fonction de la qualité : s'il présente un taux de cellules supérieur à différents paliers (voir § *[2.2.2.1.1.5](#page-31-0) [Destination du lait](#page-31-0)*), une pénalité sera appliquée, par tranche, selon le paramétrage défini et dont les valeurs par défaut figurent dans le *[Tableau 109](#page-98-1) : Tarifs par [défaut des opérations comptables](#page-98-1) liés à la production* [ci-dessus.](#page-98-1) En ce qui concerne la valorisation des TB et TP, si le taux dépasse celui de référence (voir *Tableau 109 [: Tarifs par défaut des opérations comptables](#page-98-1) liés à la* 

<sup>1</sup> Voir le nom du champ du bilan économique publié selon les modalités du *Tableau 115 [: Structure des données relatives au bilan économique](#page-101-0) [exprimées en euros](#page-101-0)*

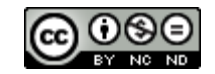

*[production](#page-98-1)*), le bonus paramétré est ajouté par tonne en fonction de l'écart constaté. En revanche si la qualité est moindre que celle de référence, un malus est appliqué dans les mêmes conditions.

## <span id="page-99-0"></span>2.2.7.1.3 Santé

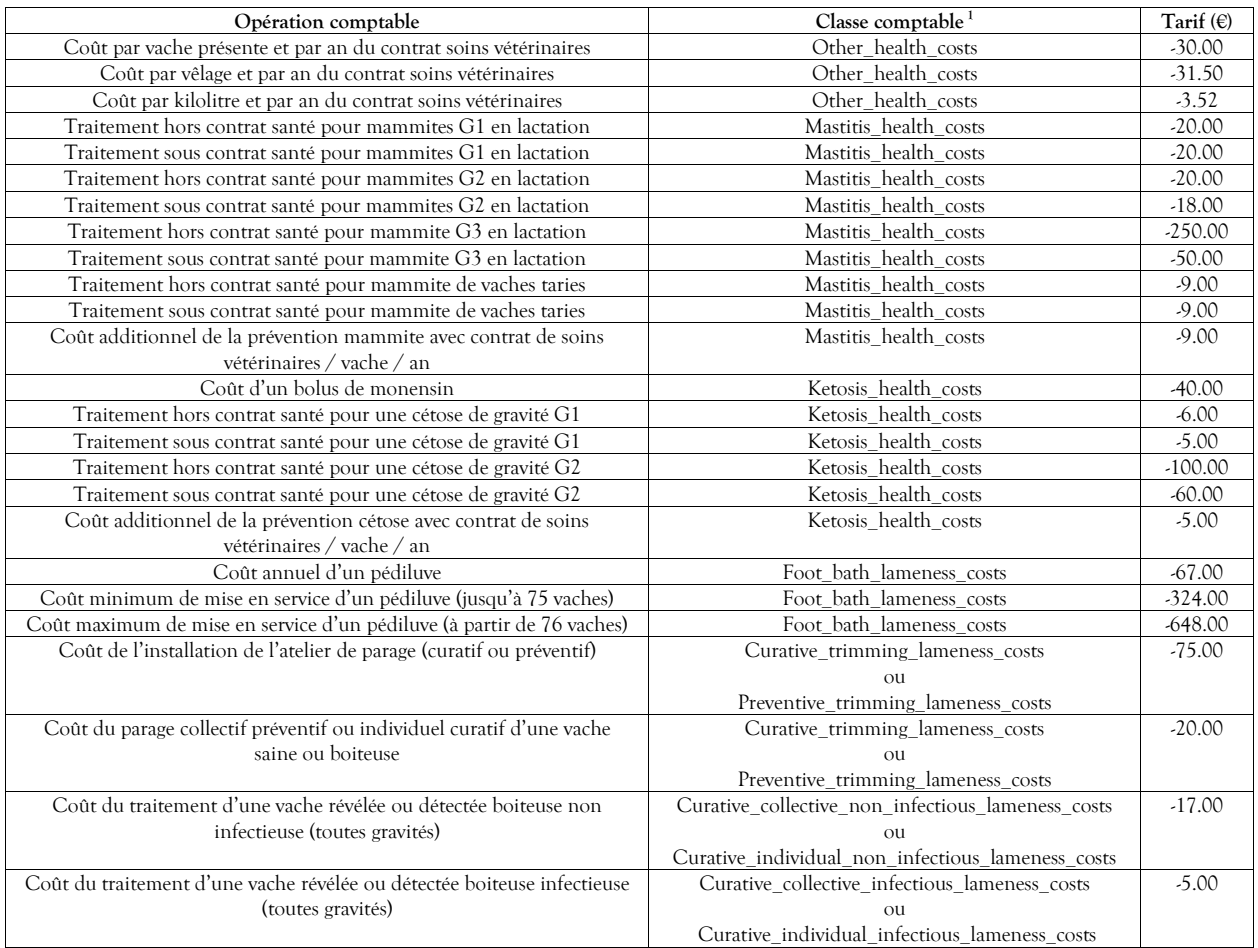

Tableau 110 : Tarifs par défaut des opérations comptables liés à la santé

# 2.2.7.1.4 Génétique

Sans objet.

## 2.2.7.1.5 Population

| Opération comptable                               | Classe comptable              | Tarif $(\epsilon)$ |
|---------------------------------------------------|-------------------------------|--------------------|
| Vente d'un veau femelle de race laitière          | Calf sales                    | 60.00              |
| Vente d'un veau mâle de race laitière             | Calf sales                    | 80.00              |
| Vente d'un veau femelle croisé de race allaitante | Calf sales                    | 300.00             |
| Vente d'un veau mâle croisé de race allaitante    | Calf sales                    | 320.00             |
| Vente d'une génisse vivante âgée jusqu'à 1 an     | Heifer sales                  | 250.00             |
| Vente d'une génisse vivante âgée de plus d'un an  | Heifer sales                  | 600.00             |
| Vente/achat d'une génisse amouillante             | Heifer sales/Population costs | 800.00             |
| Vente d'une vache réformée                        | Cull sales                    | 700.00             |

Tableau 111 : Tarifs par défaut des opérations comptables liés à la gestion de la population

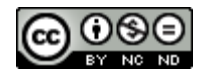

## 2.2.7.1.6 Alimentation

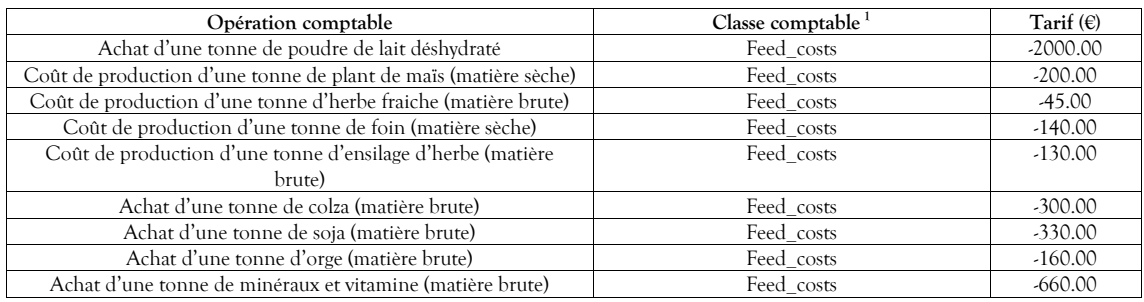

Tableau 112 : Tarifs par défaut des opérations comptables liés à l'alimentation

#### 2.2.7.1.7 Autres éléments comptables

Par défaut, les divers éléments comptables modélisés ont les valeurs suivantes :

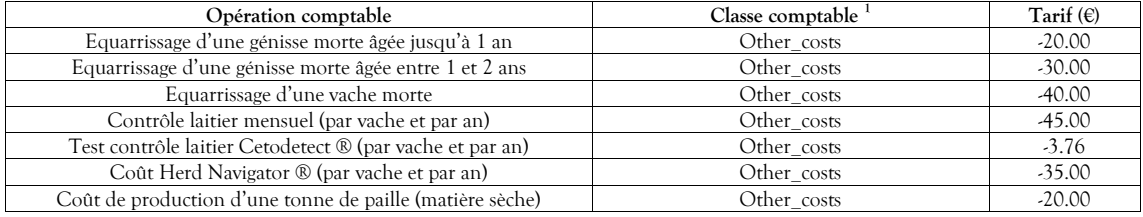

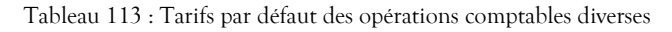

Pour prendre en compte les frais d'élevage qui ne sont pas décrits explicitement mais qui existent néanmoins, des forfaits suivants sont appliqués incluant les tarifs et la fréquence. Les valeurs tarifaires modifiables ont les valeurs par défaut suivantes :

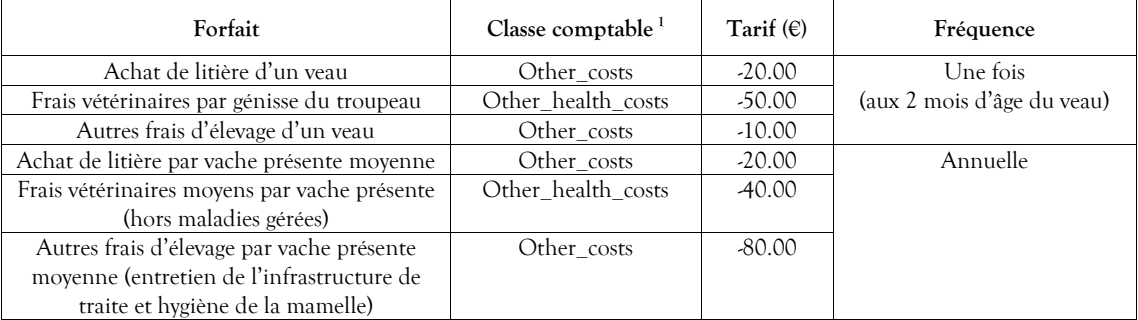

Tableau 114 : Tarif forfaitaire et fréquence des coûts non décrits

## **2.2.7.2 Données produites**

Les données produites concernent le détail du bilan économique.

Type de production : annuelle.

Niveau de l'information : Troupeau.

Nom du fichier résultat : ces résultats sont intégrés dans la structure des résultats techniques décrite au paragraphe *[3.4](#page-107-1) [Structure des résultats](#page-107-1)*.

Ces données, toutes exprimées en euros, sont produites en fin de campagne.

Les champs disponibles sont les suivants :

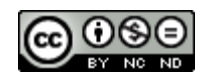

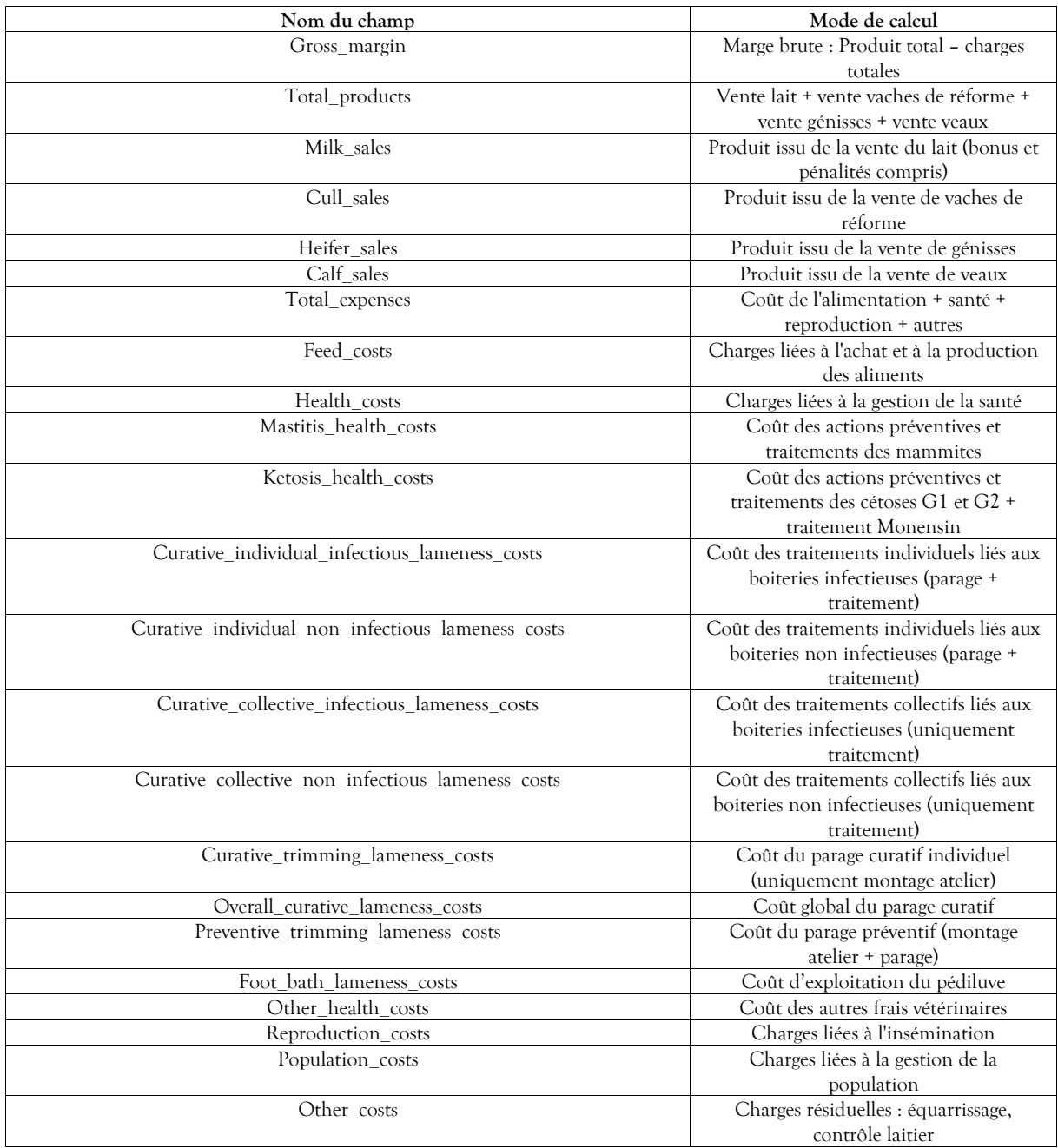

<span id="page-101-0"></span>Tableau 115 : Structure des données relatives au bilan économique exprimées en euros

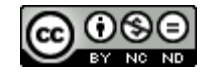

# **3 Modalités techniques d'emploi du simulateur (version standalone)**

DHM est proposé sous deux formes : une version standalone qui permet de réaliser des simulations principalement à des fins scientifiques (longues durées de simulation, nombre important de répétitions) et une version serveur qui permet des simulations plus légères en vue d'une utilisation en tant qu'outil d'aide à la décision en ligne (durée et nombre de répétitions moindres, mais exploitant pleinement la diversité du paramétrage et l'exhaustivité des fonctions). Le présent chapitre a pour objectif de présenter les différents éléments composant le package de livraison de la version standalone et de détailler les modalités d'emploi du simulateur dans ce cadre, les actions à engager pour le paramétrer, lancer les simulations et en obtenir les résultats. Le modalités techniques d'emploi de la version serveur feront l'objet d'une documentation dédiée.

# **3.1 Eléments constituant le package de livraison**

Les éléments nécessaires à l'emploi du simulateur « DHM » sont téléchargeables à partir de la page dédiée de l'UMR BIOEPAR : "<https://www.bioepar.org/bioepar/index.php/fr/contenus-dhm>".

Installation Windows® 10 : Une fois le package téléchargé, double-cliquer pour lancer le processus d'installation. Le logiciel est alors installé à l'endroit désigné (par défaut dans le répertoire "Program Files (x86)" du disque système).

Installation linux : Une fois téléchargée, l'archive doit être décompressée sur le poste de l'expérimentateur à l'endroit souhaité.

Que ce soit pour Windows® 10 ou linux, il en résulte la structure suivante :

- "bin " : répertoire dans lequel se trouvent le programme exécutable et les librairies binaires nécessaires.
- "data" : répertoire dans lequel se trouvent les données pouvant être utiles au simulateur, comprenant :
	- o le répertoire "AccountingData" dans lequel figure le fichier "DefaultAccountingParameterValues.csv", reprenant les valeurs par défaut des données comptables, modifiable par l'expérimentateur.
	- o le répertoire "DairyFarms" dans lequel figure le fichier "DefaultFarmExploitationParameterValues.csv", reprenant les valeurs par défaut des paramètres d'élevage, duplicable et modifiable par l'expérimentateur .
	- o le répertoire "GeneticCatalogues" dans lequel figure le fichier "BaseBullGeneticValues.csv" qui est un catalogue de valeurs génétiques des taureaux identiques à celles par défaut, modifiable par l'expérimentateur,
	- o le répertoire "Protocols" dans lequel figure le fichier "Protocols.csv", modifiable, permettant le paramétrage des protocoles de simulation à mettre en œuvre,
	- o le répertoire "SimulationManagement" dans lequel figure le fichier "Example.csv", modifiable, permettant le management groupé des élevages et des protocoles de simulation à mettre en œuvre,
	- le répertoire "Technical" dans lequel figurent des données techniques non modifiables par l'utilisateur
- "doc" : répertoire dans lequel se trouve la documentation utilisateur de simulateur.

# **3.2 Paramétrage de la simulation**

D'une manière générale, le paramétrage est de deux ordres : le paramétrage statique des élevages à simuler (réels, cas types, fictifs et expérimentaux…) avec leur contexte comptable et le paramétrage des protocoles de simulation. Par ailleurs et si les objectifs de simulation le nécessitent, un système globalisé de management de la simulation est proposé intégrant la création dynamique des élevages et des protocoles.

## **3.2.1 Paramétrage statique**

Ce paramétrage est recommandé si la plage des paramètres à simuler est limitée. Il s'agira alors d'instruire manuellement chacun des élevages, des modèles comptables et de protocoles. C'est de qui est défini ici comme étant le paramétrage statique.

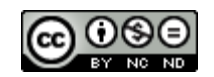

## <span id="page-103-2"></span>*3.2.1.1 Elevages*

Si l'objectif de la simulation consiste à tester le comportement d'un ou plusieurs élevages en particulier, il est recommandé de réaliser un fichier de paramétrage par élevage. En revanche, s'il s'agit pour un élevage donné de comparer les résultats combinés de différentes options de conduite, il est préférable de pratiquer comme décrit au paragraphe *[3.2.2](#page-104-0) [Paramétrage dynamique](#page-104-0)*.

Le présent paramétrage consiste à valoriser et déployer le ou les fichiers de paramètres d'élevages sous la forme de texte avec séparateurs de champs, et à les déposer dans le répertoire prévu à cet effet ("DairyFarms").

Les impératifs techniques pour ces fichiers de paramètre sont les suivants :

- le fichier doit porter obligatoirement l'extension ".csv".
- le séparateur de champ doit être le caractère "; ",
- le séparateur décimal doit être le caractère ", ",
- seules deux colonnes (champs) doivent être valorisées :
	- o la première colonne indiquant la clé du paramètre,
	- o la seconde colonne la valeur associée (le caractère ";" ne doit pas être employé comme valeur de champ),
- Les lignes purement vides sont acceptées,
- Les lignes commençant par "//" sont considérées comme des commentaires, elles ne sont pas interprétées.

La liste exhaustive des clés à valoriser fait l'objet de l'*Annexe I : Liste des clés et formats des [paramètres de conduite](#page-121-0)  [d'élevage](#page-121-0)*.

Le fichier "DefaultFarmExploitationParameterValues.csv" fourni est un export de toutes les valeurs par défaut des paramètres d'élevage. Ce fichier est directement utilisable comme fichier de paramètres d'entrée.

En ce qui concerne le catalogue des taureaux, l'exemple exploitable "BaseBullGeneticValues.csv" est proposé dans le répertoire "data/GeneticCatalogues/", il est modifiable pour faire intervenir les valeurs génétiques de taureaux souhaitées lors des inséminations.

#### <span id="page-103-0"></span>*3.2.1.2 Modèles comptables*

Les protocoles permettent de définir les conditions d'une simulation (*cf.* § *[3.2.1.3](#page-103-1) [Protocoles de simulation](#page-103-1)* [ci](#page-103-1)[dessous\)](#page-103-1), il est nécessaire pour cela de leur indiquer également le fichier de paramétrage du modèle comptable à mettre en œuvre. Le modèle comptable est décrit au paragraphe *[2.2.7.1](#page-98-2) [Paramètres comptables](#page-98-2)*.

La structure du fichier de paramétrage d'un modèle comptable est simple, elle doit respecter les impératifs techniques suivants :

- le fichier doit porter obligatoirement l'extension ".csv",
- le séparateur de champ doit être le caractère "; ",
- le séparateur décimal doit être le caractère ", ",
- trois colonnes (champs) doivent être valorisées :
	- o la première colonne indiquant la clé de l'action comptable,
	- o la seconde colonne indiquant le prix associé (positif = produit, négatif = charge).
	- o la troisième colonne indiquant la tendance annuelle du prix.

La liste exhaustive des clés à valoriser fait l'objet de l'*Annexe II [: Liste des clés de paramètres du modèle comptable](#page-126-0)*. Le fichier "DefaultAccountingParameterValues.csv" fourni dans le répertoire "data/AccountingData/" du package de livraison est un export de toutes les valeurs par défaut des valeurs comptables. Ce fichier est directement utilisable comme fichier d'import.

#### <span id="page-103-1"></span>*3.2.1.3 Protocoles de simulation*

Les protocoles permettent de définir les modes de simulation souhaités pour chacun des élevages paramétrés, en déterminant la durée de la simulation (en années) et le nombre de répétitions (« runs »). L'utilité de multiplier les répétitions réside dans le fait que la simulation étant stochastique, chaque « run », bien qu'appliquant les mêmes règles de probabilité, s'effectue avec son propre aléa et donne donc ses propres

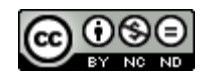

résultats, logiquement différents des autres « runs ». En effectuant plusieurs répétitions, il sera possible de réaliser une analyse groupée des différents cas rencontrés ayant donné ces différents résultats.

La structure du fichier protocole est simple, elle doit respecter les impératifs techniques suivants :

- le fichier doit porter obligatoirement l'extension ".csv",
- le séparateur de champ doit être le caractère "; ",
- huit colonnes (champs) doivent être valorisées :
	- o la première colonne indiquant le nom réduit du protocole, c'est sous ce nom de répertoire que les fichiers de résultat relatifs au protocole correspondant seront stockés.
	- o la seconde colonne indiquant le nom complet du protocole,
	- o la troisième colonne indiquant la durée de la simulation (en nombre d'années, incluant le rodage),
	- o la quatrième colonne indiquant la durée du rodage (en nombre d'années), période initiale durant laquelle aucun résultat ne sera publié,
	- o la cinquième colonne indiquant le mois de début de la simulation (de 1 à 12),
	- o la sixième colonne indiquant l'année de début de la simulation dont les résultats seront publiés (4 chiffres),
	- o la septième colonne indiquant le nombre de répétitions (« runs »),
	- o la huitième colonne indiquant le nom (sans chemin ni extension) du fichier de paramétrage de l'élevage à mettre en œuvre au titre de ce protocole (*cf.* § *[3.2.1.1](#page-103-2) [Elevages](#page-103-2)*). Si aucun nom n'est spécifié ici (champ vide), c'est un élevage avec les valeurs par défaut qui sera utilisé. Si la valeur "\_all" est indiquée, le protocole sera mis en œuvre pour tous les élevages existants.
	- o la neuvième colonne indiquant le nom (sans chemin) du fichier de paramétrage du modèle comptable à appliquer au titre de ce protocole (*cf.* § *[3.2.1.2](#page-103-0) [Modèles comptables](#page-103-0)* [ci-dessus\)](#page-103-0). Si aucun nom n'est spécifié ici (champ vide), c'est un modèle comptable avec les valeurs par défaut qui sera utilisé.
- les colonnes de dix à treize sont optionnelles, elles permettent de déterminer jusqu'à quatre discriminants qui se retrouveront dans les premières colonnes des résultats.

Le fichier "Protocols.csv" fourni dans le répertoire "data/Protocols/" du package de livraison est un exemple de fichier du paramétrage de trois protocoles (1 an, 5 ans et 15 ans) pour un début de simulation en janvier 2023, pour respectivement huit, huit et seize répétitions sans rodage mettant en œuvre l'élevage par défaut et exploitant le modèle comptable par défaut. Modifiable, il est directement utilisable.

## <span id="page-104-0"></span>**3.2.2 Paramétrage dynamique**

Les préconisations précédentes peuvent être lourdes à mettre en œuvre lorsque la simulation consiste, sur la base d'un élevage donné, à comparer les résultats d'une variation combinée et exhaustive d'un ou plusieurs paramètres. Par exemple, s'il s'agissait de comparer pour un élevage les effets combinant les différentes options du contrat de soins vétérinaires (4 valeurs) à 3 niveaux de production, à 3 niveaux de prévention des mammites et à 3 niveaux de prévention des cétoses, il faudrait créer 4x3x3x3 = 108 fichiers d'élevage différents, chacun paramétré selon la combinaison à expérimenter. Pour éviter ce travail pouvant être fastidieux voire même induire des erreurs, le système de management global de la simulation a été mis en place, il est utilisable en valorisant un fichier unique de description du protocole et du paramétrage croisé à mettre en œuvre. Ce fichier doit porter obligatoirement l'extension ".csv", le séparateur de champs être le caractère ";", il doit être déposé dans le répertoire dédié ("SimulationManagement"). Pour être mis en œuvre, l'option "--simulationManagementFileName" doit être exploitée (cf. *Figure 27 [: Console d'affichage](#page-106-0)  [de la présentation des options de lancement de la simulation](#page-106-0)*).

Les valeurs à inclure dans ce fichier concernent deux aspects : la description du protocole commun et les combinaisons de paramètres à mettre en œuvre.

## **3.2.2.1 Description du protocole**

En ce qui concerne le paramétrage du protocole commun dans ce fichier, il doit respecter la règle du premier champ comme étant la clé et le deuxième comme étant la valeur à affecter, tout autre champ de la même ligne sera ignoré. Les clés possibles sont les suivantes :

- "simulationDuration" : durée de la simulation (en années),

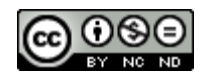

- "warmupDuration" : durée de la période de chauffe (en années),
- "simMonth" : mois de début de la simulation,
- "simYear" : année de début de la simulation,
- "runNumber" : nombre de répétitions,
- "farmName" : nom (sans chemin ni extension) du fichier de paramétrage de l'élevage à mettre en œuvre,

L'ordre n'a ici pas d'importance.

Exemple :

```
simulationDuration;5
warmupDuration;0
simMonth;1
simYear;2023
runNumber;8
farmName;FarmToSimulate
```
Si ces valeurs (optionnelles) ne sont pas présentes dans le fichier, les valeurs mises en œuvre sont celles par défaut. Si la clé "farmName" est présente, il est impératif que l'élevage associé ait été préalablement créé (cf. § *[3.2.1.1](#page-103-2) [Elevages](#page-103-2)*).

## **3.2.2.2 Combinaisons de paramètres**

Pour ce qui est de la combinaison dynamique des paramètres d'élevage à comparer, à valoriser également dans le même fichier de gestion de la simulation, le principe est différent. Il s'agit de définir la plage de variation de chacun des paramètres à faire intervenir (maximum 4) dans l'ordre souhaité. La règle impose de définir premier champ comme étant la clé (cf. *Tableau 118 [: Clés et formats des paramètres](#page-124-0) de conduite d'élevages* pour connaitre les clés possibles) et les champs suivants comme étant les valeurs successives à expérimenter de manière imbriquée. La valeur "\_basis" signifie que la valeur à expérimenter sera celle définie lors de la création de l'élevage d'origine.

#### Exemple :

vetCareContract; basis;1;2;3 herdProductionDelta Lait;-1727; basis;1810; individualMastitisIncidencePreventionFactor;0,4; basis;1,7; ketosisIncidencePreventionFactor;0,4; basis;1,7;

Dans cet exemple, 4 paramètres d'élevage sont successivement mis en œuvre :

- les 4 options possibles du paramètre "vetCareContract" (la première étant celle d'origine). Cela occasionnera la variation du "Discriminant1" de "A" à "D" dans les résultats,
- 3 valeurs du paramètre "herdProductionDelta Lait" (la seconde étant celle d'origine). Cela occasionnera la variation du "Discriminant2" de "A" à "C" dans les résultats,
- 3 valeurs du paramètre "individualMastitisIncidencePreventionFactor" (la seconde étant celle d'origine). Cela occasionnera la variation du "Discriminant3" de "A" à "C" dans les résultats,
- 3 valeurs du paramètre "ketosisIncidencePreventionFactor" (la seconde étant celle d'origine). Cela occasionnera la variation du "Discriminant4" de "A" à "C" dans les résultats,

Les sous-protocoles ainsi générés (et la détermination des 4 discriminants) iront donc de "AAAA" à "DCCC" en mettant en œuvre toutes les combinaisons (108 au total pour cet exemple).

# **3.3 Déroulement de la simulation**

Lorsque les élevages et protocoles souhaités ont été paramétrés (ce qui est le cas avec le déploiement par défaut), ou qu'un fichier de gestion de la simulation a été mis en place, il est possible de lancer le simulateur. Les commandes suivantes sont des exemples de lancement d'une simulation à partir du déploiement par défaut :

Pour Windows® 10 :

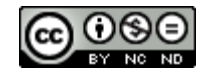

cd bin dhm

Pour linux, il est nécessaire d'inscrire les librairies. Le tout peut se faire par les commandes suivantes :

```
LD_LIBRARY_PATH="<pwd>/bin/"
export LD_LIBRARY_PATH
./bin/dhm
```
Les fichiers "run.bat" pour Windows® 10 et "run.sh" pour linux fournis à la racine de chacun des packages de livraison réalisent automatiquement cette (ces) commande(s). Pour une installation sous Windows® 10, le lancement de la simulation peut également se faire à partir du raccourci présent dans dossier "DHM" du menu "Démarrer", ou par action sur le raccourci présent sur le bureau si l'option a été choisie.

En fonction des besoins, il est possible de valoriser différents paramètres de lancement. Ils sont présentés avec la commande d'aide (Windows® 10) suivante :

.\bin\dhm -h

Ces paramètres sont les suivants :

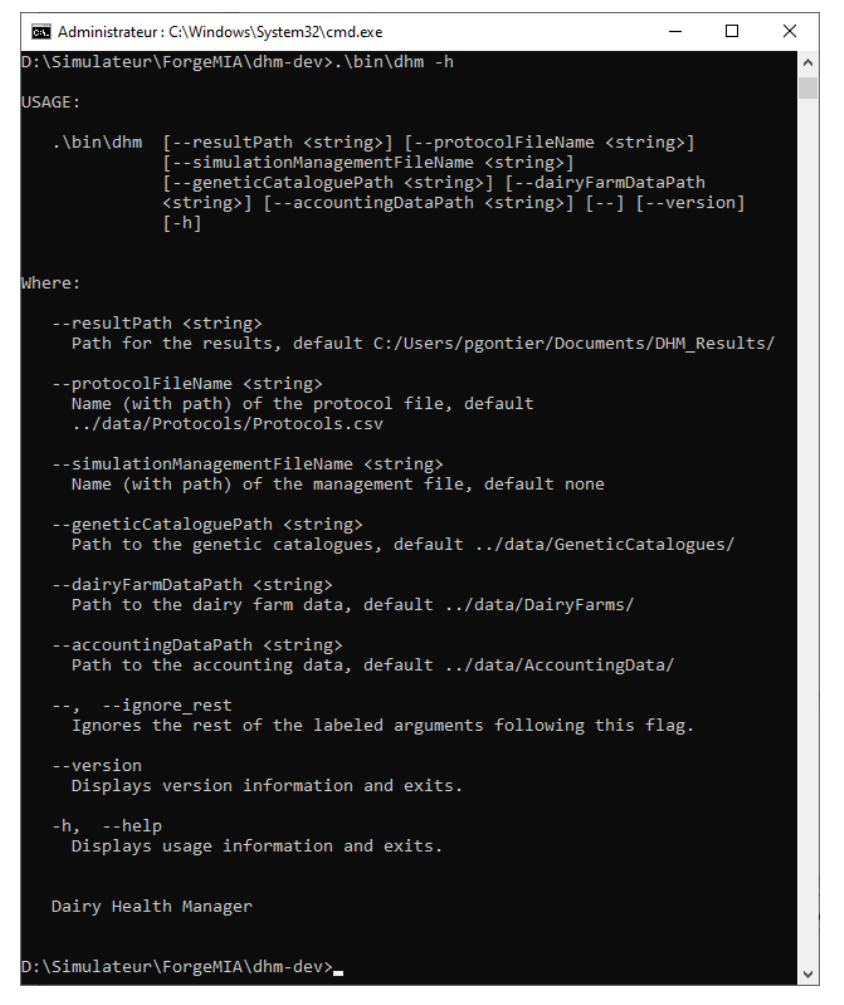

Figure 27 : Console d'affichage de la présentation des options de lancement de la simulation

<span id="page-106-0"></span>Le lancement d'une simulation avec le paramétrage par défaut permet d'obtenir dans la console les informations suivantes :

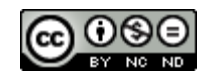

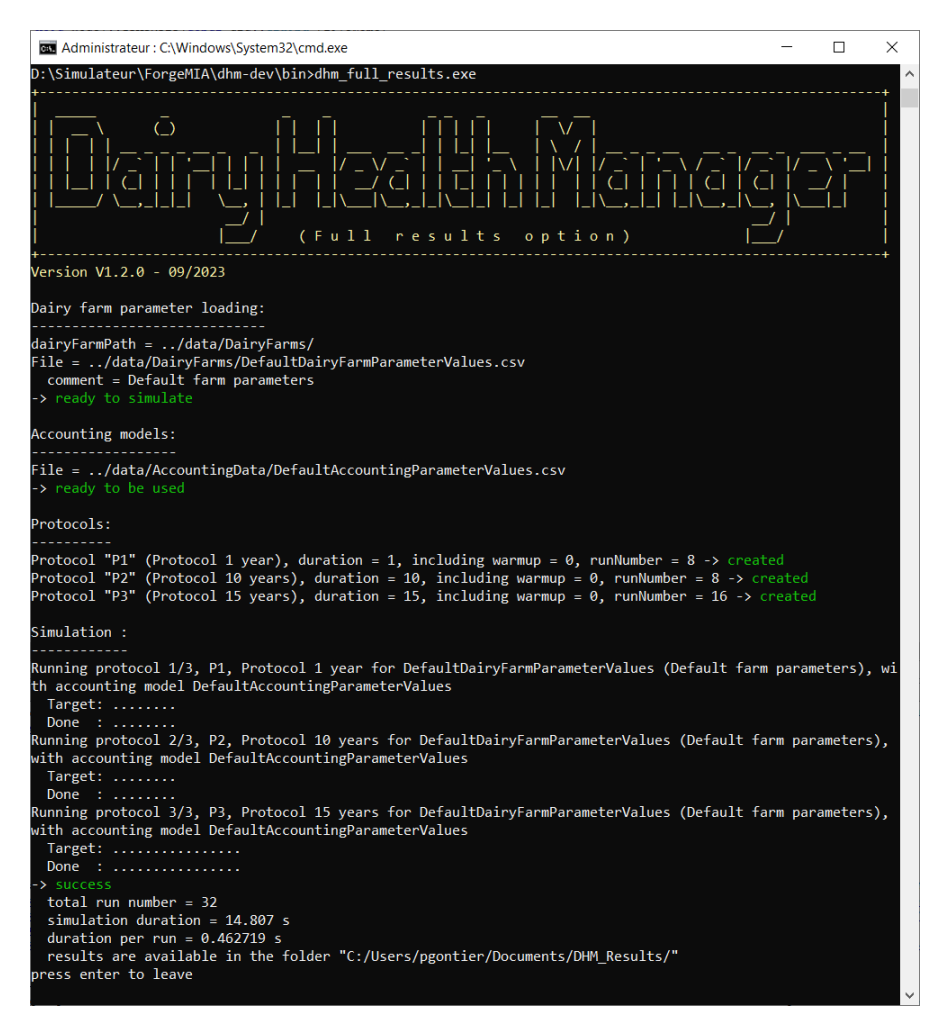

Figure 28 : Console d'affichage de la simulation à partir du déploiement par défaut

La première opération réalisée a été de charger le seul élevage paramétré (avec les valeurs par défaut) et présent dans le répertoire indiqué. C'est également le cas ensuite pour le modèle comptable par défaut et enfin pour les protocoles également présents. La simulation a alors été réalisée en lançant les protocoles et en déposant les résultats dans le répertoire indiqué. La structure des résultats est décrite au paragraphe *[3.4](#page-107-1) [Structure des](#page-107-1)  [résultats.](#page-107-1)*

# <span id="page-107-1"></span>**3.4 Structure des résultats**

Les fichiers de résultats sont déposés dans le répertoire défini comme tel lors de l'installation du logiciel. La plupart des résultats figurent dans des fichiers décrits dans chacun des chapitres concernés. Parmi les champs spécifiques figurent ceux définissant le cadre de la simulation, à savoir :

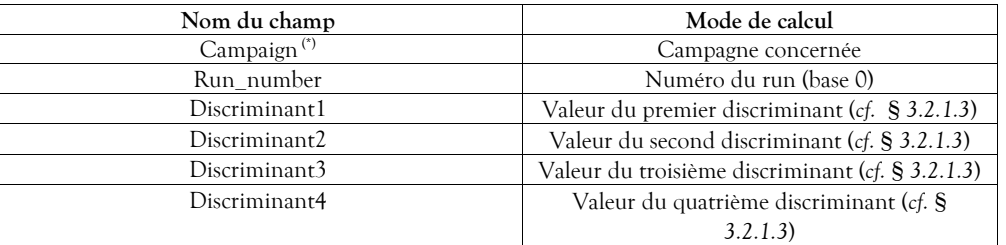

Tableau 116 : Structure des champs définissant le cadre de la simulation

<span id="page-107-0"></span>(\*) *cf. Tableau 2 [: Formats des données typées](#page-11-0)* pag[e 11.](#page-10-0)

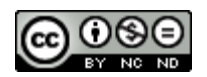
Pour chacun des fichiers de résultats, les champs suivants sont tels que décrits dans les chapitres correspondants.

En revanche, en vue de faciliter leur analyse, certains résultats particuliers ont été fusionnés dans un seul fichier nommé « TechnicalAndEconomicalResults.csv ». C'est le cas des résultats techniques qui concernent la reproduction, la production, les maladies gérées, la gestion de la population et le bilan économique. Ce fichier est organisé de la manière suivante :

| Classe de champ                     | Référence                                                                |
|-------------------------------------|--------------------------------------------------------------------------|
| Cadre de la simulation              | Tableau 116 : Structure des champs définissant le cadre de la simulation |
| Données de reproduction             | $\S$ 2.2.1.3.3                                                           |
| Données de production               | \$2.2.2.3.4                                                              |
| Données des maladies gérées         | \$2.2.3.4                                                                |
| Données de gestion de la population | § 2.2.5.3                                                                |
| Données du bilan économique         | \$2.2.7.2                                                                |

Tableau 117 : Structure des données techniques

#### <span id="page-108-0"></span>**3.5 Caractéristiques techniques**

Les caractéristiques nécessaires à la mise en œuvre du simulateur sont les suivantes :

Poste d'accueil « standalone » :

Les caractéristiques minimales attendues sont les suivantes :

- Mémoire : 8 Go
- CPU : horloge à 2GHz, 4 cœurs
- Espace disque : 10 Mo (dépend des protocoles de simulation).

La durée et le nombre de répétitions pour les simulations réalisées avec la version « full results » de l'application à partir de l'élevage par défaut selon le protocole par défaut sont les suivantes :

- 12 ans de pré-simulation + 1 an de simulation effective, pas de rodage, 8 répétitions
- 12 ans de pré-simulation + 10 ans de simulation effective, pas de rodage, 8 répétitions
- 12 ans de pré-simulation + 15 ans de simulation effective, pas de rodage, 16 répétitions

Ce protocole conduit à réaliser 32 répétitions pour un temps machine total d'à peu près 13 secondes, ce qui représente à peu près de 4/10ème de secondes par répétition, les résultats occupent 4.57 Mo d'espace disque.

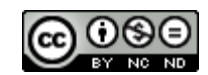

### **4 Remerciements**

Nous remercions Aurélien Madouasse pour l'expertise apportée dans le domaine de l'interaction entre biologie et conduite d'élevage.

Merci également à François Beaudeau pour son précieux concours lors du développement du module génétique.

Enfin merci à Claire Jutel et Solène Baussaint, étudiantes à Oniris, pour les études bibliographiques qu'elles ont menées dans le cadre de leur thèse vétérinaire sur les sujets respectivement de la cétose et de la boiterie, puis ensuite pour leur implication dans le développement des parties correspondantes du simulateur, travail qui a grandement contribué à son enrichissement et sa maturité.

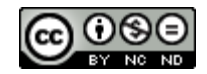

#### **5 Sources documentaires**

Afonso, J.S. *et al.* (2020) « Profiling Detection and Classification of Lameness Methods in British Dairy Cattle Research: A Systematic Review and Meta-Analysis », *Frontiers in Veterinary Science*, 7(August), p. 1‑20. doi:10.3389/fvets.2020.00542.

Ariza, J.M. *et al.* (2017) « Effectiveness of collective treatments in the prevention and treatment of bovine digital dermatitis lesions: A systematic review », *Journal of Dairy Science*, 100(9), p. 7401‑7418. doi:10.3168/jds.2016-11875.

Bar, D. *et al.* (2008) « Effects of repeated episodes of generic clinical mastitis on mortality and culling in dairy cows », *Journal of Dairy Science*, 91(6), p. 2196‑2204. doi:10.3168/jds.2007-0460.

Bareille, N. *et al.* (2003) « Effects of health disorders on feed intake and milk production in dairy cows », *Livestock Production Science*, 83(1), p. 53‑62. doi:10.1016/S0301-6226(03)00040-X.

Bareille, N. (Oniris N. *et al.* (2016) *Polycopié n° 1 : Reproduction des bovins laitiers ; Elevage des jeunes et du prétroupeau*.

Bareille, N. (Oniris N. *et al.* (2017) « Polycopié N° 2 : Lactation et production de lait chez les bovins laitiers ».

Barker, Z.E. *et al.* (2010) « Assessment of lameness prevalence and associated risk factors in dairy herds in England and Wales », *Journal of Dairy Science*, 93(3), p. 932‑941. doi:10.3168/jds.2009-2309.

Beaudeau, F. (Oniris N. *et al.* (2016) « Polycopié n° 3 : Amélioration génétique des bovins laitiers ».

Belay, T.K. *et al.* (2017) « Genetic parameters of blood βhydroxybutyrate predicted from milk infrared spectra and clinical ketosis, and their associations with milk production traits in Norwegian Red cows », *Journal of Dairy Science*, 100(8), p. 6298‑6311. doi:10.3168/jds.2016-12458.

Benedet, A. *et al.* (2019) « Invited review: βhydroxybutyrate concentration in blood and milk and its associations with cow performance », *Animal*, 13(8), p. 1676‑1689. doi:10.1017/S175173111900034X.

Berge, A.C. et Vertenten, G. (2014) « A field study to determine the prevalence, dairy herd management systems, and fresh cow clinical conditions associated with ketosis in western European dairy herds », *Journal of Dairy Science*, 97(4), p. 2145‑2154. doi:10.3168/jds.2013-7163.

Berry, D.L. *et al.* (1998) « The expression pattern of thyroid hormone response genes in remodeling tadpole tissues defines distinct growth and resorption gene expression programs », *Developmental Biology*, 203(1), p. 24‑35. doi:10.1006/dbio.1998.8975.

Besbaci, M. *et al.* (2020) « Association of pregnancy per artificial insemination with gonadotropin-releasing hormone and human chorionic gonadotropin administered during the luteal phase after artificial insemination in dairy cows: A meta-analysis », *Journal of Dairy Science*, 103(2), p. 2006‑2018. doi:10.3168/jds.2019-16439.

Bicalho, R.C. *et al.* (2007) « Visual locomotion scoring in the first seventy days in milk: Impact on pregnancy and survival », *Journal of Dairy Science*, 90(10), p. 4586‑4591. doi:10.3168/jds.2007-0297.

Billon, D. (Oniris N. (2015) *Simulateur ECOMAST – Présentation générale*.

Bobe, G., Young, J.W. et Beitz, D.C. (2004) « Invited review: Pathology, etiology, prevention, and treatment of fatty liver in dairy cows », *Journal of Dairy Science*, 87(10), p. 3105‑3124. doi:10.3168/jds.S0022- 0302(04)73446-3.

Booth, C.J. *et al.* (2004) « Effect of lameness on culling in dairy cows », *Journal of Dairy Science*, 87(12), p. 4115‑4122. doi:10.3168/jds.S0022-0302(04)73554-7.

Chanvallon, A. (Idele) *et al.* (2011) *DetŒstrus laitier : améliorer la détection des chaleurs dans les troupeaux bovins laitiers*.

Chesnin, A. et Bareille, N. (2011) « Impact de la dermatite digitée sur la production des vaches laitières », p. 106.

Coulon, J.B., Chilliard, Y. et Rémond, B. (1991) « Effets du stade physiologique et de la saison la composition chimique du lait de vache et caractéristiques technologiques », *INRA Productions Animales*, 4(3), p. 219‑228.

Croué, I. *et al.* (2017) « Genetic evaluation of claw health traits accounting for potential preselection of cows to be trimmed », *Journal of Dairy Science*, 100(10), p. 8197‑8204. doi:10.3168/jds.2017-13002.

Cutler, J.H.H. *et al.* (2017) « Producer estimates of prevalence and perceived importance of lameness in dairy herds with tiestalls, freestalls, and automated milking systems », *Journal of Dairy Science*, 100(12), p. 9871‑9880. doi:10.3168/jds.2017-13008.

Daros, R.R. *et al.* (2019) « Lameness during the dry period: Epidemiology and associated factors », *Journal of Dairy Science*, 102(12), p. 11414‑11427. doi:10.3168/jds.2019-16741.

Dezetter, C. (2015) *Evaluation de l'intérêt du croisement entre races bovines laitières*. Thèse de doctorat.

Disenhaus, C. *et al.* (2008) « Breed comparison of post partum cyclicity in cows », in, p. 1‑4.

Disenhaus, C. *et al.* (2010) « Vers une cohérence des pratiques de détection des chaleurs : intégrer la vache , l'éleveur et le système d'élevage », *Rencontres Recherches Ruminants*, (17), p. 113‑120.

Dohoo, I.R. *et al.* (1983) « Disease, production and culling in Holstein-Friesian cows I. The data », *Preventive Veterinary Medicine*, 1(4), p. 321‑334. doi:10.1016/0167-5877(83)90003-X.

Van Dorp, T.E. *et al.* (1998) « Genetic Parameters of Health Disorders, and Relationships with 305-Day Milk Yield and Conformation Traits of Registered Holstein Cows », *Journal of Dairy Science*, 81(8), p. 2264‑2270. doi:10.3168/jds.S0022-0302(98)75806-0.

Douart, A. (2015) *Pathologie médicale des Ruminants*.

van der Drift, S.G.A. *et al.* (2012) « Routine detection of hyperketonemia in dairy cows using Fourier transform infrared spectroscopy analysis of β-hydroxybutyrate and acetone in milk in combination with testday information », *Journal of Dairy Science*, 95(9), p. 4886‑4898. doi:10.3168/jds.2011-4417.

van der Drift, S.G.A. *et al.* (2015) « Effects of a single glucocorticoid injection on propylene glycol-treated cows with clinical ketosis », *Veterinary Journal*, 204(2), p. 144‑149. doi:10.1016/j.tvjl.2015.01.016.

Duffield, T. (2000) « Subclinical ketosis in lactating dairy cattle. », *The Veterinary clinics of North America. Food animal practice*, 16(2), p. 231‑253. doi:10.1016/S0749-0720(15)30103-1.

Duffield, T.F. *et al.* (2009) « Impact of hyperketonemia in early lactation dairy cows on health and production », *Journal of Dairy Science*, 92(2), p. 571‑580. doi:10.3168/jds.2008-1507.

Duffield, T.F., Rabiee, A.R. et Lean, I.J. (2008) « A meta-analysis of the impact of monensin in lactating dairy cattle. Part 3. Health and reproduction », *Journal of Dairy Science*, 91(6), p. 2328‑2341. doi:10.3168/jds.2007- 0801.

Ettema, J., Østergaard, S. et Kristensen, A.R. (2010) « Modelling the economic impact of three lameness causing diseases using herd and cow level evidence », *Preventive Veterinary Medicine*, 95(1‑2), p. 64‑73. doi:10.1016/j.prevetmed.2010.03.001.

Foster, L.A. (1988) « Clinical ketosis. », *The Veterinary clinics of North America. Food animal practice*, 4(2), p. 253‑267. doi:10.1016/S0749-0720(15)31047-1.

Fourichon, C., Seegers, H. et Malher, X. (2000) « Effect of disease on reproduction in the dairy cow: A metaanalysis », *Theriogenology* [Preprint]. doi:10.1016/S0093-691X(00)00311-3.

Gaude, I. *et al.* (2017) « Comparison of visual and computerized estrous detection and evaluation of influencing factors », Animal Reproduction Science, 184(July), p. 211-217. doi:10.1016/j.anireprosci.2017.07.019.

Germain, M.E. (2009) *La double ovulation chez la vache*.

Gernand, E. *et al.* (2012) « Incidences of and genetic parameters for mastitis, claw disorders, and common health traits recorded in dairy cattle contract herds », *Journal of Dairy Science*, 95(4), p. 2144‑2156. doi:10.3168/jds.2011-4812.

Gontier, P., Bareille, N. et Picault, S. (2022) « Dairy Health Manager : un simulateur multi-agents flexible

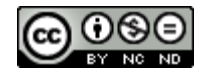

pour l'étude des maladies des animaux d'élevage », in *30. Journées Francophones sur les Systèmes Multi-Agents*. Saint-Etienne, France: Cépaduès Editions (30. Journées Francophones sur les Systèmes Multi-Agents), p. 97‑106. Disponible sur: https://hal.inrae.fr/hal-03710369.

Gordon, J.L., LeBlanc, S.J. et Duffield, T.F. (2013) « Ketosis treatment in lactating dairy cattle », *Veterinary Clinics of North America - Food Animal Practice*. Elsevier, p. 433‑445. doi:10.1016/j.cvfa.2013.03.001.

Green, L.E. *et al.* (2014) « Temporal associations between low body condition, lameness and milk yield in a UK dairy herd », *Preventive Veterinary Medicine*, 113(1), p. 63‑71. doi:10.1016/j.prevetmed.2013.10.009.

Gröhn, Y.T. *et al.* (1989) « Epidemiology of Metabolic Disorders in Dairy Cattle: Association Among Host Characteristics, Disease, and Production », *Journal of Dairy Science*, 72(7), p. 1876‑1885. doi:10.3168/jds.S0022-0302(89)79306-1.

Hagen, N. (ENV T. et Gayrard, V. (ENV T. (2005) « Mémento des critères numériques de reproduction des mammifères domestiques », p. 1‑9.

Han van der Kolk, J.H. *et al.* (2017) « Disturbed bovine mitochondrial lipid metabolism: A review », *Veterinary Quarterly*. Taylor and Francis Ltd., p. 262‑273. doi:10.1080/01652176.2017.1354561.

Hernandez, J.A. *et al.* (2007) « Evaluation of the efficacy of prophylactic hoof health examination and trimming during midlactation in reducing the incidence of lameness during late lactation in dairy cows », *Journal of the American Veterinary Medical Association*, 230(1), p. 89‑93. doi:10.2460/javma.230.1.89.

Hortet, P. *et al.* (1999) « Reduction in milk yield associated with somatic cell counts up to 600 000 cells/ml in French Holstein cows without clinical mastitis », *Livestock Production Science*, 61(1), p. 33‑42. doi:10.1016/S0301-6226(99)00051-2.

Hortet, P. (2000) *Evaluation ex-ante de l'efficacité économique des programmes de maîtrise des infections intramammaires en élevage bovin laitier*. Thèse de doctorat.

Humblot, P. (2001) « Use of pregnancy specific proteins and progesterone assays to monitor pregnancy and determine the timing, frequencies and sources of embryonic mortality in ruminants », *Theriogenology*, 56(9), p. 1417‑1433. doi:10.1016/S0093-691X(01)00644-6.

van Huyssteen, M. *et al.* (2020) « Association between lameness risk assessment and lameness and foot lesion prevalence on dairy farms in Alberta, Canada », *Journal of Dairy Science*, 103(12), p. 11750-11761. doi:10.3168/jds.2019-17819.

Institut de l'élevage (2021a) « Bilan Génétique de l'Insémination en races bovines laitières ».

Institut de l'élevage (2021b) « Résultats de contrôle laitier - Espèce bovine - France 2021 ».

Jarrige, R. (1988) *Alimentation Des Bovins, Ovins & Caprins*. Édité par Inra. Disponible sur: http://books.google.co.ma/books?id=SQxJAAAAYAAJ.

Kaufman, E.I. *et al.* (2016) « Association of rumination time with subclinical ketosis in transition dairy cows », *Journal of Dairy Science*, 99(7), p. 5604‑5618. doi:10.3168/jds.2015-10509.

Kerbrat, S. et Disenhaus, C. (2004) « A proposition for an updated behavioural characterisation of the oestrus period in dairy cows », *Applied Animal Behaviour Science*, 87(3‑4), p. 223‑238. doi:10.1016/j.applanim.2003.12.001.

Khansefid, M., Haile-Mariam, M. et Pryce, J.E. (2021) « Including milk production, conformation, and functional traits in multivariate models for genetic evaluation of lameness », *Journal of Dairy Science*, 104(10), p. 10905‑10920. doi:10.3168/jds.2020-20074.

Koeck, A. *et al.* (2012) « Health recording in Canadian Holsteins: Data and genetic parameters », *Journal of Dairy Science*, 95(7), p. 4099‑4108. doi:10.3168/jds.2011-5127.

Koeck, A. *et al.* (2014) « Genetic relationships of clinical mastitis, cystic ovaries, and lameness with milk yield and somatic cell score in first-lactation Canadian Holsteins », *Journal of Dairy Science*, 97(9), p. 5806‑5813. doi:10.3168/jds.2013-7785.

Kofler, J. *et al.* (2021) « Auswirkung von Lahmheit auf Fruchtbarkeits-merkmale bei Fleck-vieh-Kühen in Österreich – Ergebnisse aus dem Efficient-Cow-Projekt », *Schweizer Archiv fur Tierheilkunde*, 164(11), p.

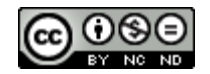

721‑736. doi:10.17236/sat00323.

Macmillan, K. *et al.* (2017) « Accuracy of a cow-side test for the diagnosis of hyperketonemia and hypoglycemia in lactating dairy cows », *Research in Veterinary Science*, 115(November 2016), p. 327‑331. doi:10.1016/j.rvsc.2017.06.019.

Manske, T., Hultgren, J. et Bergsten, C. (2002a) « Prevalence and interrelationships of hoof lesions and lameness in Swedish dairy cows », *Preventive Veterinary Medicine*, 54(3), p. 247‑263. doi:10.1016/S0167- 5877(02)00018-1.

Manske, T., Hultgren, J. et Bergsten, C. (2002b) « The effect of claw trimming on the hoof health of Swedish dairy cattle », *Preventive Veterinary Medicine*, 54(2), p. 113‑129. doi:10.1016/S0167-5877(02)00020-X.

Marceau, A. *et al.* (2014) « Can routinely recorded reproductive events be used as indicators of disease emergence in dairy cattle? An evaluation of 5 indicators during the emergence of bluetongue virus in France in 2007 and 2008 », *Journal of Dairy Science*, 97(10), p. 6135‑6150. doi:10.3168/jds.2013-7346.

McArt, J.A.A. *et al.* (2011) « A field trial on the effect of propylene glycol on milk yield and resolution of ketosis in fresh cows diagnosed with subclinical ketosis », *Journal of Dairy Science*, 94(12), p. 6011‑6020. doi:10.3168/jds.2011-4463.

McArt, J.A.A., Nydam, D. V. et Oetzel, G.R. (2012a) « A field trial on the effect of propylene glycol on displaced abomasum, removal from herd, and reproduction in fresh cows diagnosed with subclinical ketosis », *Journal of Dairy Science*, 95(5), p. 2505‑2512. doi:10.3168/jds.2011-4908.

McArt, J.A.A., Nydam, D. V. et Oetzel, G.R. (2012b) « Epidemiology of subclinical ketosis in early lactation dairy cattle », *Journal of Dairy Science*, 95(9), p. 5056‑5066. doi:10.3168/jds.2012-5443.

McArt, J.A.A., Nydam, D. V. et Overton, M.W. (2015) « Hyperketonemia in early lactation dairy cattle: A deterministic estimate of component and total cost per case », *Journal of Dairy Science*, 98(3), p. 2043‑2054. doi:10.3168/jds.2014-8740.

Meignan, T. (2018) *Thomas MEIGNAN*, *Evaluation des effets de l'utilisation de la graine de lin extrudée en élevages bovins laitiers*.

Le Mézec, P. (Idele) (2015) « Le point sur l ' utilisation de la semence sexée en 2014 Les génisses donneront des génisses … », 2011, p. 4‑7.

Morgan, W.F. et Lean, I.J. (1993) « Gonadotrophin-releasing hormone treatment in cattle: a meta-analysis of the effects on conception at the time of insemination. », *Australian veterinary journal*, 70(6), p. 205‑209. doi:10.1111/j.1751-0813.1993.tb03304.x.

Mostert, P.F. *et al.* (2017) « Estimating the economic impact of subclinical ketosis in dairy cattle using a dynamic stochastic simulation model », *Animal*, 12(1), p. 145‑154. doi:10.1017/S1751731117001306.

Nielsen, B.H., Thomsen, P.T. et Sørensen, J.T. (2009) « A study of duration of digital dermatitis lesions after treatment in a Danish dairy herd. », *Acta veterinaria Scandinavica*, 51, p. 27. doi:10.1186/1751-0147-51-27.

O'Connor, A.H. *et al.* (2020) « Associating mobility scores with production and reproductive performance in pasture-based dairy cows », *Journal of Dairy Science*, 103(10), p. 9238‑9249. doi:10.3168/jds.2019-17103.

Oehm, A.W. *et al.* (2019) « A systematic review and meta-analyses of risk factors associated with lameness in dairy cows », *BMC Veterinary Research*, 15(1), p. 1‑14. doi:10.1186/s12917-019-2095-2.

Oliveira Junior, G.A. *et al.* (2021) « Estimated genetic parameters for all genetically evaluated traits in Canadian Holsteins », *Journal of Dairy Science* [Preprint], (2019). doi:10.3168/jds.2021-20227.

Østergaard, S., Sørensen, J.T. et Houe, H. (2003) « A stochastic model simulating milk fever in a dairy herd », *Preventive Veterinary Medicine*, 58(3‑4), p. 125‑143. doi:10.1016/S0167-5877(03)00049-7.

Peeler, E., Otte, M. et Esslemont, R. (1994) « Inter-relationships of periparturient diseases in dairy cows », *Veterinary Record*, 134(6), p. 129‑132. doi:10.1136/vr.134.6.129.

Pérez-Cabal, M.A. et Charfeddine, N. (2015) « Models for genetic evaluations of claw health traits in Spanish dairy cattle », *Journal of Dairy Science*, 98(11), p. 8186‑8194. doi:10.3168/jds.2015-9562.

Perrin, J.B. *et al.* (2011) « Analyse de la mortalite bovine en France de 2003 a 2009 », *Productions Animales*,

24(3), p. 235‑244.

Pritchard, T. *et al.* (2013) « Genetic parameters for production, health, fertility and longevity traits in dairy cows », *Animal*, 7(1), p. 34‑46. doi:10.1017/S1751731112001401.

Raboisson, D. *et al.* (2015) « The economic impact of subclinical ketosis at the farm level: Tackling the challenge of over-estimation due to multiple interactions », *Preventive Veterinary Medicine*, 122(4), p. 417‑425. doi:10.1016/j.prevetmed.2015.07.010.

Raboisson, D., Mounié, M. et Maigné, E. (2014) « Diseases, reproductive performance, and changes in milk production associated with subclinical ketosis in dairy cows: A meta-analysis and review », *Journal of Dairy Science*, 97(12), p. 7547‑7563. doi:10.3168/jds.2014-8237.

Relun, A. *et al.* (2012) « Effectiveness of different regimens of a collective topical treatment using a solution of copper and zinc chelates in the cure of digital dermatitis in dairy farms under field conditions », *Journal of Dairy Science*, 95(7), p. 3722‑3735. doi:10.3168/jds.2011-4983.

Relun, A., Lehebel, A., Chesnin, A., *et al.* (2013) « Association between digital dermatitis lesions and test-day milk yield of Holstein cows from 41 French dairy farms », *Journal of Dairy Science*, 96(4), p. 2190‑2200. doi:10.3168/jds.2012-5934.

Relun, A., Lehebel, A., Bruggink, M., *et al.* (2013) « Estimation of the relative impact of treatment and herd management practices on prevention of digital dermatitis in French dairy herds », *Preventive Veterinary Medicine*, 110(3‑4), p. 558‑562. doi:10.1016/j.prevetmed.2012.12.015.

Rémond, B., Kérouanton, J. et Brocard, V. (1997) « Effets de la réduction de la durée de la période sèche ou de son omission sur les performances des vaches laitières », *INRA Productions Animales*, 10(4), p. 301‑315.

Rémond, B., Pomiès, D. et Pradel, P. (2005) « Effect of once daily milking of dairy cows on their production , according to their level of feeding », (1), p. 229‑232.

Robert-Briand, A. (2006) *Infections intramammaires de la vache laitière en l'absence de traitement antibiotique systématique au tarissement*.

Roberts, T. *et al.* (2012) « Metabolic parameters in transition cows as indicators for early-lactation culling risk », *Journal of Dairy Science*, 95(6), p. 3057‑3063. doi:10.3168/jds.2011-4937.

Rutherford, A.J., Oikonomou, G. et Smith, R.F. (2016) « The effect of subclinical ketosis on activity at estrus and reproductive performance in dairy cattle », *Journal of Dairy Science*, 99(6), p. 4808‑4815. doi:10.3168/jds.2015-10154.

Salvetti, P. *et al.* (2011) « FERTILIA : les clés de la réussite en première insémination chez les vaches Prim ' Holstein », *Btia*, 141, p. 34‑42.

Santschi, D.E. *et al.* (2016) « Prevalence of elevated milk β-hydroxybutyrate concentrations in Holstein cows measured by Fourier-transform infrared analysis in Dairy Herd Improvement milk samples and association with milk yield and components », *Journal of Dairy Science*, 99(11), p. 9263‑9270. doi:10.3168/jds.2016- 11128.

Seifi, H.A. *et al.* (2007) « Effect of isoflupredone acetate with or without insulin on energy metabolism, reproduction, milk production, and health in dairy cows in early lactation », *Journal of Dairy Science*, 90(9), p. 4181‑4191. doi:10.3168/jds.2006-897.

Shin, E.K. *et al.* (2015) « Relationships among ketosis, serum metabolites, body condition, and reproductive outcomes in dairy cows », *Theriogenology*, 84(2), p. 252‑260. doi:10.1016/j.theriogenology.2015.03.014.

Solano, L. *et al.* (2015) « Prevalence of lameness and associated risk factors in Canadian Holstein-Friesian cows housed in freestall barns », *Journal of Dairy Science*, 98(10), p. 6978‑6991. doi:10.3168/jds.2015-9652.

Sprecher, D.J., Hostetler, D.E. et Kaneene, J.B. (1997) « A lameness scoring system that uses posture and gait to predict dairy cattle reproductive performance », *Theriogenology*, 47(6), p. 1179-1187. doi:10.1016/S0093-691X(97)00098-8.

Suthar, V.S. *et al.* (2013) « Prevalence of subclinical ketosis and relationships with postpartum diseases in European dairy cows », *Journal of Dairy Science*, 96(5), p. 2925‑2938. doi:10.3168/jds.2012-6035.

Tatone, E.H. *et al.* (2017) « Investigating the within-herd prevalence and risk factors for ketosis in dairy cattle in Ontario as diagnosed by the test-day concentration of β-hydroxybutyrate in milk », *Journal of Dairy Science*, 100(2), p. 1308‑1318. doi:10.3168/jds.2016-11453.

Thomas, H.J. *et al.* (2015) « Evaluation of treatments for claw horn lesions in dairy cows in a randomized controlled trial », *Journal of Dairy Science*, 98(7), p. 4477‑4486. doi:10.3168/jds.2014-8982.

Thomsen, P.T. (2009) « SHORT COMMUNICATIONS for lameness in dairy cows », *the Veterinary Record*, 164, p. 689‑690.

Vanholder, T. *et al.* (2015) « Risk factors for subclinical and clinical ketosis and association with production parameters in dairy cows in the Netherlands », *Journal of Dairy Science*, 98(2), p. 880‑888. doi:10.3168/jds.2014-8362.

Vincent, C. (2019) *UTILISATION DES OUTILS CETODETECT ® ET HERD NAVIGATOR ® EN COMBINAISON OU EN USAGE SEUL DANS LE DIAGNOSTIC DE LA CETOSE SUBCLINIQUE CHEZ LA VACHE*.

Walker, S.L. *et al.* (2008) « Lameness, activity time-budgets, and estrus expression in dairy cattle », *Journal of Dairy Science*, 91(12), p. 4552‑4559. doi:10.3168/jds.2008-1048.

Wells, S.J. *et al.* (1993) « Individual cow risk factors for clinical lameness in lactating dairy cows », *Preventive Veterinary Medicine*, 17(1‑2), p. 95‑109. doi:10.1016/0167-5877(93)90059-3.

Whay, H.R., Main, D.C.J. et Green, L.E. (2003) « measurements: direct ».

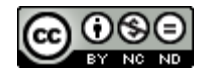

## **6 Tableaux**

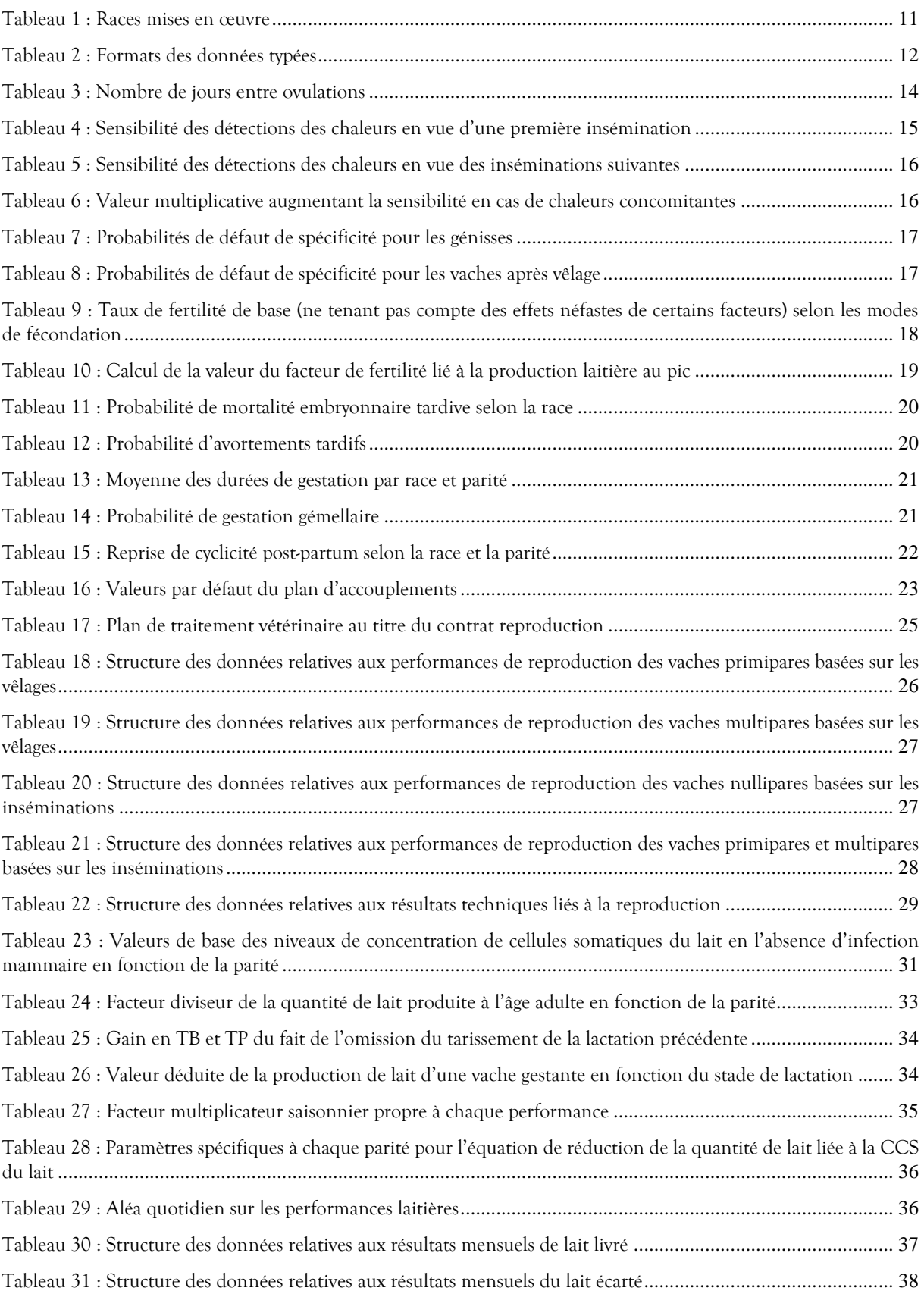

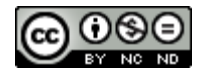

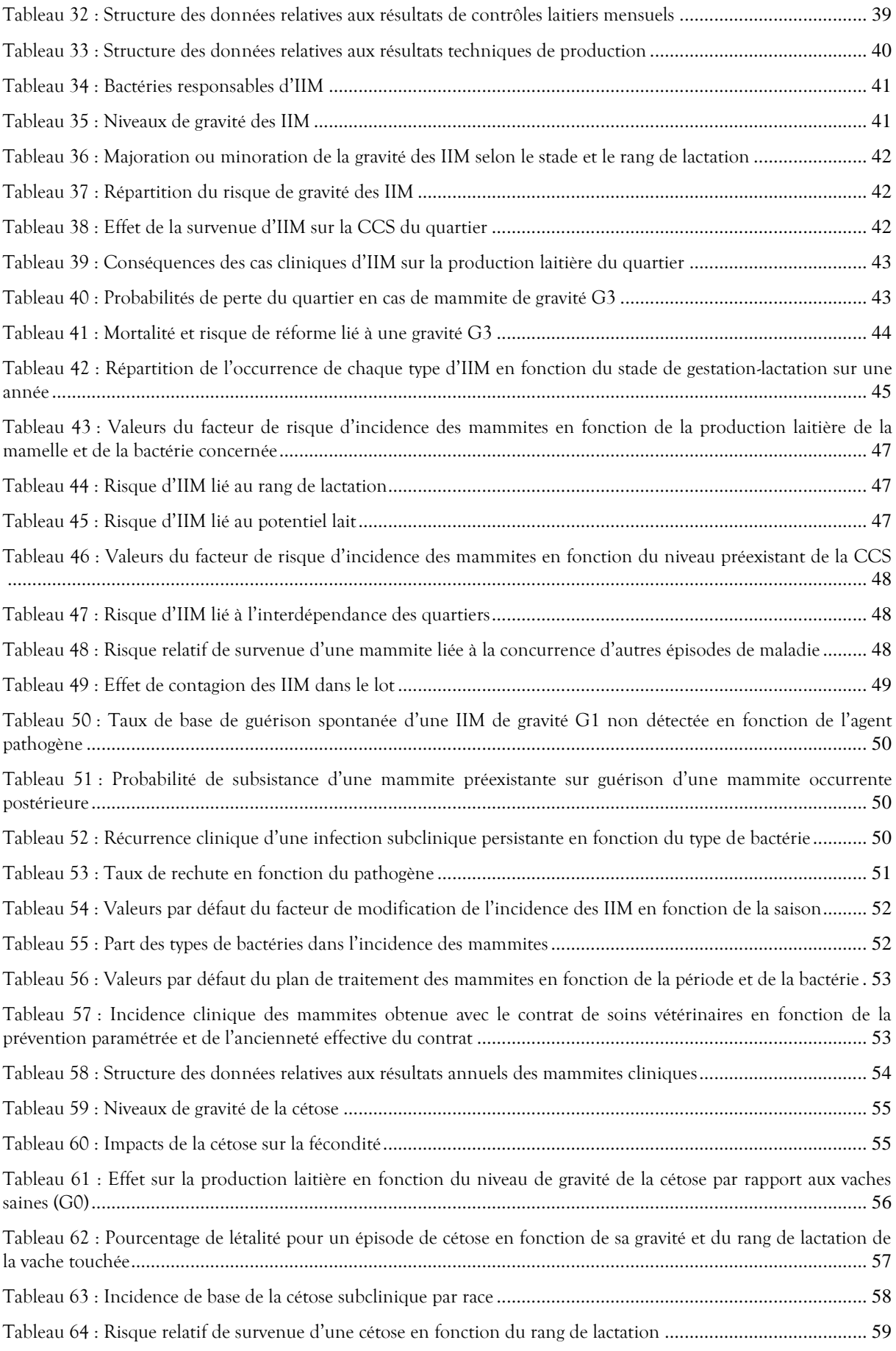

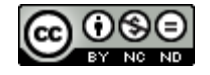

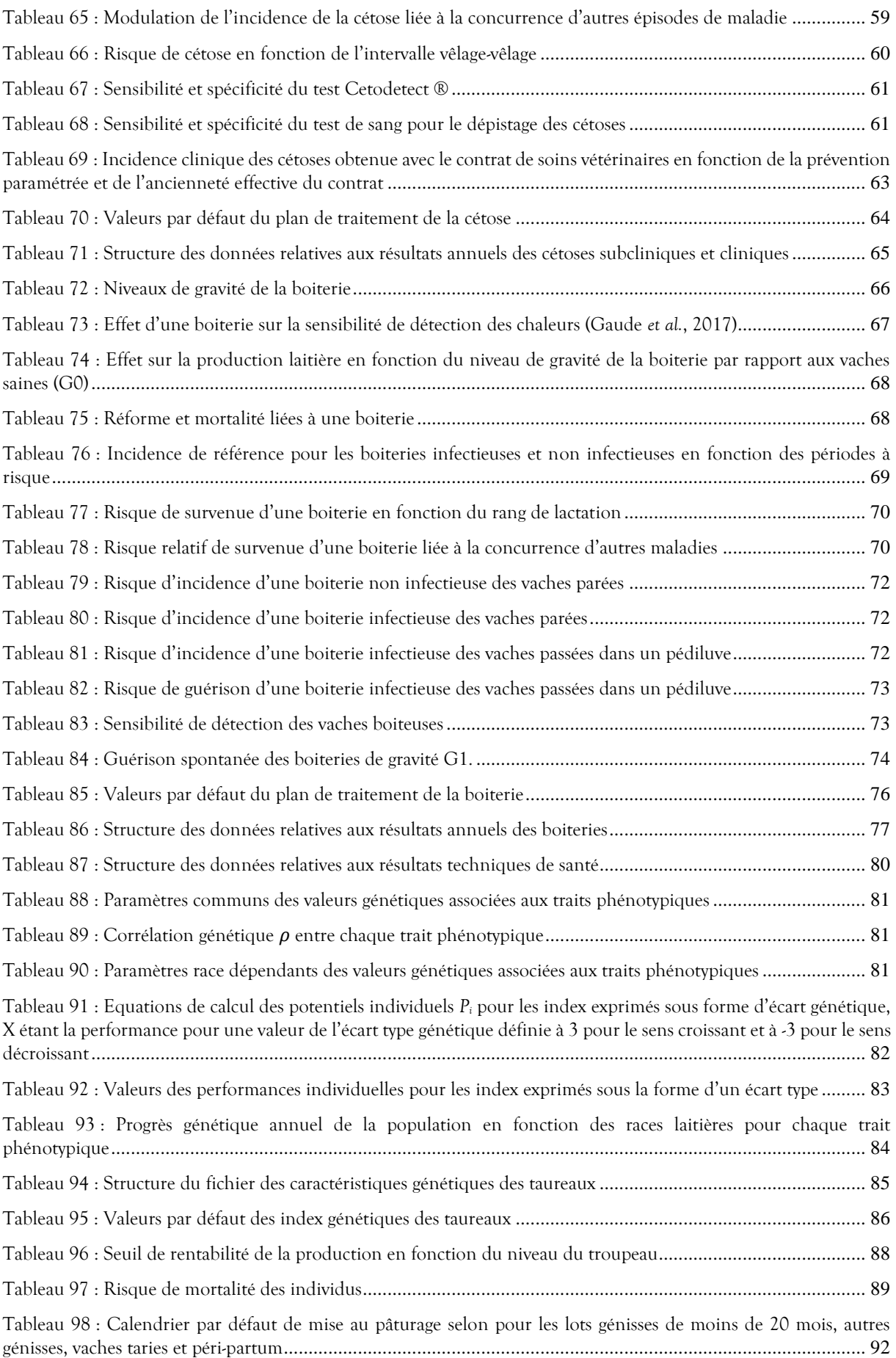

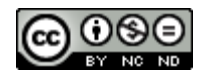

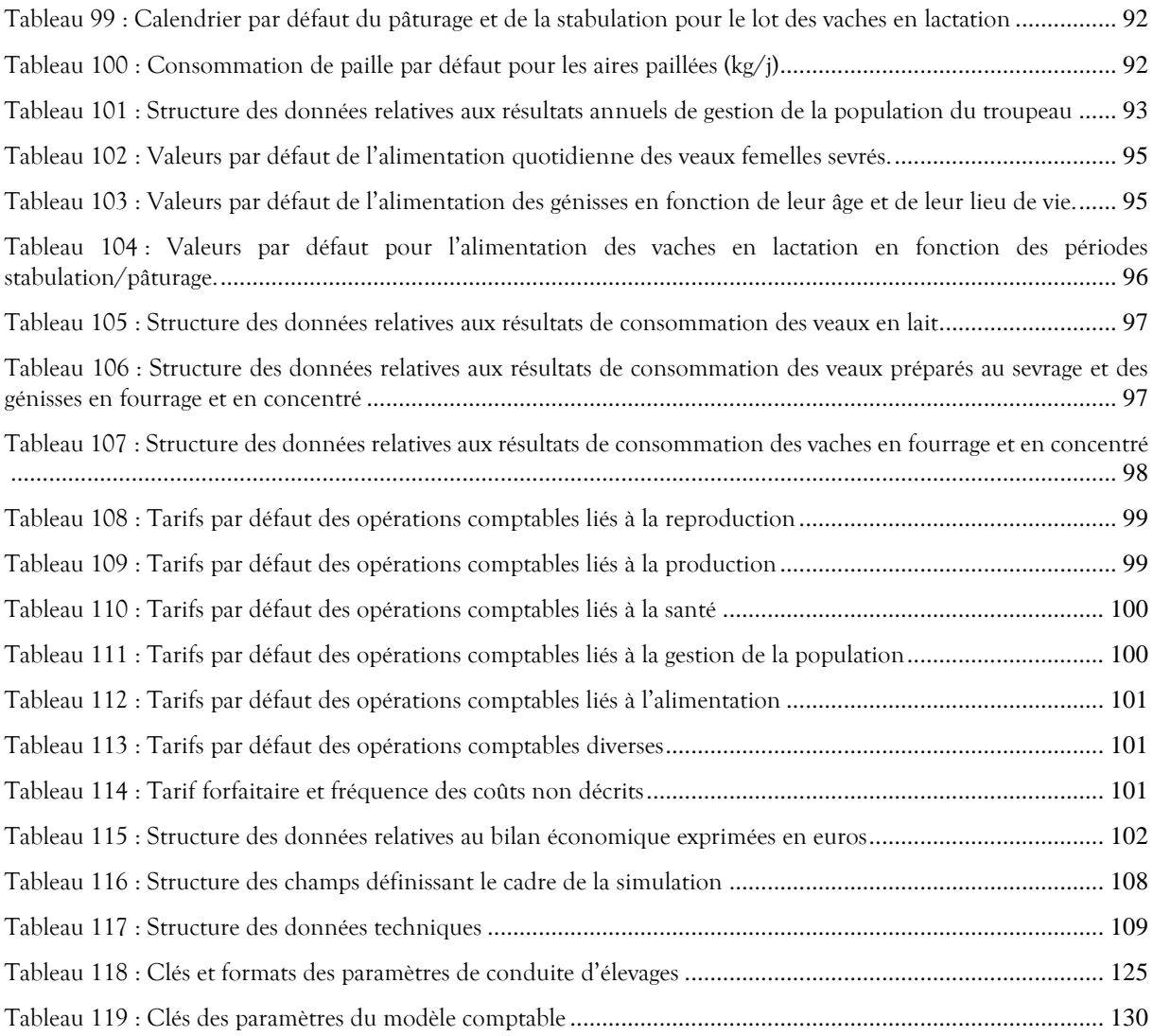

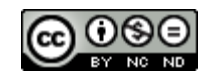

# **7 Figures**

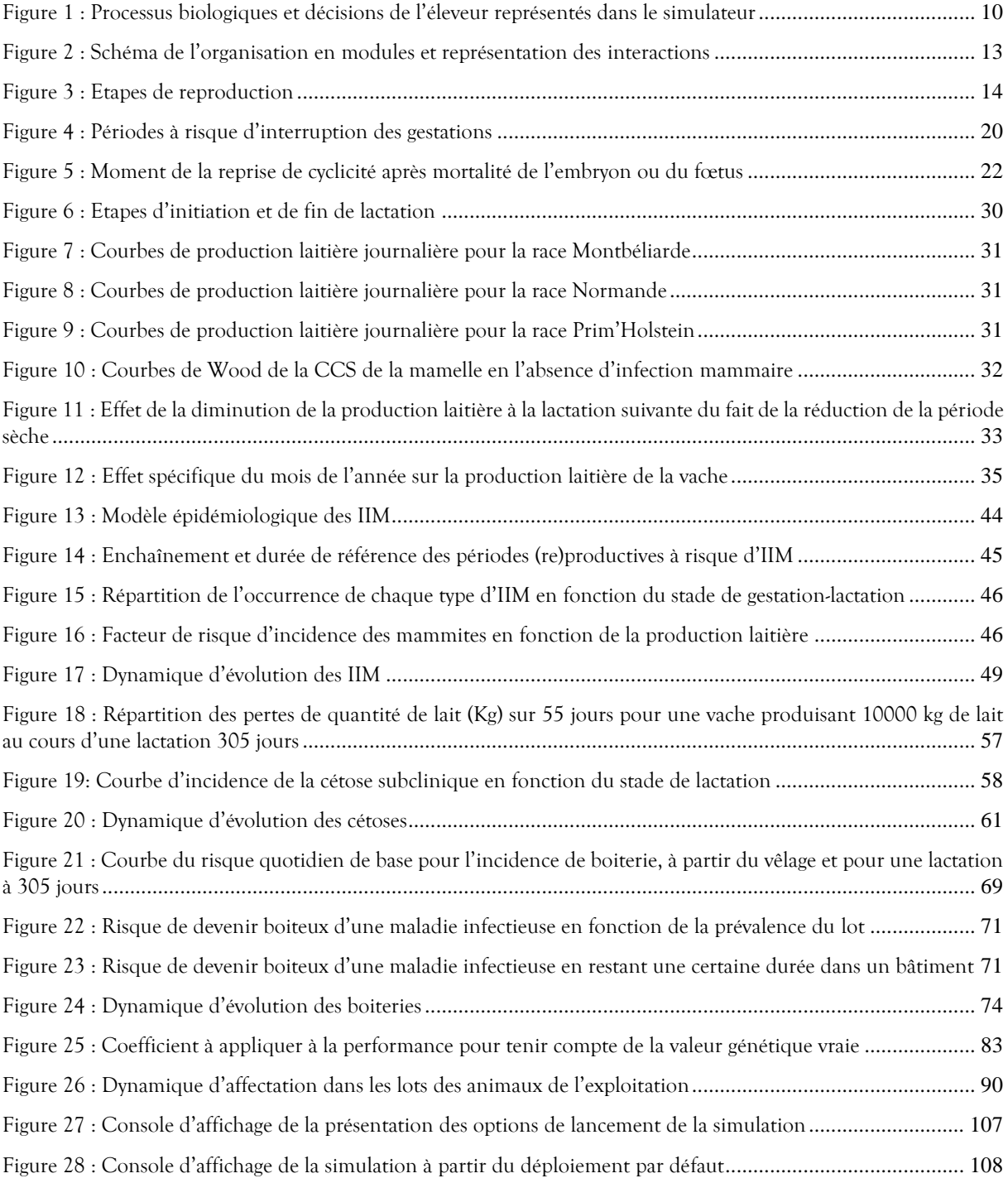

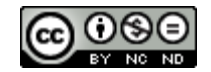

## **Annexe I : Liste des clés et formats des paramètres de conduite d'élevage**

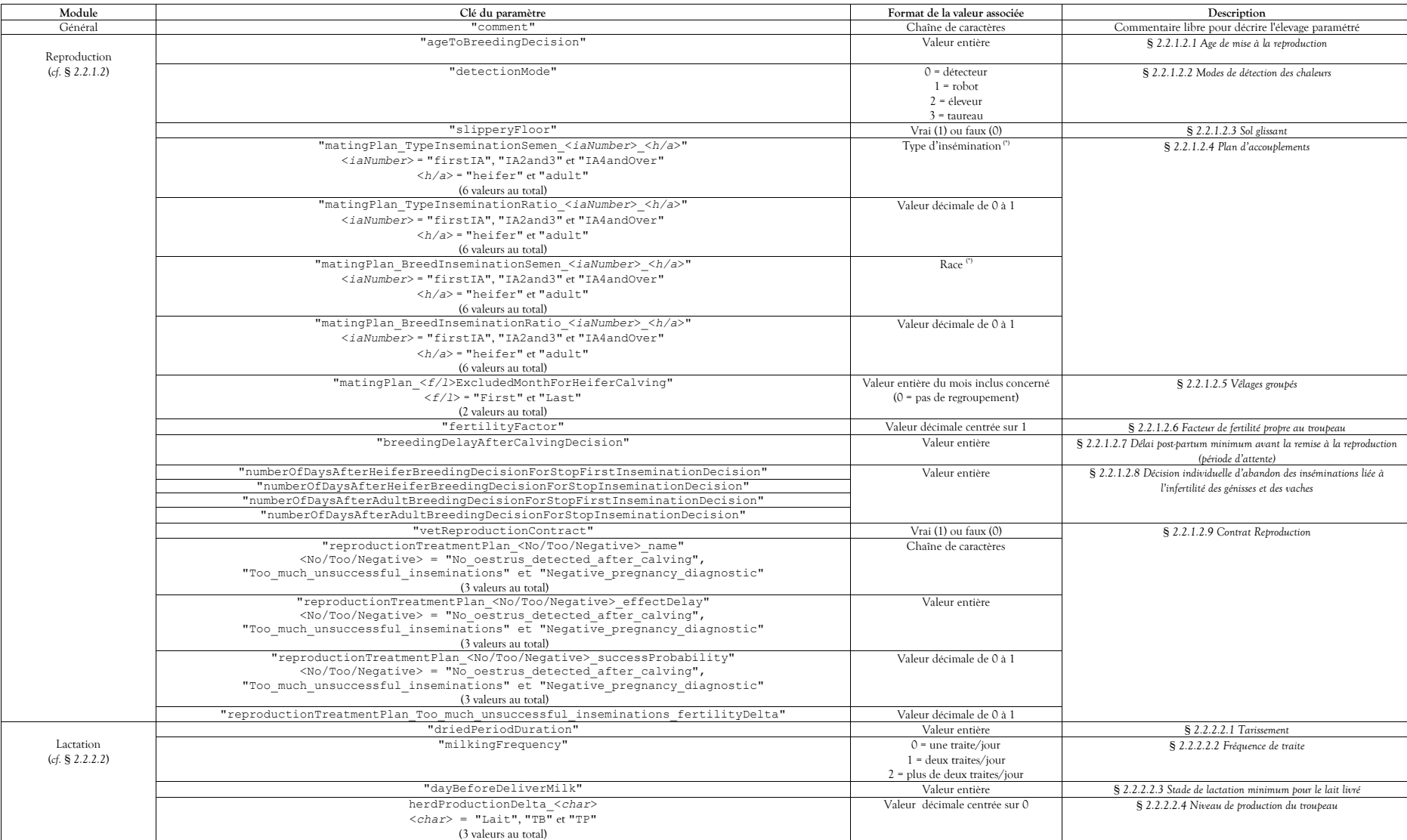

Les clés utilisées dans le fichier de paramètre de conduite doivent impérativement figurer parmi celles du tableau suivant :

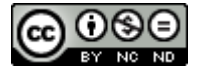

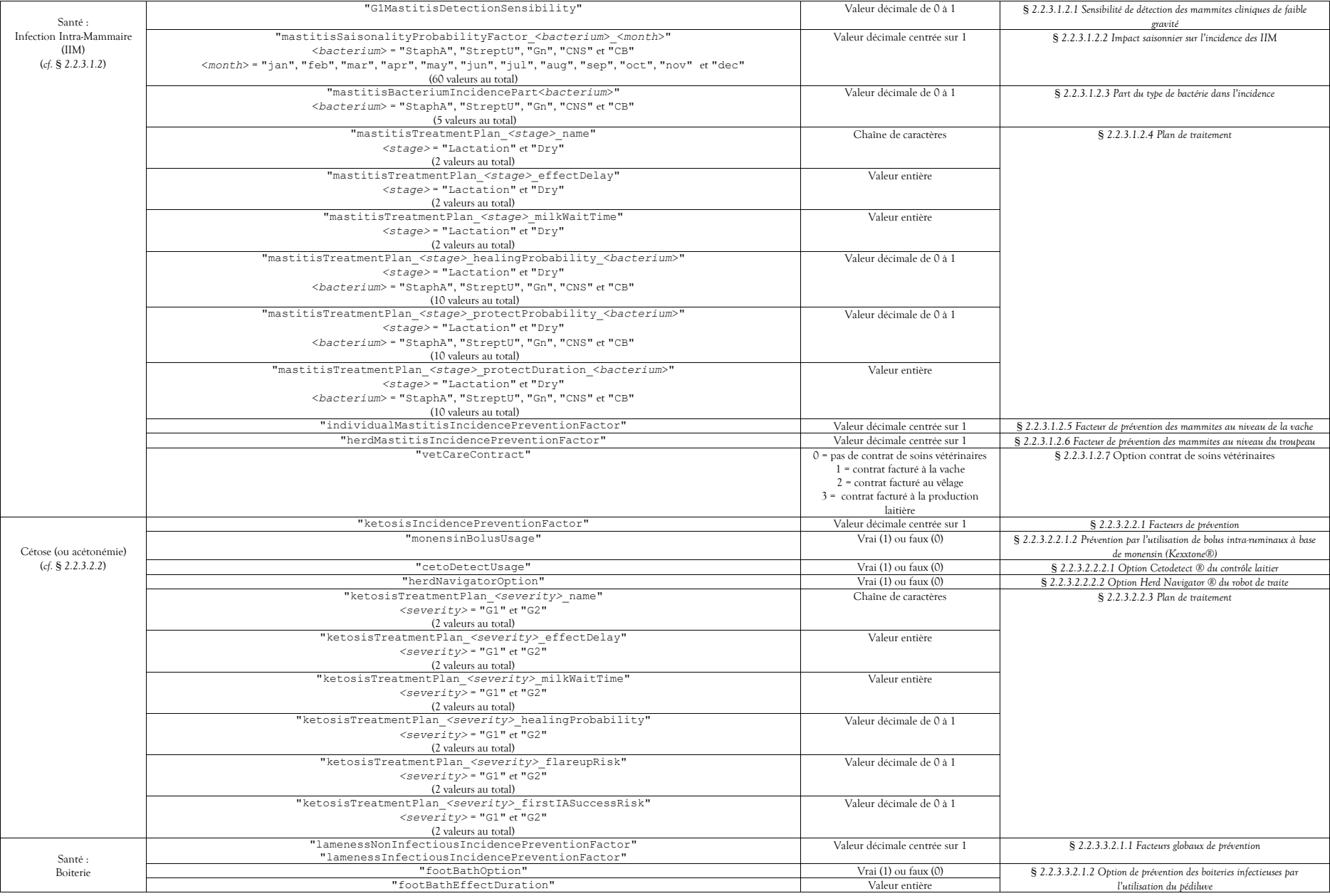

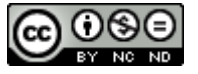

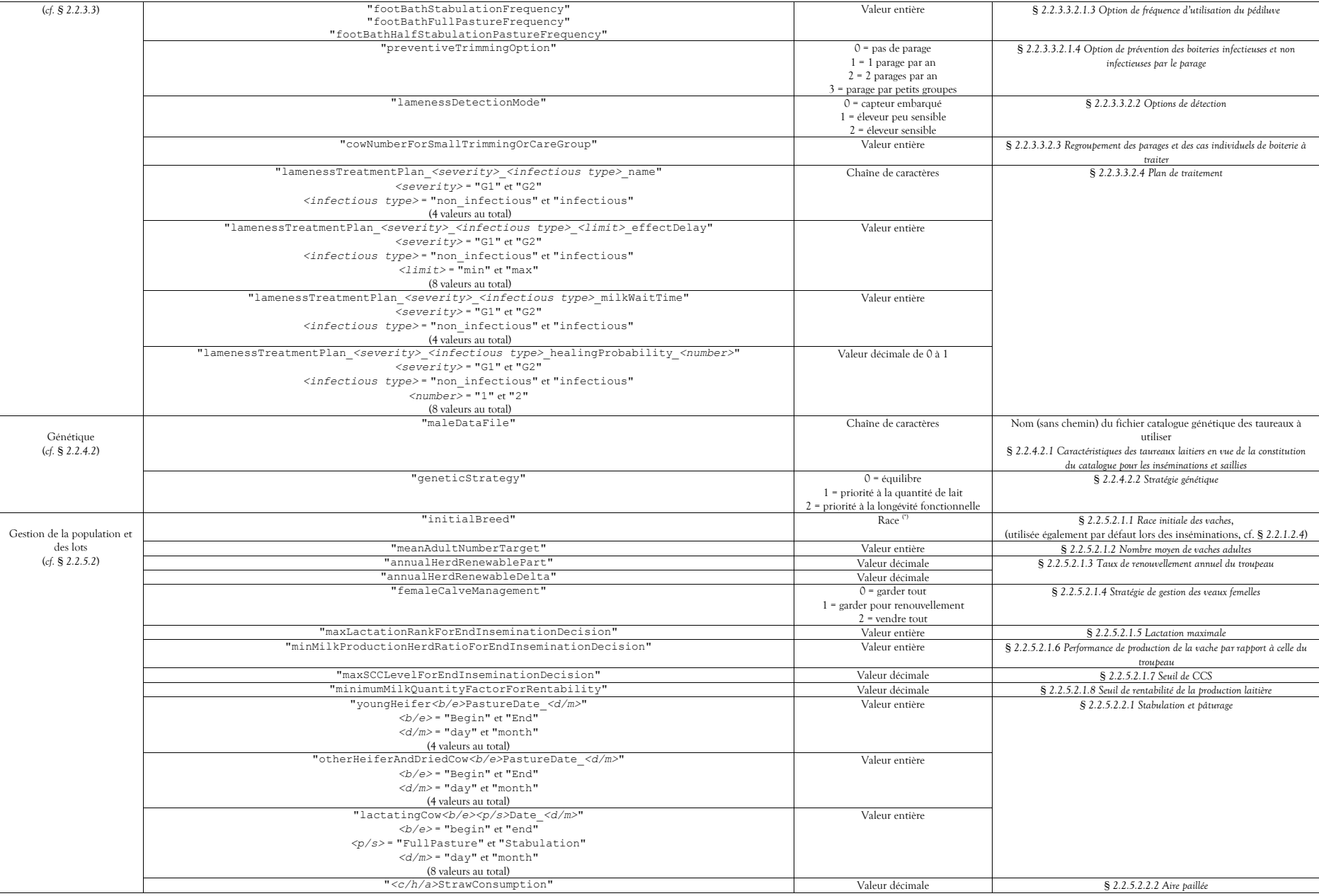

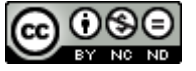

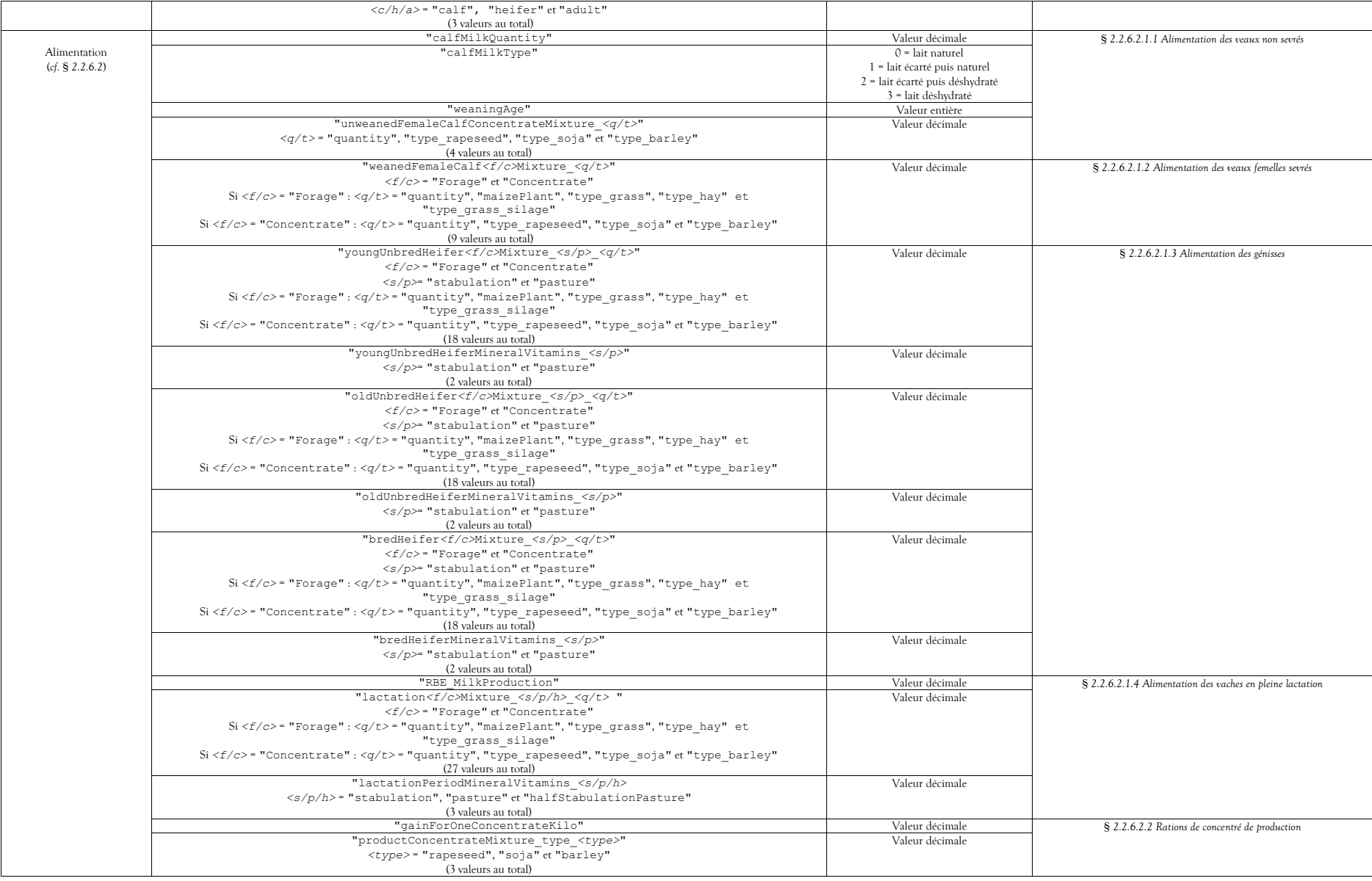

<span id="page-124-0"></span>Tableau 118 : Clés et formats des paramètres de conduite d'élevages

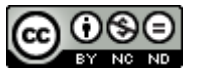

(\*) Enumération décrite dans le *Tableau 2 [: Formats des données typées](#page-11-1)*.

Les paramètres qui ne seront pas définis dans le fichier seront appliqués avec la valeur par défaut indiquée dans la partie « Paramètres de conduite d'élevage » de chacun des modules décrits dans le chapitre *[2.2](#page-11-2) [Modules](#page-11-2)*.

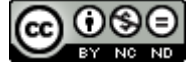

## **Annexe II : Liste des clés de paramètres du modèle comptable**

Les clés utilisées dans le fichier de paramètre du modèle comptable doivent impérativement figurer parmi celles du tableau suivant :

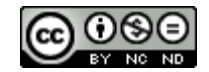

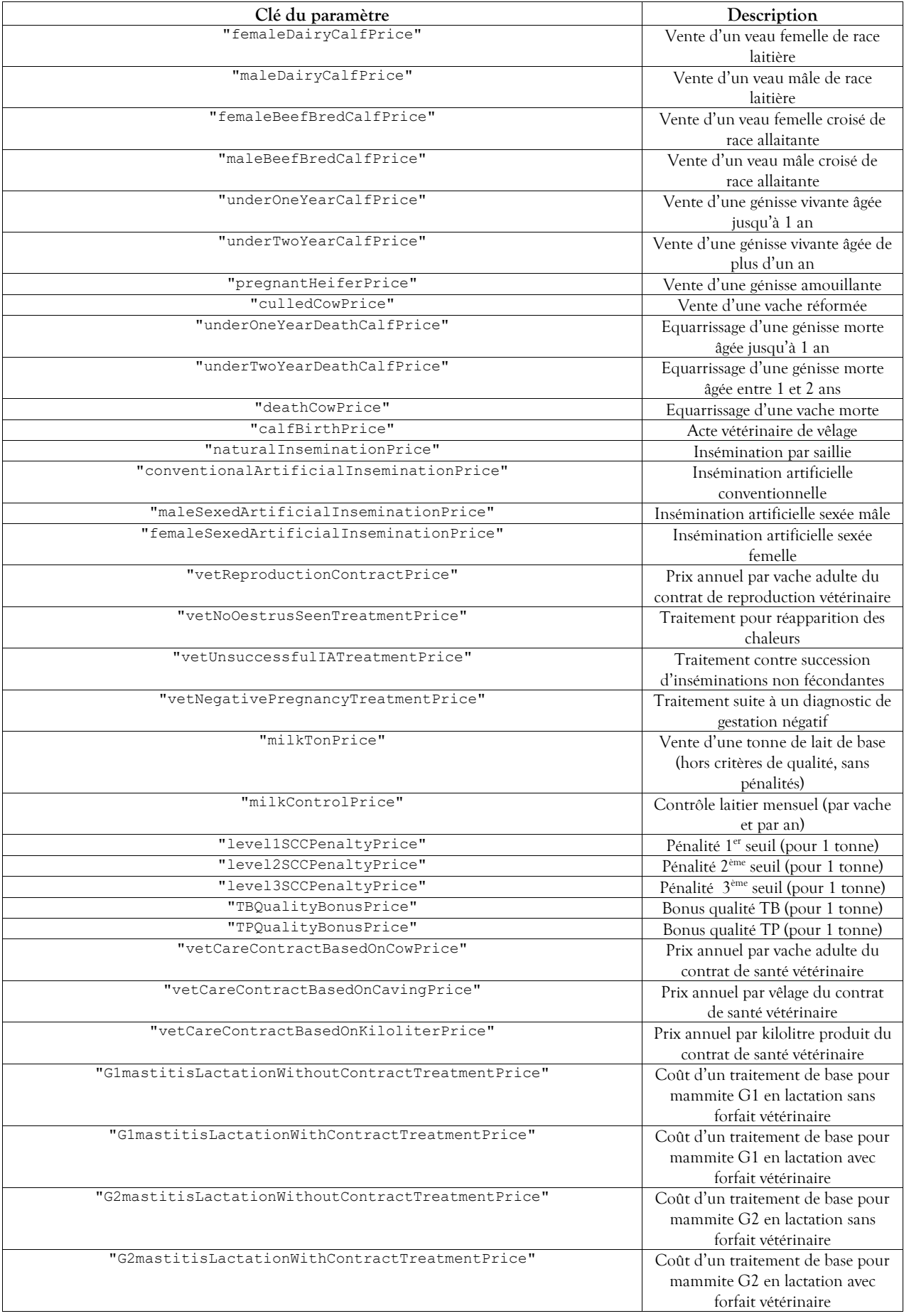

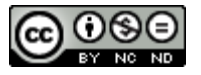

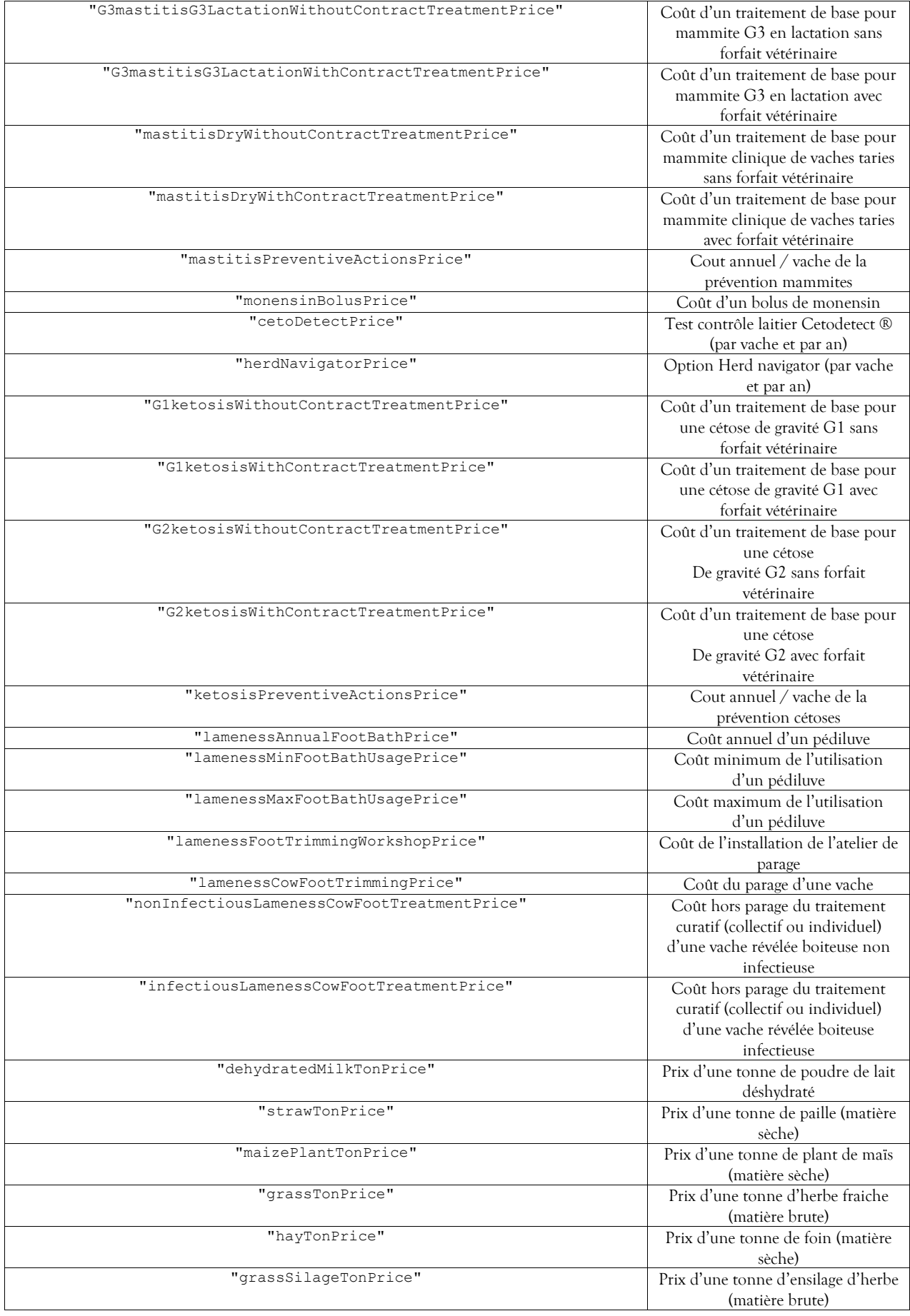

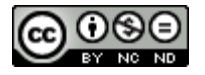

| "rapeseedTonPrice"              | Prix d'une tonne de colza (matière  |
|---------------------------------|-------------------------------------|
|                                 | brute)                              |
| "sojaTonPrice"                  | Prix d'une tonne de soja (matière   |
|                                 | brute)                              |
| "barleyTonPrice"                | Prix d'une tonne d'orge (matière    |
|                                 | brute)                              |
| "mineralVitaminTonPrice"        | Prix d'une tonne de minéraux et     |
|                                 | vitamine (matière brute)            |
| "calfBeddingPrice"              | Frais de litière d'un veau          |
| "heiferMiscellaneousVetCost"    | Frais vétérinaires par génisse du   |
|                                 | troupeau                            |
| "otherCalfBreedingCost"         | Autres frais d'élevage d'un veau    |
| "annualCowBeddingPrice"         | Achat de litière par vache présente |
|                                 | moyenne                             |
| "annualCowMiscellaneousVetCost" | Frais vétérinaires moyens par vache |
|                                 | présente                            |
| "otherAnnualCowBreedingCost"    | Autres frais d'élevage par vache    |
|                                 | présente moyenne                    |

Tableau 119 : Clés des paramètres du modèle comptable

<span id="page-129-0"></span>Les paramètres qui ne seront pas définis dans le fichier seront appliqués avec la valeur par défaut (*cf.* § *[2.2.7.1](#page-98-2) [Paramètres comptables](#page-98-2)*).

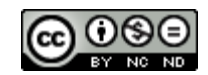